## **BIRLA INSTITUTE OF TECHNOLOGY**

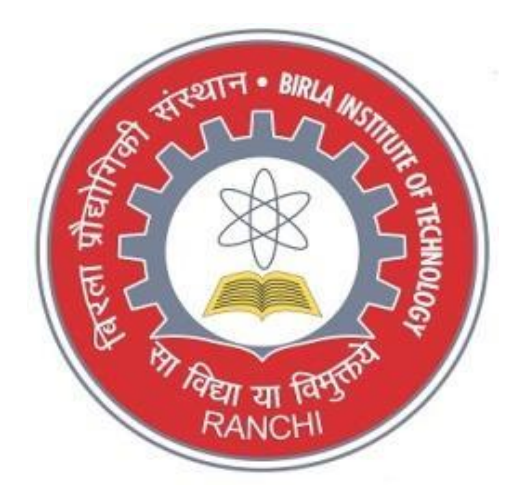

# **CHOICE BASED CREDIT SYSTEM (CBCS) CURRICULUM**

*(Effective from Academic Session: Monsoon 2021)*

## **BACHELOR IN COMPUTER APPLICATION**

## **DEPARTMENT OF COMPUTER SCIENCE & ENGINEERING**

#### **Institute Vision**

To become a Globally Recognised Academic Institution in consonance with the social, economic and ecological environment, striving continuously for excellence in education, research, and technological service to the National needs.

#### **Institute Mission**

- To educate students at Under Graduate, Post Graduate, Doctoral, and Post-Doctoral levels to perform challenging engineering and managerial jobs in industry.
- To provide excellent research and development facilities to take up Ph.D. programmes and research projects.
- To develop effective teaching learning skills and state of art research potential of the faculty.
- To build national capabilities in technology, education, and research in emerging areas.
- To provide excellent technological services to satisfy the requirements of the industry and overall academic needs of society.

#### **Department Vision:**

The department strives to be recognized globally for outstanding education and research, leading to excellent professionals and innovators in the field of Computer Science and Engineering, who can positively contribute to the society.

#### **Department Mission**

- 1. To impart quality education and equip the students with strong foundation that could make them capable of handling challenges of the new century.
- 2. To maintain state of the art research facilities and facilitate interaction with world's leading universities, industries and research organization for constant improvement in the quality of education and research.

#### **Graduate Attributes**

- 1. **Engineering Knowledge**: Apply knowledge of mathematics, science, engineering fundamentals and an engineering specialization to the solution of complex engineering problems.
- 2. **Problem Analysis**: Identify, formulate, research literature and analyze complex engineering problems reaching substantiated conclusions using first principles of mathematics, natural sciences and engineering sciences.
- 3. **Design/ Development of Solutions**: Design solutions for complex engineering problems and design system components or processes that meet specified needs with appropriate consideration for public health and safety, cultural, societal and environmental considerations.
- 4. **Conduct investigations of complex problems** using research-based knowledge and research methods including design of experiments, analysis and interpretation of data and synthesis of information to provide valid conclusions.
- 5. **Modern Tool Usage**: Create, select and apply appropriate techniques, resources and modern engineering and IT tools including prediction and modeling to complex engineering activities with an understanding of the limitations.
- 6. **The Engineer and Society**: Apply reasoning informed by contextual knowledge to assess societal, health, safety, legal and cultural issues and the consequent responsibilities relevant to professional engineering practice.
- 7. **Environment and Sustainability**: Understand the impact of professional engineering solutions in societal and environmental contexts and demonstrate knowledge of and need for sustainable development.
- 8. **Ethics**: Apply ethical principles and commit to professional ethics and responsibilities and norms of engineering practice.
- 9. **Individual and Team Work**: Function effectively as an individual, and as a member or leader in diverse teams and in multi-disciplinary settings.
- 10. **Communication:** Communicate effectively on complex engineering activities with the engineering community and with society at large, such as being able to comprehend and write effective reports and design documentation, make effective presentations and give and receive clear instructions.
- 11. **Project Management and Finance**: Demonstrate knowledge and understanding of engineering and management principles and apply these to one's own work, as a member and leader in a team, to manage projects and in multidisciplinary environments.
- 12. **Life-long Learning**: Recognize the need for and have the preparation and ability to engage in independent and life- long learning in the broadest context of technological change.

#### **Programme Educational Objectives (PEOs)**

- 1. **Engineering knowledge:** Apply the knowledge of mathematics, science, engineering fundamentals, and an engineering specialization to the solution of complex engineering problems.
- 2. **Problem analysis**: Identify, formulate, review research literature, and analyze complex engineering problems reaching substantiated conclusions using first principles of mathematics, natural sciences, and engineering sciences.
- 3. **Design/development of solutions:** Design solutions for complex engineering problems and design system components or processes that meet the specified needs with appropriate consideration for the public health and safety, and the cultural, societal, and environmental considerations
- 4. **Conduct investigations of complex problems:** Use research-based knowledge and research methods including design of experiments, analysis and interpretation of data, and synthesis of the information to provide valid conclusions.
- 5. **Modern tool usage:** Create, select, and apply appropriate techniques, resources, and modern engineering and IT tools including prediction and modeling to complex engineering activities with an understanding of the limitations.

## (A) **Programme Outcomes (POs)**

Engineering Graduates will be able to:

- 1. **Engineering knowledge:** Apply the knowledge of mathematics, science, engineering fundamentals, and an engineering specialization to the solution of complex engineering problems.
- 2. **Problem analysis**: Identify, formulate, review research literature, and analyze complex engineering problems reaching substantiated conclusions using first principles of mathematics, natural sciences, and engineering sciences.
- 3. **Design/development of solutions:** Design solutions for complex engineering problems and design system components or processes that meet the specified needs with appropriate consideration for the public health and safety, and the cultural, societal, and environmental considerations.
- 4. **Conduct investigations of complex problems:** Use research-based knowledge and research methods including design of experiments, analysis and interpretation of data, and synthesis of the information to provide valid conclusions.
- 5. **Modern tool usage:** Create, select, and apply appropriate techniques, resources, and modern engineering and IT tools including prediction and modeling to complex engineering activities with an understanding of the limitations.
- 6. **The engineer and society:** Apply reasoning informed by the contextual knowledge to assess societal, health, safety, legal and cultural issues and the consequent responsibilities relevant to the professional engineering practice.
- 7. **Environment and sustainability:** Understand the impact of the professional engineering solutions in societal and environmental contexts, and demonstrate the knowledge of, and need for sustainable development.
- 8. **Ethics:** Apply ethical principles and commit to professional ethics and responsibilities and norms of the engineering practice.
- 9. **Individual and team work:** Function effectively as an individual, and as a member or leader in diverse teams, and in multidisciplinary settings.
- 10. **Communication:** Communicate effectively on complex engineering activities with the engineering community and with society at large, such as, being able to comprehend and write effective reports and design documentation, make effective presentations, and give and receive clear instructions.
- 11. **Project management and finance**: Demonstrate knowledge and understanding of the engineering and management principles and apply these to one's own work, as a member and leader in a team, to manage projects and in multidisciplinary environments.
- 12. **Life-long learning:** Recognize the need for, and have the preparation and ability to engage in independent and life-long learning in the broadest context of technological change.

#### **(B) Programme Specific Outcomes (PSOs)**

1. The ability to analyze, design, code and test application specific or complex engineering problems in Cryptography and Network Security, Design and Analysis of Algorithm, Computer Networks, Cloud Computing, Mobile Computing, Data Mining and Big Data by applying the knowledge of basic sciences, engineering mathematics and engineering fundamentals.

- 2. The ability to adapt for rapid changes in tools and technology with an understanding of societal and ecological issues relevant to professional engineering practice through life-long learning.
- 3. Excellent adaptability to function in multi-disciplinary work environment, good interpersonal skills as a leader in a team in appreciation of professional ethics and societal responsibilities.

#### **PROGRAMME COURSE STRUCTURE (ALL SEMESTERS)**

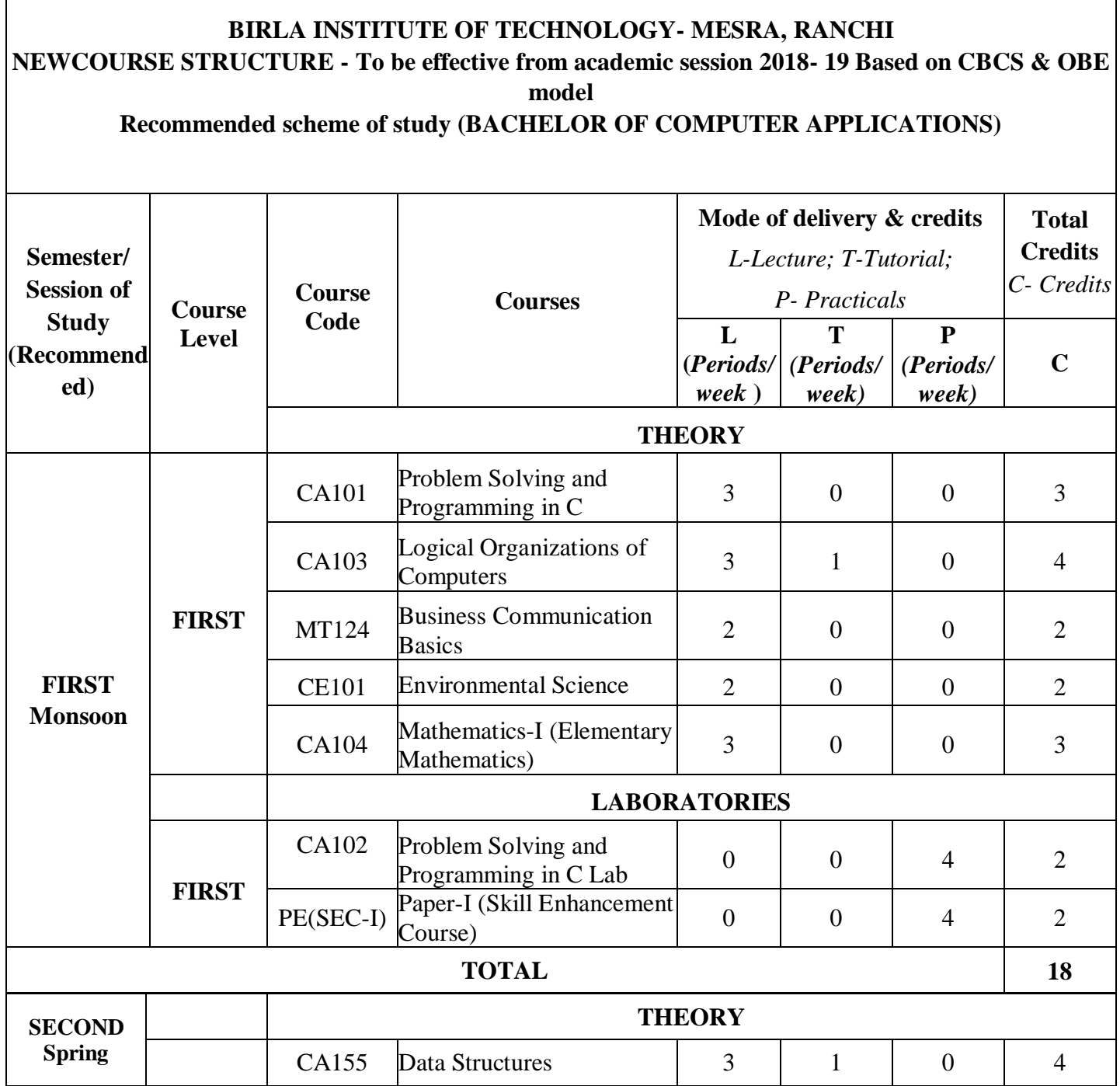

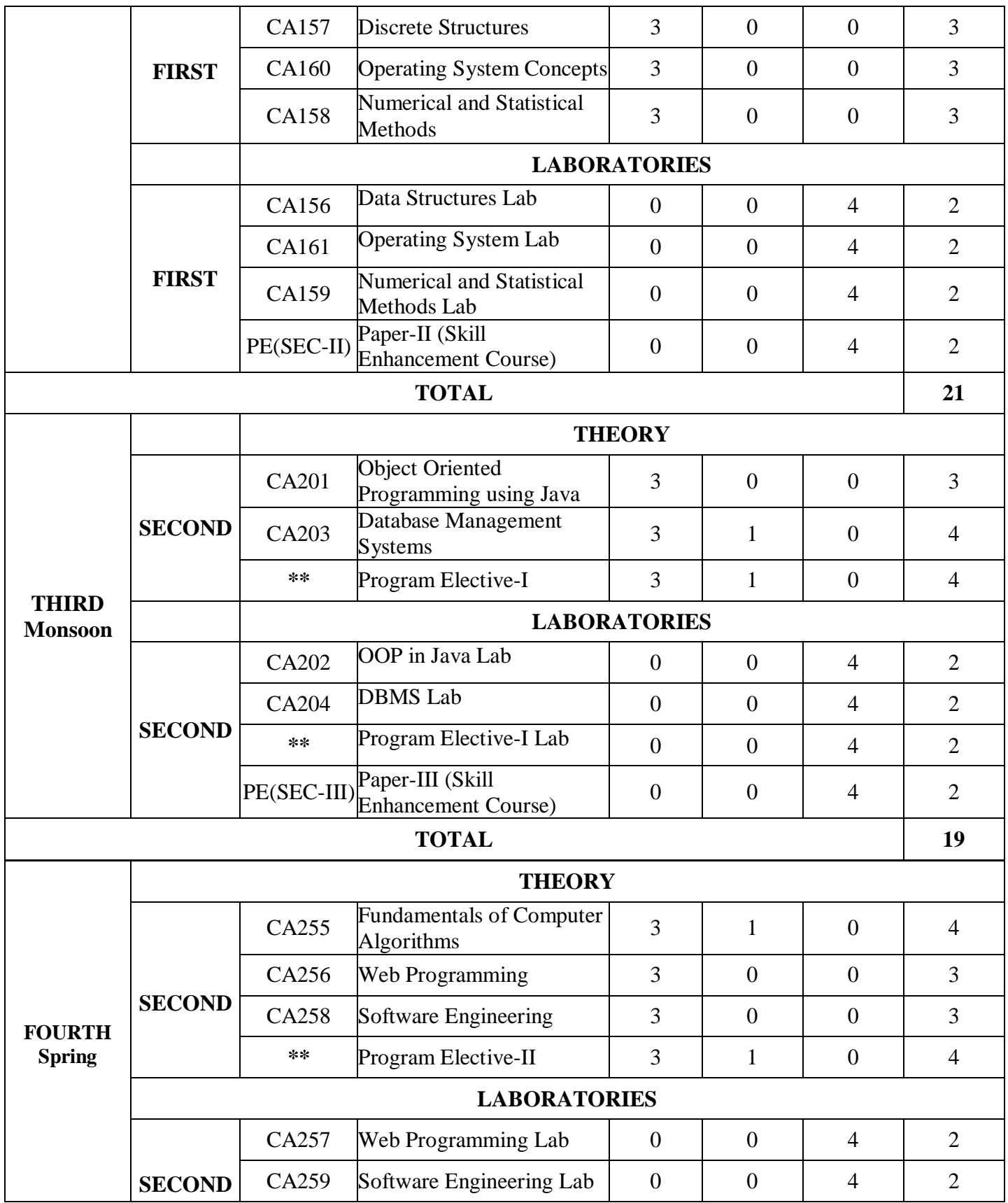

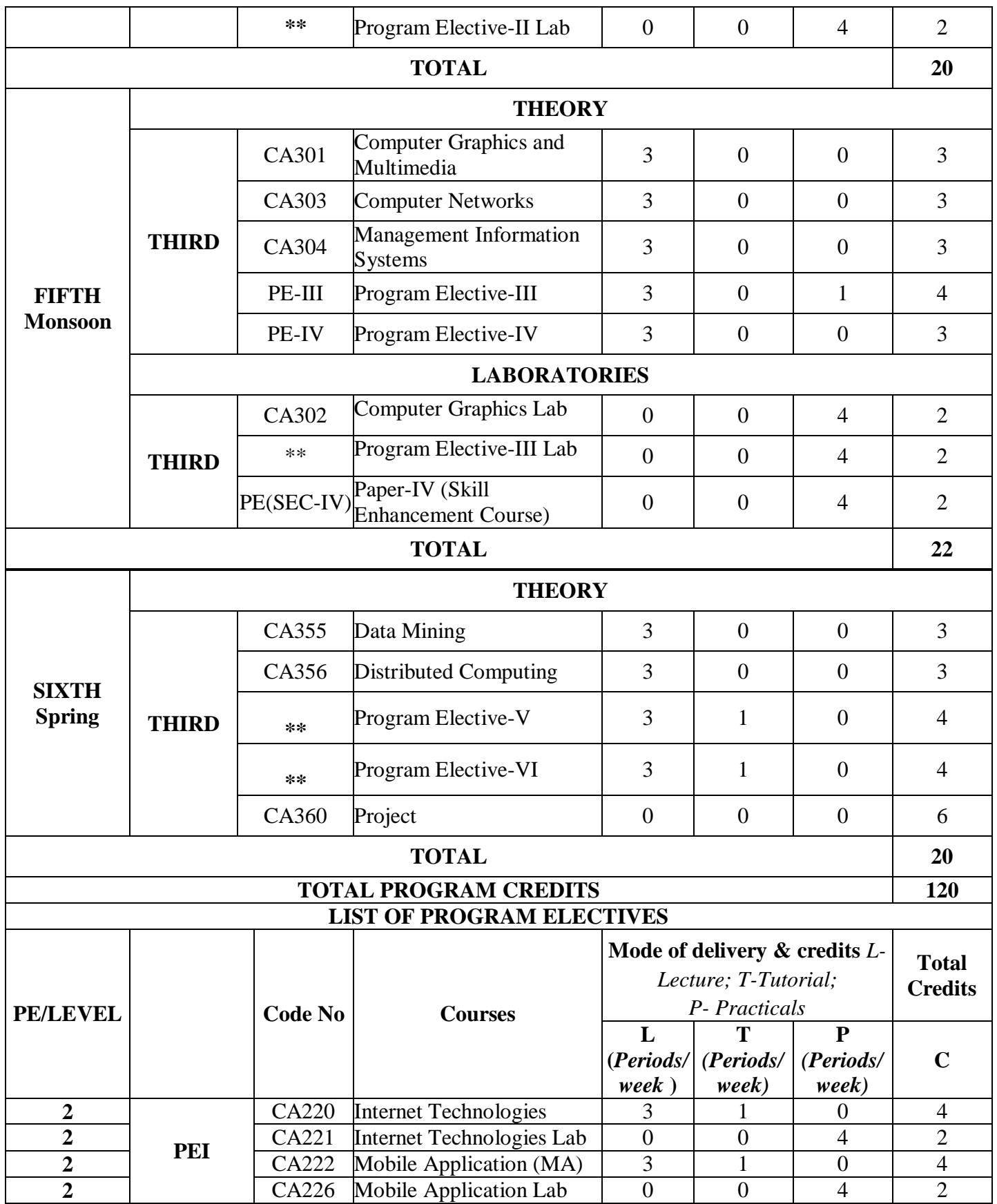

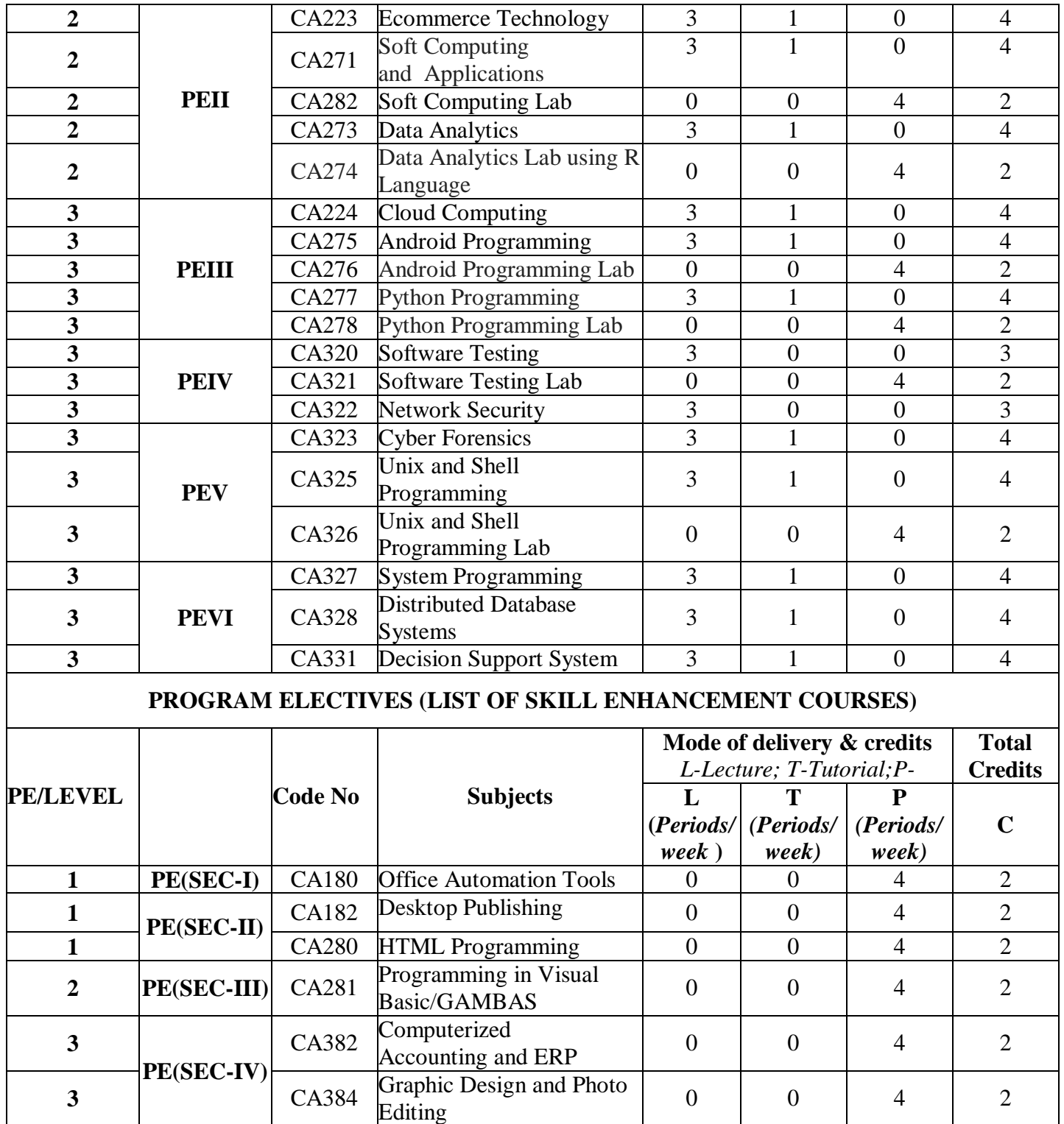

## **BLOOM'S TAXONOMY FOR CURRICULUM DESIGN AND ASSESSMENT:**

#### *Preamble*

The design of curriculum and assessment is based on Bloom's Taxonomy. A comprehensive guideline for using Bloom's Taxonomy is given below for reference.

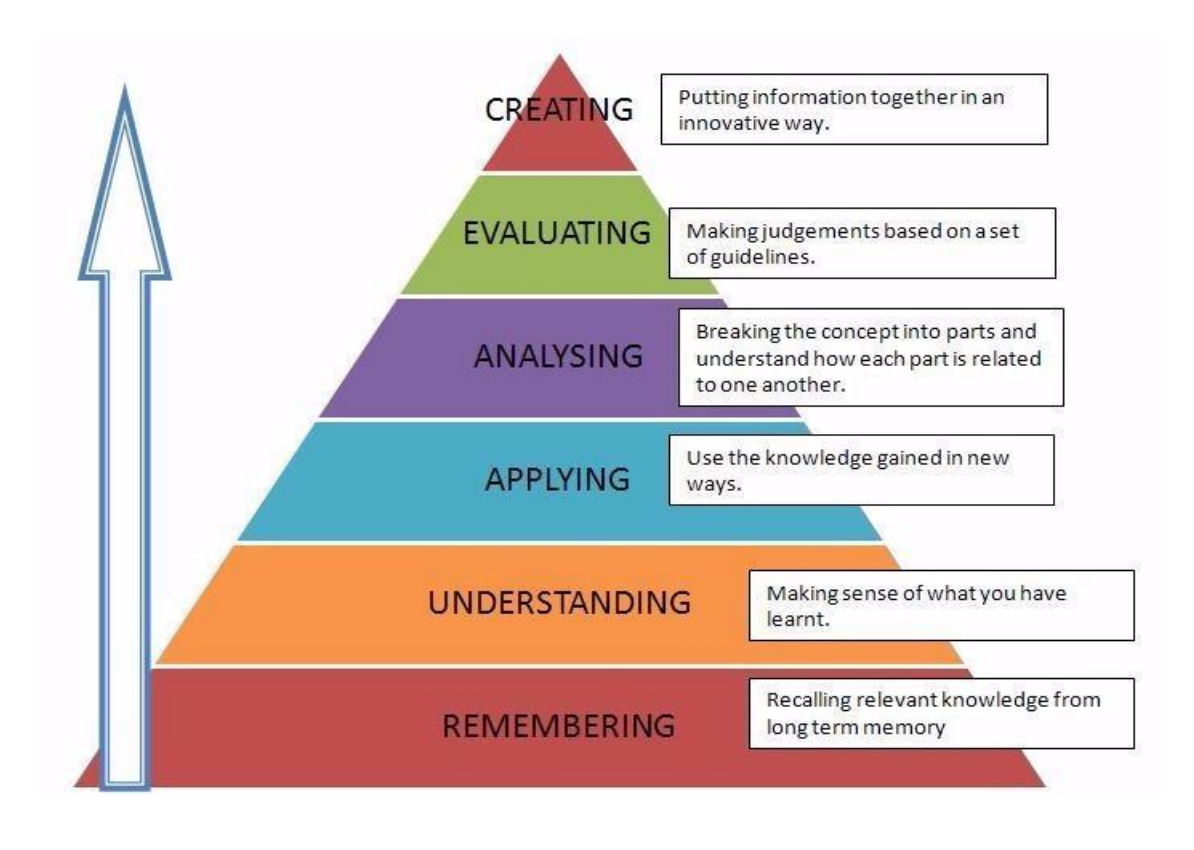

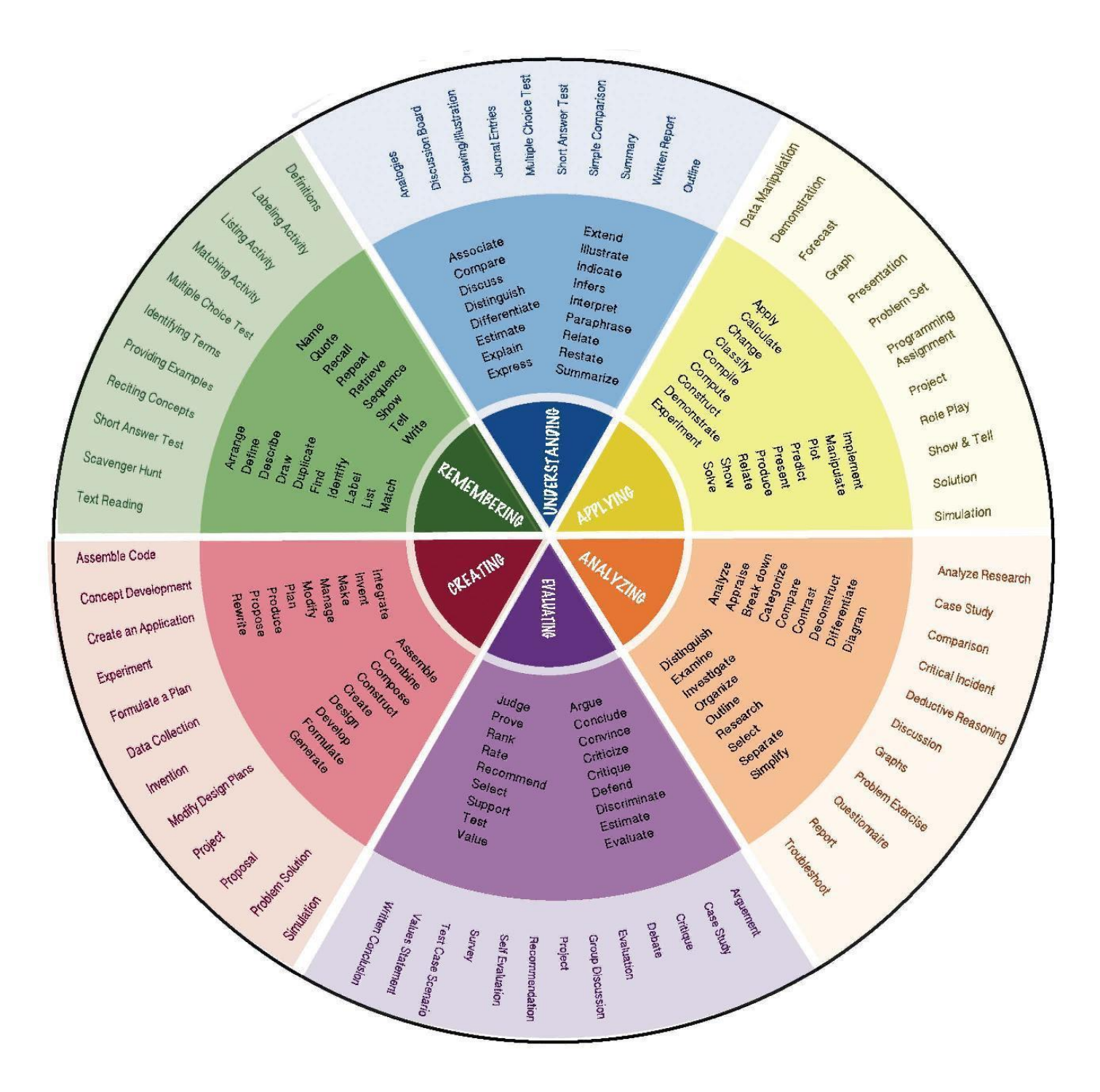

## **COURSE INFORMATION SHEET**

**Course Code: CA101 Course Title: PROBLEM SOLVING AND PROGRAMMING IN C Pre-requisite(s): Basic Sciences Co- requisite(s): Credits:** 3 L:3 T:0 P:0 **Class schedule per week:** 03 **Class: BCA Semester / Level: I/1 Branch: Bachelor of Computer Applications Name of Teacher:** 

#### **Course Objectives**

This course envisions to impart to students to:

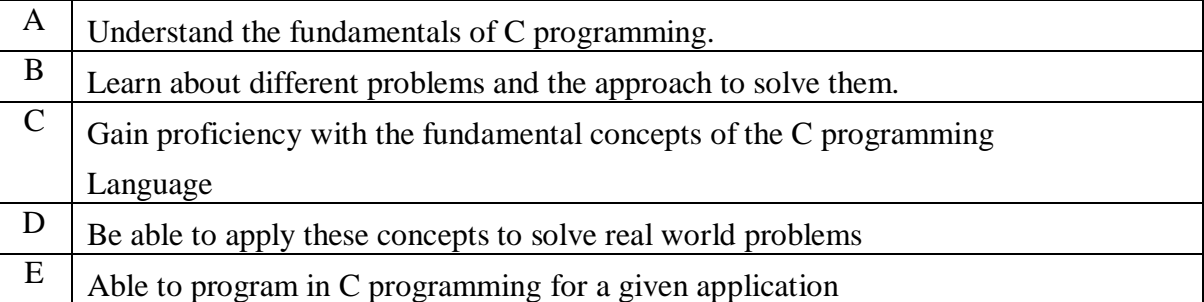

#### **Course Outcomes**

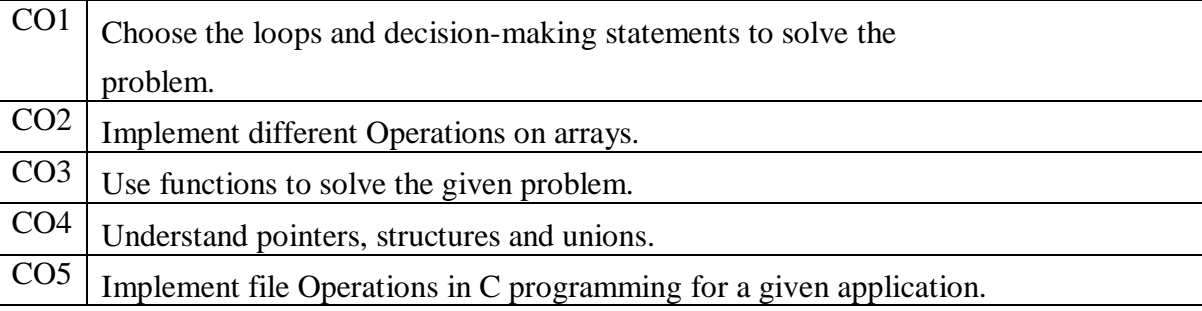

# **SYLLABUS**

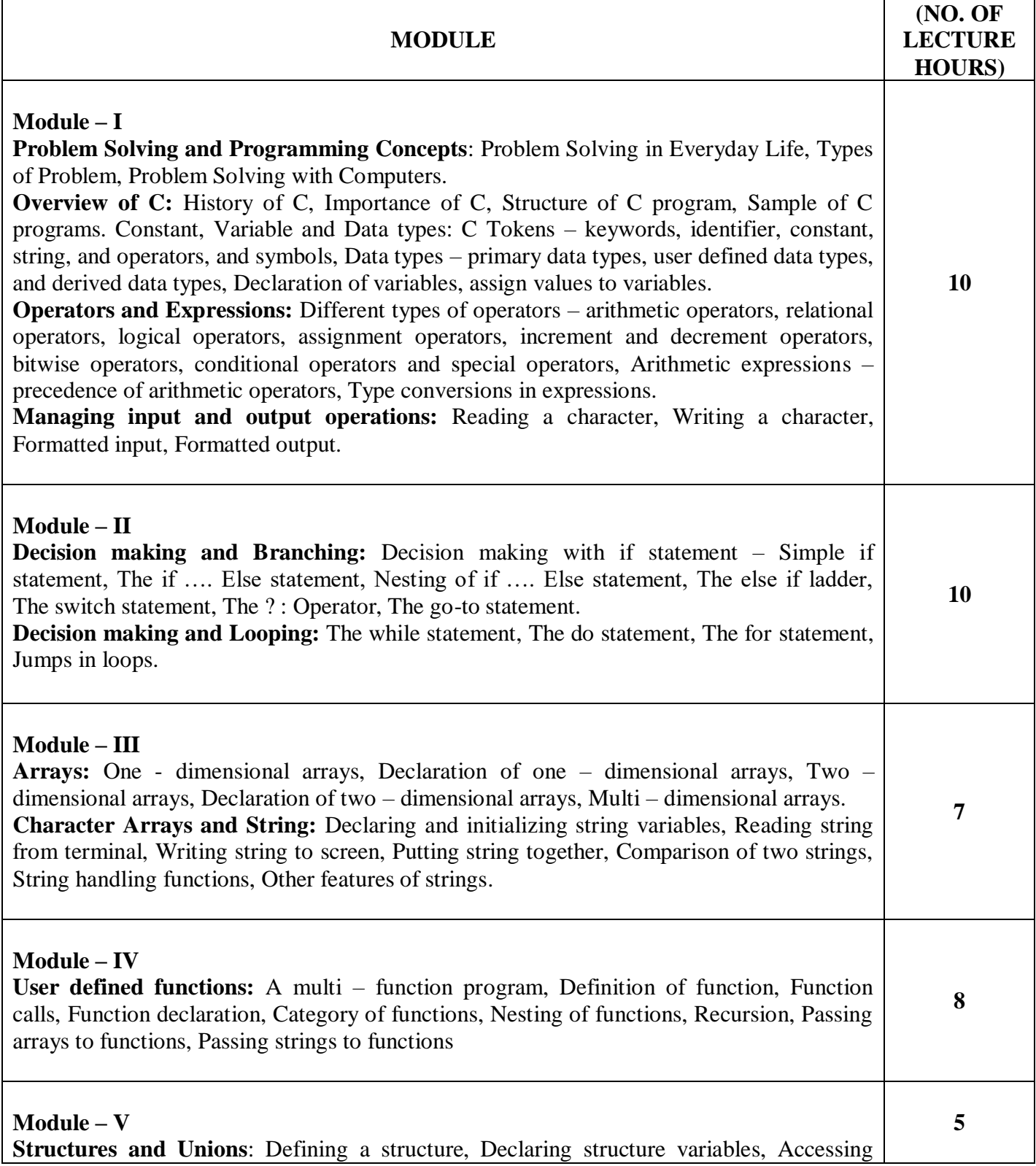

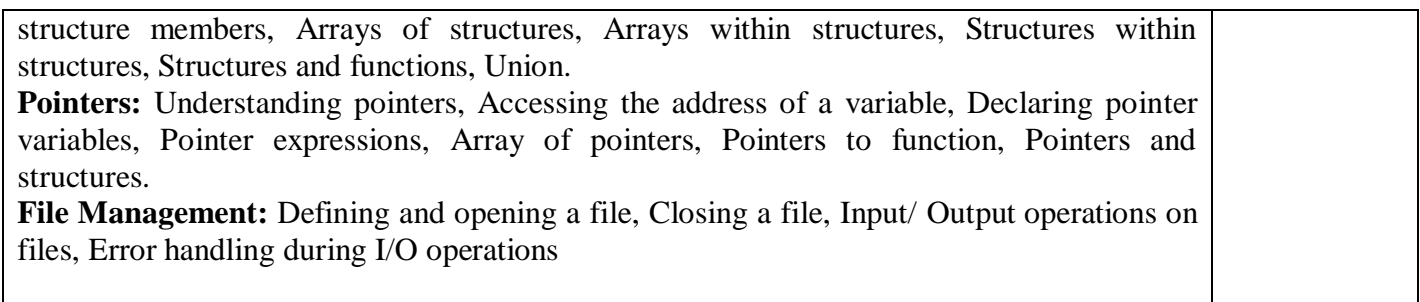

#### **TEXT BOOKS:**

- 1. Balagurusamy E., "Programming in ANSI C", 5<sup>th</sup>Edition, TMH, 2010.**(T1)**
- 2. Sprankle M., "Problem Solving and Programming Concepts", 7<sup>th</sup>Edition, Pearson Education, New Delhi, 2006.**(T2)**

#### **REFERENCE BOOKS:**

- 1. Gottfried B. S., "Programming with C", Schaum Series, McGraw Hill, 2005. **(R1)**
- 2. Kanetkar Y., "Let us C", 4<sup>th</sup> Edition, BPB publication, New Delhi, 2002.**(R2)**

**Gaps in the Syllabus (to meet Industry/Profession requirements)** 

**POs met through Gaps in the Syllabus** 

**Topics beyond syllabus/Advanced topics/Design** 

**POs met through Topics beyond syllabus/Advanced topics/Design** 

**Course Outcome (CO) Attainment Assessment Tools & Evaluation Procedure**

#### **Direct Assessment**

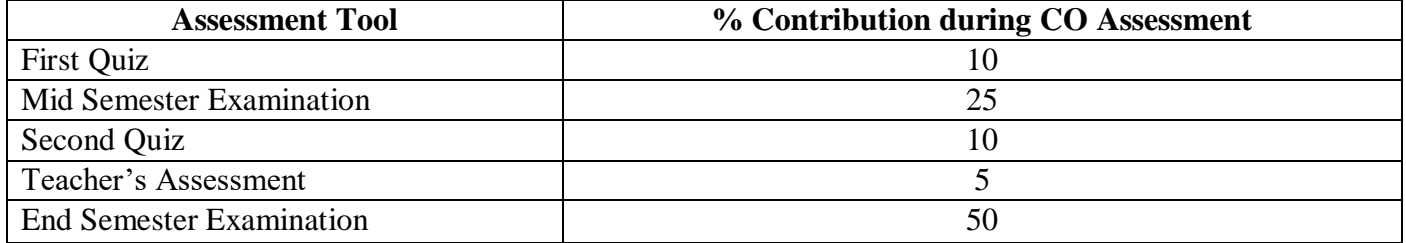

## **Indirect Assessment**

1. Student Feedback on Faculty

## **Mapping between COs and Course Delivery (CD) methods**

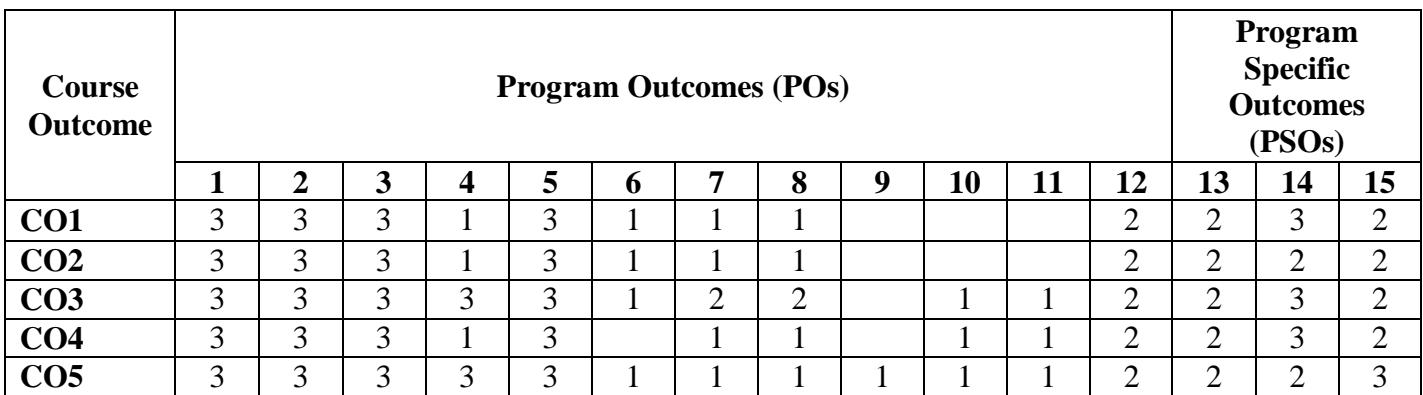

# **Correlation Levels 1, 2 or 3 as defined below:**

1: Slight (Low) 2: Moderate (Medium) 3: Substantial (High)

## **Mapping Between COs and Course Delivery (CD) methods**

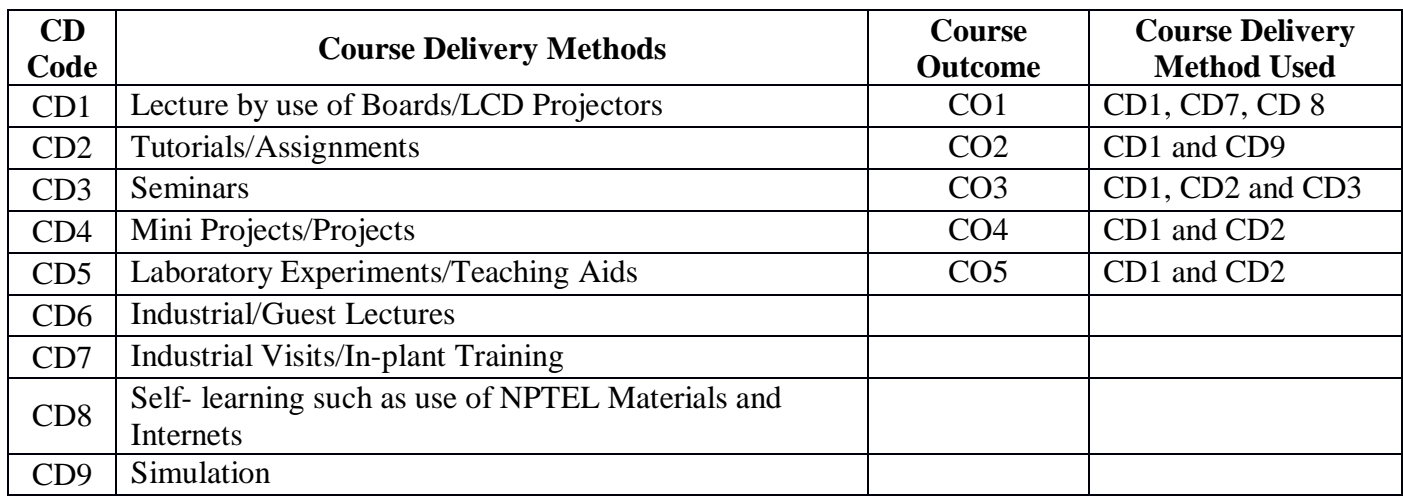

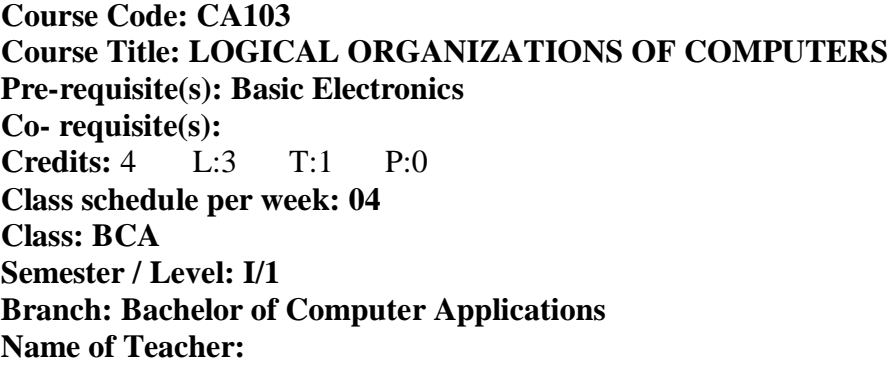

# **Course Objectives**

This course envisions to impart to students to:

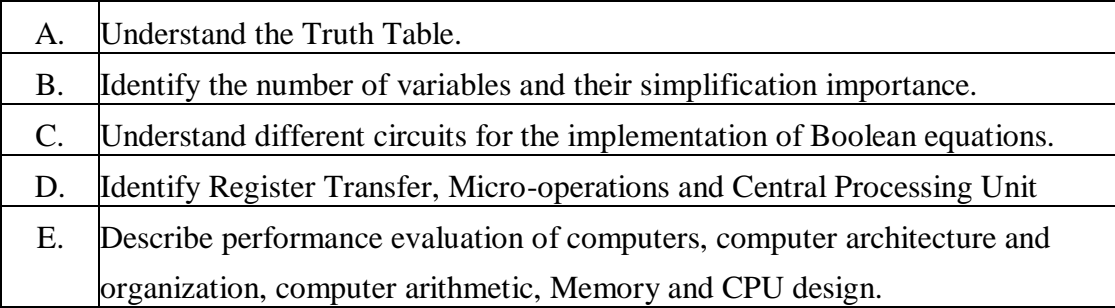

## **Course Outcomes**

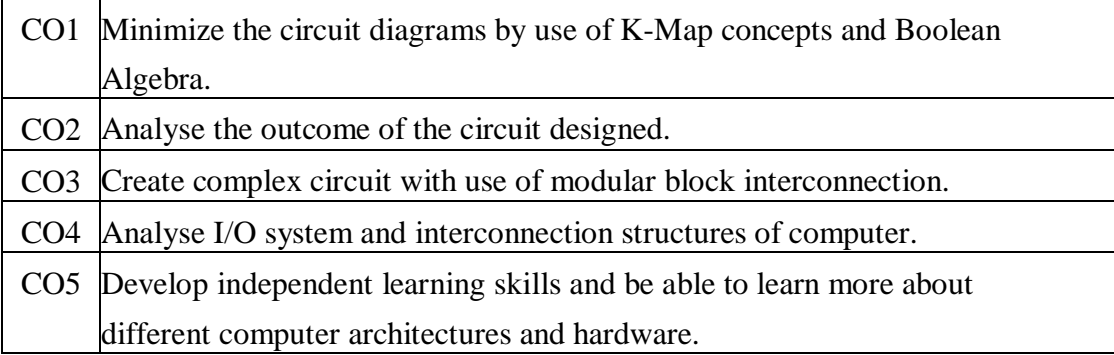

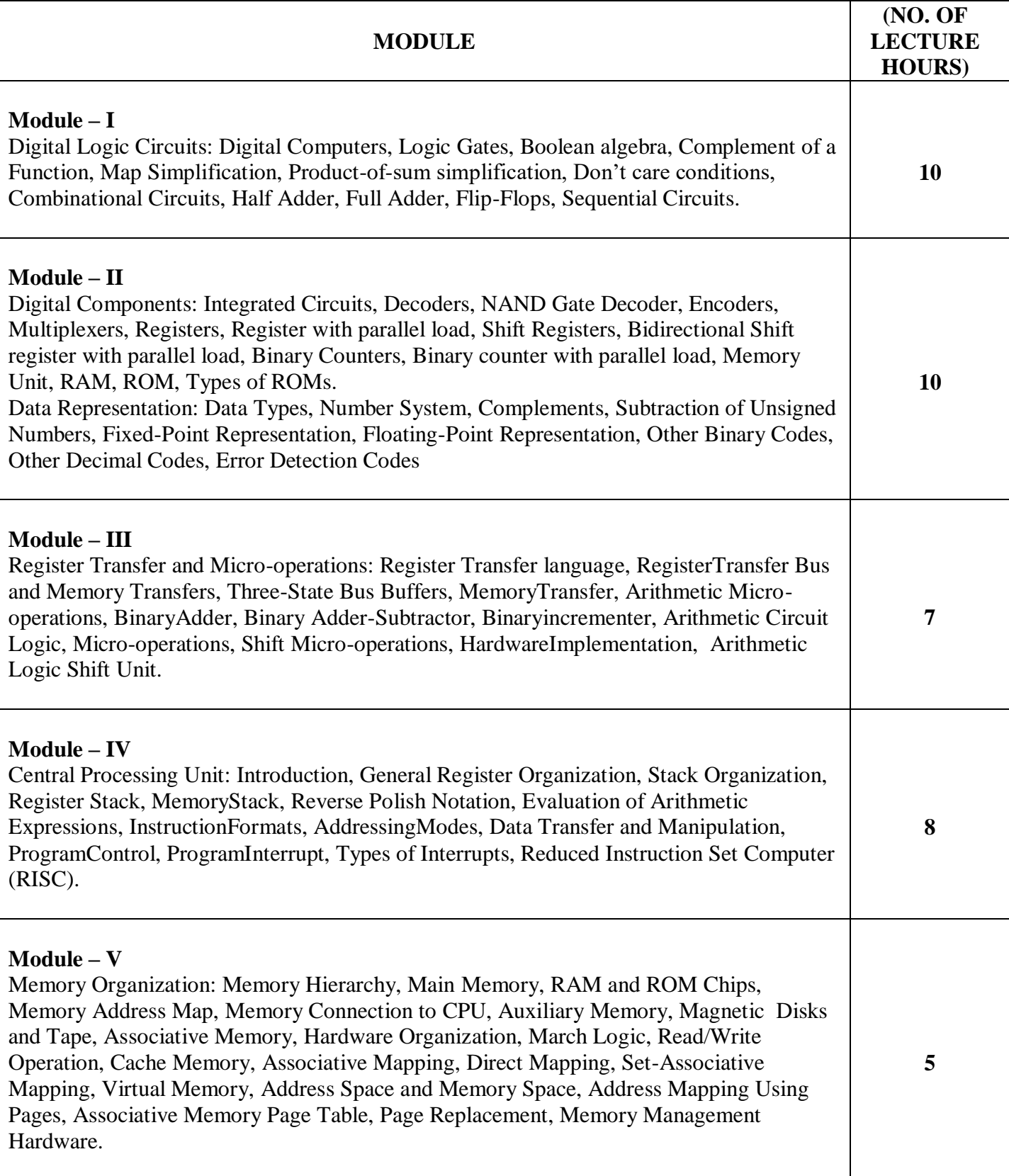

#### **TEXT BOOKS:**

1. Mano M., "Computer System Architecture", Prentice Hall of India, New Delhi, 1995.**(T1)**

#### **REFERENCE BOOKS:**

- 1. Morris Mano M & Ciletti M.D., "Digital Design", 4th Edition, PHI, 2008.**(R1)**
- 2. Hayes, J.P., "Computer Architecture and Organization", 3rdEdition, McGraw-Hill, London, 2000, **(R2)**
- 3. Ram. B., "Computer Fundamentals: Architecture and Organization", 3rdEdition, New Age International Publication, New Delhi, 2000.**(R3)**

**Gaps in the Syllabus (to meet Industry/Profession requirements)** 

**POs met through Gaps in the Syllabus** 

**Topics beyond syllabus/Advanced topics/Design** 

**POs met through Topics beyond syllabus/Advanced topics/Design** 

**Course Outcome (CO) Attainment Assessment Tools & Evaluation Procedure**

#### **Direct Assessment**

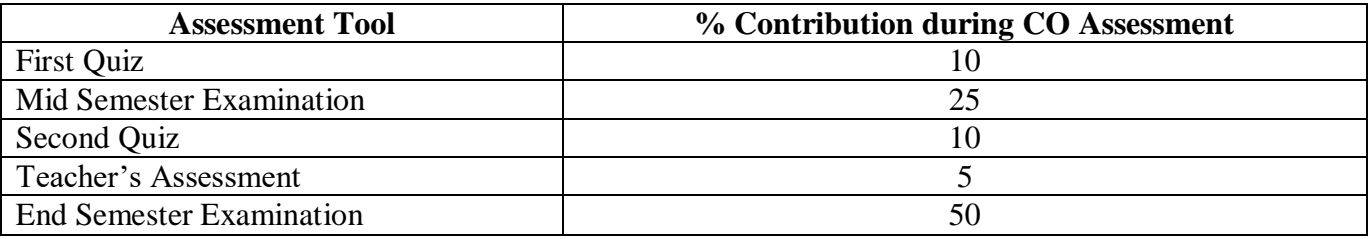

#### **Indirect Assessment**

1. Student Feedback on Faculty

#### **Mapping of Course Outcomes onto Program Outcomes**

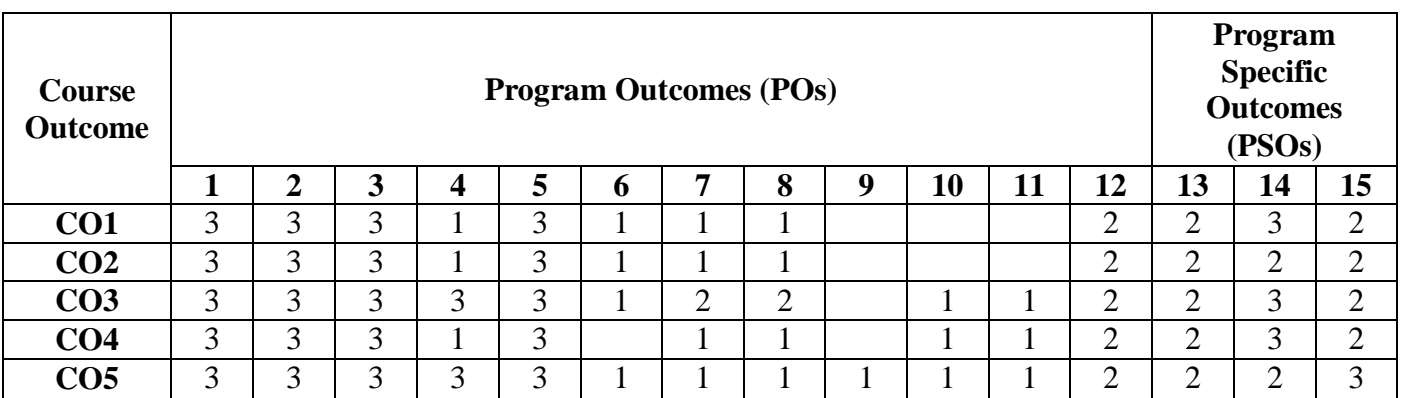

# **Correlation Levels 1, 2 or 3 as defined below:**

# 1: Slight (Low) 2: Moderate (Medium) 3: Substantial (High)

# **Mapping between COs and Course Delivery (CD) methods**

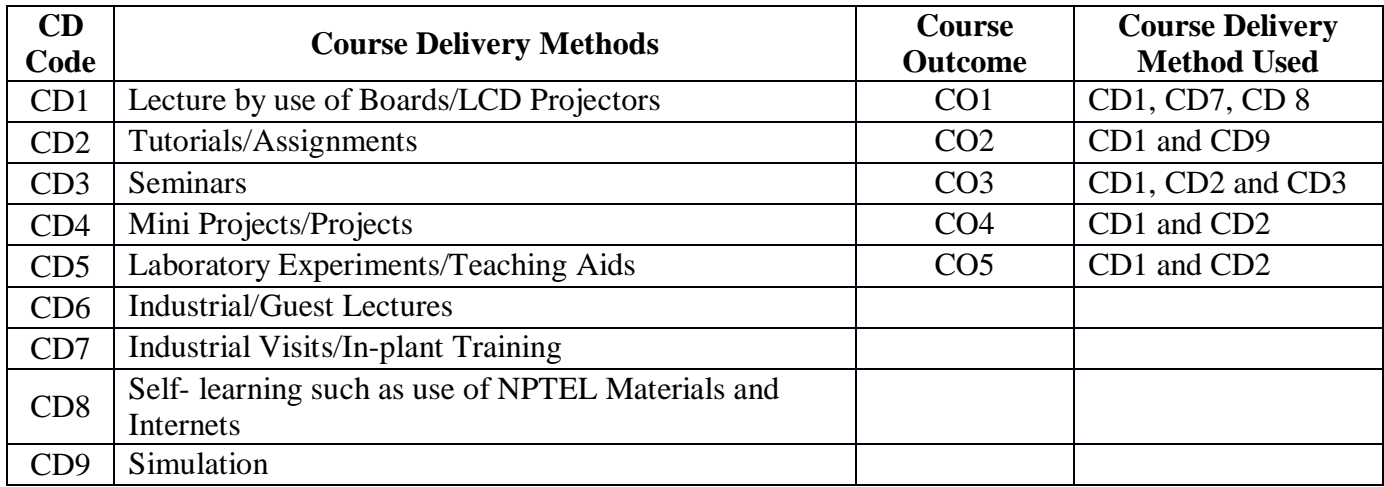

**Course code: MT124 Course title: BUSINESS COMMUNICATION BASICS Pre-requisite(s): Co- requisite(s):**   $L: 2$  T: 0 P: 0 **Class schedule per week: 02 Class: BCA Semester / Level: I/1 Branch: Bachelor of Computer Applications Name of Teacher:**

#### **Course Objectives**

This course enables the students to:

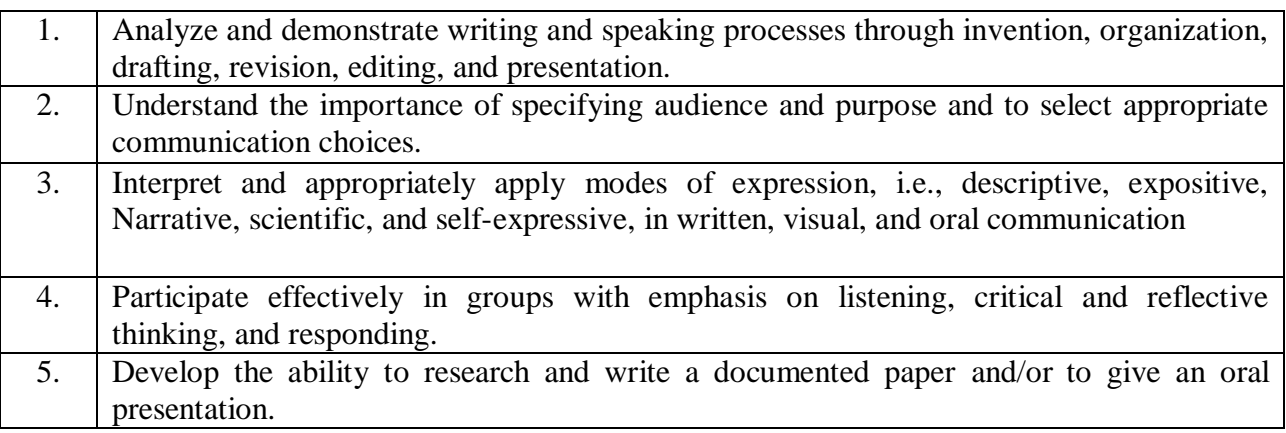

#### **Course Outcomes**

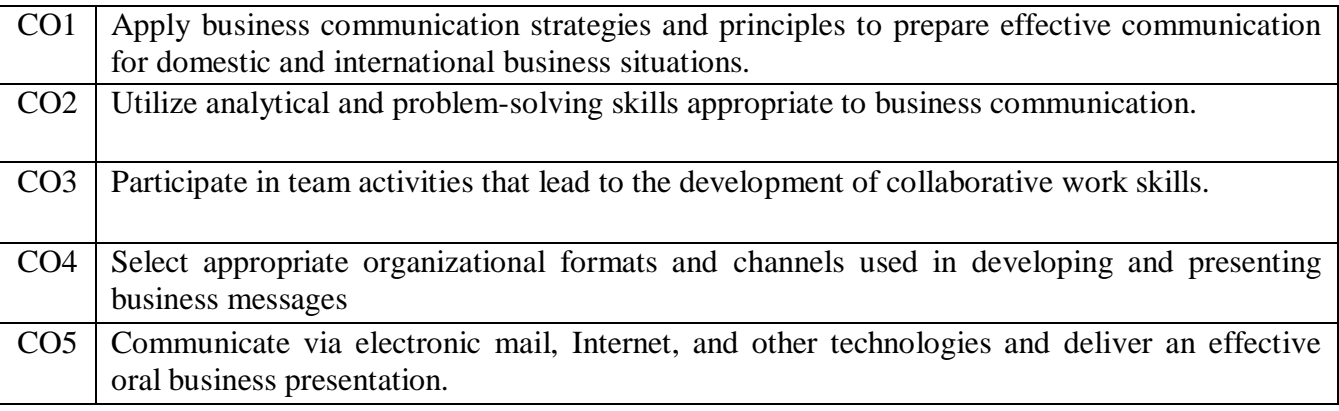

# **SYLLABUS**

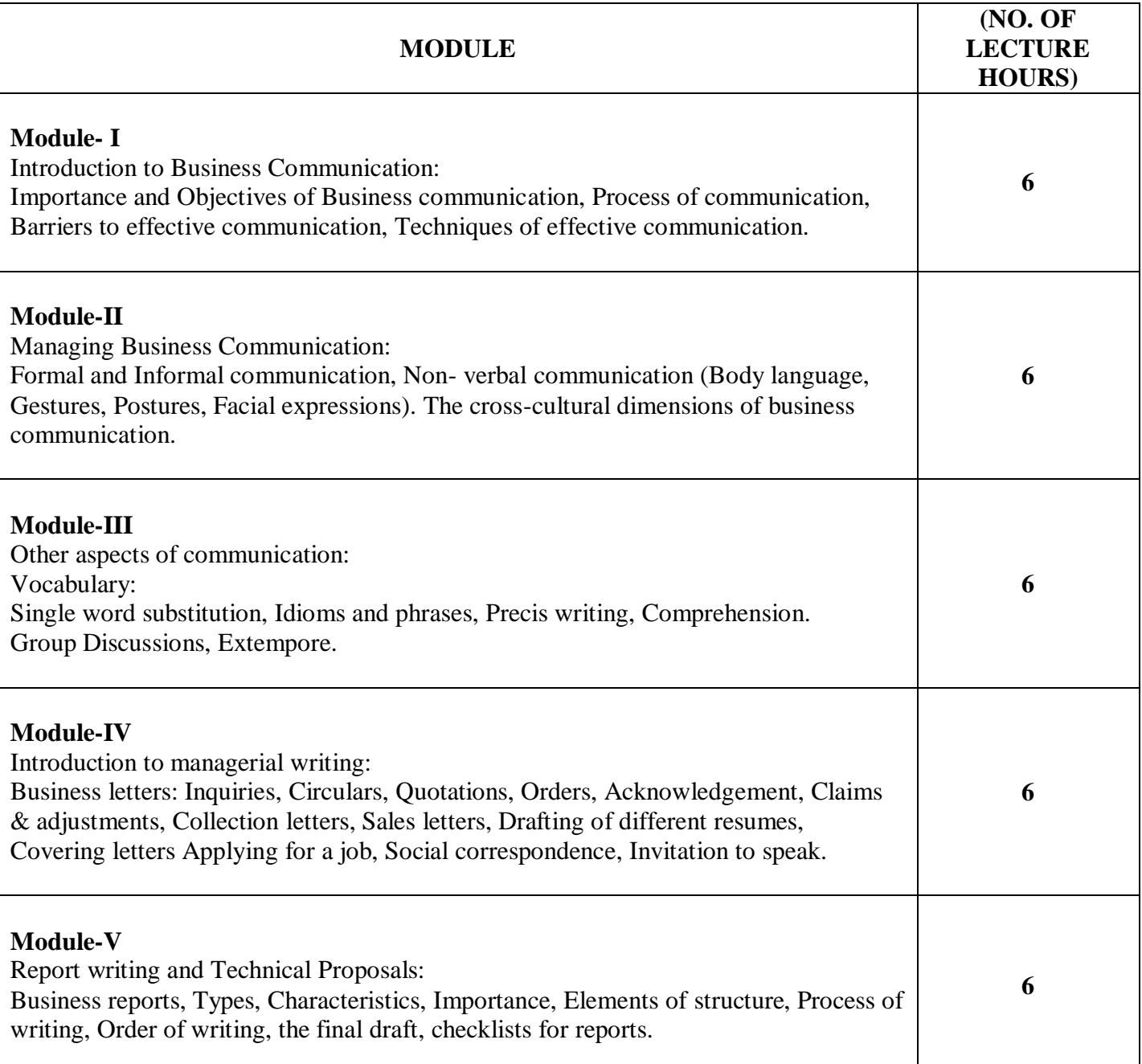

#### **Books recommended:**

## **TEXT BOOK:**

- 1. "Communication Skills", Sanjay Kumar &PushpLata, Oxford University Press. **(T1)**
- 2. "Business Correspondence and Report Writing", R.C.Sharma, Krishna Mohan, McGraw Hill. **(T2)**

3. "Communication for Business", Shirley Taylor, V. Chandra, Pearson. **(T3)**

#### **REFERENCE BOOK:**

- 1. "Business Communication", HorySankar Mukherjee, Oxford University Press. **(R1)**
- 2. "Basic Business Communication", Lesikar I Flatley, McGraw Hill. **(R2)**
- 3. "Business Communication Today", Bovee, Thill and Chaterjee, Pearson. **(R3)**

#### **COURSE OUTCOME (CO) ATTAINMENT ASSESSMENT TOOLS & EVALUATION PROCEDURE**

#### **Direct Assessment**

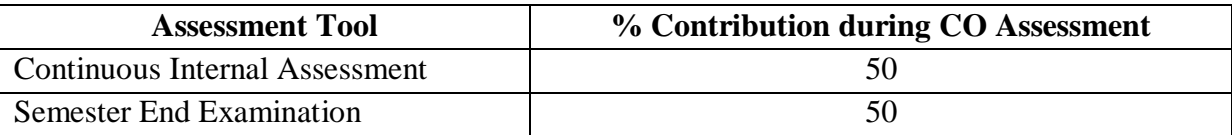

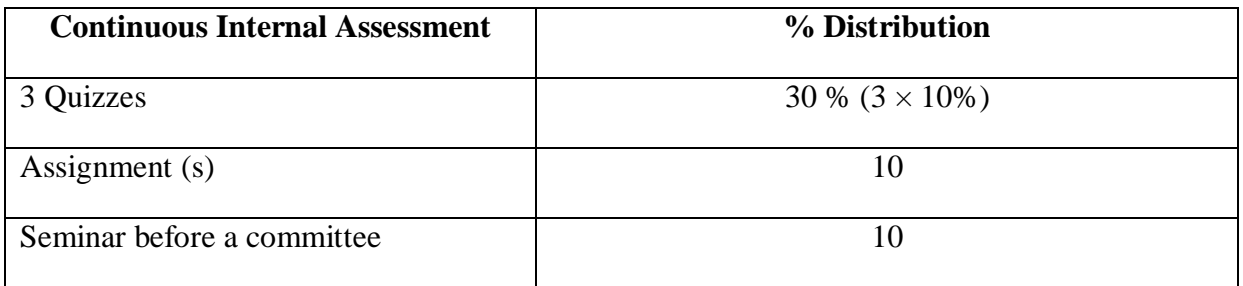

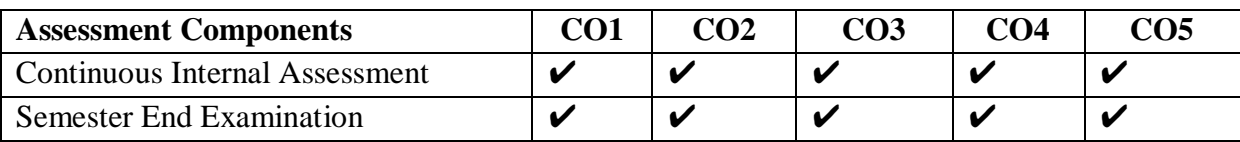

#### **Indirect Assessment –**

- 1. Student Feedback on Faculty
- 2. Student Feedback on Course Outcome

#### **MAPPING BETWEEN COURSE OUTCOMES AND PROGRAM OUTCOMES**

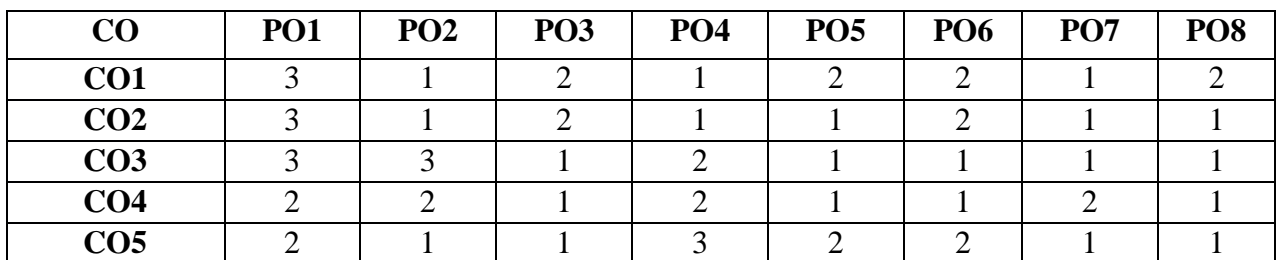

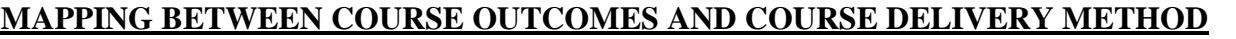

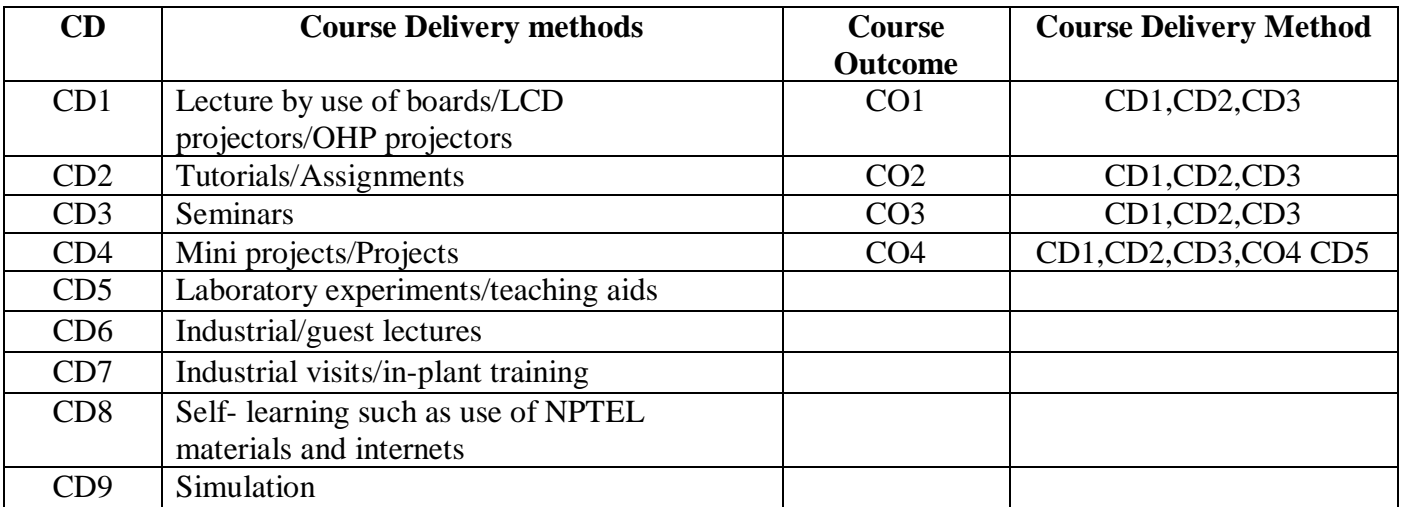

**Course Code: CE101 Course Title: ENVIRONMENTAL SCIENCE Pre-requisite(s): Co- requisite(s): Credits:** 2 L:2 T:0 P:0 **Class schedule per week: 03 Class: BCA Semester / Level: I/1 Branch: Bachelor of Computer Applications Name of Teacher:** 

#### **Course Objectives**

This course envisions to impart to students to:

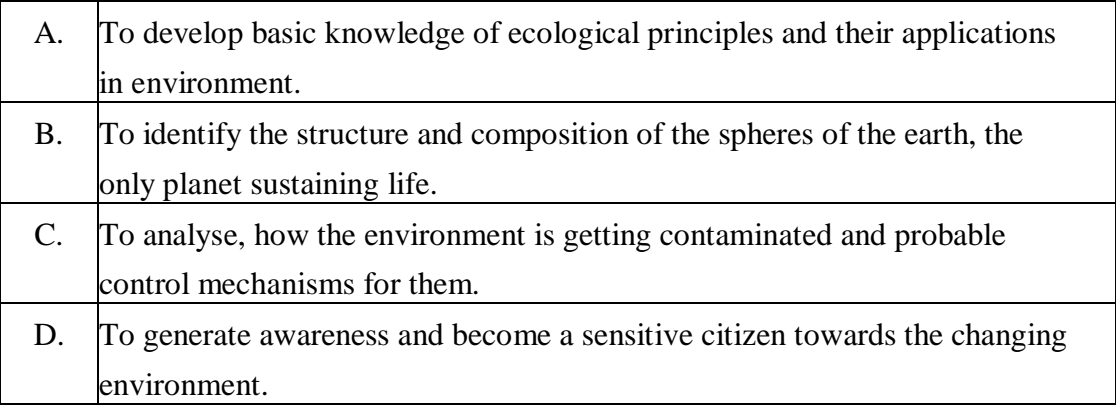

#### **Course Outcomes**

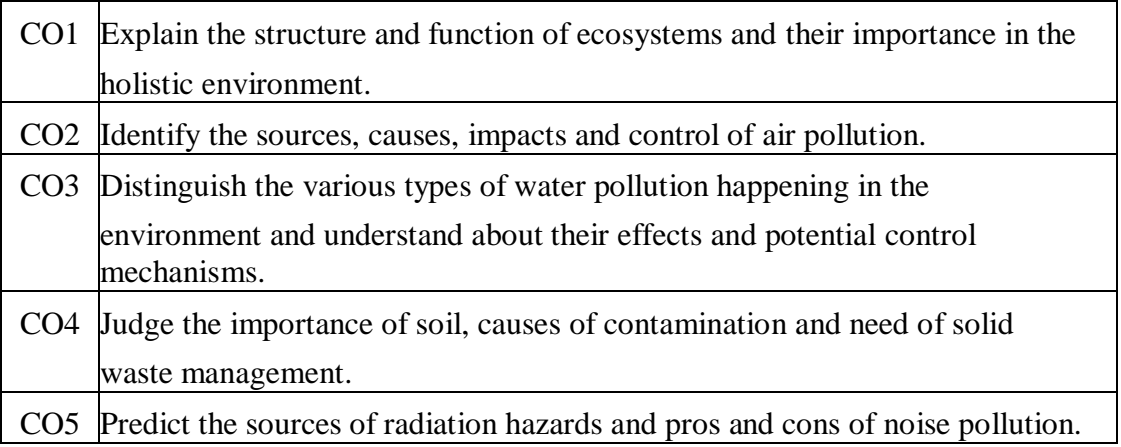

# **SYLLABUS**

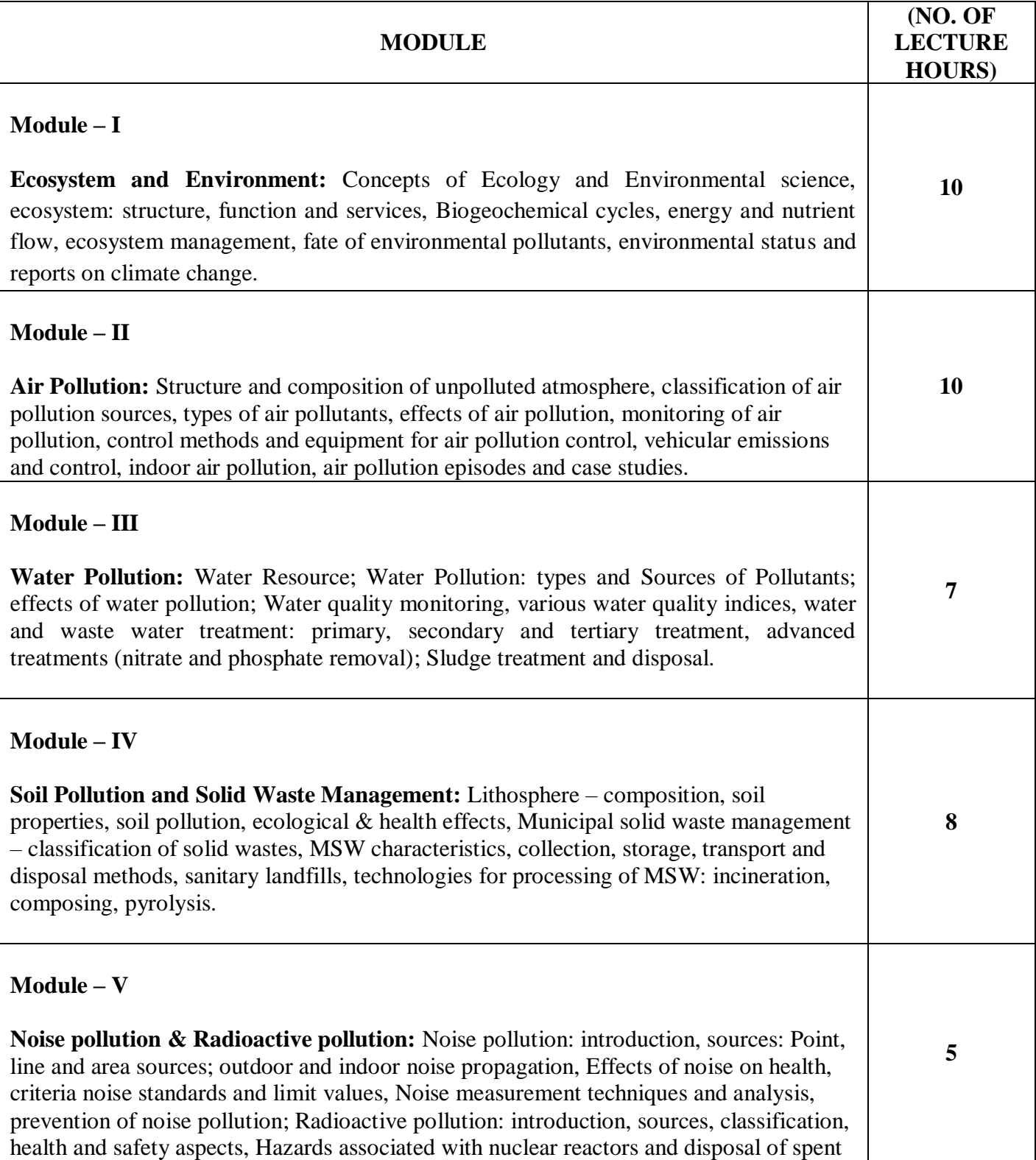

fuel rods-safe guards from exposure to radiations, international regulation, Management of radioactive wastes.

## **TEXT BOOKS:**

- 1. A, K. De., "Environmental Chemistry", New Age Publications India Ltd., 3rd Edition, 2008.**(T1)**
- 2. R. Rajagopalan, "Environmental Studies: From Crisis to Future", 3<sup>rd</sup> Edition, Oxford University Press, 2016.**(T2)**
- 3. Eugene P. Odum., "Fundamentals of Ecology", 3rd Edition, WB Sunders Company, Philadelphia, 1971.**(T3)**
- 4. C. N. Sawyer, P. L. McCarty and G. F. Parkin, "Chemistry for Environmental Engineering and Science", John Henry Press, 2002.**(T4)**
- 5. S.C. Santra,"Environmental Science", New Central Book Agency, 2011. **(T5)**

## **REFERENCE BOOKS:**

- 1. D.W. Conell,"Basic Concepts of Environmental Chemistry", CRC Press.**(R1)**
- 2. Peavy, H.S, Rowe, D.R, Tchobanoglous, G.,"Environmental Engineering", Mc-Graw Hill International. **(R2)**
- 3. G.M. Masters & Wendell Ela,"Introduction to Environmental Engineering and Science", PHI Publishers, 1991.**(R3)**

## **Gaps in the Syllabus (to meet Industry/Profession requirements)**

- 1. Explain the structure and function of ecosystems and their importance in the holistic environment.
- 2. Identify the sources, causes, impacts and control of air pollution
- 3. Distinguish the various types of water pollution happening in the environment and understand about their effects and potential control mechanisms.

## **POs met through Gaps in the Syllabus**

3, 4, 12, 13, 14

**Topics beyond syllabus/Advanced topics/Design** 

## **POs met through Topics beyond syllabus/Advanced topics/Design**

## **Course Outcome (CO) Attainment Assessment Tools & Evaluation Procedure**

#### **Direct Assessment**

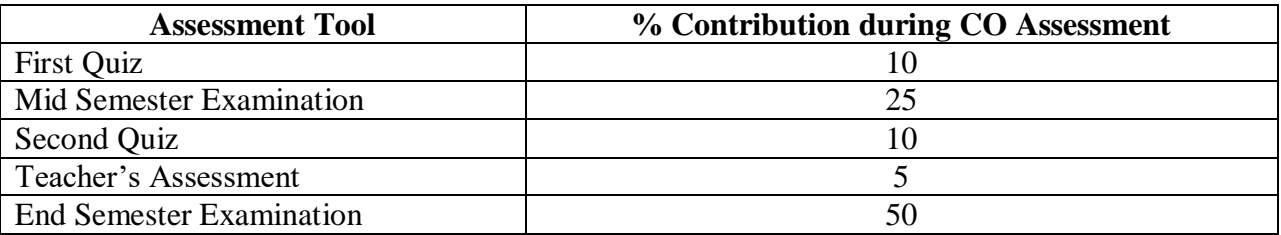

#### **Indirect Assessment**

## 1. Student Feedback on Faculty

#### **Mapping of Course Outcomes onto Program Outcomes**

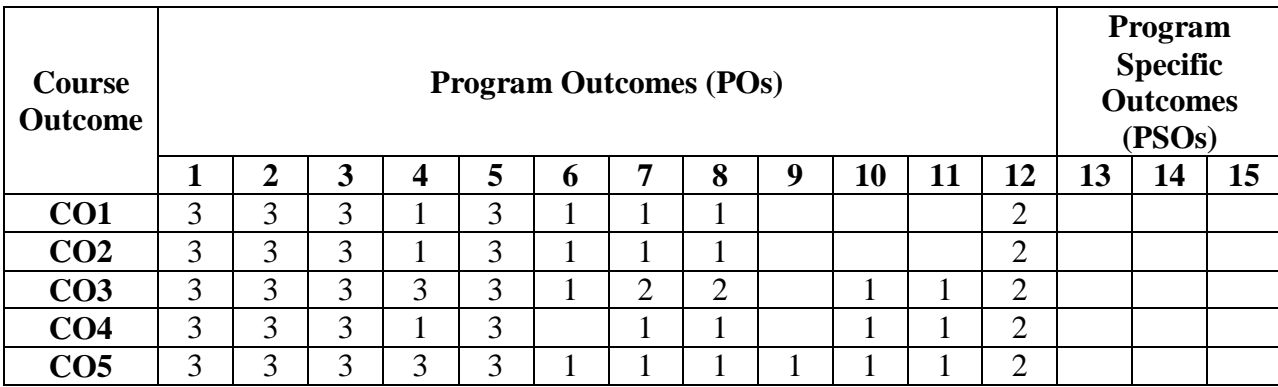

## **Correlation Levels 1, 2 or 3 as defined below:**

1: Slight (Low) 2: Moderate (Medium) 3: Substantial (High)

## **Mapping Between COs and Course Delivery (CD) methods**

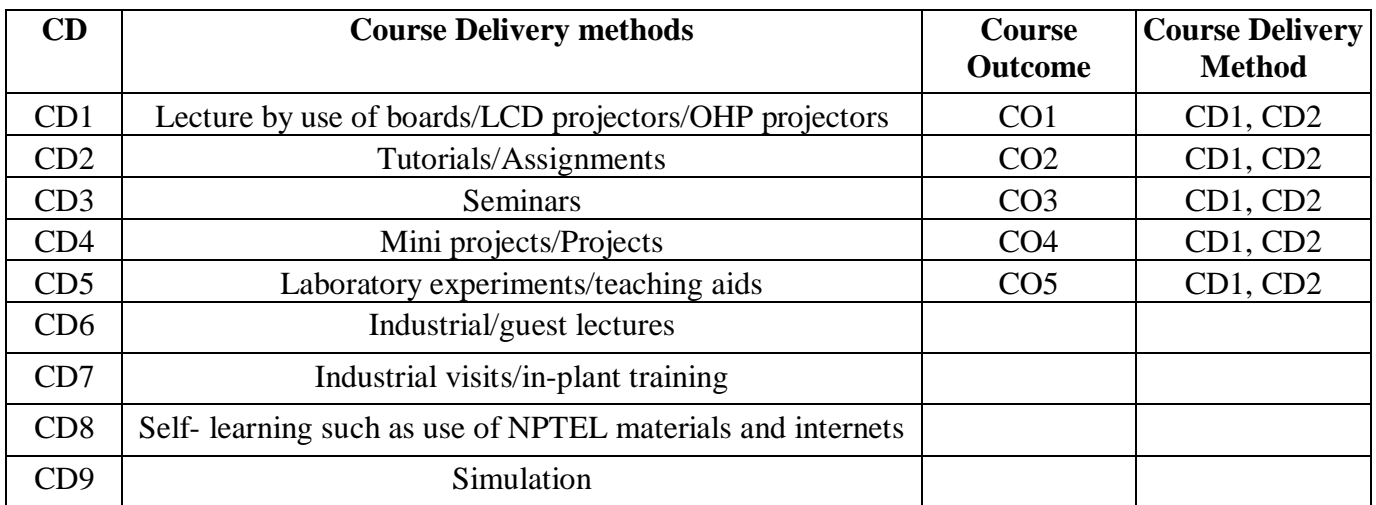

## **Course Code: CA104 Course Title: MATHEMATICS-I (ELEMENTARY MATHEMATICS) Pre-requisite(s):**  Co- **requisite(s):**<br>Credits: 3 L:3 **Credits:** 3 L:3 T:0 P:0 **Class schedule per week: 03 Class: BCA Semester / Level: I/1 Branch: Bachelor of Computer Applications Name of Teacher:**

#### **Course Objectives**

This course envisions to impart to students to:

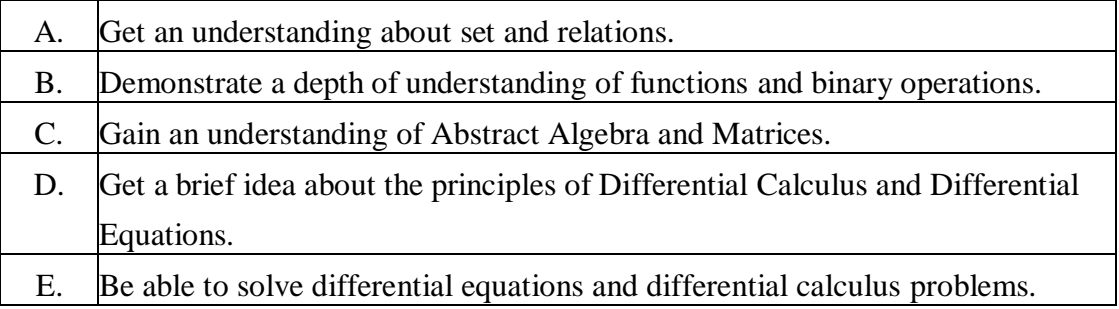

#### **Course Outcomes**

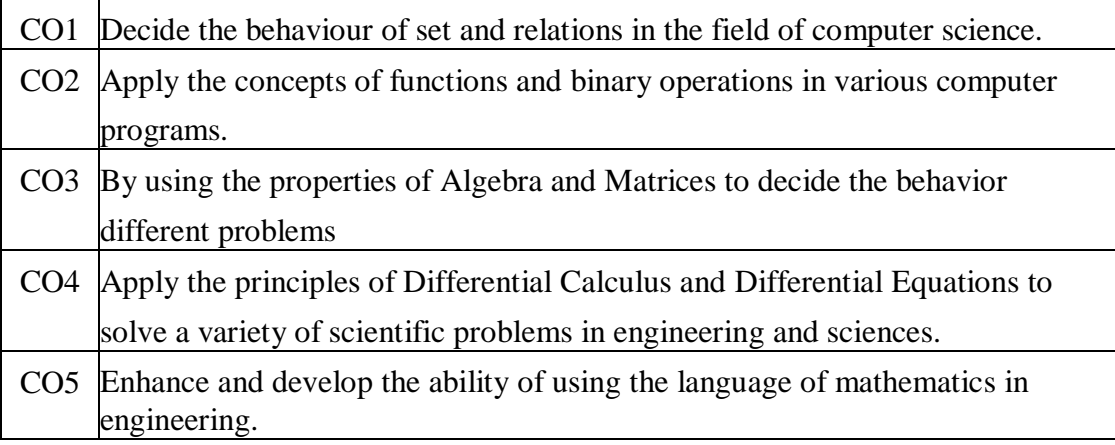

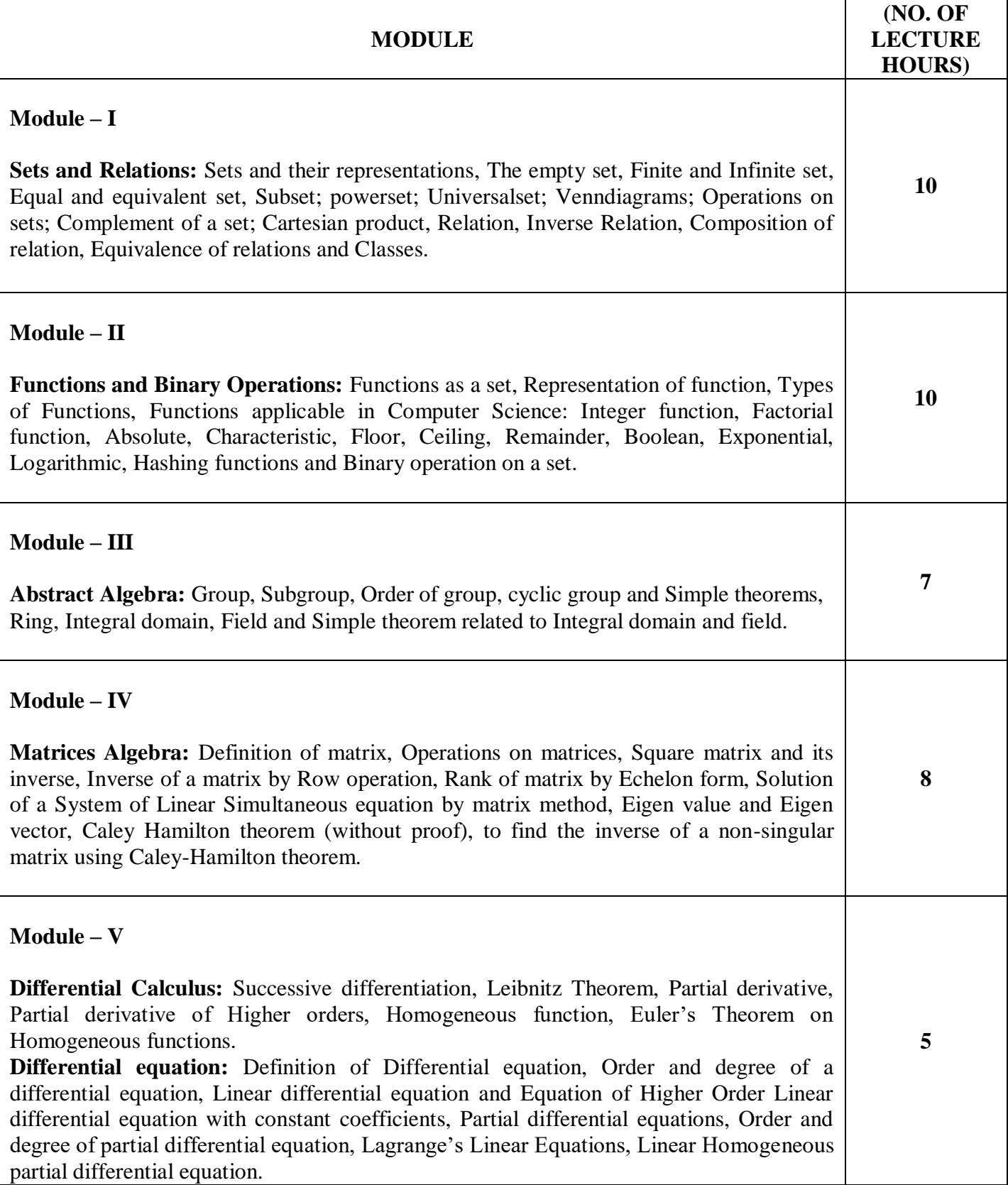

## **TEXT BOOKS:**

- 1. Vasishtha A.R., "Modern Algebra", Krishna Prakashan Media (P) Ltd, Meerut, 2006.**(T1)**
- 2. Vasishtha A.R, "Matrices", Krishna Prakashan Media (P) Ltd, Meerut, 2006. **(T2)**
- 3. DasH.K., "Advanced Engineering Mathematics", S. Chand, 2009.**(T3)**

#### **REFERENCE BOOKS:**

- 1. KolmanB., BusbyR. C., and RossS. C., "Discrete Mathematical Structures", 6<sup>th</sup> Edition, Prentice Hall of India, 2008.**(R1)**
- 2. ShethH., "Abstract Algebra", PHI, 2009.**(R2)**
- 3. GrewalB. S., "Higher Engineering Mathematics", Khanna Publishers, 2000.**(R3)**

#### **Gaps in the Syllabus (to meet Industry/Profession requirements)**

**POs met through Gaps in the Syllabus** 

**Topics beyond syllabus/Advanced topics/Design** 

**POs met through Topics beyond syllabus/Advanced topics/Design** 

**Course Outcome (CO) Attainment Assessment Tools & Evaluation Procedure**

#### **Direct Assessment**

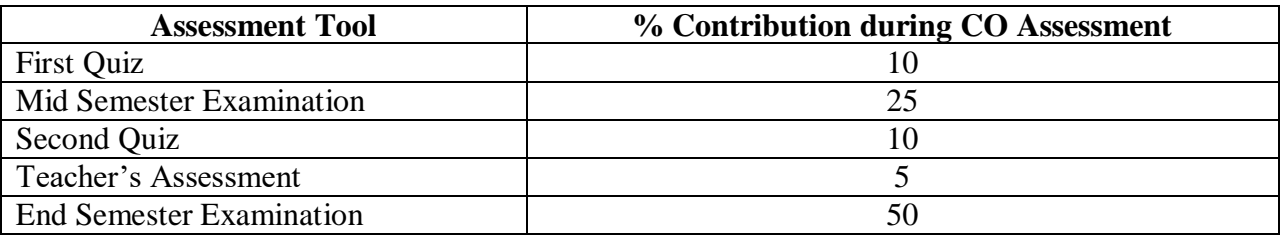

#### **Indirect Assessment**

1. Student Feedback on Faculty

#### **Mapping of Course Outcomes onto Program Outcomes**

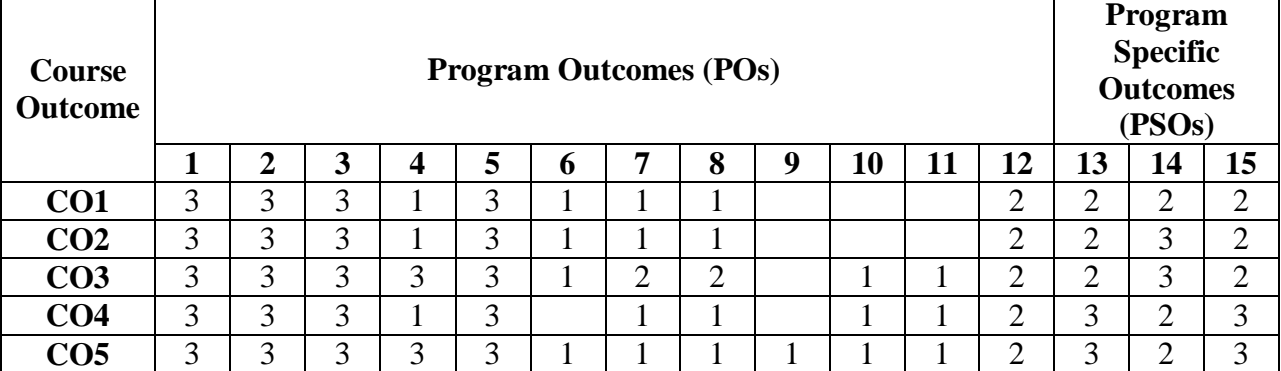

# **Correlation Levels 1, 2 or 3 as defined below:**

1: Slight (Low) 2: Moderate (Medium) 3: Substantial (High)

# **Mapping Between COs and Course Delivery (CD) methods**

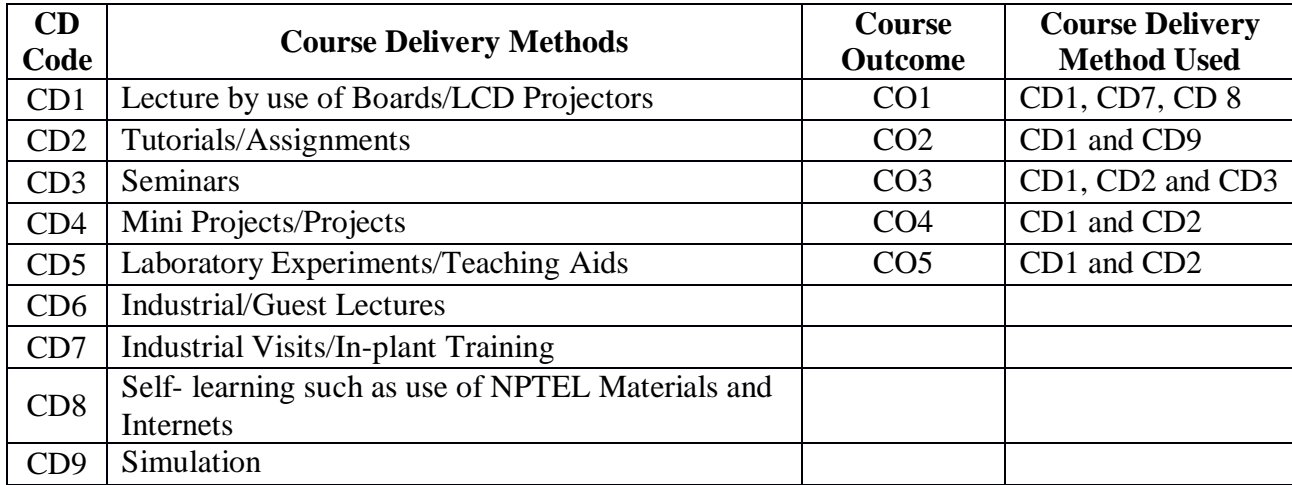

**Course Code: CA102 Course Title: PROBLEM SOLVING AND PROGRAMMING IN C LAB Pre-requisite(s):**  Co- **requisite(s):**<br>Credits: 2 L:0 **Credits:** 2 L:0 T:0 P:4 **Class schedule per week: 04 Class: BCA Semester / Level: I/1 Branch: Bachelor of Computer Applications Name of Teacher:** 

#### **Course Objectives**

This course envisions to impart to students to:

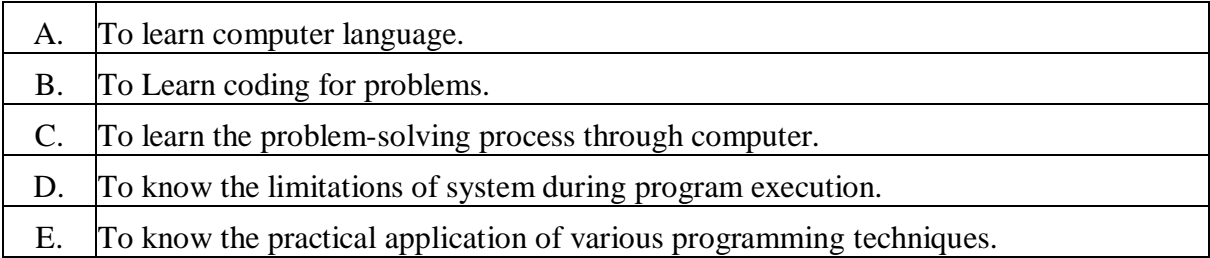

#### **Course Outcomes**

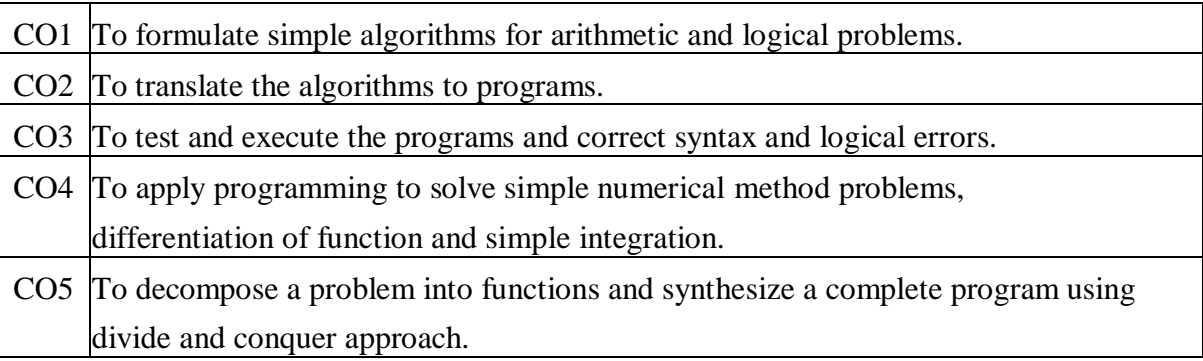

## **SYLLABUS**

#### **List of Programs as Assignments:**

- **1.** Write an interactive program that will read in a +ve integer value and determine the following
	- i) If the integer is a prime number ii) If the integer is a Fibonacci number
- **2.** WAP in C to compute  $\sin x = x x^3/3! + x^5/3! x^7/7!$  ..... Continue adding successive terms in the series until the value of the next term becomes smaller (in magnitude) than  $10^{-5}$ . Test the program for  $x = 1$ ,  $x = 2$ , and  $x = 3$ . In each case display the number of terms used to obtain the final answer.
- **3.** WAP to generate every 3<sup>rd</sup> integer beginning with  $I = 2$  and continue for all integers that are less than 150. Calculate the sum of those integers that are evenly divisible by 5.
- **4.** WAP to find whether a given year is a leap year or not. Modify it to generate a list of leap years between two year limits given by user.
- **5.** WAP to display the following pattern:

# 11

# 11 10 11

## 11 10 9 10 11

## 11 10 9 8 9 10 11

- **6.** Using Ternary / Conditional operator find the greatest among 3 numbers.
- **7.** WAP to convert a decimal number into an equivalent number of the input base. Test your program for base 2,8,10 & 16.
- **8.** WAP to read a number n, and print it out digit-by-digit, as a series of words. For e.g. 123 would be printed as "one two three".
- **9.** WAP to check whether any input +ve integer is palindrome or not.
- **10.** WAP to simulate a simple calculator (+ / \* %) that takes two operands and an operator as input and displays the result.
- **11.** WAP to find the GCD of two input +ve integer numbers.
- **12.** WAP to swap the values of two variables without using a third variable.
- **13.** Read a line of mixed text, and then write it out with all lower case and uppercase letters reversed, all digits replaced by 0s and all other characters (non-letters and non- digits) replaced by '\*'.
- **14.** WAP to find the product of two matrices A and B. Display the source matrices and product matrix C in matrix format.
- **15.** WAP to find whether a given matrix is a triangular matrix or not.
- **16.** WAP to find the transpose of a matrix. Display the source and the transposed matrix in matrix format.
- **17.** Implement Prob. No. 14 to 16 using functions for reading, manipulating and displaying the corresponding matrices in matrix form.
- **18.** WAP to sort a list of strings alphabetically using a 2-dim. Character array.
- **19.** WAP to display the row sum and the column sum of an input 2- dim. Matrix. Display the source matrix with row and column sum.
- **20.** Write a recursive function to calculate  $S = 2 + 4 + 6 + 8 + \ldots + 2N$ . Implement the function in a complete C program.
- **21.** Write a function that accepts two arguments an array and its size n. It performs Bubble up sort on the array elements. Using indirection operator '\*' implement this in a complete C program. Display the source and the sorted array.
- **22.** Using pointer, write a function that receives a character string and a character as argument. Delete all occurrences of this character in the string. The function should return corrected string with no holes.

**23.** Write a function for reading character string using pointer. Calculate the length of the string (without using strlen ()). Finally print the string in reverse order, using pointer.

**24.** Implement prob. No. 14 using pointers representation of 2 – dim. array.

**25.** Implement prob. No. 15 using pointer representation of 2 dim. array.

**26.** Implement prob. No. 16 using pointer representation of 2 dim. array.

**27.** WAP to sort a list of strings into alphabetical order using array of pointers.

**28.** Create records of 60 students, where each record has fields-name, roll, gpa and fees. Write a function update () to reduce the fees of those students who have obtained gpa greater than 8.5 by 25% of the original fees. Write a complete program to exercise this function in the main program and display all the records before and after updation.

**29.** Define a structure that describes a hotel. It should have members that include the name, address, grade, average room charge and number of rooms. Write a function to perform the following operations:

- a) To print out hotels of a given grade in order of charges.
- b) To print out hotels with room charges less than a given value.
- **30.** WAP to concatenate the contents of two files into a third file.

**31.** WAP to copy the content of one file into another file. Names of both the files are to be input as command line arguments

#### **TEXT BOOKS:**

- 1. Jery R Hanly, "Problem solving and Program design in C", Paerson Education,  $7<sup>th</sup>$  Edition. **(T1)**
- 2. Byron Gottfried, "Schaum's Outline of Programming with C", McGraw-Hill. **(T2)**
- 3. E. Balaguruswamy, Programming in ANSI C, Tata McGraw-Hill. **(T3)**
- 4. R.G.Dromey, How to Solve it by Computer, Pearson Education. **(T4)**

#### **REFERENCE BOOKS:**

1. Brian W. Kernighan and Dennis M. Ritchie, "The C Programming Language", Prentice Hall India Learning Private Limited.**(R1)**

**Gaps in the Syllabus (to meet Industry/Profession requirements)** 

**POs met through Gaps in the Syllabus** 

**Topics beyond syllabus/Advanced topics/Design** 

**POs met through Topics beyond syllabus/Advanced topics/Design** 

**Course Outcome (CO) Attainment Assessment Tools & Evaluation Procedure**

#### **Direct Assessment**

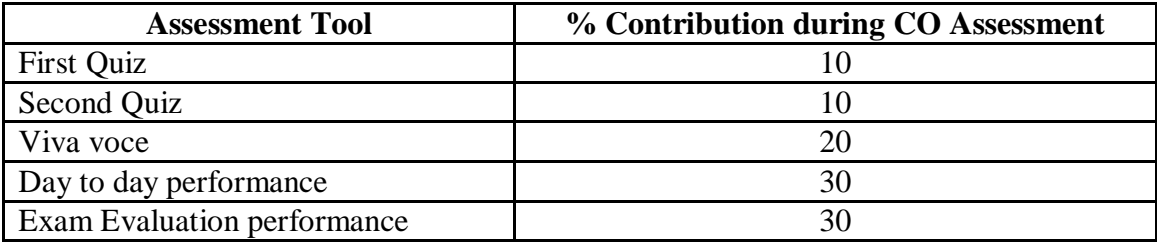

#### **Indirect Assessment**

1. Student Feedback on Faculty

#### **Mapping of Course Outcomes onto Program Outcomes**

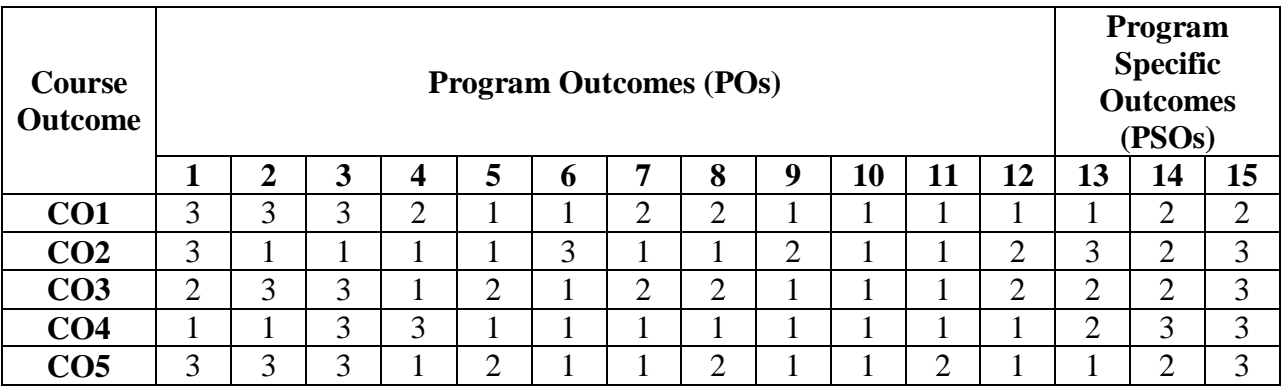

## **Correlation Levels 1, 2 or 3 as defined below:**

1: Slight (Low) 2: Moderate (Medium) 3: Substantial (High)

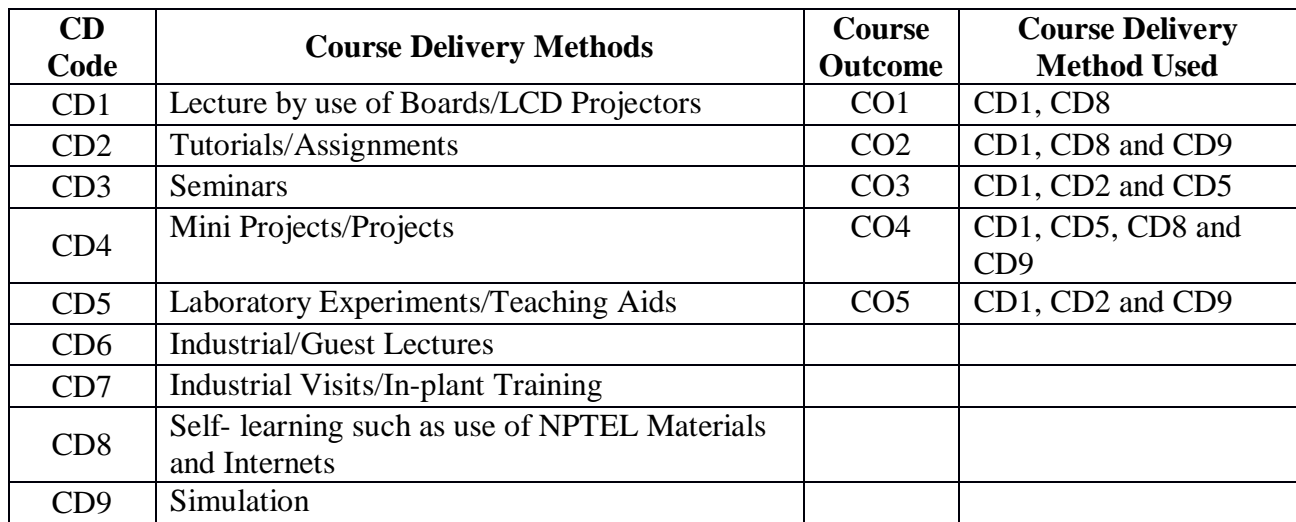

# **Mapping Between COs and Course Delivery (CD) methods**
**Course Code: CA180 Course Title: OFFICE AUTOMATION TOOLS Pre-requisite(s):**  Co- **requisite(s):**<br>Credits: 2 L:0 **Credits:** 2 L:0 T:0 P:4 **Class schedule per week: 04 Class: BCA Semester / Level: I/1 Branch: Bachelor of Computer Applications Name of Teacher:** 

# **Course Objectives**

This course envisions to impart to students to:

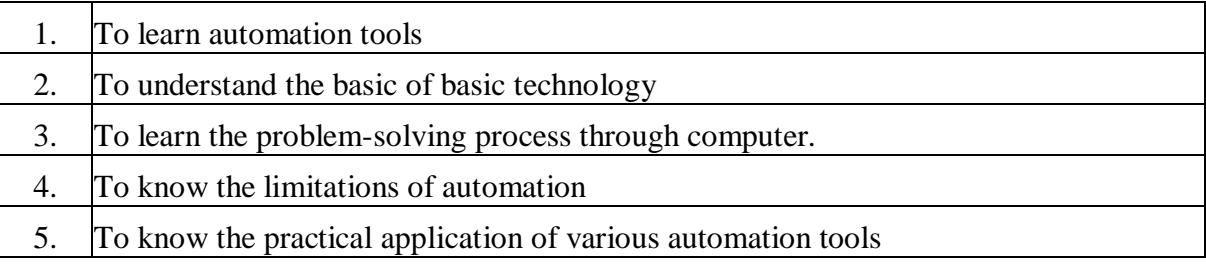

### **Course Outcomes**

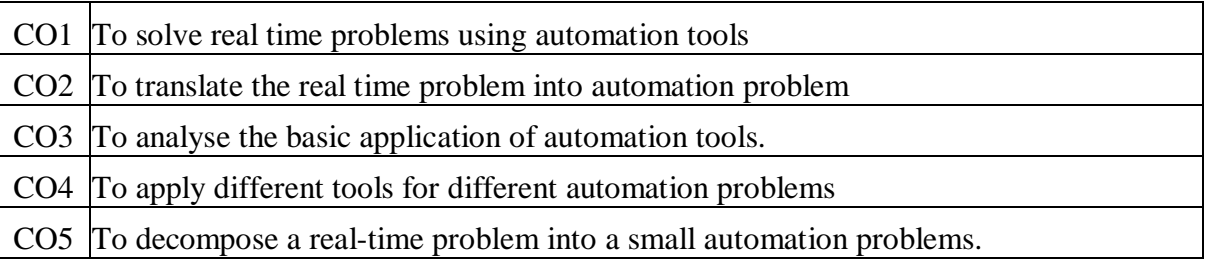

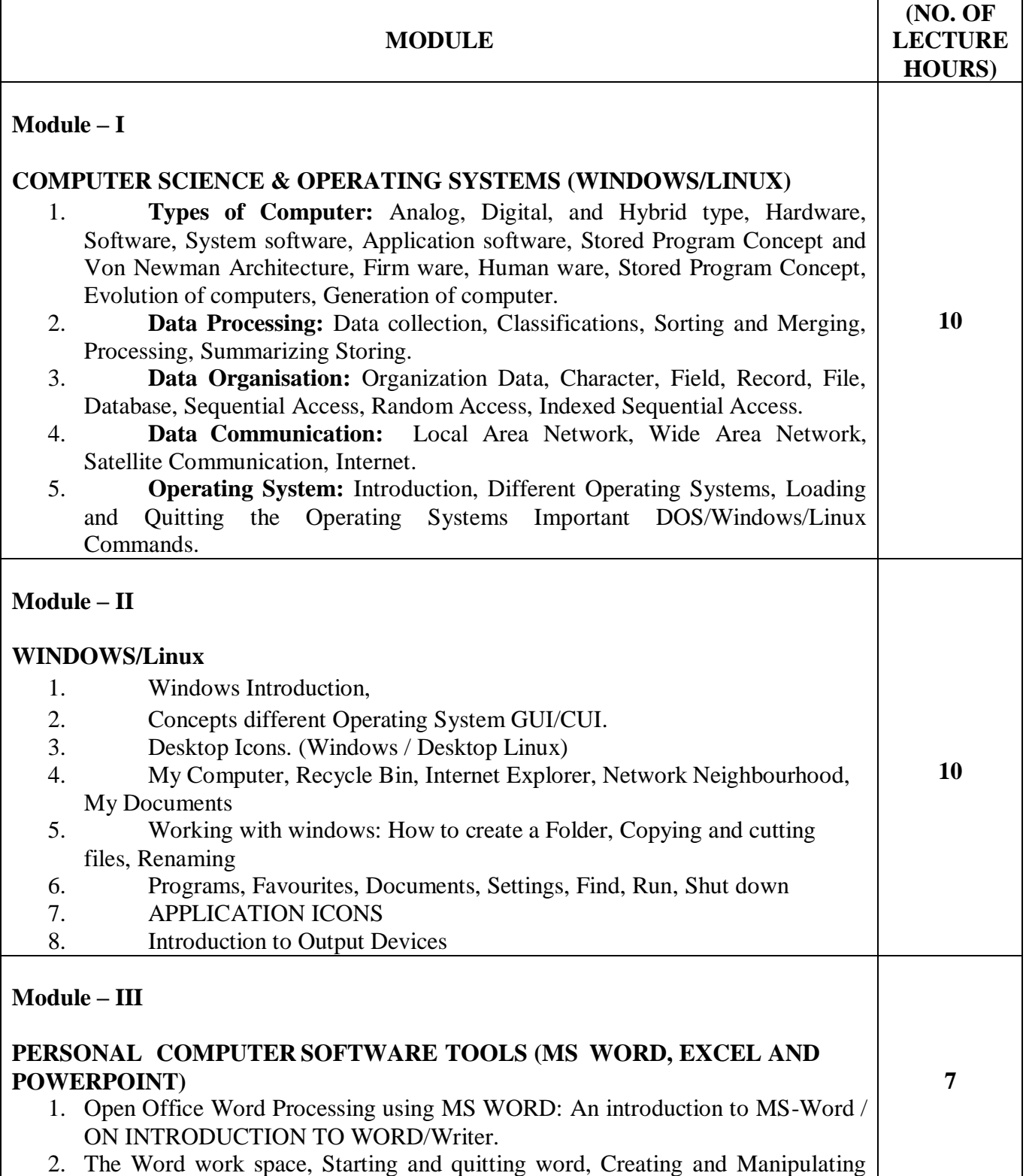

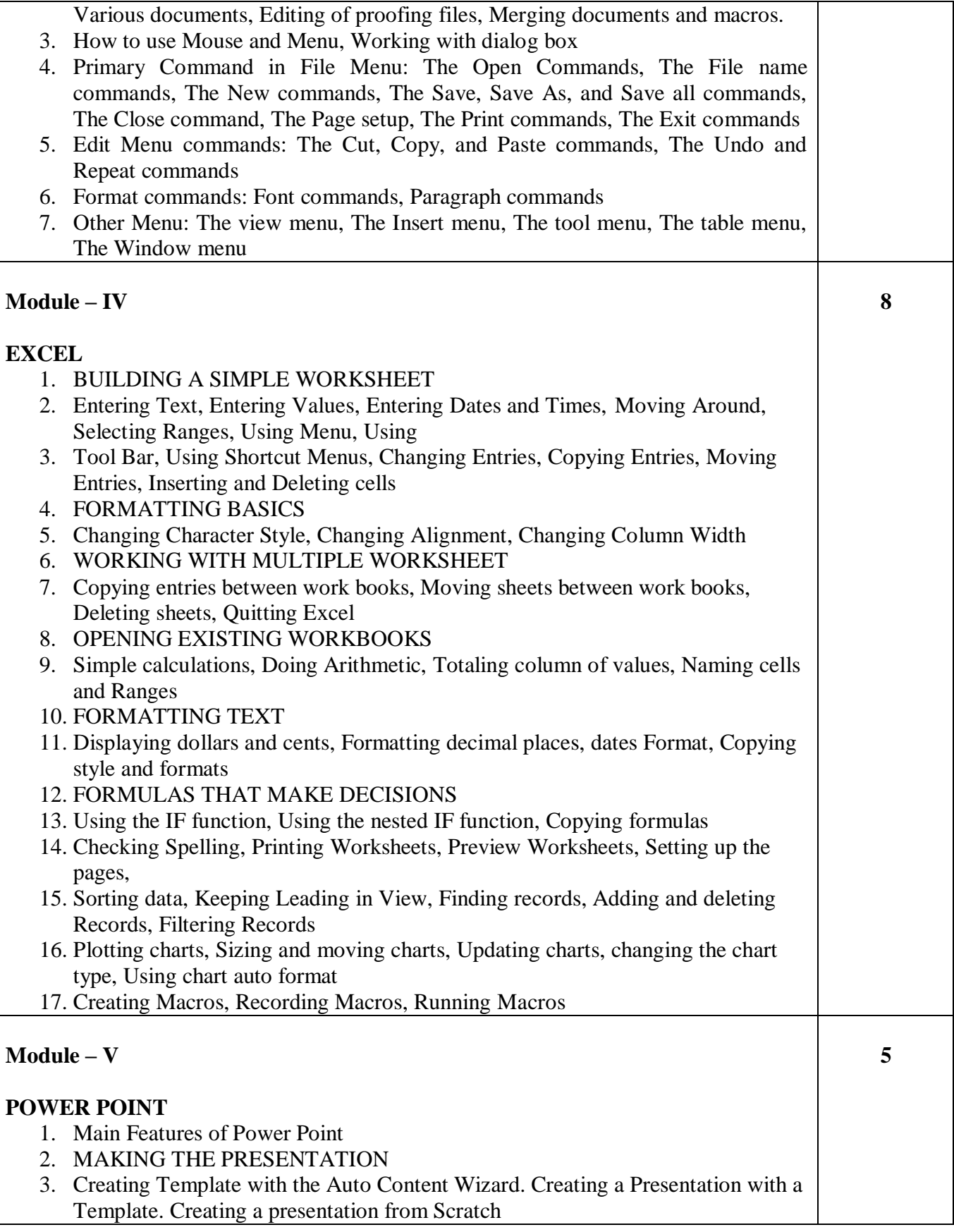

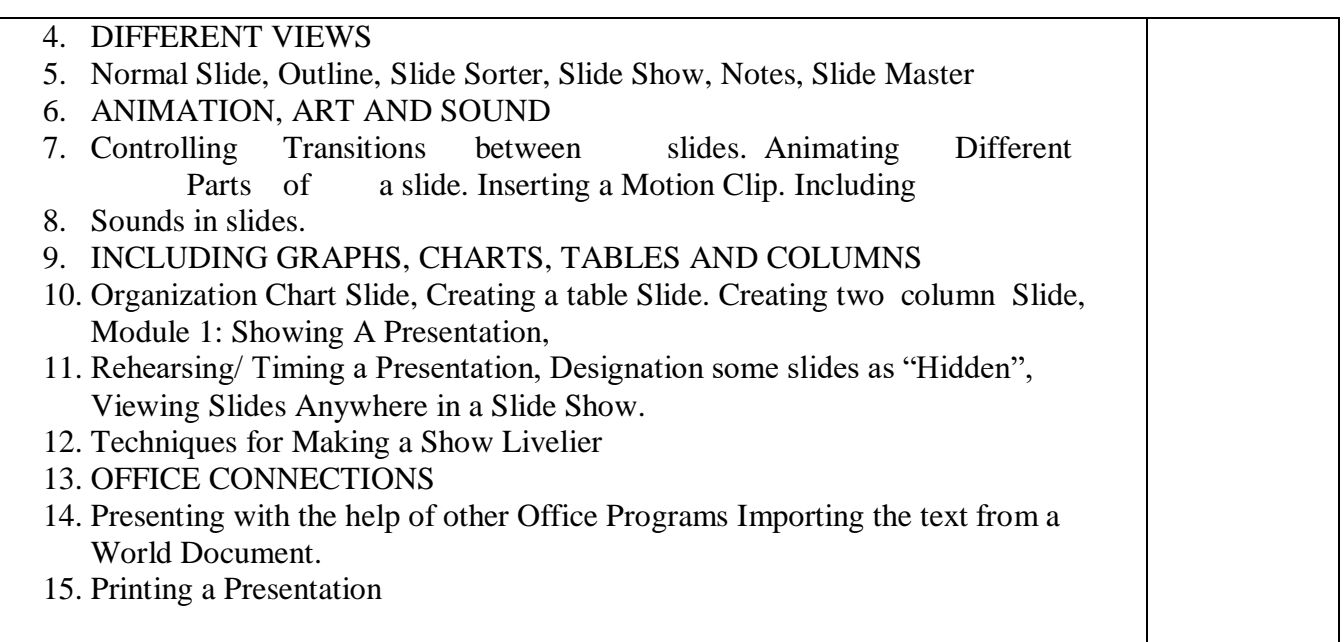

# **TEXT BOOKS**:

1. Kumar Bittu, **"** Mastering MS Office , V & S Publishers, Ist Edition, 2017.

### **REFERENCE BOOKS**:

1. Rajaraman V and Adabala N . "Fundamentals of Computers" **,** PHI, sixth Edition

### **Gaps in the Syllabus (to meet Industry/Profession requirements)**

- 1. Introduction to graphics and animation tool.
- 2. Multimedia Introduction.

### **POs met through Gaps in the Syllabus**

1, 2, 3, 4

#### **Topics beyond syllabus/Advanced topics/Design**

- 1. Animation.
- 2. App development.

#### **POs met through Topics beyond syllabus/Advanced topics/Design**  3, 5, 7, 8,

### **Course Outcome (CO) Attainment Assessment Tools & Evaluation Procedure**

#### **Direct Assessment**

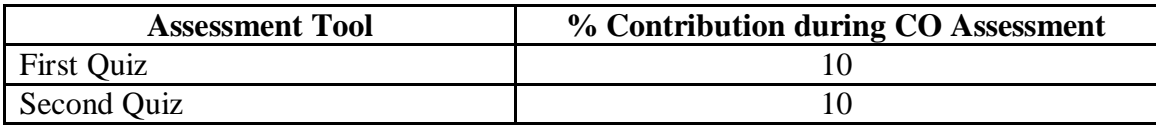

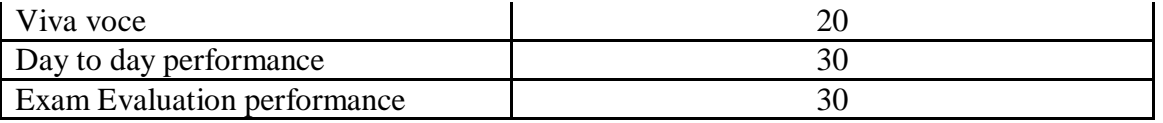

### **Indirect Assessment**

1. Student Feedback on Faculty

# **Mapping of Course Outcomes onto Program Outcomes**

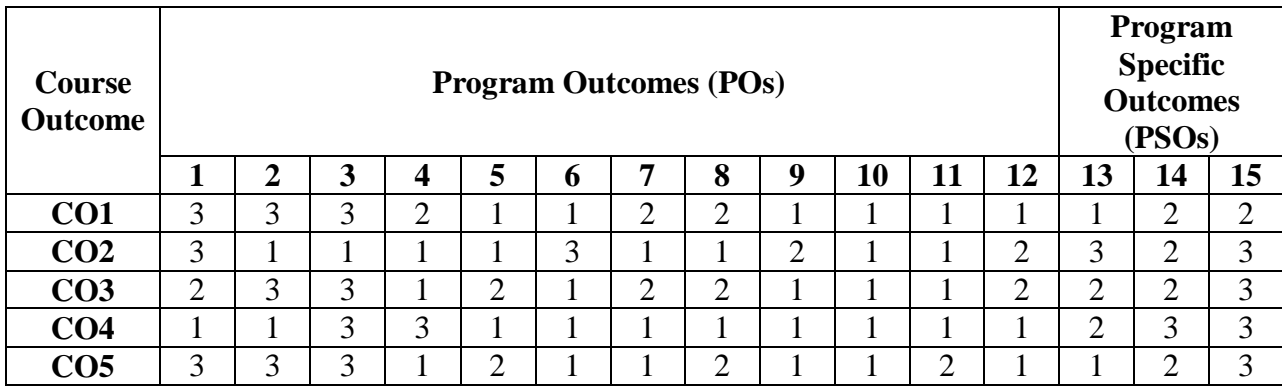

## **Correlation Levels 1, 2 or 3 as defined below:**

1: Slight (Low) 2: Moderate (Medium) 3: Substantial (High)

# **Mapping between COs and Course Delivery (CD) methods**

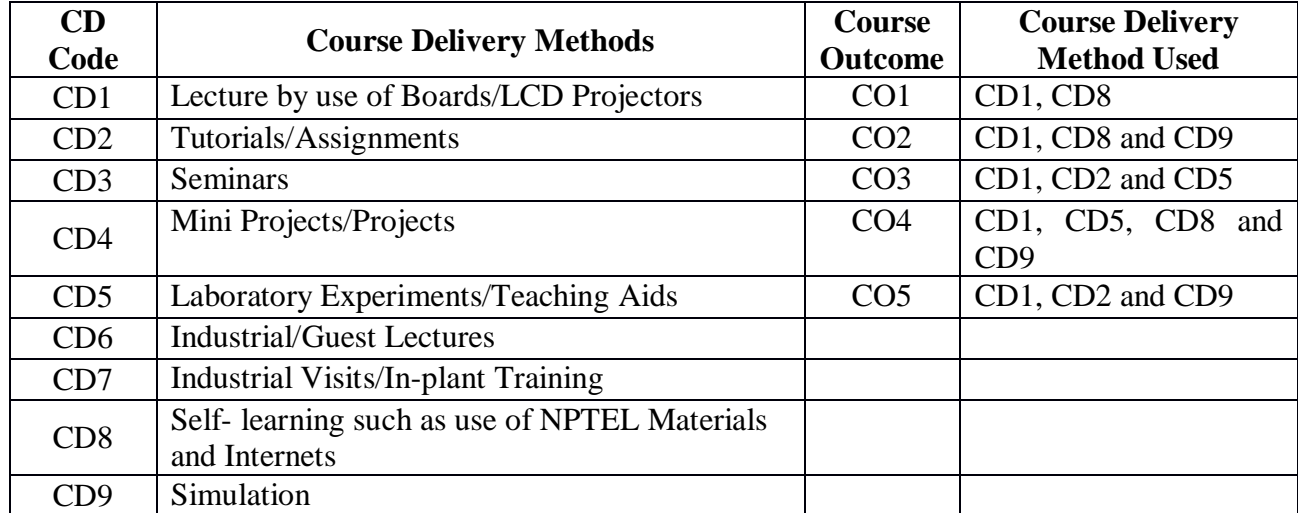

**Course Code: CA155 Course Title: DATA STRUCTURES Pre-requisite(s): C/C++; Knowledge of programming languages Co- requisite(s): DS Lab Credits:** 4 L:3 T:1 P:0 **Class schedule per week: 04 Class: BCA Semester/ Level: II/1 Branch: Bachelor of Computer Applications Name of Teacher:** 

## **Course Objectives**

This course envisions to impart to students to:

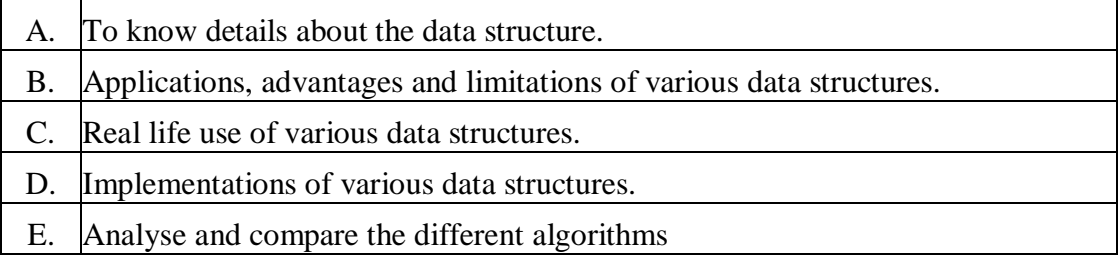

### **Course Outcomes**

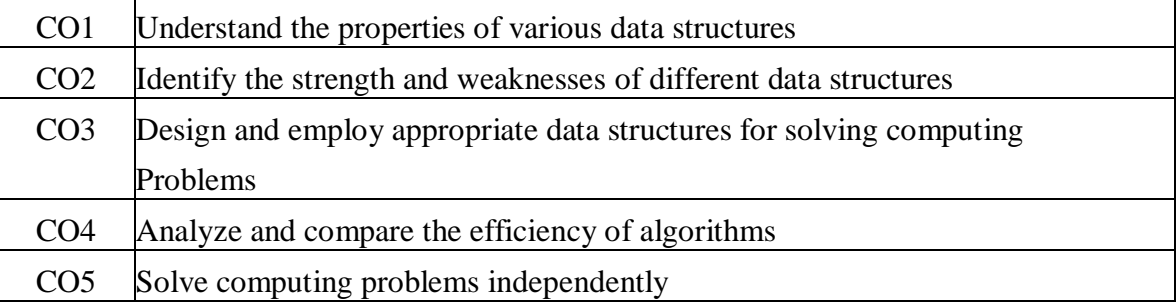

# **SYLLABUS**

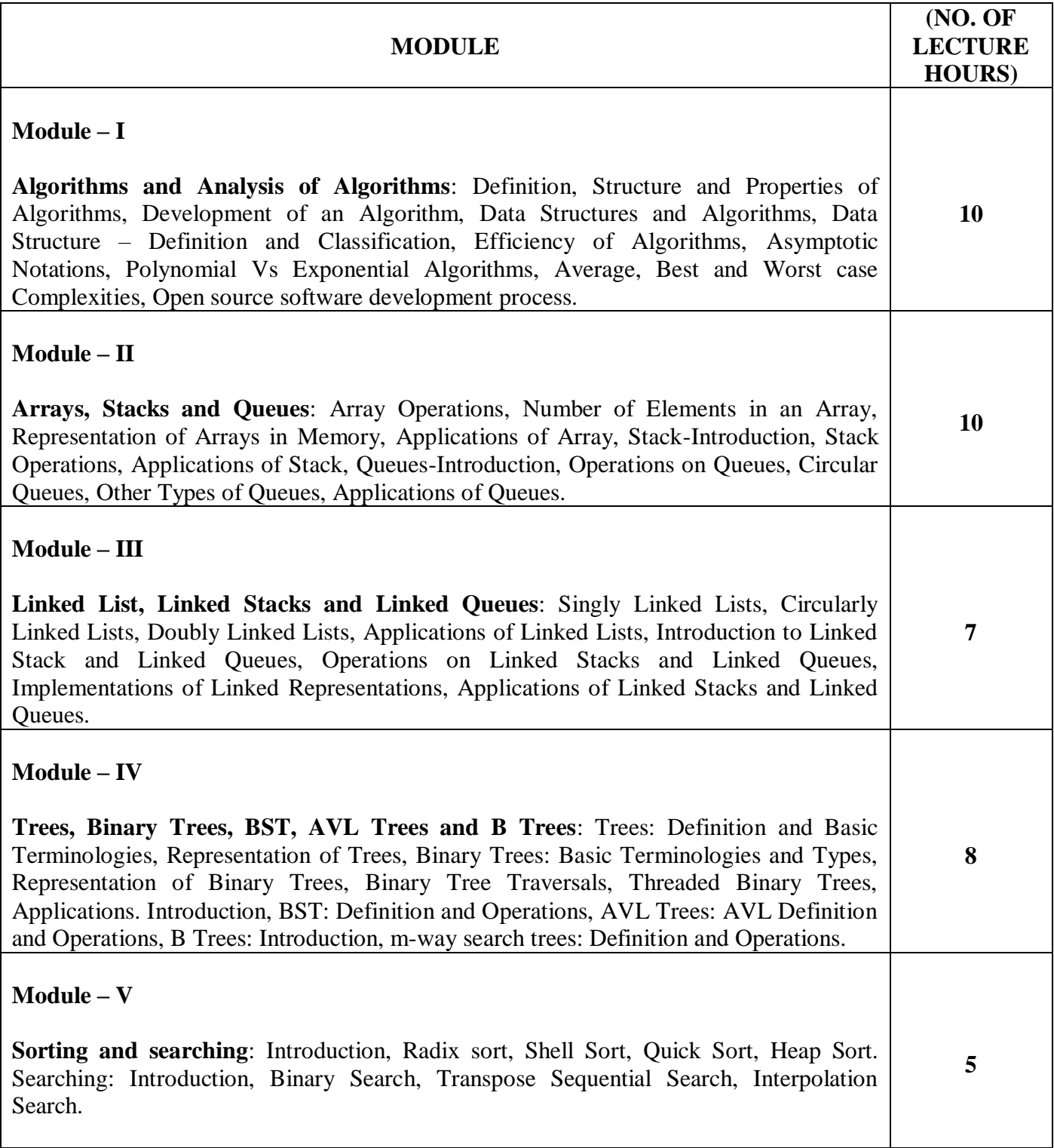

# **TEXT BOOKS:**

- 1. BalujaG S, "Data Structure through C", Ganpat Rai Publication, New Delhi, 2015.
- 2. PaiG A V, "Data Structures and Algorithms: Concepts, Techniques and Applications", 2<sup>nd</sup> Edn, Tata McGraw-Hill, 2008.
- 3. Horowitz E., Sahni S., Susan A., "Fundamentals of Data Structures in C", 2<sup>nd</sup> Edition, University Press, 2010.

# **REFERENCE BOOKS:**

- 1. TremblayJ. P.**,** SorensonP. G, "An Introduction to Data Structures with Applications", 2nd Edn, McGraw-Hill, Inc. New York, NY, USA.
- 2. Lipschutz Seymour, "Data Structures", 6<sup>th</sup> Edn, 9<sup>th</sup> Reprint 2008, Tata McGraw-Hill.
- 3. Drozdek Adam, "Data Structures and Algorithms in C++", Thomson Learning, New Delhi 2007.
- 4. FellerJ., FitzgeraldB., "Understanding Open Source Software Development", Pearson Education Ltd. New Delhi

### **Gaps in the Syllabus (to meet Industry/Profession requirements)**

● Introduced programming skills for real time applications.

### **POs met through Gaps in the Syllabus**

3, 4, 12

### **Topics beyond syllabus/Advanced topics/Design**

Topics related to real world application/ problem should be introduced.

# **POs met through Topics beyond syllabus/Advanced topics/Design**

2, 3, 4, 12

### **Course Outcome (CO) Attainment Assessment Tools & Evaluation Procedure**

#### **Direct Assessment**

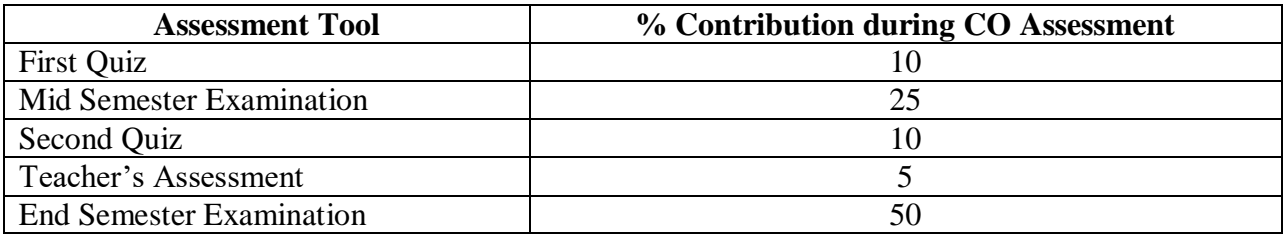

#### **Indirect Assessment**

1. Student Feedback on Faculty

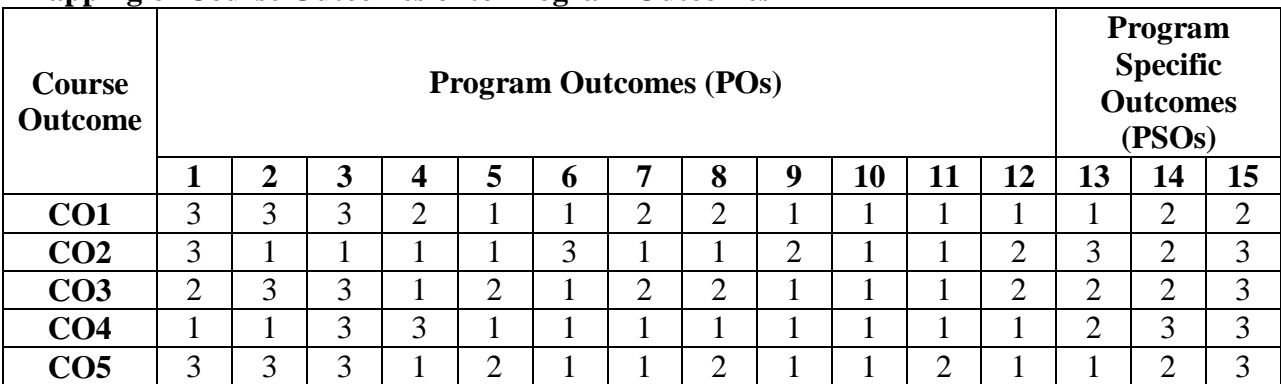

# **Mapping of Course Outcomes onto Program Outcomes**

# **Correlation Levels 1, 2 or 3 as defined below:**

1: Slight (Low) 2: Moderate (Medium) 3: Substantial (High)

# **Mapping Between COs and Course Delivery (CD) methods**

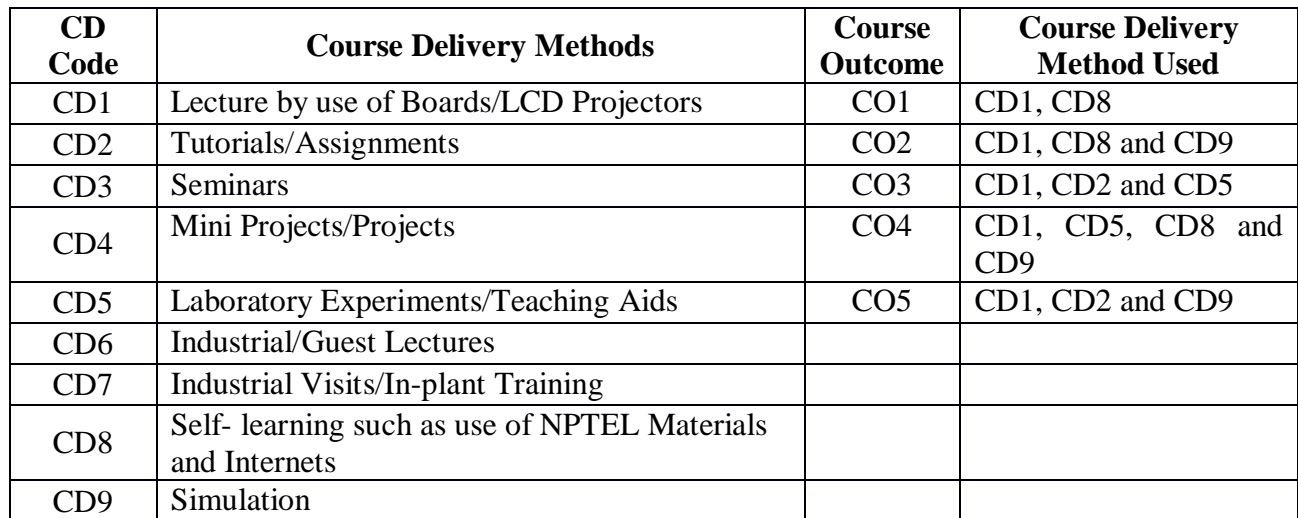

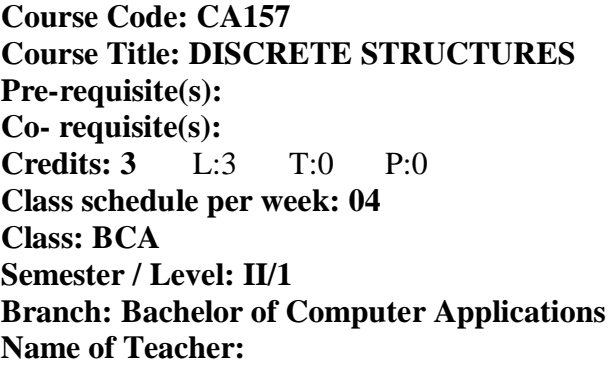

# **Course Objectives**

This course envisions to impart to students to:

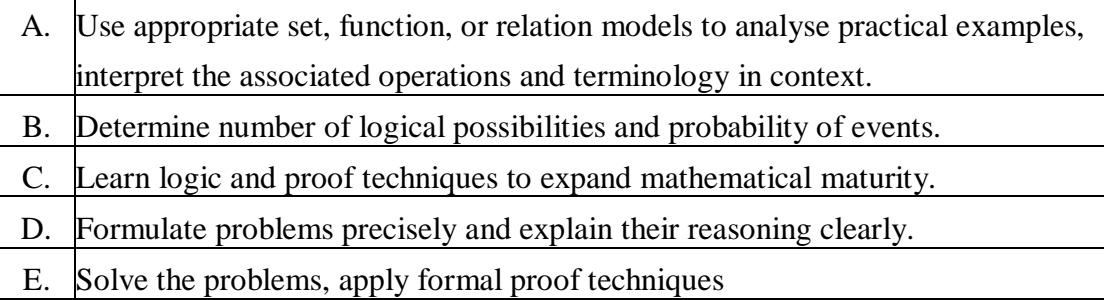

# **Course Outcomes**

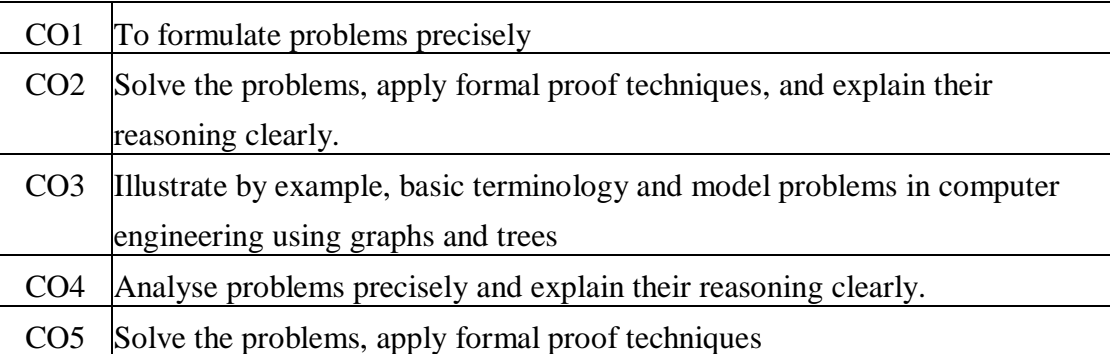

# **SYLLABUS**

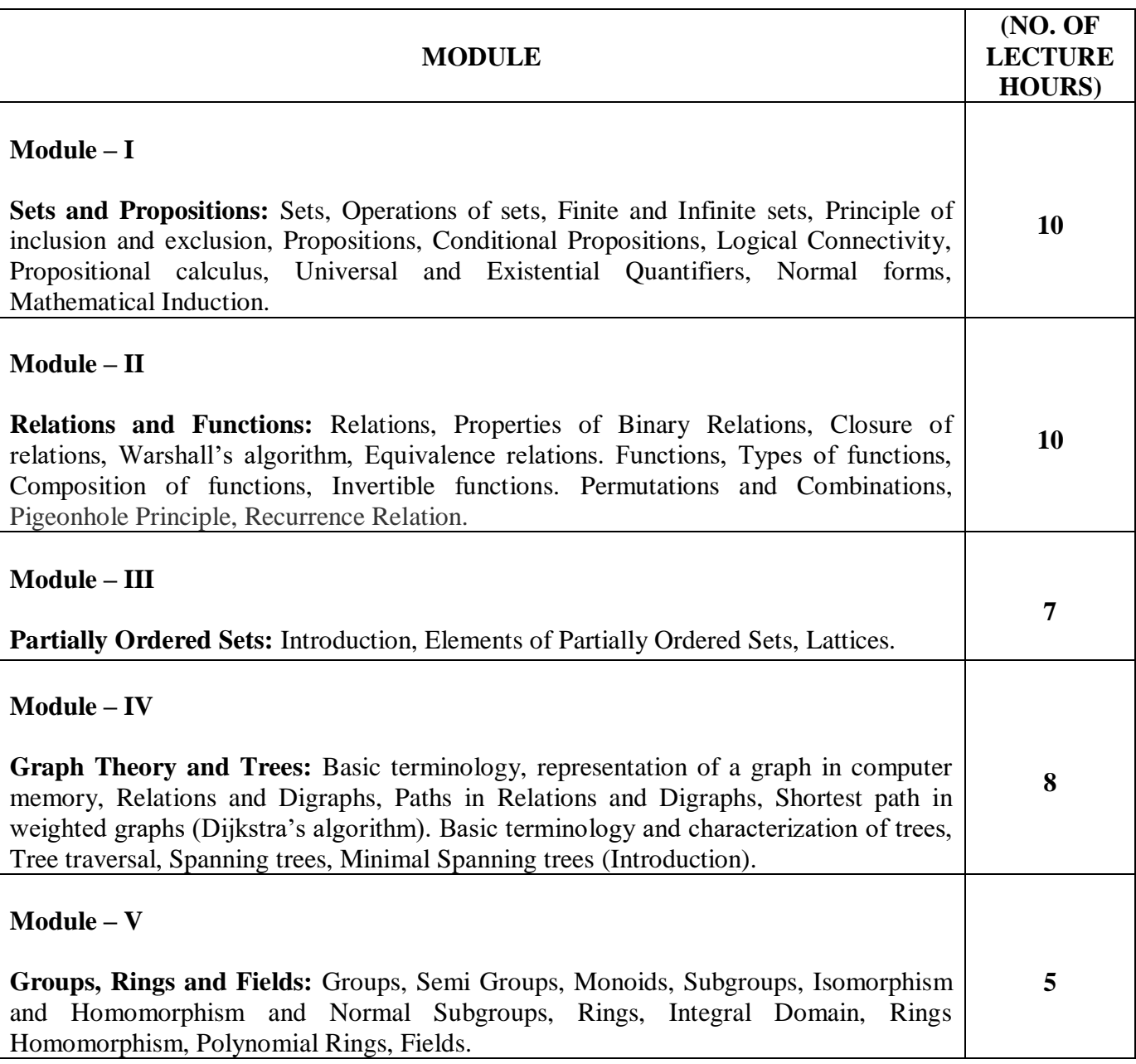

# **TEXT BOOKS:**

- 1. KolmanB., BusbyR. and RossS., "Discrete Mathematical Structures",  $6<sup>th</sup>$ Edition, PearsonEducation, 2002, ISBN 81-7808-556-9.
- 2. DeoN., "Graph Theory with application to Engineering and Computer Science", Prentice Hall of India,  $1990, 0 - 87692 - 145 - 4.$

3. JohnsonbaughR., "Discrete Mathematics",  $5<sup>th</sup>$  Edition, Pearson Education, 2001 ISBN 81 – 7808  $279 - 9.$ 

### **REFERENCE BOOKS:**

- 1. BiggsN., "Discrete Mathematics",  $3^{rd}$  Edition, Oxford University Press, ISBN 0-19-850717-8.
- 2. RosenKenneth H., "Discrete Mathematics and its Applications", 6<sup>th</sup> edition, McGraw-Hill, 2007, ISBN 978-0-07-288008-3.
- 3. LipschutzSemyour & Lipson Marc, "Discrete Mathematics", McGraw-Hill, 3rd Special Indian Edition, ISBN-13: 978-0-07-060174-1.
- 4. LiuC. L. and MohapatraD. P., "Elements of Discrete Mathematics", SiE Edition, Tata McGraw- Hill, 2008, ISBN 10:0-07-066913-9.
- 5. LipschutzS. and LipsonM., Schaum's Outline of Discrete Mathematics, Revised Third Edition, Tata McGraw Hill, 2010.
- 6. MottJ. L., KandelA. and BakerT. P., Discrete Mathematics for Computer Scientists and Mathematicians, 2<sup>nd</sup> Edition, Prentice Hall of India, 2001.

## **Gaps in the Syllabus (to meet Industry/Profession requirements)**

**POs met through Gaps in the Syllabus** 

**Topics beyond syllabus/Advanced topics/Design** 

**POs met through Topics beyond syllabus/Advanced topics/Design** 

**Course Outcome (CO) Attainment Assessment Tools & Evaluation Procedure**

### **Direct Assessment**

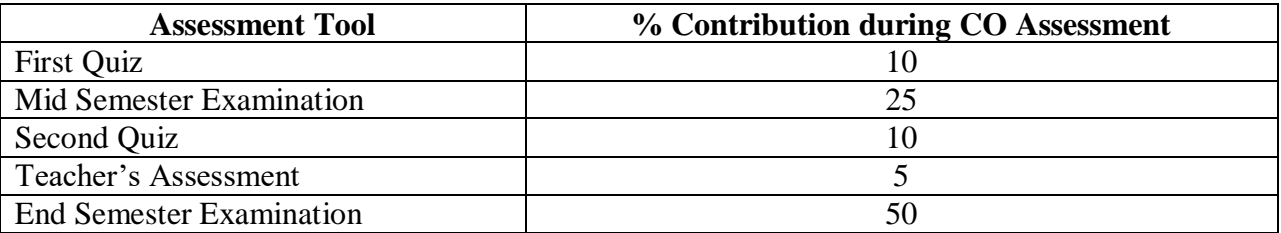

### **Indirect Assessment**

1. Student Feedback on Faculty

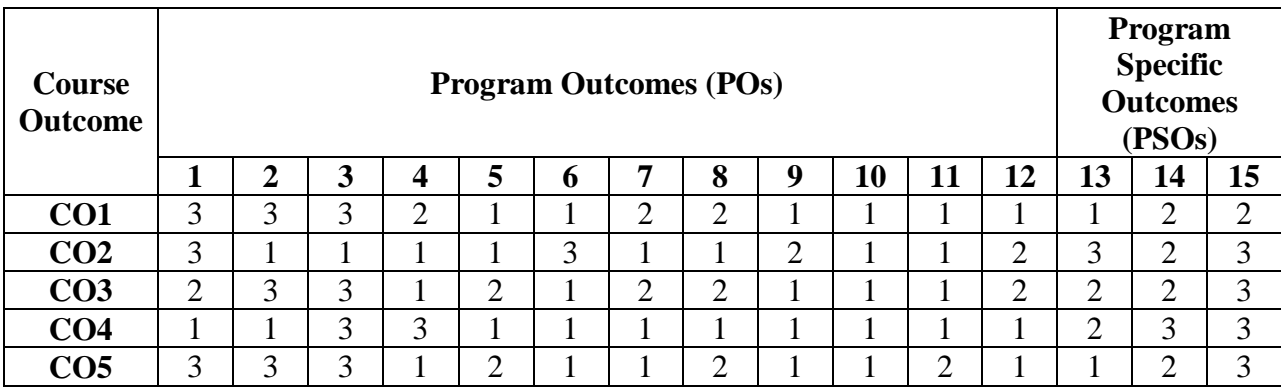

# **Mapping of Course Outcomes onto Program Outcomes**

# **Correlation Levels 1, 2 or 3 as defined below:**

1: Slight (Low) 2: Moderate (Medium) 3: Substantial (High)

# **Mapping Between COs and Course Delivery (CD) methods**

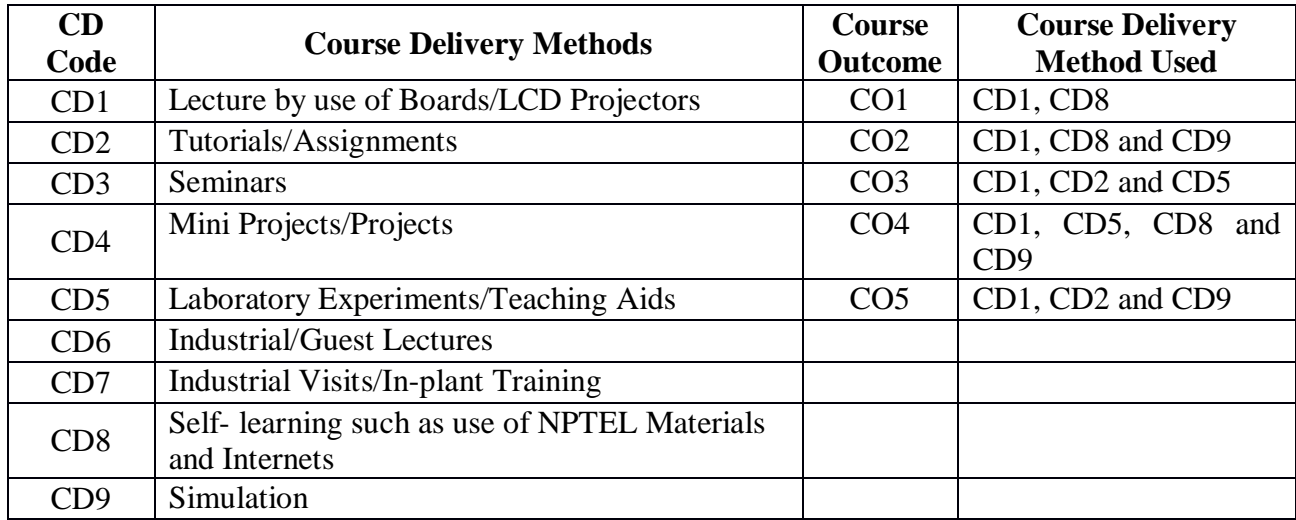

**Course Code: CA160 Course Title: OPERATING SYSTEM CONCEPTS Pre-requisite(s): Co- requisite(s): Credits: 3** L:3 T:0 P:0 **Class schedule per week: 03 Class: BCA Semester / Level: II/1 Branch: Bachelor of Computer Applications Name of Teacher:** 

# **Course Objectives**

This course envisions to impart to students to:

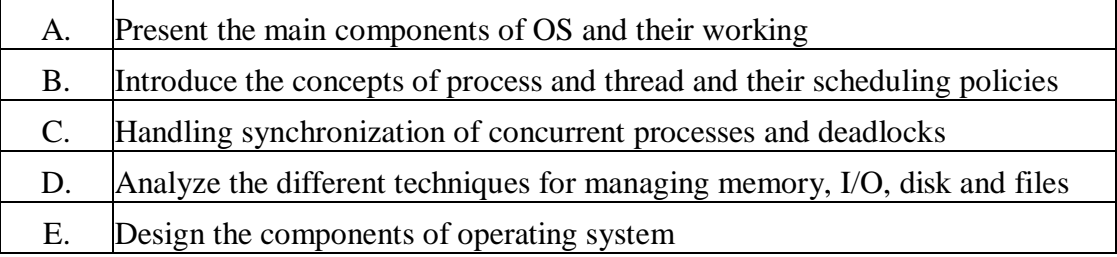

#### **Course Outcomes**

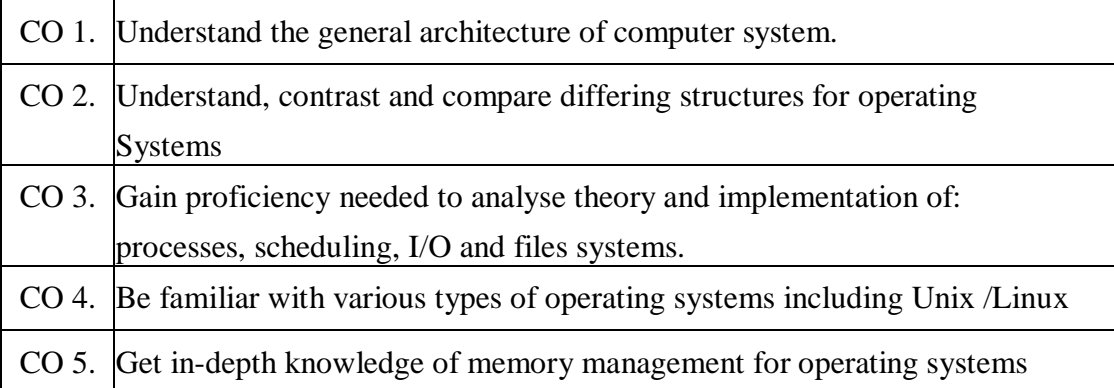

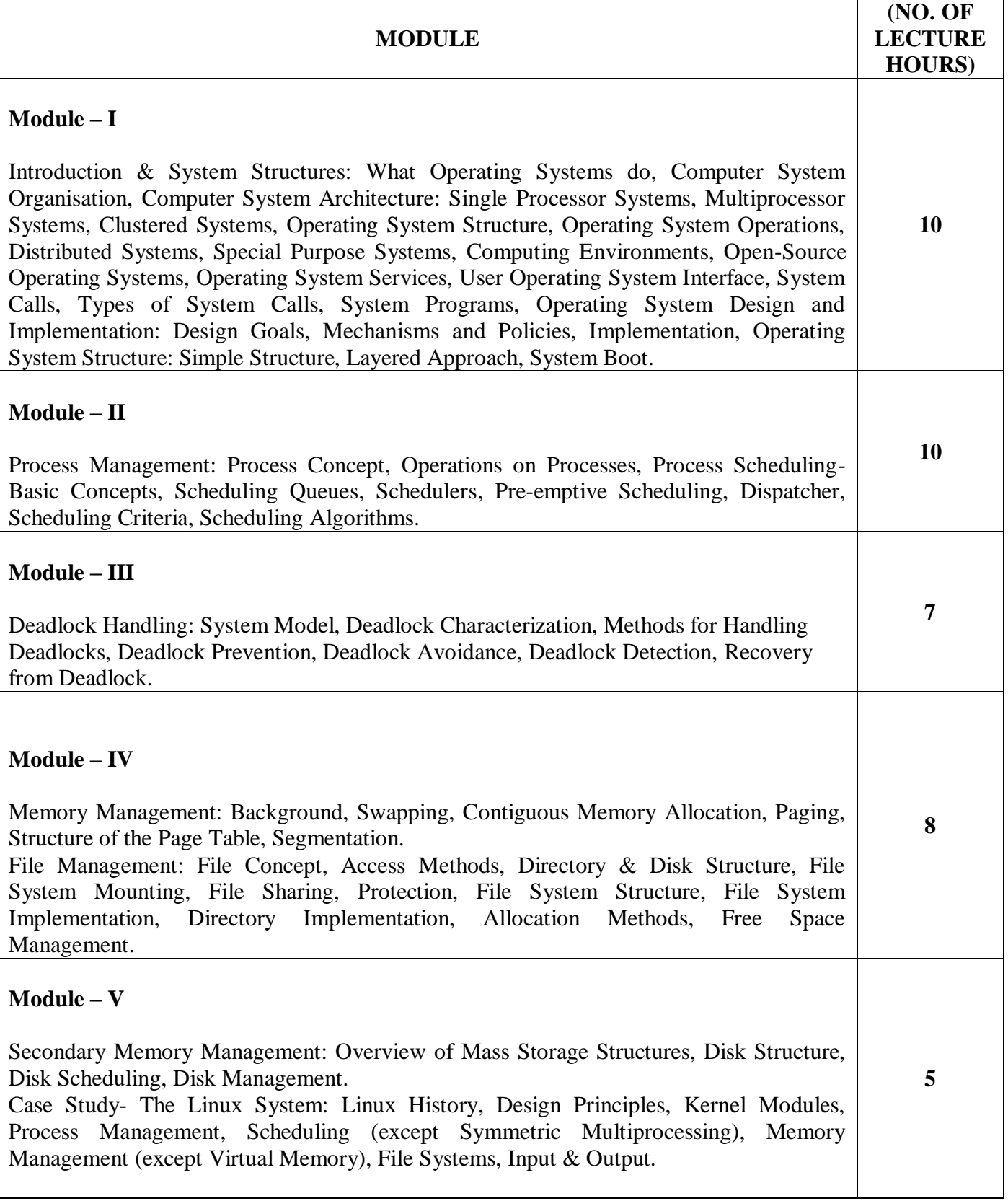

ı

### **TEXT BOOKS:**

1. SilberschatzA., GalvinP.B. & GagneG., "Operating System Concepts", 8th Edition, Wiley India, 2012.

#### **REFERENCE BOOKS:**

- 1. DeitelH.M., "Operating Systems", 3rd Edition, Prentice-Hall of India, 2006.
- 2. TanenbaumA.S., "Modern Operating Systems", 2nd Edition, Prentice-Hall of India, 2010.

#### **Gaps in the Syllabus (to meet Industry/Profession requirements)**

- 1. Page Replacement Algorithms
- 2. Case Study of any OS.
- 3. Applications of advance memory management.

#### **POs met through Gaps in the Syllabus**

3, 4, 12, 13

#### **Topics beyond syllabus/Advanced topics/Design**

- 1. Distributed Operating Systems
- 2. Design of access matrix.
- 3. Design of kernel model of Linux OS.
- 4. Application design of Virtual Memory.

#### **POs met through Topics beyond syllabus/Advanced topics/Design**

2, 3, 4, 12

#### **Course Outcome (CO) Attainment Assessment Tools & Evaluation Procedure**

#### **Direct Assessment**

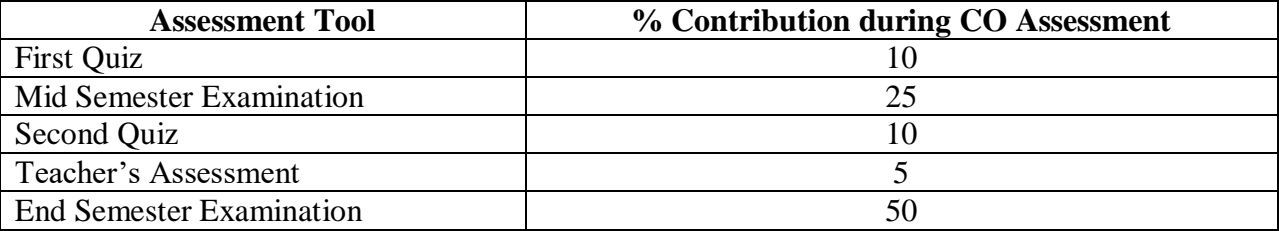

#### **Indirect Assessment**

1. Student Feedback on Faculty

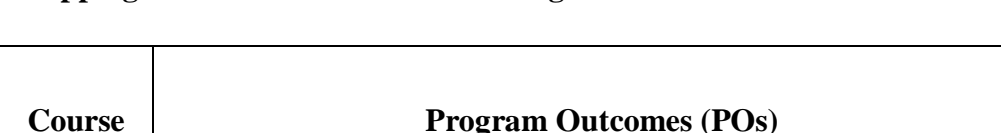

#### **Mapping of Course Outcomes onto Program Outcomes**

#### **Course Outcome Program Outcomes (POs) Specific Outcomes (PSOs) 1 2 3 4 5 6 7 8 9 10 11 12 13 14 15 CO1** 3 3 3 2 1 1 2 2 1 1 1 1 1 2 2 **CO2** | 3 | 1 | 1 | 1 | 1 | 3 | 1 | 1 | 2 | 1 | 1 | 2 | 3 | 2 | 3 **CO3** 2 3 3 1 2 1 2 2 1 1 1 2 2 2 3 **CO4** 1 1 3 3 1 1 1 1 1 1 1 1 2 3 3 **CO5** 3 3 3 1 2 1 1 2 1 1 2 1 1 2 3

## **Correlation Levels 1, 2 or 3 as defined below:**

1: Slight (Low) 2: Moderate (Medium) 3: Substantial (High)

# **Mapping between COs and Course Delivery (CD) methods**

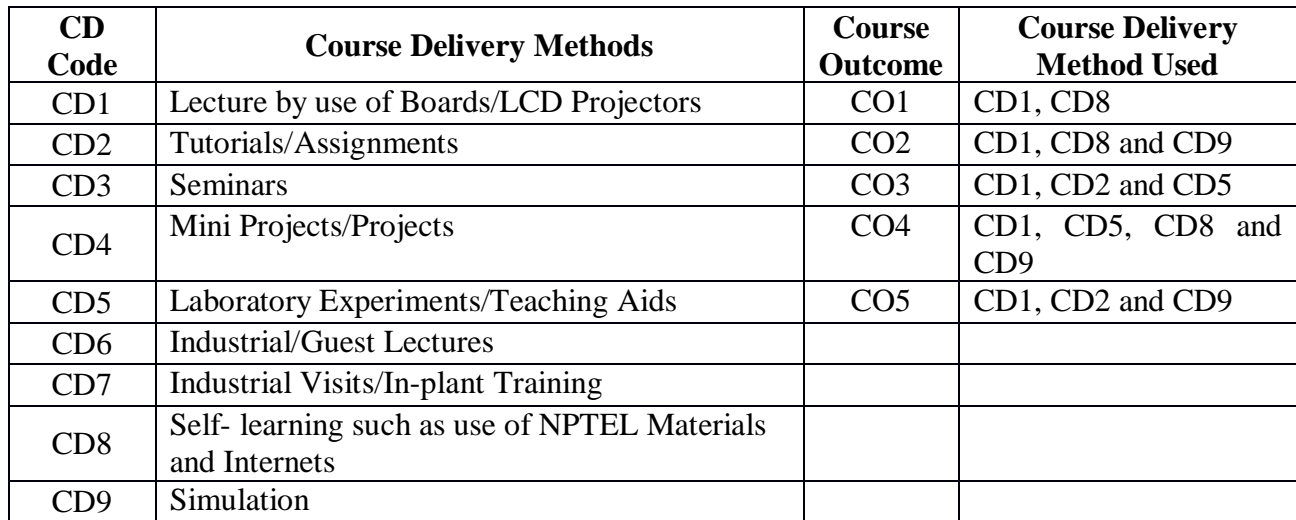

**Program** 

**Course Code: CA158 Course Title: NUMERICAL AND STATISTICAL METHODS Pre-requisite(s): Programming knowledge and High-level Mathematics Co- requisite(s): Credits: 3** L:3 T:0 P:0 **Class schedule per week: 03 Class: BCA Semester / Level: II/1 Branch: Bachelor of Computer Applications Name of Teacher:** 

# **Course Objectives**

This course envisions to impart to students to:

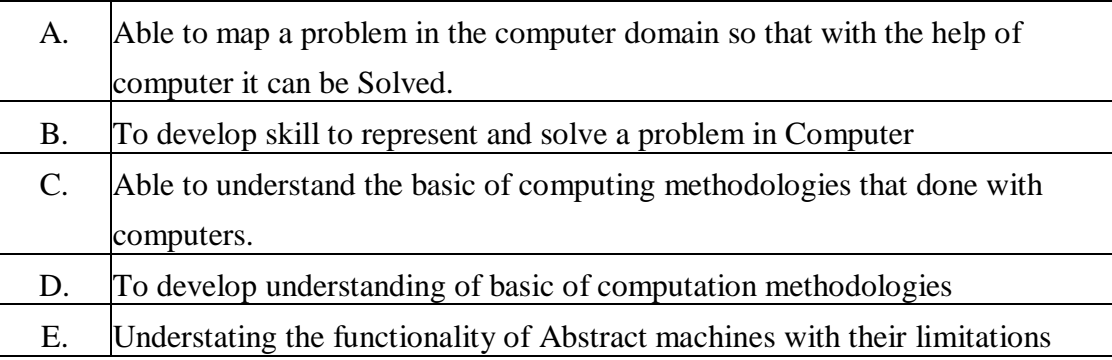

## **Course Outcomes**

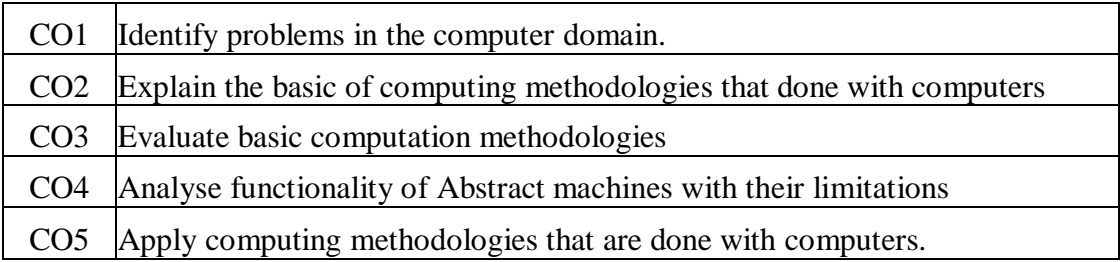

# **SYLLABUS**

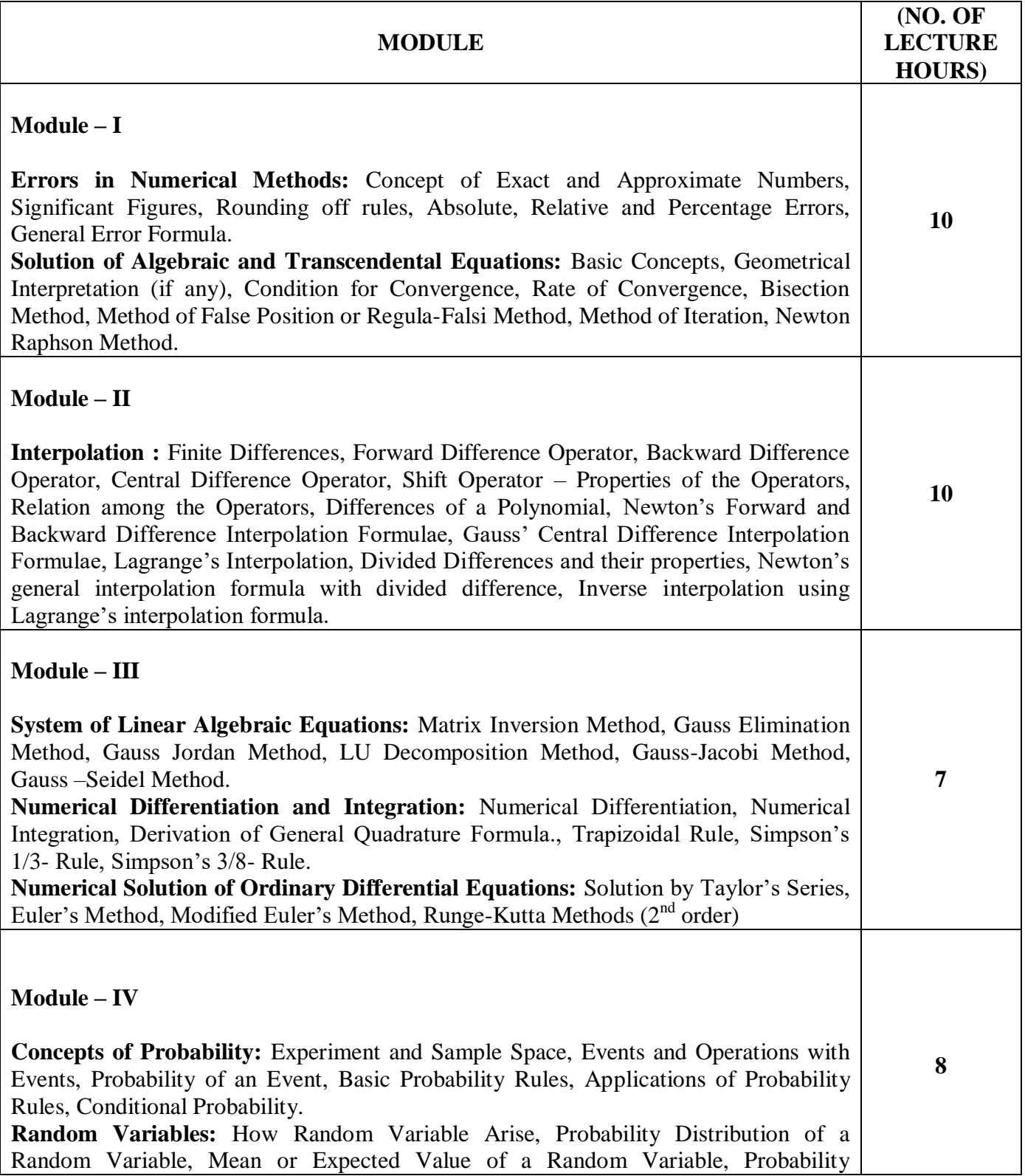

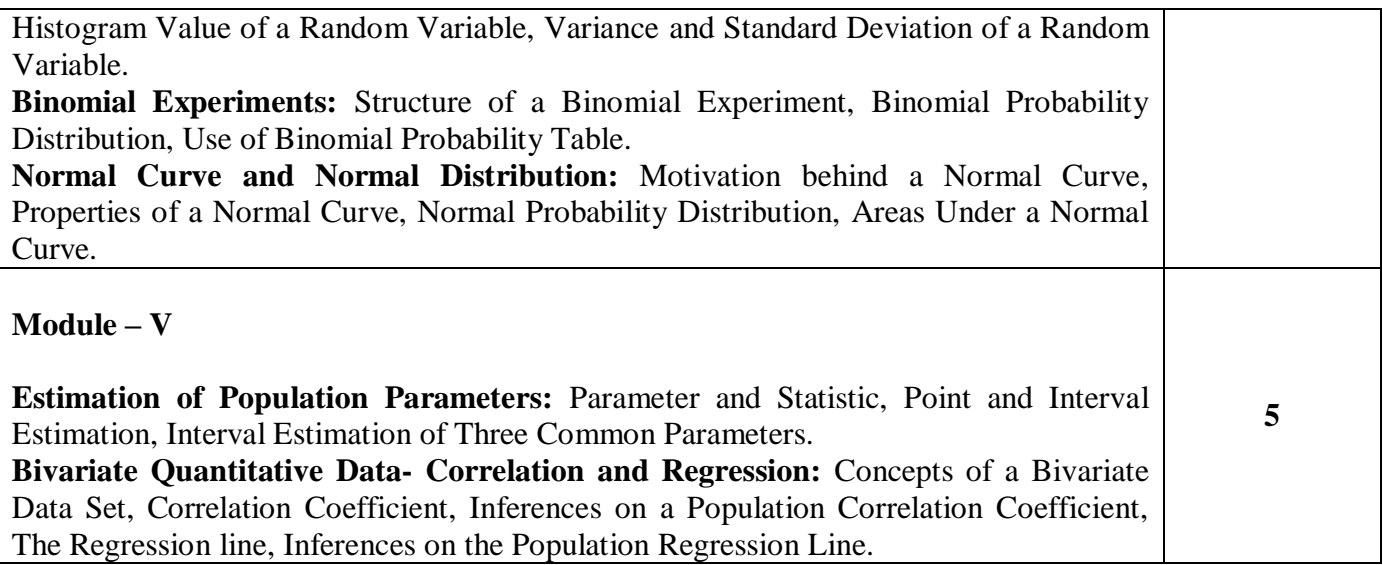

## **TEXT BOOKS:**

- 1. SastryS.S., "Introductory Methods of Numerical Analysis", PHI, Private Ltd., New Delhi.
- 2. PalN. & SarkarS., "Statistics: Concepts and Applications", PHI, New Delhi, 2005.

## **REFERENCE BOOKS:**

- 1. HoggR.V. et.al, "Probability and Statistical Inpane", 7<sup>th</sup> Edn, Pearson Education, New Delhi, 2006.
- 2. BurdenR.L. & FairesJ.D., "Numerical Analysis", Thomson Learning-Brooks/Cole, IndianReprint, 2005.

### **Gaps in the Syllabus (to meet Industry/Profession requirements)**

**POs met through Gaps in the Syllabus** 

**Topics beyond syllabus/Advanced topics/Design** 

### **POs met through Topics beyond syllabus/Advanced topics/Design**

### **Course Outcome (CO) Attainment Assessment Tools & Evaluation Procedure**

#### **Direct Assessment**

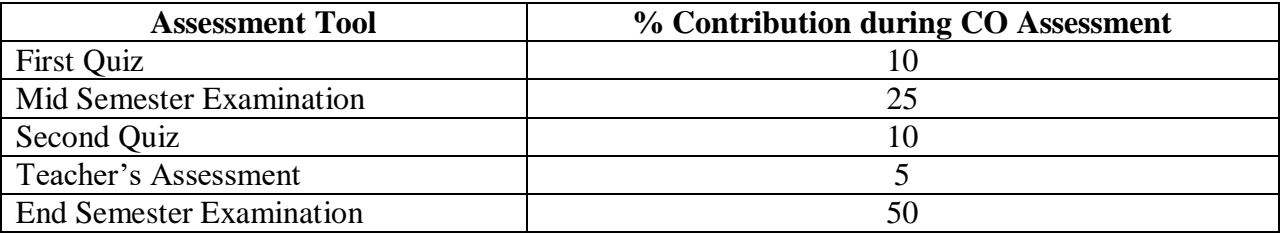

#### **Indirect Assessment**

### 1. Student Feedback on Faculty

## **Mapping of Course Outcomes onto Program Outcomes**

# **Correlation Levels 1, 2 or 3 as defined below:**

1: Slight (Low) 2: Moderate (Medium) 3: Substantial (High)

# **Mapping Between COs and Course Delivery (CD) methods**

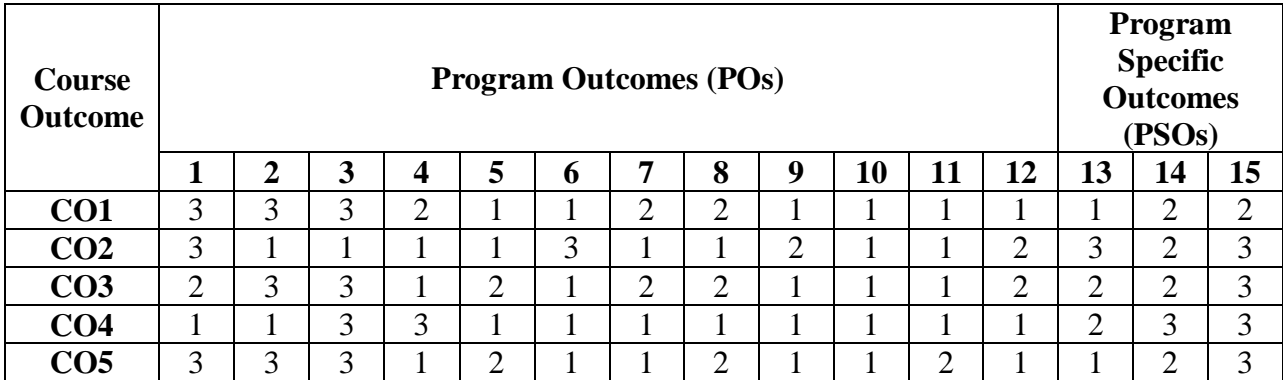

## **Correlation Levels 1, 2 or 3 as defined below:**

1: Slight (Low) 2: Moderate (Medium) 3: Substantial (High)

# **Mapping Between COs and Course Delivery (CD) methods**

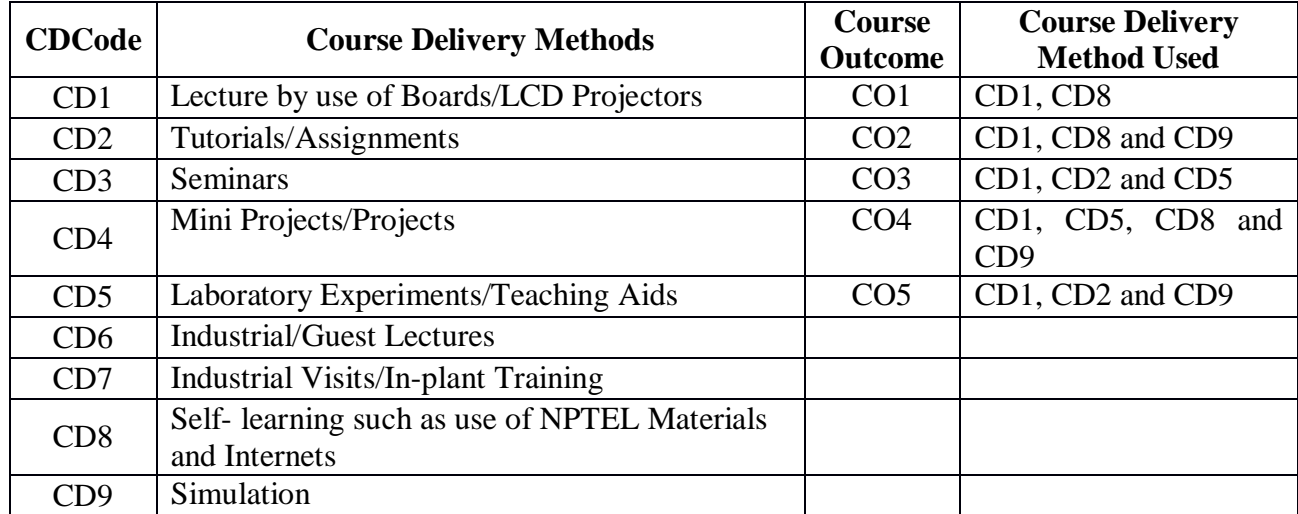

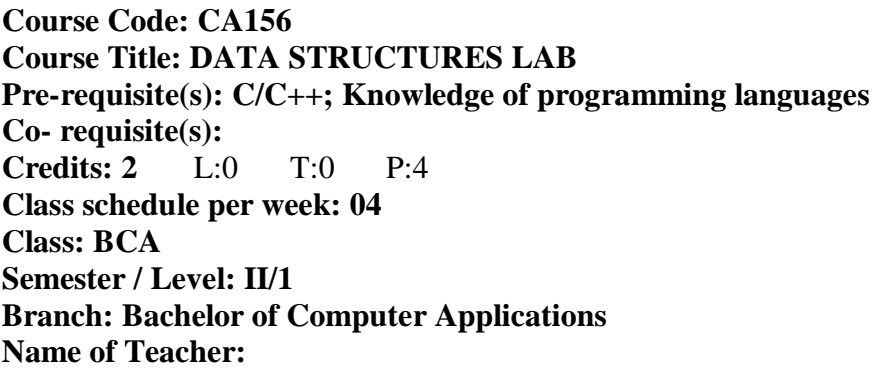

# **Course Objectives**

This course envisions to impart to students to:

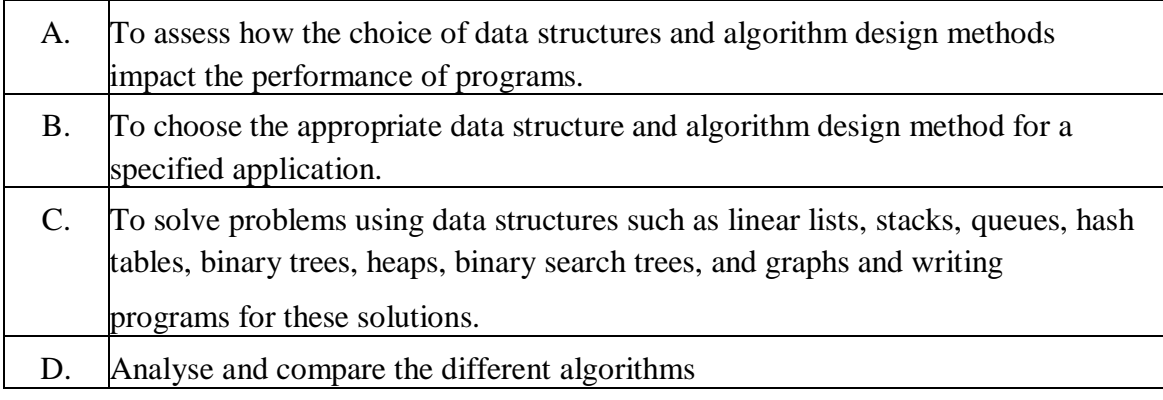

# **Course Outcomes**

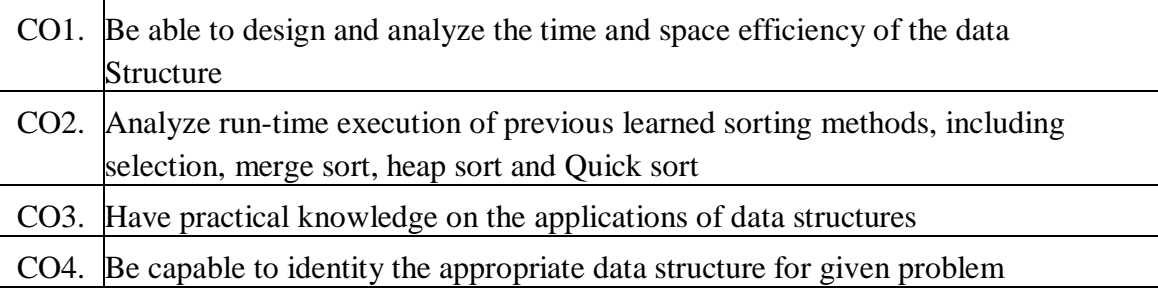

# **SYLLABUS**

- 1. Program to Find the Number of Elements in an Array
- 2. Develop and Implement a menu driven program in C for the following Array operations
- 3. Creating Array of N Integer elements.
- 4. Display of Array elements with suitable headings.
- 5. Inserting an element (ELEM) at a given valid position (POS).
- 6. Deleting an element at a given valid position (POS).
- 7. Exit
- 8. Programs for Stack, Queues and Circular Queues using Arrays
- 9. Program to convert an Infix Expression into Postfix and Postfix Evaluation
- 10. Program to implement stack using arrays
- 11. Program to implement stack using linked list
- 12. Program to implement multiple stack in a single array
- 13. Program to convert infix notation to postfix notation using stacks
- 14. Program to implement queue using arrays
- 15. Program to implement queue using pointers
- 16. Program to reverse elements in a queue
- 17. Program to implement circular queue using arrays
- 18. Program to create add remove & display element from single linked list
- 19. Program to create add remove & display element from double linked list
- 20. Program to count number of nodes in linear linked list
- 21. Program to create add remove & display element from circular linked list
- 22. Programs to implement stack & queues using linked representation
- 23. Program to concatenate two linear linked lists
- 24. Program to accept a singly linked list of integers & sort the list in ascending order.
- 25. Program to reverse linked list
- 26. Program to represent polynomial using linked list
- 27. Program to add two polynomials using linked list
- 28. Program for the creation of binary tree, provide insertion & deletion in c
- 29. Program for pre-order, post-order  $\&$  in-order traversals of a binary tree using non recursive.
- 30. Program to count no, of leaves of binary tree
- 31. Program for implementation of B-tree (insertion & deletion)
- 32. Program for implementation of multi-way tree in c
- 33. Program for implementation of AVL tree
- 34. Program to implement bubble sort program using arrays
- 35. Program to implement merge sort using arrays
- 36. Program to implement selection sort program using arrays
- 37. Program to implement insertion sort program using arrays
- 38. Program to implement topological sort using arrays
- 39. Program to implement heap sort using arrays
- 40. Program to implement heap sort using pointers
- 41. Program to implement bubble sort program using pointers
- 42. Program to implement linear search using pointers
- 43. Program to implement binary search using pointers
- 44. Program to implement linear search using arrays

45. Program to implement binary search using arrays

# **TEXT BOOKS:**

- 1. Baluja G S, "Data Structure through C", Ganpat Rai Publication, New Delhi, 2015.
- 2. Pai G A V, "Data Structures and Algorithms: Concepts, Techniques and Applications", 2<sup>nd</sup> Edn, Tata McGraw-Hill, 2008.
- 3. Horowitz E., Sahni S., Susan A., "Fundamentals of Data Structures in C", 2<sup>nd</sup> Edition, University Press, 2010.

## **REFERENCE BOOKS:**

- 1. Tremblay J. P., Sorenson P. G, "An Introduction to Data Structures with Applications", 2<sup>nd</sup> Edn, McGraw-Hill, Inc. New York, NY, USA.
- 2. Lipschutz Seymour, "Data Structures",  $6<sup>th</sup>$  Edn,  $9<sup>th</sup>$  Reprint 2008, Tata McGraw-Hill.
- 3. Drozdek Adam, "Data Structures and Algorithms in C++", Thomson Learning, New Delhi 2007.
- 4. Feller J., Fitzgerald B., "Understanding Open Source Software Development", Pearson Education Ltd. New Delhi

### **Gaps in the Syllabus (to meet Industry/Profession requirements)**

Introduction of advanced programming concept keeping in view industry requirement.

#### **POs met through Gaps in the Syllabus**

3, 4, 12

### **Topics beyond syllabus/Advanced topics/Design**

Practical orientation programming should be given emphasis

### **POs met through Topics beyond syllabus/Advanced topics/Design**

2, 3, 4, 12

### **Course Outcome (CO) Attainment Assessment Tools & Evaluation Procedure**

#### **Direct Assessment**

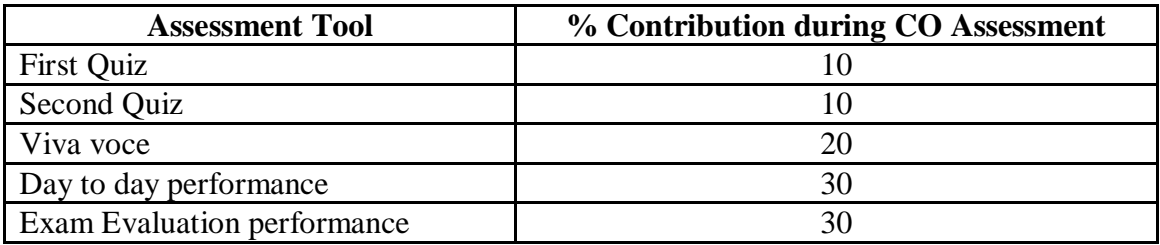

#### **Indirect Assessment**

# 1. Student Feedback on Faculty

# **Mapping of Course Outcomes onto Program Outcomes**

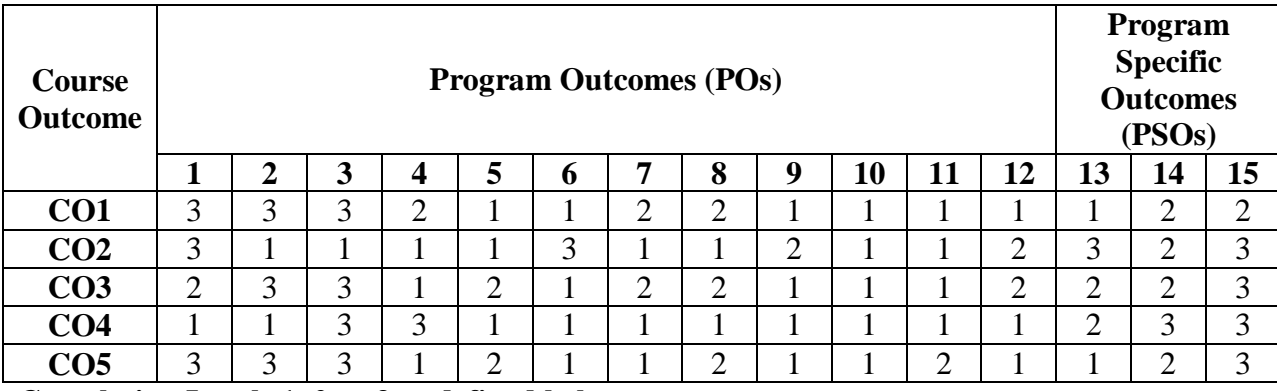

**Correlation Levels 1, 2 or 3 as defined below:** 

1: Slight (Low) 2: Moderate (Medium) 3: Substantial (High)

# **Mapping between COs and Course Delivery (CD) methods**

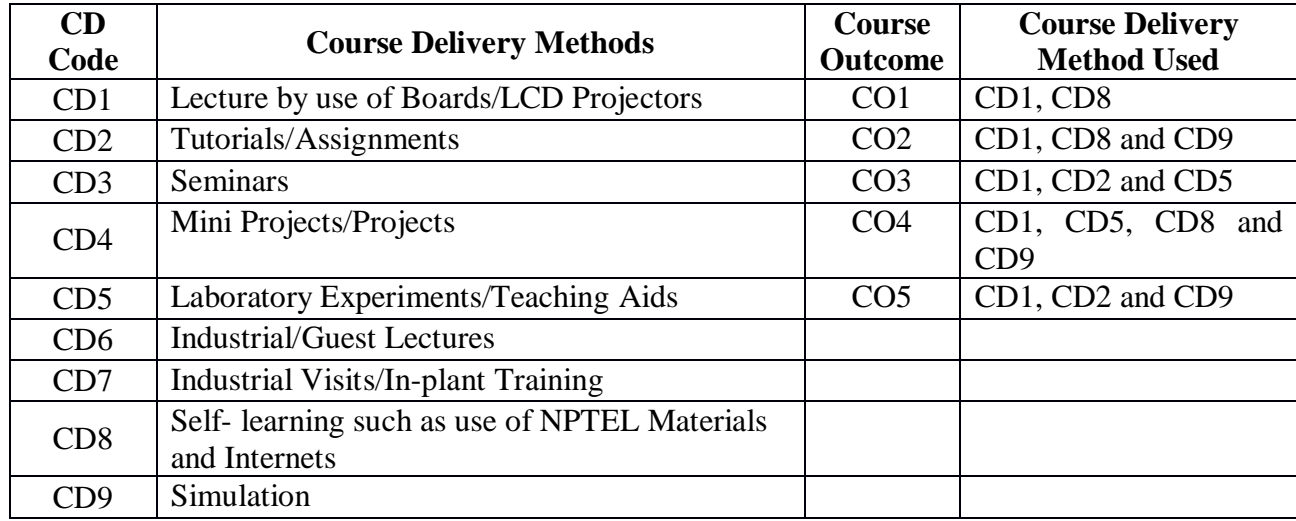

**Course Code: CA161 Course Title: OPERATING SYSTEM LAB Pre-requisite(s): C/C++; Knowledge of programming languages Co- requisite(s): Credits: 2** L:0 T:0 P:4 **Class schedule per week: 04 Class: BCA Semester / Level: II/1 Branch: Bachelor of Computer Applications Name of Teacher:** 

# **Course Objectives**

This course envisions to impart to students to:

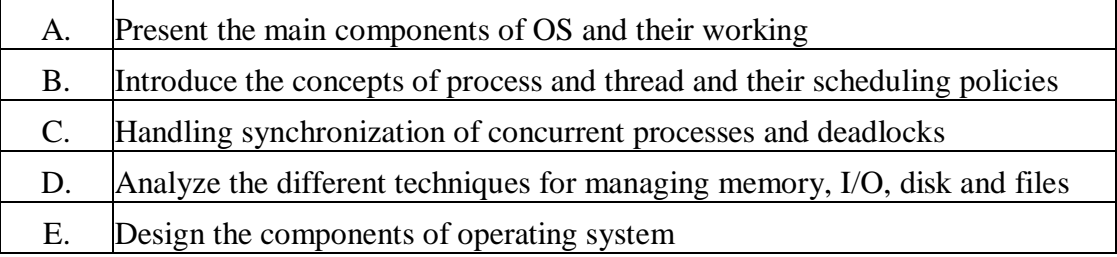

#### **Course Outcomes**

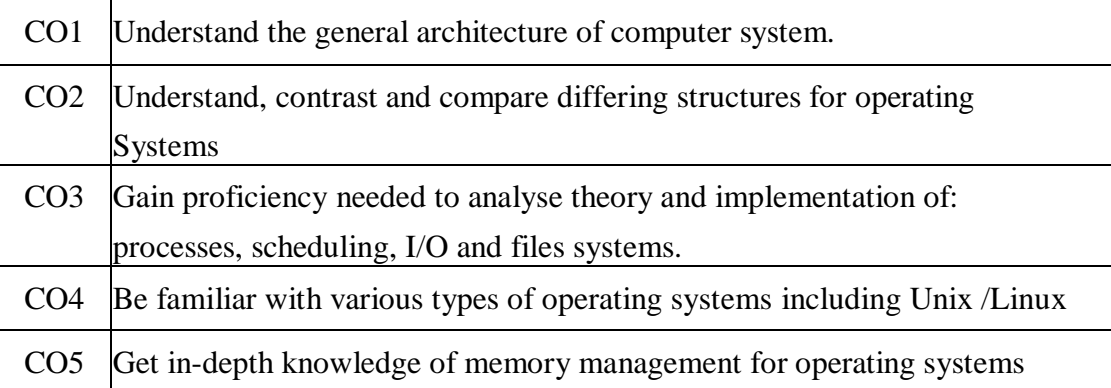

# **SYLLABUS**

- 1. Implement in C the following UNIX commands using System calls : cat and mv
- 2. WAP in C to Determine the size of a file using the lseek command.
- 3. WAP to calculate the number of blocks assigned for the file.
- 4. Write a C program that deletes a directory with all its subfolders. The name of the directory should be read from the command line.
- 5. Write a program that deletes every 5th byte from a file, but without using a temporary file or allocating a buffer in the memory.
- 6. WAP in C to implement FCFS CPU scheduling Algorithm.
- 7. WAP in C to implement SJF CPU scheduling Algorithm.
- 8. WAP in C to implement Priority CPU scheduling Algorithm.
- 9. WAP in C to implement Round Robin ( RR ) CPU scheduling Algorithm.
- 10. WAP in c to read from the buffer & produce desired output.
- 11. WAP ii C to create Userid & Password.
- 12. WAP in c to implement and find how many Users currently login in NetWork.
- 13. WAP in c to create your won system call just like a copy.
- 14. WAP in c to create your won system call just like a delete.
- 15. WAP in c to find the Disk Space.
- 16. WAP In C to find The number of pages in the process.
- 17. WAP In C to find The number of frames allocated to the process.
- 18. WAP in c to find the no. of blocks occupied by a file.
- 19. WAP in c to create your won system call just like a delete.
- 20. WAP in c to create your won system call just like a ls.
- 21. WAP in c to find a PID no. of any Process.

# **TEXT BOOK**:

1. [Manikanta Palakollu](https://www.amazon.in/s/ref=dp_byline_sr_book_1?ie=UTF8&field-author=Sri+Manikanta+Palakollu&search-alias=stripbooks),"Practical System Programming with C: Pragmatic Example Applications in Linux and Unix-Based Operating Systems", 2020, Apress.

# **REFREANCE BOOK:**

1. Yashwant Kanetkar, "Unix shell programming", BPV Publications, Second Edition.

# **Gaps in the Syllabus (to meet Industry/Profession requirements)**

- 1. Shell Programming under Linux OS
- 2. Case Study of any OS.
- 3. Applications are of Linux OS.

# **POs met through Gaps in the Syllabus**

3, 4, 12, 13

# **Topics beyond syllabus/Advanced topics/Design**

- 1. Distributed Operating Systems
- 2. Design of access matrix.
- 3. Design of kernel model of Linux OS.
- 4. Application design of Virtual Memory.

# **POs met through Topics beyond syllabus/Advanced topics/Design**

2, 3, 4, 12

# **Course Outcome (CO) Attainment Assessment Tools & Evaluation Procedure**

#### **Direct Assessment**

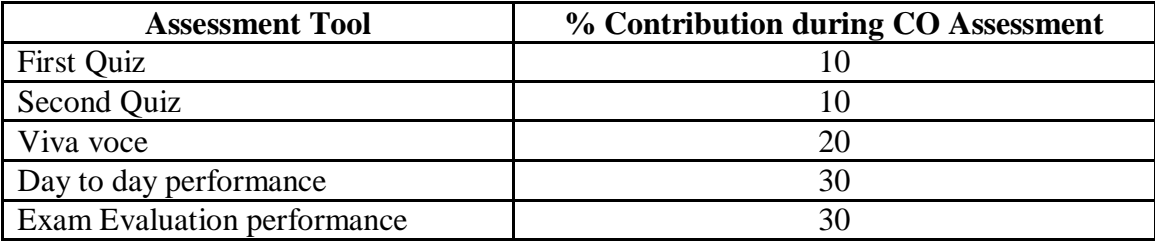

#### **Indirect Assessment**

1. Student Feedback on Faculty

### **Mapping of Course Outcomes onto Program Outcomes**

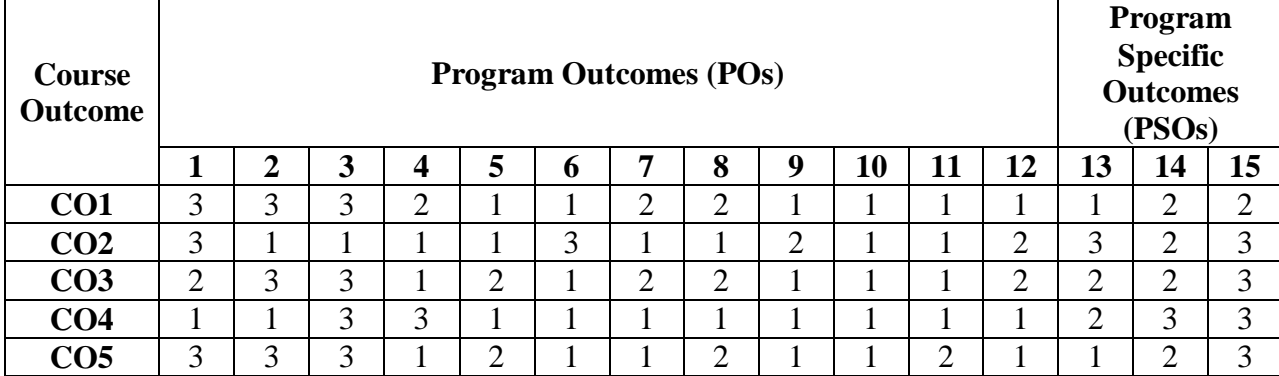

### **Correlation Levels 1, 2 or 3 as defined below:**

1: Slight (Low) 2: Moderate (Medium) 3: Substantial (High)

# **Mapping Between COs and Course Delivery (CD) methods**

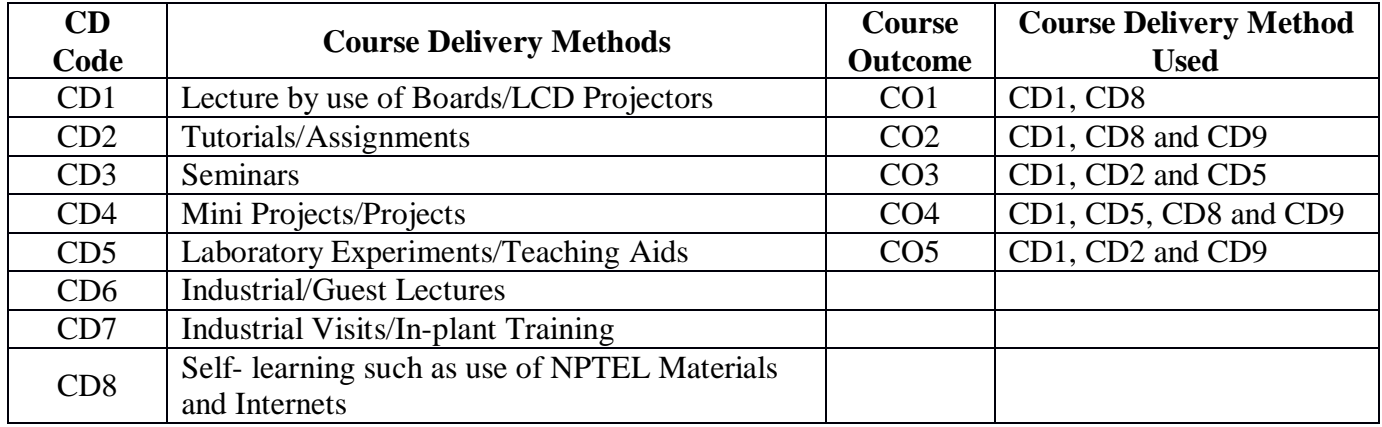

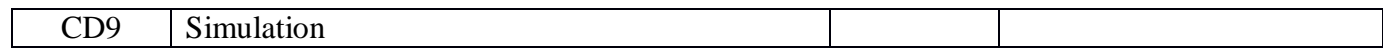

**Course Code: CA159 Course Title: NUMERICAL AND STATISTICAL METHODS LAB Pre-requisite(s): C/C++; Knowledge of programming languages Co- requisite(s): Credits: 2** L:0 T:0 P:4 **Class schedule per week: 04 Class: BCA Semester / Level: II/1 Branch: Bachelor of Computer Applications Name of Teacher:** 

# **Course Objectives**

This course envisions to impart to students to:

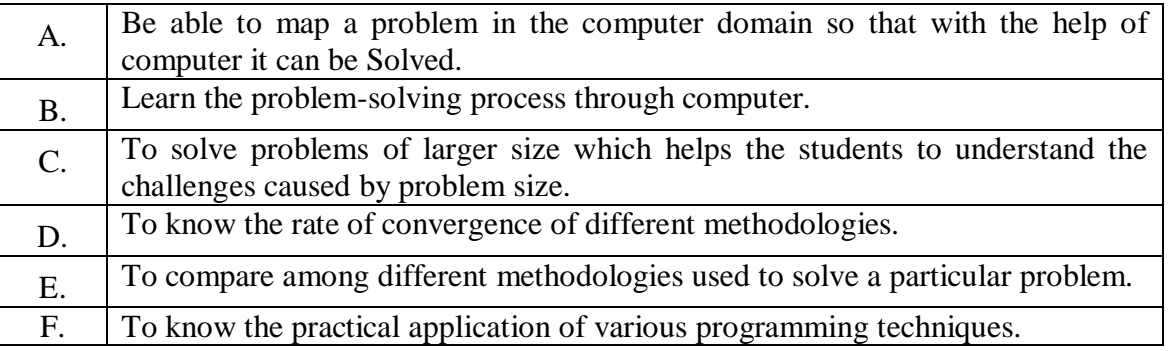

#### **Course Outcomes**

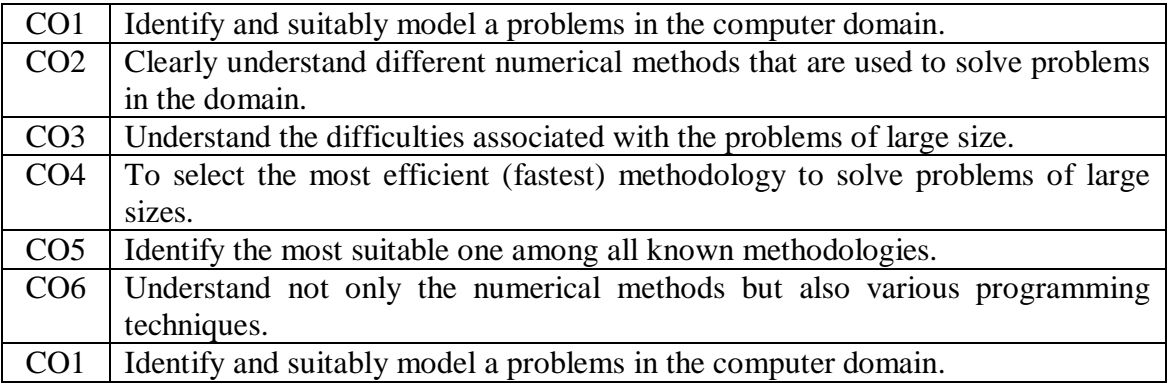

# **SYLLABUS**

#### **Assignment 1**

Write a program in C to solve the equation  $x^4 + x^2 - 1 = 0$ , correct to eight decimal places using bisection method.

#### **Assignment 2**

Write a program in C to find the root (which lies between 2 and 3) of the following equation correct to six significant figures using bisection method:

$$
x^2 - 5\log_{10} (5x^2 + 2x + 3) = 0
$$

### **Assignment 3**

Write a program in C to find the root of the equation  $x^3 - 4x^2 + 10x - 10 = 0$  correct to six significant figures using Regula-Falsi Method.

#### **Assignment 4**

Write a program in C to find the root (which lies between 1 and 2) of the following equation correct to six decimal places using Regula-Falsi Method and the method of Bisection. Compare the number of iterations required in both the cases:

$$
2x - 3\mathrm{cos}x = 1.85
$$

#### **Assignment 5**

Write a program in C to find root of the equation  $x^3 - 8x - 4$  using Newton-Raphson method correct to seven significant figures.

#### **Assignment 6**

Write a program in C to solve the equation  $3x - \cos x - 1 = 0$ , by the method of Iteration, for the root lying between 0 and 1, correct to 6 decimal places.

## **Assignment 7**

Write a program in C to compare the rate of convergence of the Newton-Raphson method, Regula-Falsi method and the method of Bisection to find the root of the equation  $2x \sin x = \cos x$  lying between 0 and 1.

# **Assignment 8**

Write a program in C to compute a difference table for the following data and hence find the value of  $\Delta^p y_q$ 

and  $\left( \begin{array}{c} a \\ c \end{array} \right)$  ; p and q are to be taken from the users.

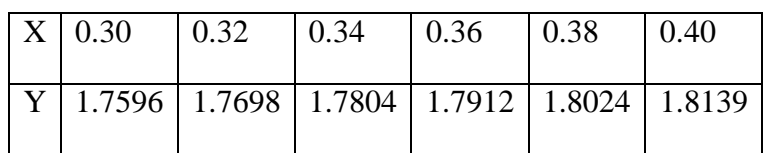

## **Assignment 9**

Write a program in C to find f(2.02) having given the following table, using Newton's forward Interpolation formula correct to five significant figures.

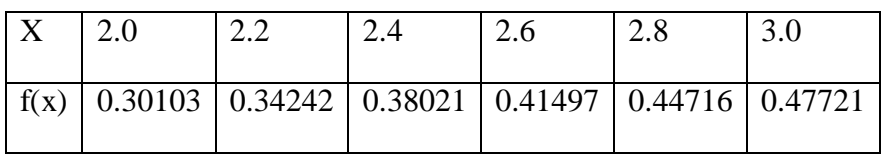

## **Assignment 10**

Write a program in C to find f(2.91) having given the following table, using Newton's Interpolation formula, correct to five significant figures.

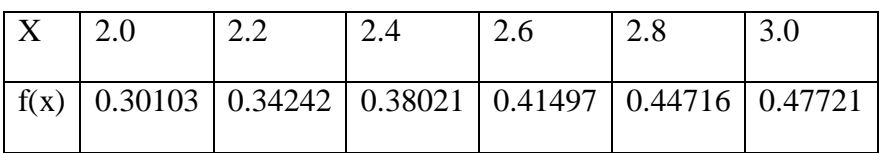

# **Assignment 11**

Write a program in C to find the missing element in the following table:

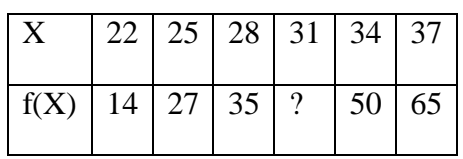

# **Assignment 12**

Write a program in C to find the value of X when it is given that  $f(X) = 55$  in the table given in Assignment 11 after finding the value of f(31).

# **Assignment 13**

Solve by Gauss elimination method with partial pivoting, the following system of equations correct up to four significant figures.

$$
x + 3y = 2z = 5
$$

$$
2x - y + z = -1
$$

$$
x + 2y + 3z = 2
$$

### **Assignment 14**

Find the inverse of the following matrix by Gauss-Jordan method.

 $5<sub>3</sub>$  $\overline{\mathbf{z}}$  $1\quad 5\quad 2$  $7210$ 

Hence find the root of the following system of equations correct up to five decimal places:

$$
5x + 3y + 7z = 5
$$

$$
x + 5y + 2z = -1
$$

$$
7x + 2y + 10z = 5
$$

#### **Assignment 15**

Solve, by Gauss-Jacobi iterative method, the following system of equations correct up to four significant figures.

> $4.50x + 0.15y + 0.30z = 1.57$  $0.15x - 10.50y + 0.45z = -3.86$  $0.45x + 0.30y - 15.00z = 14.28$

#### **Assignment 16**

Solve, by Gauss-Seidel iteration method, the following system of equations, correct up to four significant figures.

> 6.32x - 0.73y - 0.65z + 1.06t = 2.95  $0.89x + 4.32y - 0.47z + 0.95t = 3.36$  $0.74x + 1.01y + 5.28z - 0.88t = 1.97$  $1.13x - 0.89y + 0.61z + 5.63t = 4.27$

### **Assignment 17**

Write a program in C to calculate the approximate value of the following definite integrals using Trapizoidal rule**,** taking 20 subintervals, correct up to 6 significant figures. Calculate the percentage of error present in the result for (i).

 $\int_{0}^{3} (11 + 4x + 5x^{2}) dx \int_{0}^{3} (11 + 4x + 5x^{2}) dx$ 

(i)

$$
(ii)(ii) \qquad \qquad \int_0^{0.5} \sqrt{\frac{1-0.75x^2}{1-x^2}} dx \int_0^{0.5} \sqrt{\frac{1-0.75x^2}{1-x^2}} dx
$$

### **Assignment 18**

Write a program in C to calculate the approximate value of  $\int_{0}^{\frac{0.5}{5}} \frac{dx}{\sqrt{(1-x^2)(1-0.75x^2)}}$  correct up to 7 significant figures, using Simpson's 1/3 rule**,** taking 30 subintervals.

## **Assignment 19**

Write a program in C to calculate the approximate value of  $\int_{0}^{\frac{dx}{x^2-2x+3}}$  correct up to 4 significant figures, using Simpson's 1/3 rule and Trapizoidal rule**,** taking 18 subintervals. Compare the results by calculating percentage error. (Assume the result correct upto 7 significant digits as the exact value.)

# **Assignment 20**

Write a program in C to calculate the approximate value of  $\int_{0}^{3} \frac{dx}{(x-1)\sqrt{x^2-2x}}$  correct up to 6 significant figures, using Simpson's 3/8 rule.

# **Assignment 21**

Write a program in C to compute  $y(1.0)$ , correct up to 7 significant figures, by Euler's method

 $\frac{dy}{dx} = -\frac{y}{1+x}$ ; y(0.2) = 2, taking step length h = 0.01.

# **Assignment 22**

Write a program in C to compute y(1.0), correct up to 5 significant figures, by Euler's method and Modified Euler's method from the following differential equation:

$$
\frac{dy}{dx} = 1 + x + x^2; \quad y(0) = 1,
$$

taking step length  $h = 0.25$ . Compare the results (approximate values) obtained in both the cases with the exact value.

### **Assignment 23**

Write a program in C to compute y(0.6), correct up to 7 significant figures by the method of Runge-Kutta of second order from the following differential equation:

$$
dy/dx = (0.5 - x + y^2) / (x^2 + y + 1);
$$
 y(0) = 0, taking step length h = 0.1.

#### **Assignment 24**

Write a program in C to compute y(0.5), correct up to 7 significant figures, by the Modified Euler's method and Runge-Kutta method of second order from the following differential equation:

$$
dy/dx = 0.25 y^2 + x^2
$$
;  $y(0) = -1$ ,

taking step length  $h = 0.1$ . Hence, compare the results.

### **Assignment 25**

Write a program in C to represent a set of 100 bivariate data of the form  $(x, y)$  into a two way frequency table and then calculate  $\overline{x} \overline{x}$  and  $\overline{y} \overline{y}$  from the marginal distributions. Generate the (x, y) tuples using random numbers so that  $0 \le x \le 51$  and  $150 \le y \le 250$ .

### **Assignment 26**

Write a program in C to compute the correlation coefficient between X and Y.

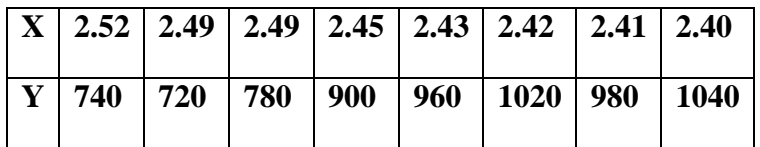

### **Assignment 27**

Ten students obtained the following marks in Mathematics and Statistics. Calculate the rank correlation coefficient between these two sets of data using a C program.

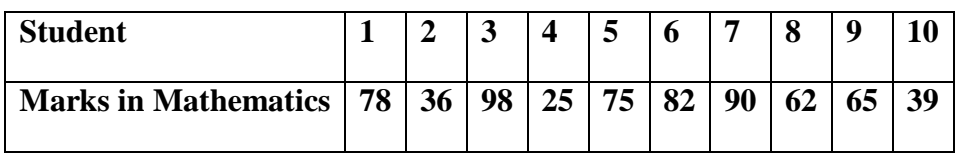

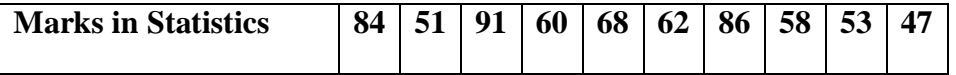

### **Assignment 28**

Write a program in C to predict the value of x when the value of y is given and vice versa from a given bivariate data set.

#### **TEXT BOOK**:

1. T Veerarajan, T Ramachandran, "Numerical Methods With Programs in C", First Edition, The McGraw Hill Companies

#### **REFERENCE BOOKS:**

- 1. Mollah S. A., "Numerical Analysis and Computational Procedures," Books and Allied (P) Ltd., Kolkata, 2017.
- 2. Sastry S.S., "Introductory Methods of Numerical Analysis," PHI, Private Ltd., New Delhi.
- 3. Pal N. & Sarkar S., "Statistics: Concepts and Applications," PHI, New Delhi, 2005.
- 4. Das N. G., "Statistical Methods," Tata McGraw Hill Edu. P. Ltd., New Delhi, 2010.

#### **Gaps in the Syllabus (to meet Industry/Profession requirements)**

**POs met through Gaps in the Syllabus** 

**Topics beyond syllabus/Advanced topics/Design** 

**POs met through Topics beyond syllabus/Advanced topics/Design** 

**Course Outcome (CO) Attainment Assessment Tools & Evaluation Procedure**

#### **Direct Assessment**

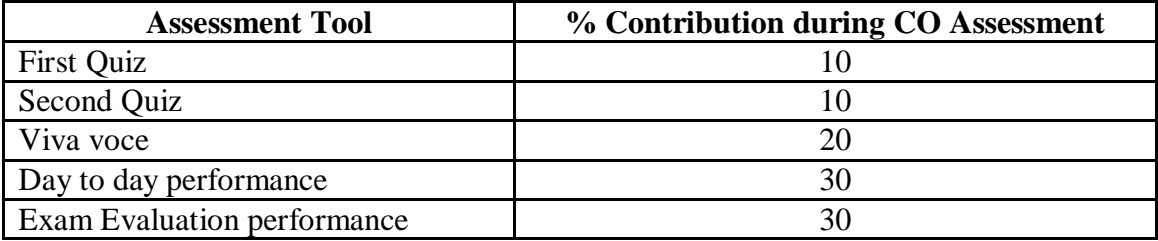
#### **Indirect Assessment**

1. Student Feedback on Faculty

## **Mapping of Course Outcomes onto Program Outcomes**

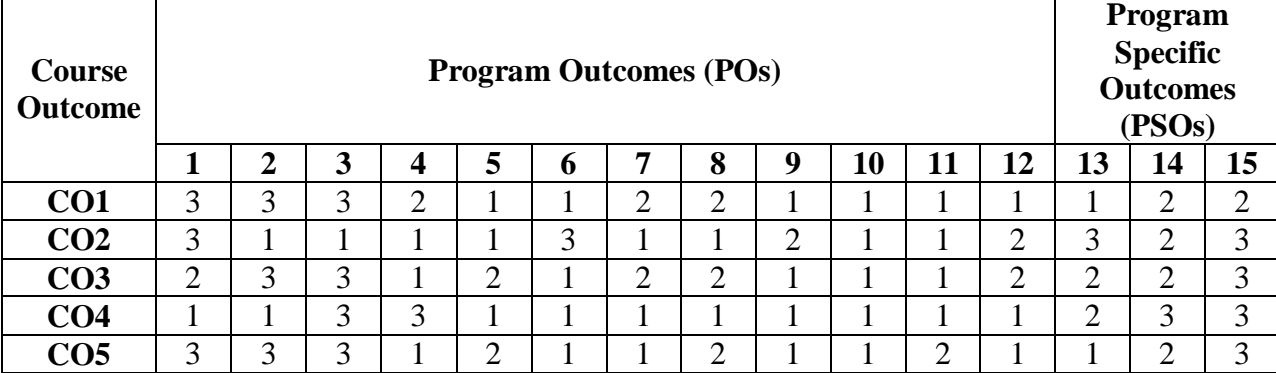

## **Correlation Levels 1, 2 or 3 as defined below:**

1: Slight (Low) 2: Moderate (Medium) 3: Substantial (High)

## **Mapping Between COs and Course Delivery (CD) methods**

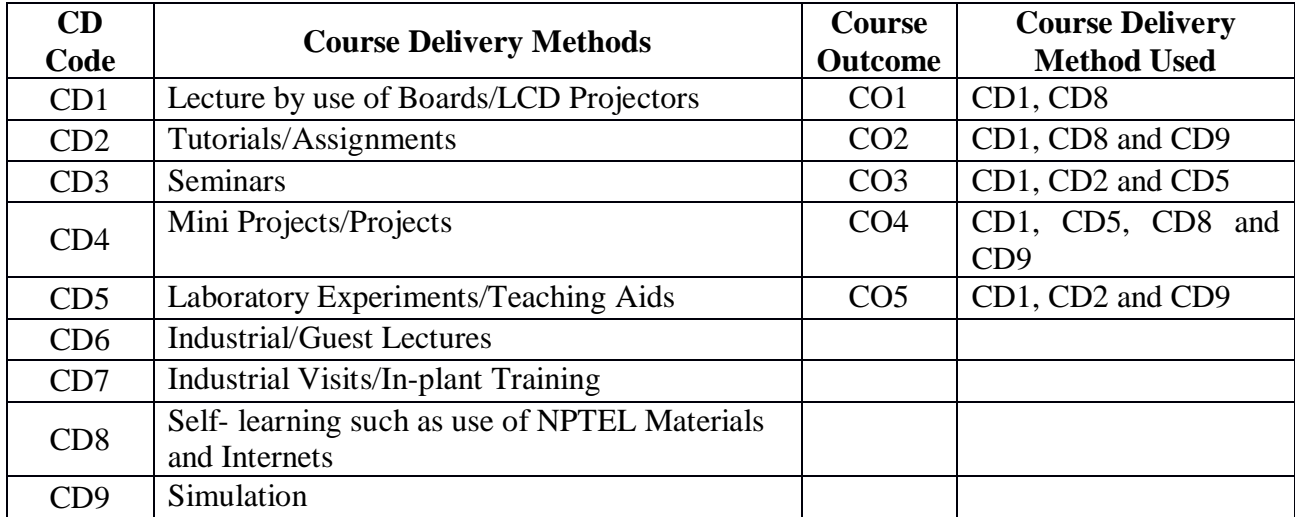

**Course Code: CA201 Course Title: OBJECT ORIENTED PROGRAMMING USING JAVA Pre-requisite(s): Introduction to Structured Programming** Co- **requisite(s): JAVA Lab**<br>Credits: 3 L:3 T:0 P:0 **Credits: 3 Class schedule per week: 03 Class: BCA Semester / Level: III/2 Branch: Bachelor of Computer Applications Name of Teacher:** 

## **Course Objectives**

This course envisions to impart to students to:

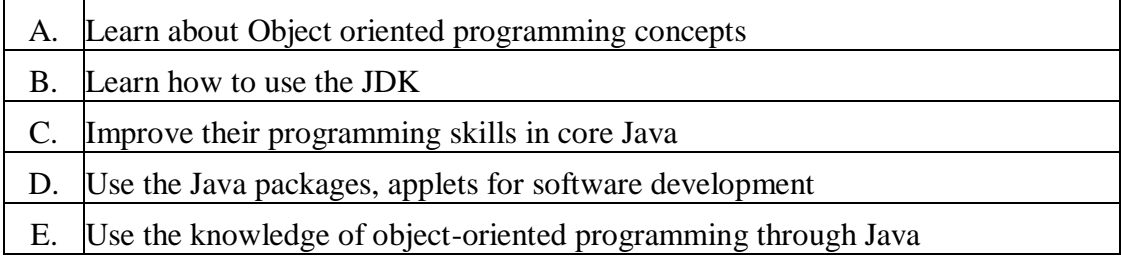

#### **Course Outcomes**

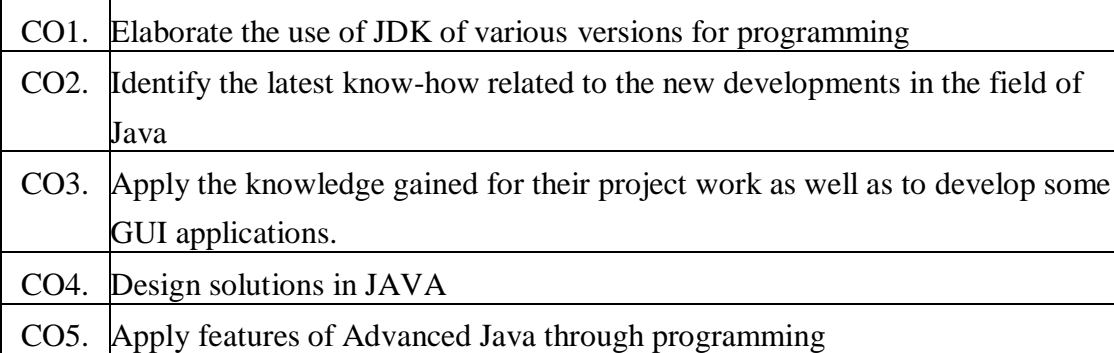

## **SYLLABUS**

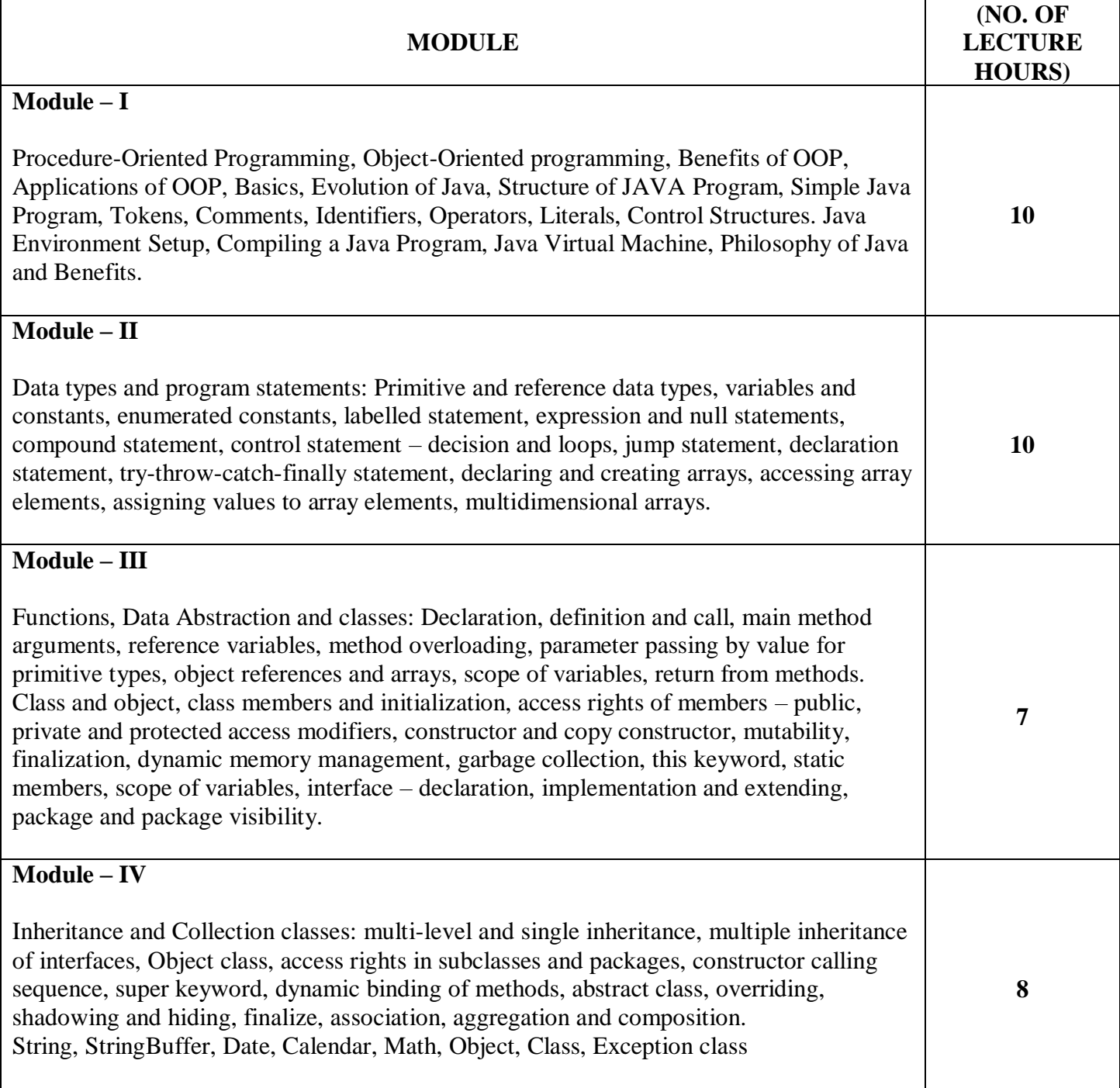

## **Module – V**

Input/Output and JAVA Applets: Stream clases – InputStream, OutputStream, Buffered Stream, file classes and handling, pushback streams, reader and writer classes, file reader and writer, serialization.

Applet code example, HTML tags for applet, applet life cycle, color, font andbasic GUI handling, basic graphics, and animation.

## **TEXT BOOKS:**

1. Balagurusamy E., "Programming in Java", 2nd Edition, Tata McGraw Hill Publication, New Delhi.

## **REFERENCE BOOKS:**

- 1. Naghton Patrick & Schildt H., "The Complete Reference Java 2", Tata McGraw Hill Publication, New Delhi.
- 2. Dietel Harvey M & Dietel Paul J., "Java How to program", 7th edition, Pearson Education, New Delhi.

## **Gaps in the Syllabus (to meet Industry/Profession requirements)**

- 1. Multithreading process in Java.
- 2. Detailed applet programming.
- 3. Handling available Java applications as case studies for better understanding.

### **POs met through Gaps in the Syllabus**

3, 4, 12

#### **Topics beyond syllabus/Advanced topics/Design**

- 1. Concepts of multithreading in Java
- 2. Detailed knowledge on GUI designs in Java
- 3. Database connectivity with front end

## **POs met through Topics beyond syllabus/Advanced topics/Design**

3, 4, 5, 6

## **Course Outcome (CO) Attainment Assessment Tools & Evaluation Procedure**

#### **Direct Assessment**

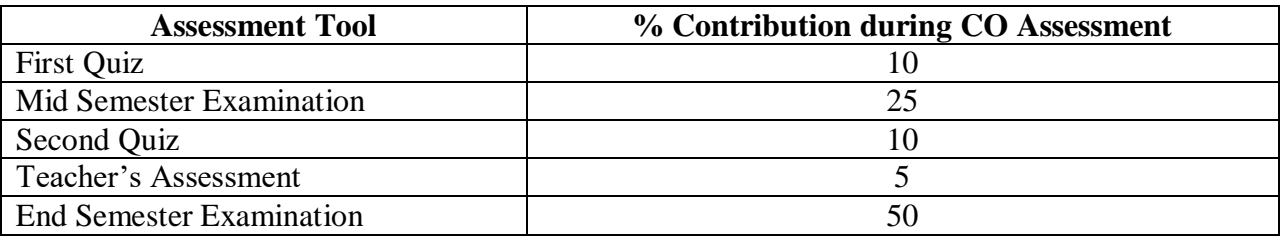

**5**

## **Indirect Assessment**

1. Student Feedback on Faculty

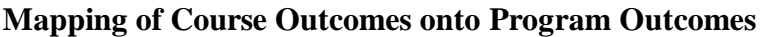

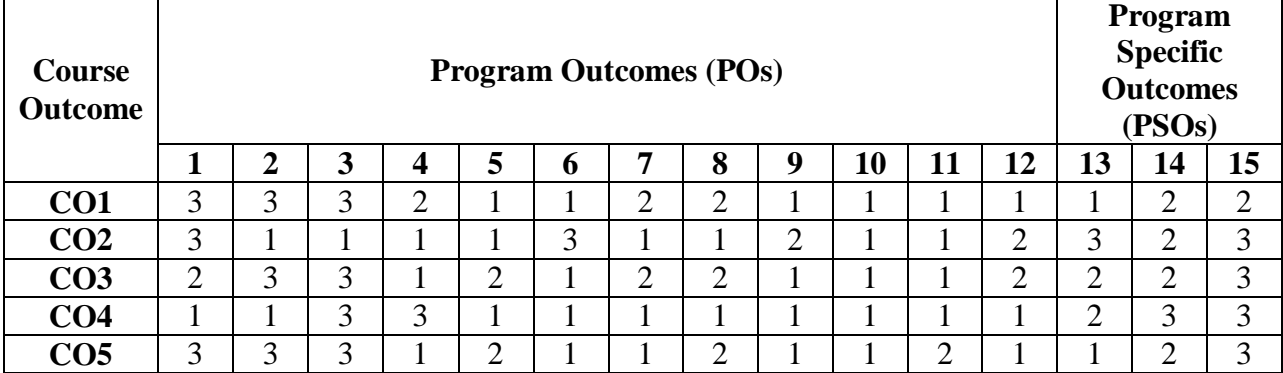

## **Correlation Levels 1, 2 or 3 as defined below:**

1: Slight (Low) 2: Moderate (Medium) 3: Substantial (High)

## **Mapping Between COs and Course Delivery (CD) methods**

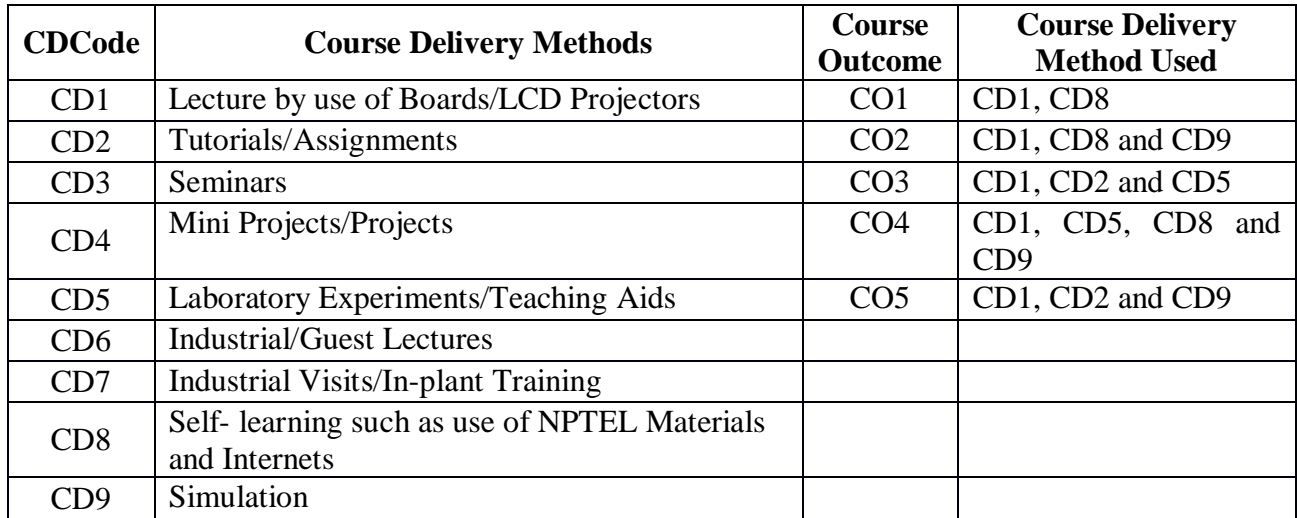

**Course Code: CA203 Course Title: DATABASE MANAGEMENT SYSTEMS Pre-requisite(s): Introduction to Structured Programming Co- requisite(s): JAVA Lab Credits: 4** L:3 T:1 P:0 **Class schedule per week: 04 Class: BCA Semester / Level: III/2 Branch: Bachelor of Computer Applications Name of Teacher:** 

## **Course Objectives**

This course envisions to impart to students to:

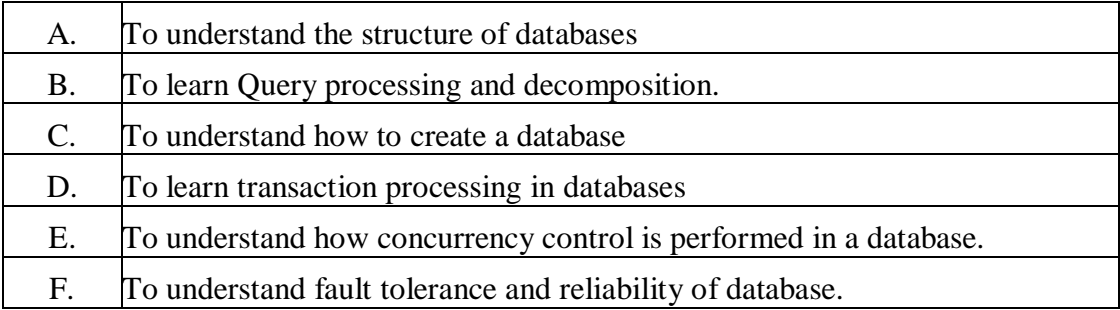

#### **Course Outcomes**

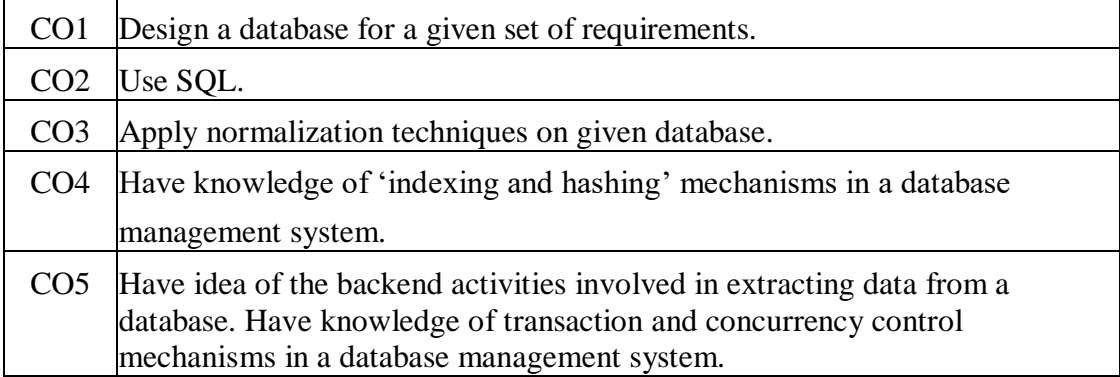

## **SYLLABUS**

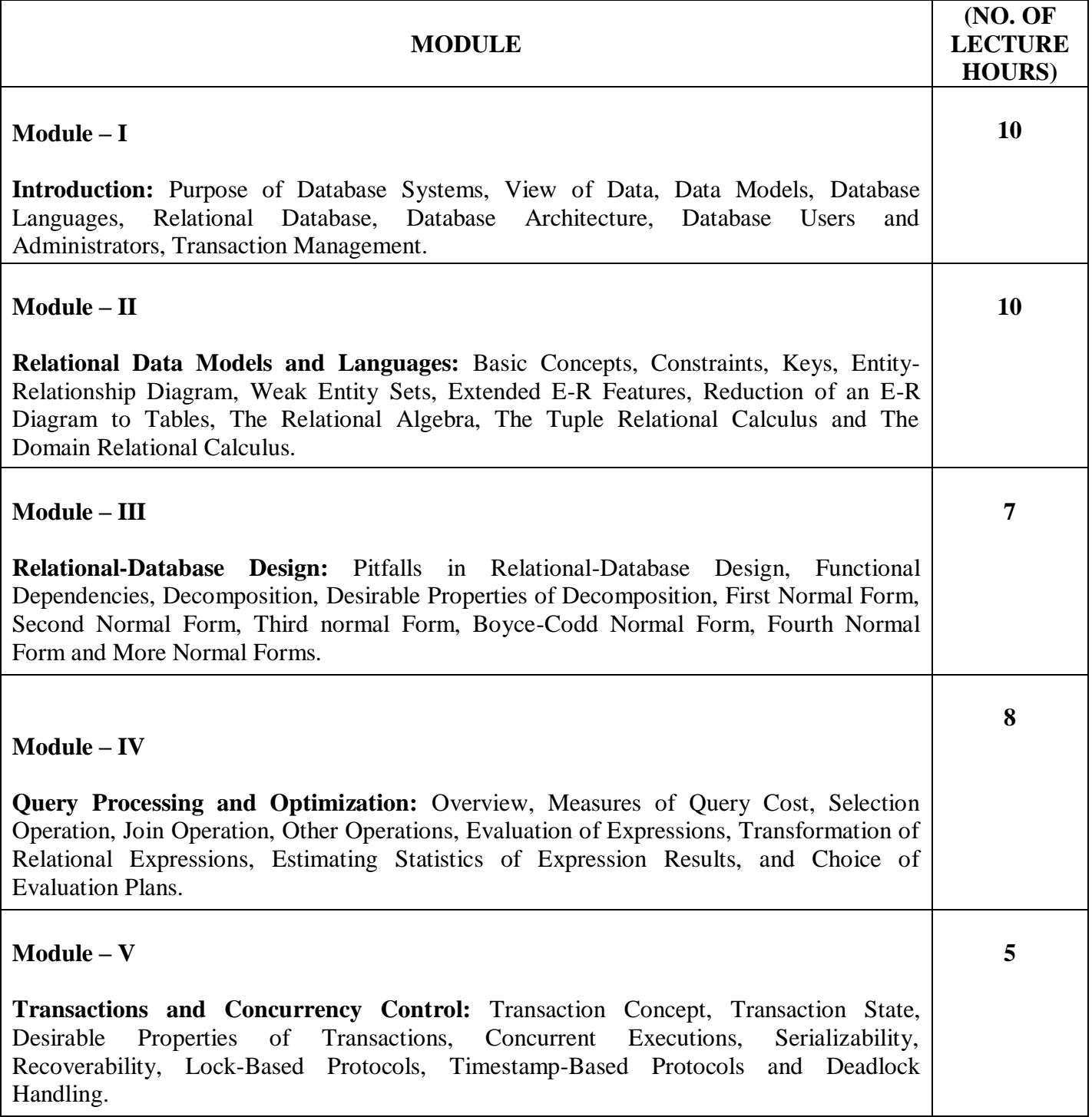

## **TEXT BOOKS:**

1. Silberschatz, Korth, & Sudarshan, "Database System Concepts", 6<sup>th</sup> Edition, McGraw Hill, 2011.

## **REFERENCE BOOKS:**

1. Elmasri, & Navathe, "Fundamentals of Database Systems", 5<sup>th</sup> Edition, Pearson Education, 2008.

2. Date C.J., "An Introduction to Database System", Pearson Education, New Delhi, 2005.

**Gaps in the Syllabus (to meet Industry/Profession requirements)** 

### **POs met through Gaps in the Syllabus**

**Topics beyond syllabus/Advanced topics/Design** 

**POs met through Topics beyond syllabus/Advanced topics/Design** 

### **Course Outcome (CO) Attainment Assessment Tools & Evaluation Procedure**

#### **Direct Assessment**

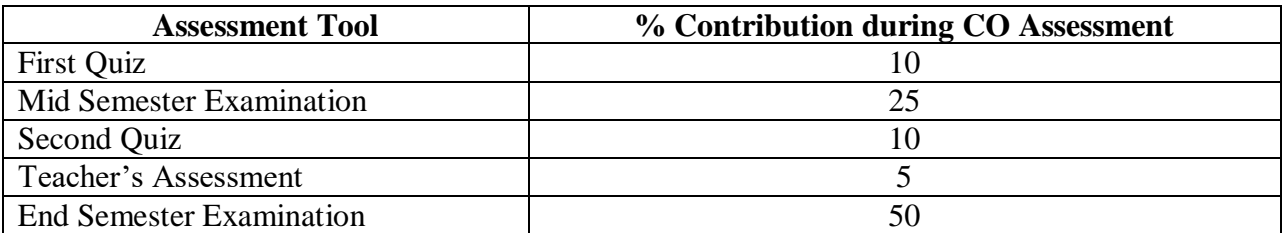

#### **Indirect Assessment**

1. Student Feedback on Faculty

#### **Mapping of Course Outcomes onto Program Outcomes**

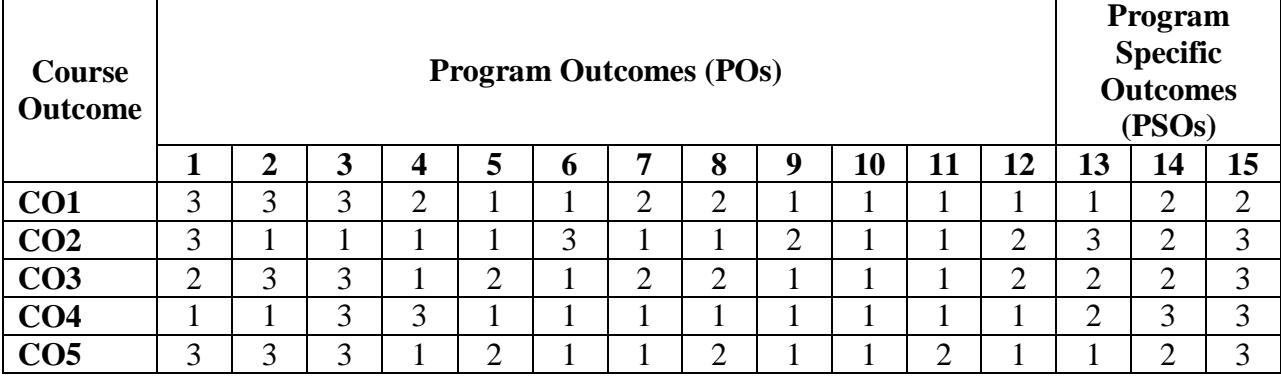

## **Correlation Levels 1, 2 or 3 as defined below:**

1: Slight (Low) 2: Moderate (Medium) 3: Substantial (High)

## **Mapping between COs and Course Delivery (CD) methods**

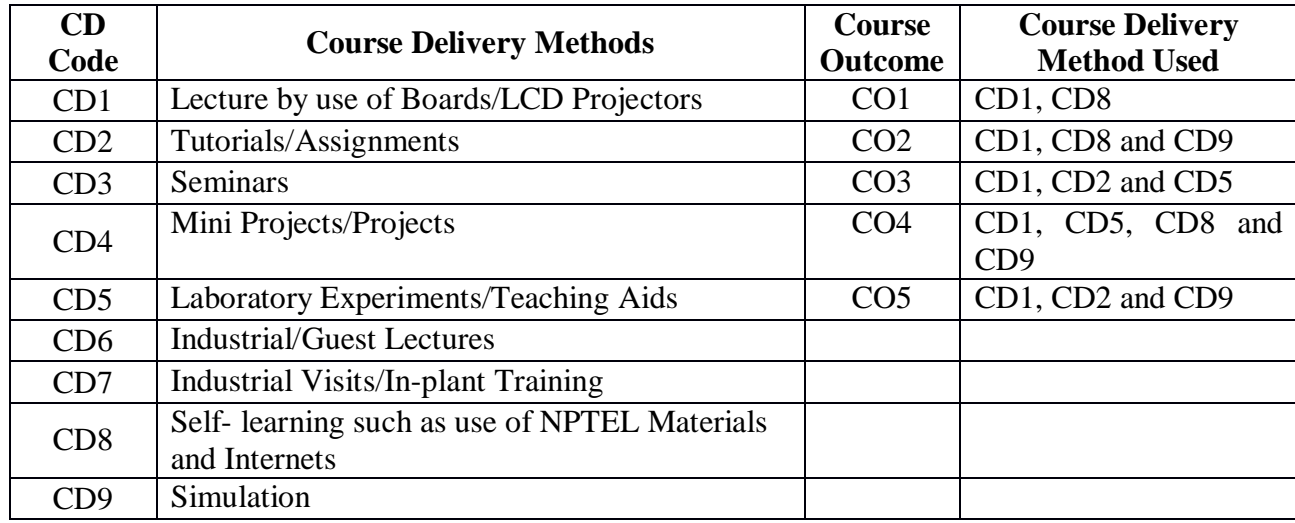

**Course Code: CA202 Course Title: OBJECT ORIENTED PROGRAMMING USING JAVA LAB Pre-requisite(s): INTRODUCTION TO STRUCTURED PROGRAMMING Co- requisite(s): Java Lab Credits: 2** L:0 T:0 P:4 **Class schedule per week: 04 Class: BCA Semester / Level: III/2 Branch: Bachelor of Computer Applications Name of Teacher:** 

## **Course Objectives**

This course envisions to impart to students to:

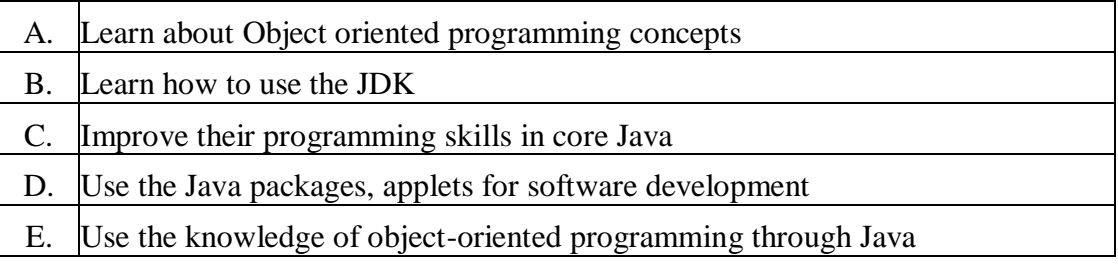

### **Course Outcomes**

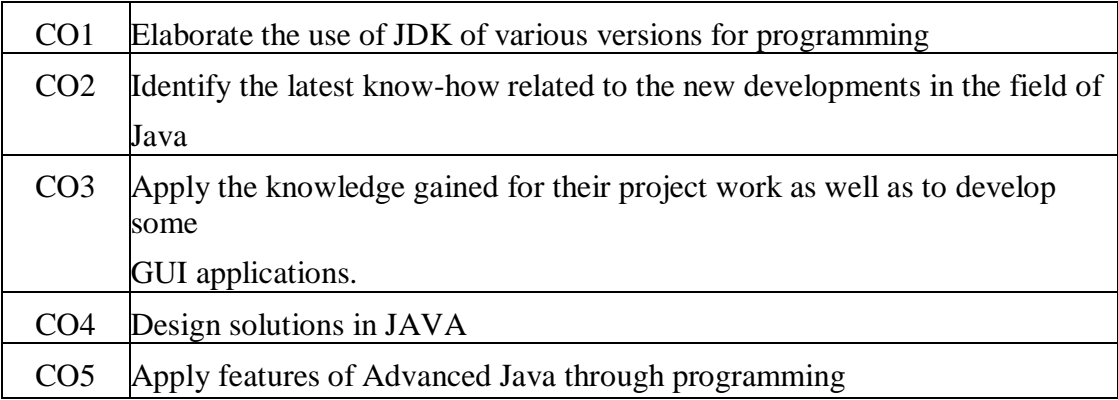

## **SYLLABUS**

- 1. WAJP to show the characteristic of a number. {E.g. 24 it has two coefficients 2 in tens position and 4 in units position. It is composed of 2 and 3. It is a positive number. Also show whether it is odd or even.
- 2. WAJP to take input through command line argument and do the following:
	- a) Check whether the number is prime.
	- b) Generate the reverse a number.
- 2. Write a menu driven program using switch in Java to perform following:
	- a) For input of 1, check whether the number is prime
	- b) For input of 3, find the factors of the number
	- c) For input of 5, check the number is odd or even.
- 3. Write a program in Java to generate hexadecimal equivalent of a number without using array.
- 4. WAJP to take two number inputs through command line argument and do the following:
	- a) Check whether two numbers are prime to each other or not.
	- b) Find LCM of two numbers.
- 5. WAJP to create a class and exhibit the role of static functions (other than main) by declaring, defining and calling them.
- 6. WAJP to compute and display the count of occurrence of 4 in a number. E.g. 4564 will compute 2.
- 7. WAJP to take an angle value in degrees and then compute the equivalent radians and then prove

 $\sin^2 \theta + \cos^2 \theta = 1$ , Note  $180^\circ = \pi^c$ .

- 8. WAJP to sort a list of numbers in ascending order.
- 9. WAJP to generate Pascal's Triangle using a square matrix.
- 10. Write a program in Java to take input of two 3×3 matrices through command line argument and then:
	- a) Add them up and display the result
	- b) Subtract them and display the result
	- c) Multiply them and display product
- 11. WAJP to count the number of words, characters in a sentence.
- 12. Write a program in Java to take input of a sentence through command line argument and then count the number of words and vowels.
- 13. WAJP to handle the Exception using try and multiple catch block; the exceptions that you will handle are, number format error, array bound error and divide by zero.
- 14. WAJP to create a class called **Room** with two data member length and width and then implement constructor overloading in it.
- 15. Write a program in Java to explain the role of the following:
	- a) Non-parameterized constructor
	- b) Parameterized constructor
	- c) Copy constructor (take input and display the output.)
- 16. WAJP to create a class called **Fraction** with data member numerator and denominator; take input (through command line argument) of two fractions and then add, subtract, multiply and divide, finally display the result in reduced term.
- 17. Write a program in Java to create a class for **Employee** having 2 data member code and name. Then create 3 classes **Officer**, **AdminStaff** and **MStaff**. The **Officer** class has data members designation and pay-scale; the **AdminStaff** has data members grade and pay-band; the **MStaff** has data member department and two sub-classes **Regular** and **Casual**. The **Regular** staff has data members level and consolidated-pay and

**Casual** has data member daily-wage. Take all inputs through constructors and write appropriate methods for displaying one data for each type of class.

- 18. WAJP to design a class called **Account** using the inheritance and static that show all function of bank (withdrawal, deposit) and generate account number dynamically.
- 19. WAJP to design an application *Password.java* that produces and prints a random password depending upon name of an individual. If the input is Abdul Kalam then the password would be *33421LAM*. Note: take the first name A=1, B=2, D=4, U=21 where  $2+1=3$ , and L=12, where  $1+2=3$ ; so the number comes to be *12433*, so u can find out.
- 20. WAJP to draw a format like

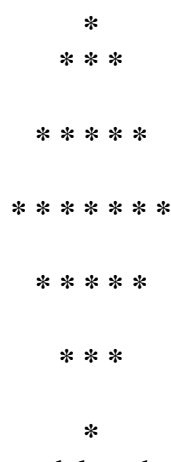

21. WAJP to take a string count all vowels and then delete the same from the string.

22. Write a **Patient** class which inherits from the **Person** class. Patient can again be of two types,

indoor and outdoor. The Patient class requires the following:

- a) a variable to store the patient ID for the patient
- b) a variable to store the department of hospital
- c) a variable to store the ward of hospital
- d) a variable to store the patient 's date of joining the hospital
- e) a variable to store the patient 's address
- f) a variable to store the medical fees that the patient pays
- g) constructor methods, which initialize the variables
- h) a method to calculate the medical fees (for both indoor and outdoor patient)
- 23. WAJP to take a string as password and check whether it contains at least two numbers, 3 alphabets and no space in it. If any contrary throw message.
- 24. Write a program in Java to create a class called Rational having two data members for numerator and denominator. Take two inputs of rational numbers and perform multiplication and division. Display the result in reduced form.
- **25.** Write a program in Java to print a format like, **\* \* \* \* \* \* \* \* \* \* \* \* \* \* \* \***
- 26. Write a class called **Shape** which contains a user-defined interface for **Computation**, which contains methods for calculation of area, perimeter and volume. Write four classes for **circle, rectangle, sphere** and **rectangular parallelepiped**, and all these classes inherit from Shape. Now take input for the following:
	- a) radius of circle and compute its area and perimeter
	- b) Length and breadth of rectangle and compute its area and perimeter
- c) Length, breadth and height for **rectangular parallelepiped** and compute its area and volume
- d) Radius of sphere and compute its area and volume

\*\* Area of circle=  $\pi r^2$ , perimeter of circle=  $2\pi r$ , area of sphere=  $4\pi r^2$ , volume of sphere=  $\pi r^2$ ; volume of rectangular parallelepiped =  $l * b * h$ : area of rectangular parallelepiped=  $2(l * b + b * h + h * l)$ 

27. Write a class called Employee, which requires the following:

- a) a variable to store the employee ID
	- employee ID should be of format EMP**M**1234, EMP**S**1234, EMP**A**1234, EMP**C**1234, where M=manager, S=supervisor, A=analyst, C=clerk; number can be any no. but first three characters should be EMP
- b) a variable to store the employee name
- c) a variable to store department
- d) a variable to store city
- e) a variable to store basic salary
- f) a method to calculate the salary of employee
	- if the city is metro then the HRA would be 30% else 20%
		- if the employee ID contain M then DA would be 120%, if S then DA would be 110%, if A then DA would be 100%, and if C then DA would be 90%
- g) constructor methods, which initialize the variables
- 28. WAJP to create 4 threads and show exhibit their execution after the call of the "start ( )"

method.Write a program in Java to create 3 threads and exhibit their behaviour by changing their priorities in the "main" thread. Display the possible output.

## **Gaps in the Syllabus (to meet Industry/Profession requirements)**

- 1. Multithreading process in Java.
- 2. Detailed applet programming.
- 3. Handling available Java applications as case studies for better understanding.

## **POs met through Gaps in the Syllabus**

3, 4, 12

## **Topics beyond syllabus/Advanced topics/Design**

- 4. Concepts of multithreading in Java
- 5. Detailed knowledge on GUI designs in Java
- 6. Database connectivity with front end

# **POs met through Topics beyond syllabus/Advanced topics/Design**

3, 4, 5, 6

## **Course Outcome (CO) Attainment Assessment Tools & Evaluation Procedure**

## **Direct Assessment**

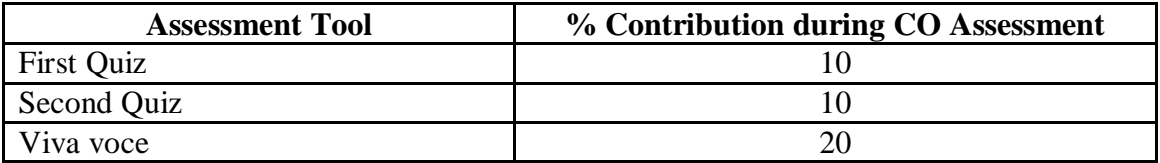

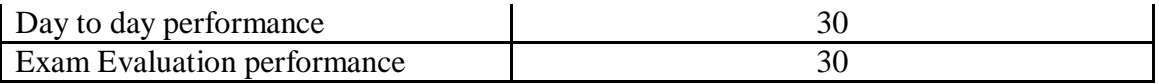

## **Indirect Assessment**

1. Student Feedback on Faculty

## **Mapping of Course Outcomes onto Program Outcomes**

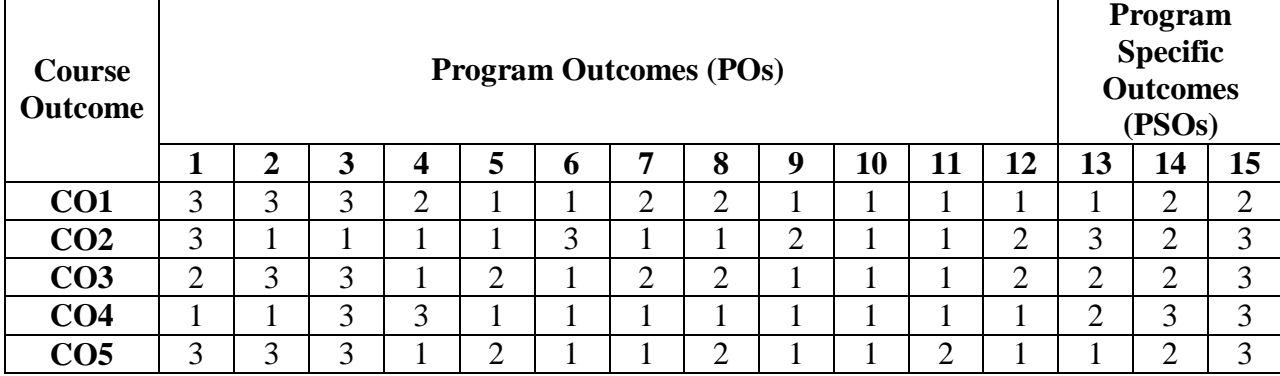

## **Correlation Levels 1, 2 or 3 as defined below:**

1: Slight (Low) 2: Moderate (Medium) 3: Substantial (High)

## **Mapping between COs and Course Delivery (CD) methods**

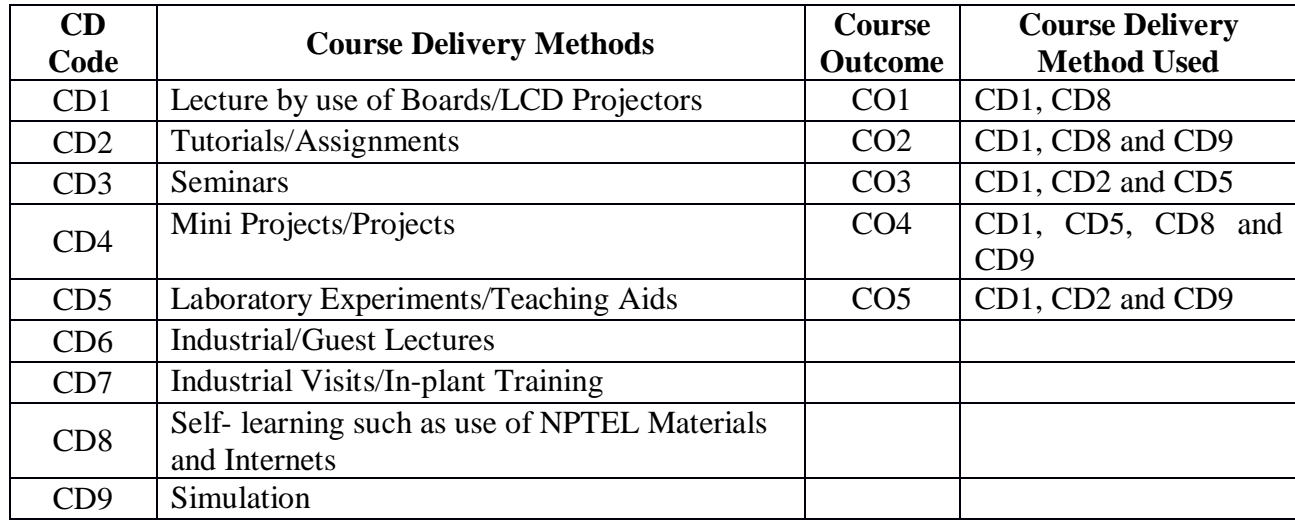

**Course Code: CA204 Course Title: DATABASE MANAGEMENT SYSTEMS LAB Pre-requisite(s): INTRODUCTION TO STRUCTURED PROGRAMMING Co- requisite(s): Java Lab Credits: 2** L:0 T:0 P:4 **Class schedule per week: 04 Class: BCA Semester / Level: III/2 Branch: Bachelor of Computer Applications Name of Teacher:** 

## **Course Objectives**

This course envisions to impart to students to:

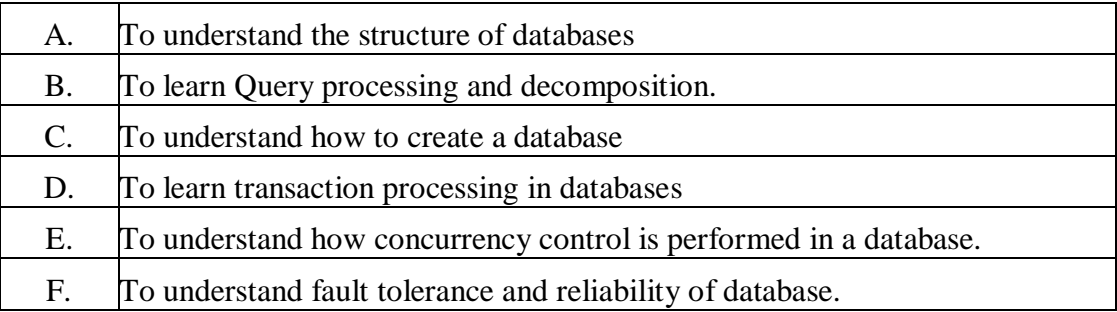

#### **Course Outcomes**

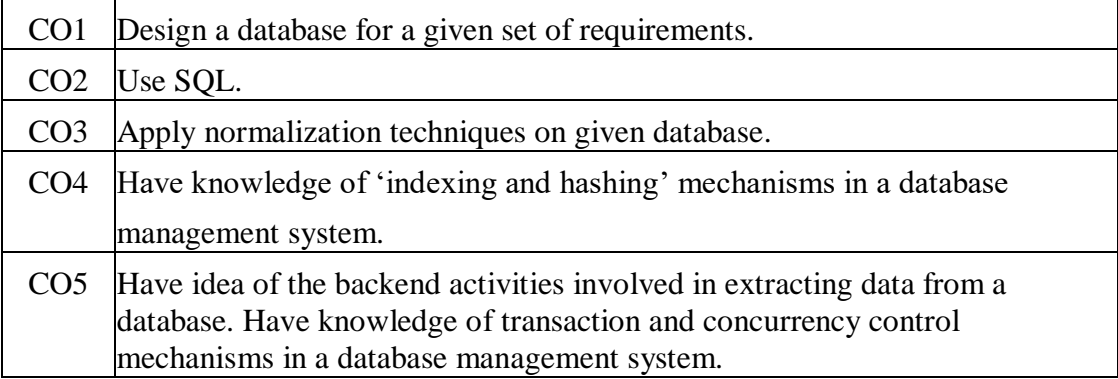

# **SYLLABUS List of Programs as Assignments:**

Consider the following tables: **emp**(empno, ename, job, mgr, hiredate, sal, comm, deptno, gr),

**dept**(deptno, dname, loc)

Write the following queries:

- 1. List all information about all department from emp table.
- 2. List all employee names along with their salaries from emp table.
- 3. List all department numbers, employee numbers and their managers numbers in descending order of deptno from emp table.
- 4. List department names and locations from the dept table.
- 5. List the employees belonging to the department 20.
- 6. List the name and salary of the employees whose salary is more than 1000.
- 7. List the names of the clerks working in the department 20.
- 8. List the names of analysts and salesmen.
- 9. List the details of the employees who have joined before the end of September 81.
- 10. List the names of employees who are not managers.
- 11. List the names of employees whose employee number are 7369, 7521, 7839, 7934, 7788.
- 12. List the employee details not belonging to the department 10, 30, and 40.
- 13. List the employee name and salary, whose salary is between 1000 and 2000.
- 14. List the employee names, who are not eligible for commission.(salary having >15,000 eligible for commission)
- 15. List the employees who are eligible for commission.
- 16. List the details of employees, whose salary is greater than 2000 and commission is NULL.
- 17. List the employees whose names start with an "S" (not"s").
- 18. List the name, salary and PF amount of all the employees(PF is calculated as 10% of salary).
- 19. List the empno, ename, sal in ascending order of salary.
- 20. List the employee name, salary, job and Department no descending order of Department No and salary.
- 21. List the employee details in ascending order of salary.
- 22. List the employee details in descending order of salary
- 23. Display name, and sal and commission of all employees whose monthly salary is greater than their commission.
- 24. Select SMITH HAS WORKED IN THE POSITION OF CLERK IN DEPT 20.Display result in this format.
- 25. Generate a statement which prompts the user at runtime. The intention is to display employees hired between 2 given dates.
- 26. Define a variable representing an expression used to calculate total annual remuneration. Use the variable in a statement which finds all employees who earn \$30000 a year or more.
- 27. List all the employees name and salaries increased by 15% and expressed as a whole number of dollars.
- 28. Produce the following output

### EMPLOYEE AND JOB

SMITH CLERK

## ALLEN SALESMAN

29. Produce the following output:

#### SMITH ( Clerk) ALLEN ( Salesman)

- 30. Do a case sensitive search for a list of employees with a job that the user enters.
- 31. It has been discovered that the sales people in dept. 30 are not all male. Please produce the Following output.

ENAME DEPTNO JOB

- ALLEN 30 Sales Person
- 32. Display each employees name and hiredate of dept 20.
- 33. Display each employees name, hiredate and salary review date. Assume salary review date is one year from hiredate. Output should be in ascending review date.
- 34. Print list of employees displaying just salary, if more than 1500. If exactly 1500 display " On Target". If less than 1500 display " Below 1500".
- 35. Write a query which returns DAY of the week ( i.e. MONDAY) for any date entered in the format DD/MM/YY.
- 36. Write a query to calculate length of service of each employee.
- 37. Find the minimum salary of all employees.
- 38. Find the maximum, minimum, and average salaries of all employees.
- 39. List the maximum and minimum salary of each job type.
- 40. Find how many managers are in each dept.
- 41. Find the average salary and average total remuneration of each job type. Remembers sales man earn commission.
- 42. Find out the difference between highest and lowest salary.
- 43. Find all department s which have more than three employees.
- 44. Check whether all employee nos are unique. ( No Duplicate)
- 45. List lowest paid employee working for each Manager. Exclude any groups where the minimum salary is less than 1000. Sort the output by salary.
- 46. Produce a list showing employees 'salary grade'.(> 10000 A, >10000 &<20000 B, >20000 C)
- 47. Show only employee on Grade C.
- 48. Show all employee in Dallas.
- 49. List the employees name, job, salary, grade and department for everyone in the company except clerks. Sort on salary, displaying the highest first.
- 50. List the following details of employees who earn \$36000 a year or who are clerks. Ename Job Annual Sal Dept no Dname Grade
- 51. Display all employees who earn less than their managers.
- 52. Display all employees by name and eno along with their managers name and number.
- 53. Modify above spoliation to display KING who has no MANAGER.
- 54. Find the job that was files in the first half of 1983 and the name job that was filled in the same period in 1984.
- 55. Find all employees who have joined before their manager.
- 56. Find the employees who earn the highest salary in each job, type, sort in descending order of salary.
- 57. Find the employees who earn the minimum salary for their job, Display the result in descending order of salary
- 58. Find the most recently hired employees in the department. Order by hiredate.
- 59. Show the details of any employee who earns a salary greater than the average for their department.

Sort in department number order.

60. List all department where there are no employees.

## **TEXT BOOK**

1. SQL, PL/SQL the programming Language of Oracle, Ivan Bayross,  $4<sup>th</sup>$  edition

## **Gaps in the Syllabus (to meet Industry/Profession requirements)**

**POs met through Gaps in the Syllabus** 

**Topics beyond syllabus/Advanced topics/Design** 

**POs met through Topics beyond syllabus/Advanced topics/Design** 

**Course Outcome (CO) Attainment Assessment Tools & Evaluation Procedure**

#### **Direct Assessment**

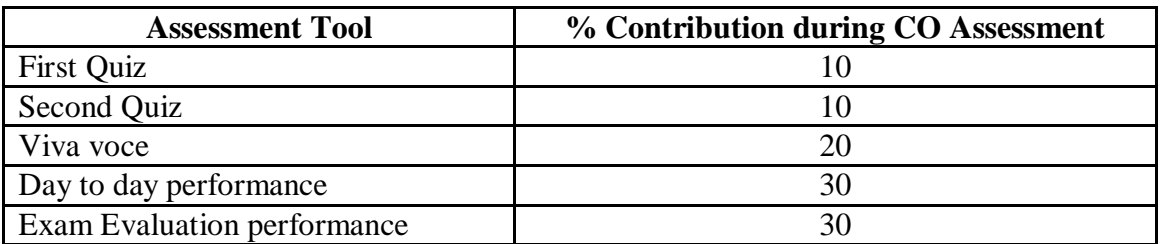

#### **Indirect Assessment**

1. Student Feedback on Faculty

#### **Mapping of Course Outcomes onto Program Outcomes**

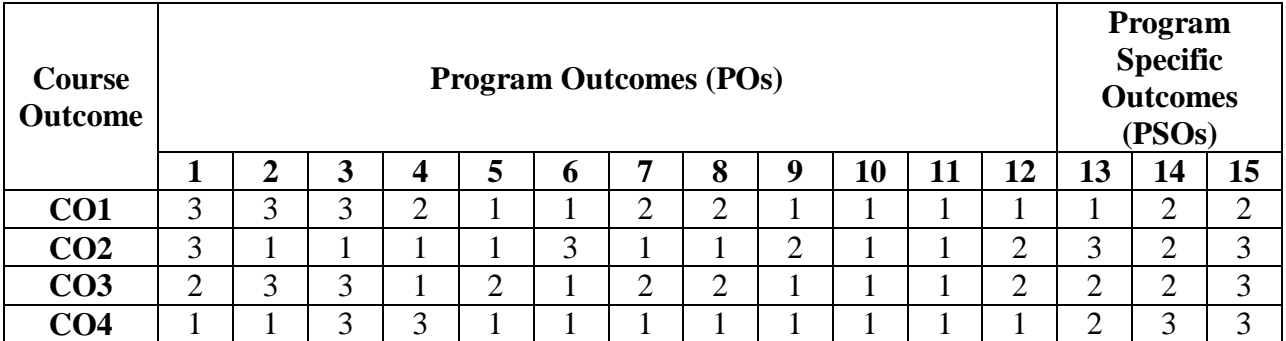

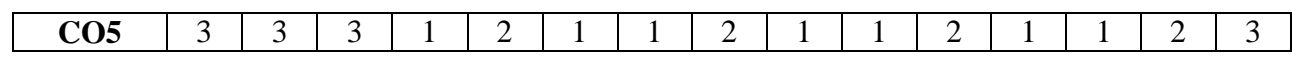

## **Correlation Levels 1, 2 or 3 as defined below:**

1: Slight (Low) 2: Moderate (Medium) 3: Substantial (High)

# **Mapping Between COs and Course Delivery (CD) methods**

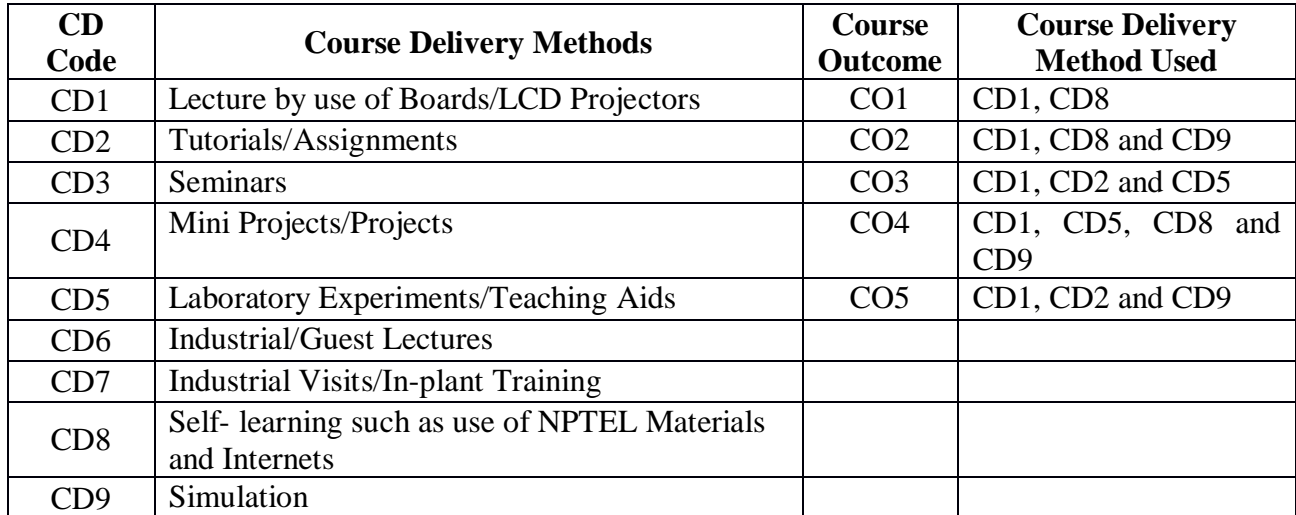

**Course Code: CA255 Course Title: FUNDAMENTALS OF COMPUTER ALGORITHMS Pre-requisite(s): Knowledge Of Basic Mathematics (Graph Theory) And Data Structures Co- requisite(s): Credits: 4 L: 3 T: 1 P: 0 Class schedule per week: 04 Class: BCA Semester / Level: IV/2 Branch: BCA Name of Teacher:** 

## **Course Objectives**

This course envisions to impart to students to:

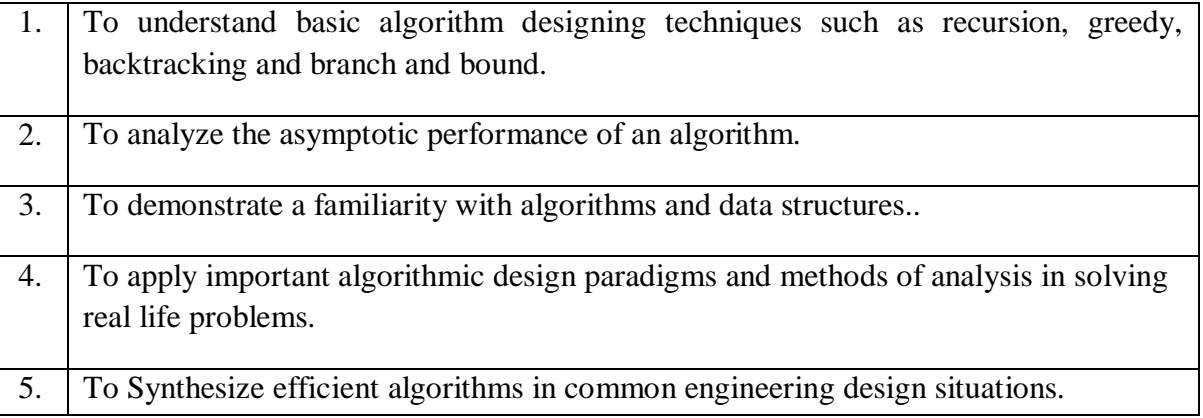

## **Course Outcomes**

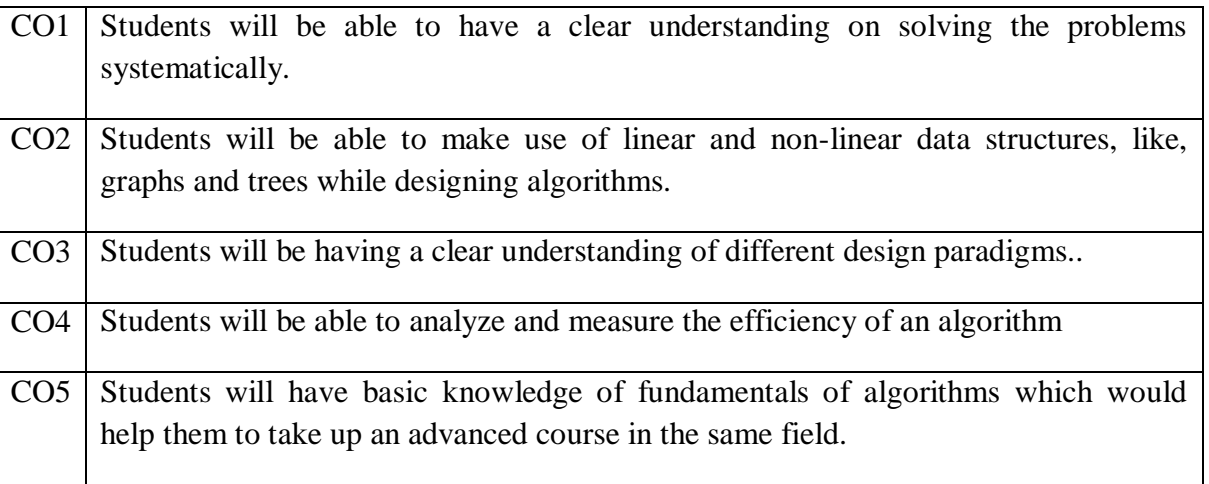

## **SYLLABUS**

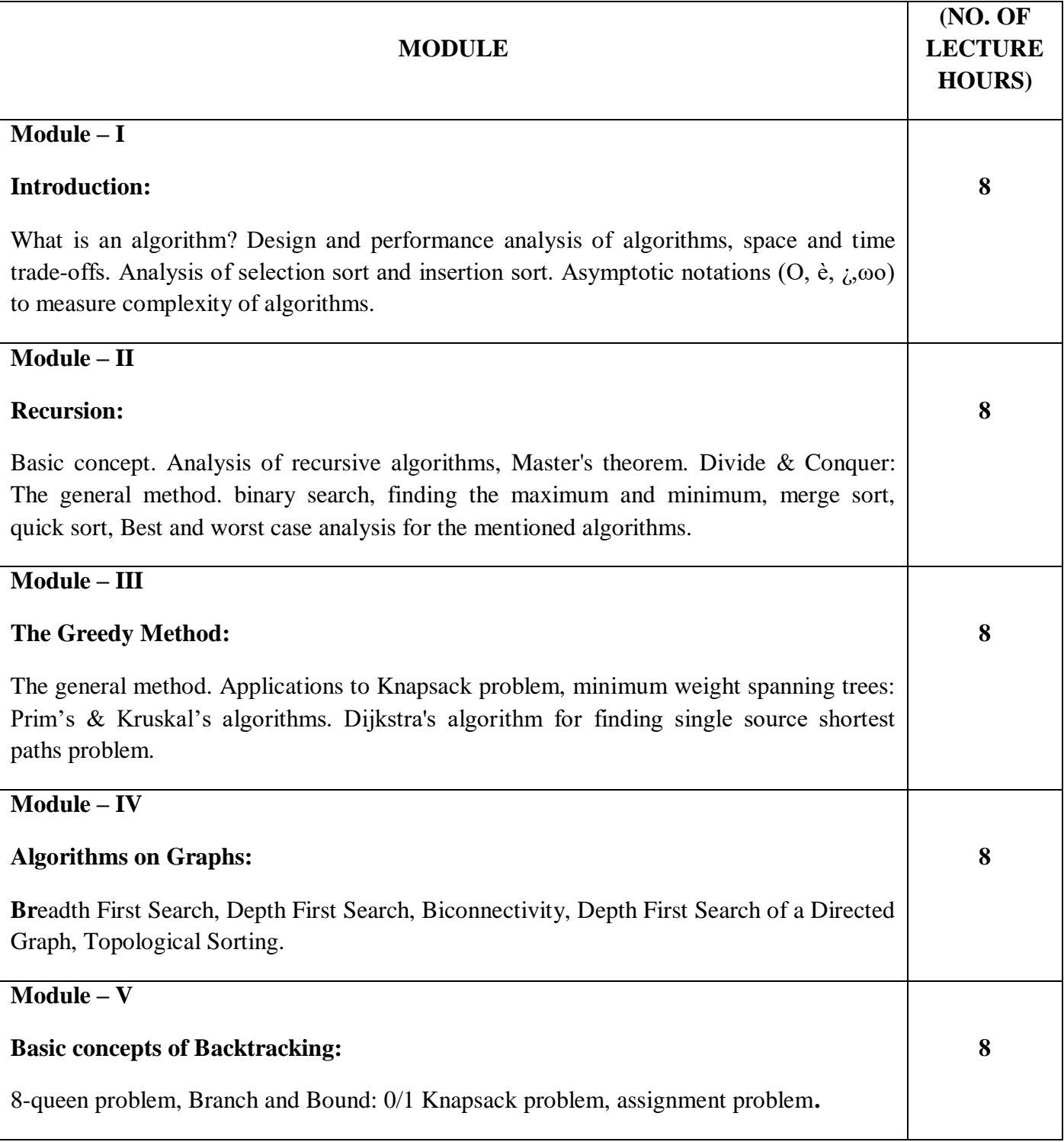

## **TEXT BOOKS:**

- 1. CormenThomas H., LeisersonCharles E., & Rivest.Ronald L., "Introduction to Algorithms PHI publication.
- 2. Horowitz Ellis, Sahni Sartaj and Rajasekaran S., "Fundamentals of Computer Algorithms" Galgotia publications.

### **REFERENCE BOOKS:**

- 1. Aho Alfred V., Hopcroft John E. & Ullman Jeffrey D., "The Design & Analysis of Computer Algorithms", Addison Wesley Publications.
- 2. Kleinberg Jon & Tardos Eva, "Algorithm Design", Pearson Education Publications.
- 3. Brassard Gilles & Bratley Paul, "Fundamentals of Algorithms", PHI Publications.

#### **Gaps in the Syllabus (to meet Industry/Profession requirements)**

1. Dynamic Programming design paradigm.

### **POs met through Gaps in the Syllabus**

3, 4, 5

#### **Topics beyond syllabus/Advanced topics/Design**

NIL

## **POs met through Topics beyond syllabus/Advanced topics/Design**  N.A.

#### **Course Outcome (CO) Attainment Assessment Tools & Evaluation Procedure**

#### **Direct Assessment**

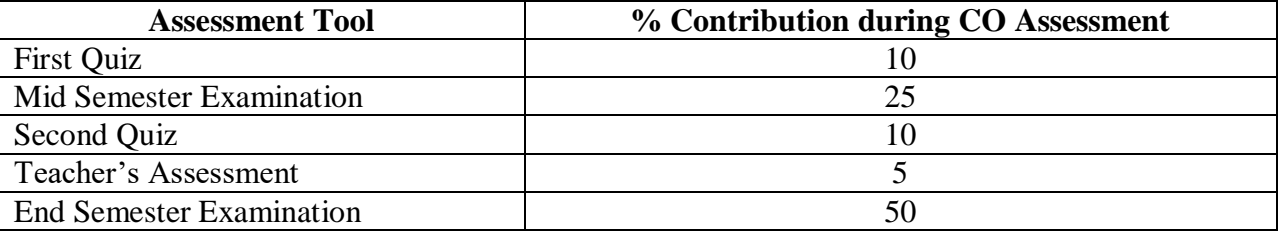

#### **Indirect Assessment**

1. Students' Feedback on Course Outcome.

## **Mapping of Course Outcomes onto Program Outcomes**

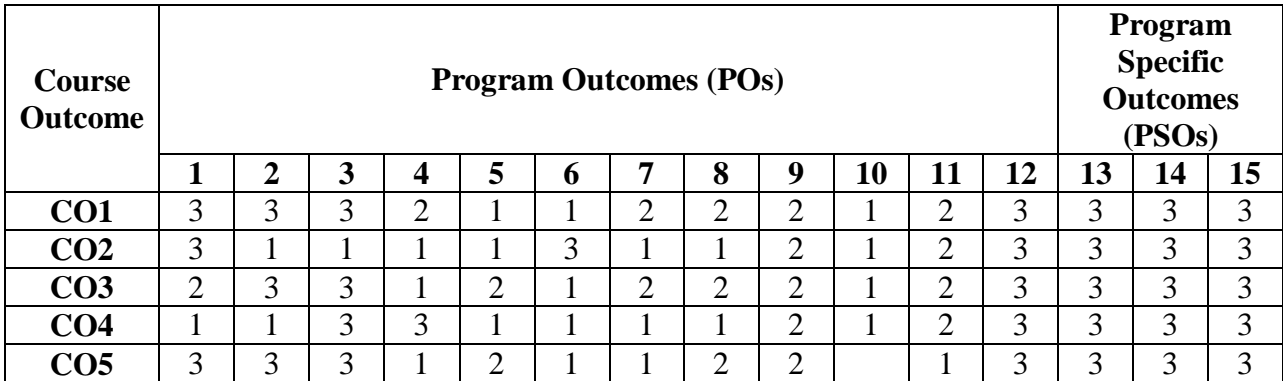

## **Correlation Levels 1, 2 or 3 as defined below:**

1: Slight (Low) 2: Moderate (Medium) 3: Substantial (High)

## **Mapping Between COs and Course Delivery (CD) methods**

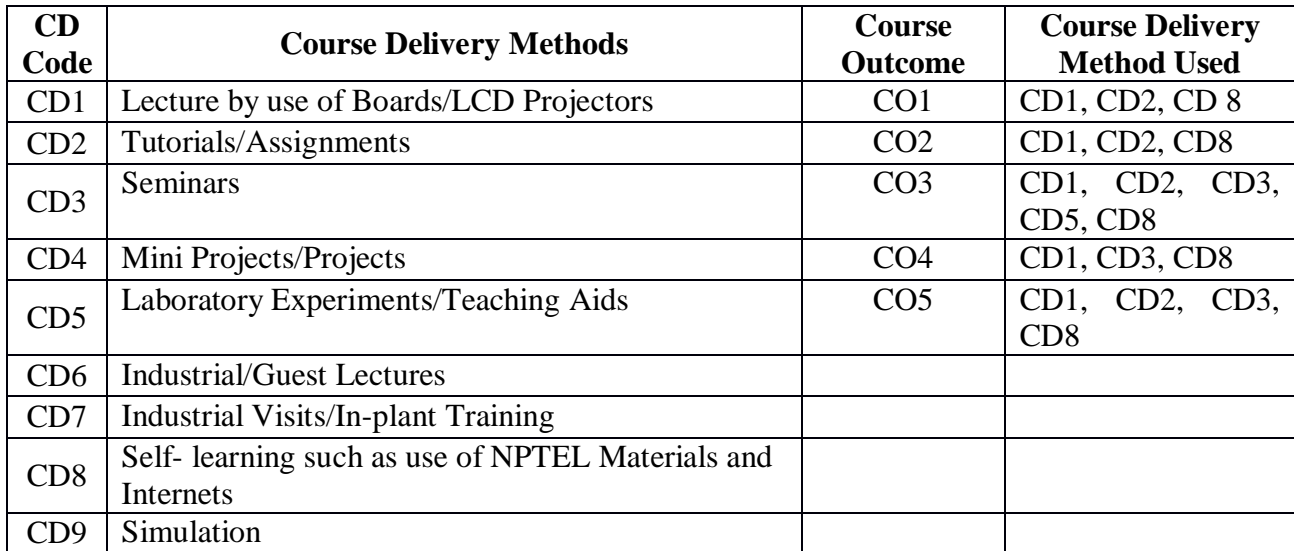

**Course Code: CA256 Course Title: WEB PROGRAMMING Pre-requisite(s):** HTML, XML Co- **requisite(s): Web Programming Lab**<br>Credits: 3 L:3 T:0 P:0 **Credits: 3 Class schedule per week: 03 Class: BCA Semester / Level: IV/2 Branch: Bachelor of Computer Applications Name of Teacher:** 

## **Course Objectives**

This course envisions to impart to students to:

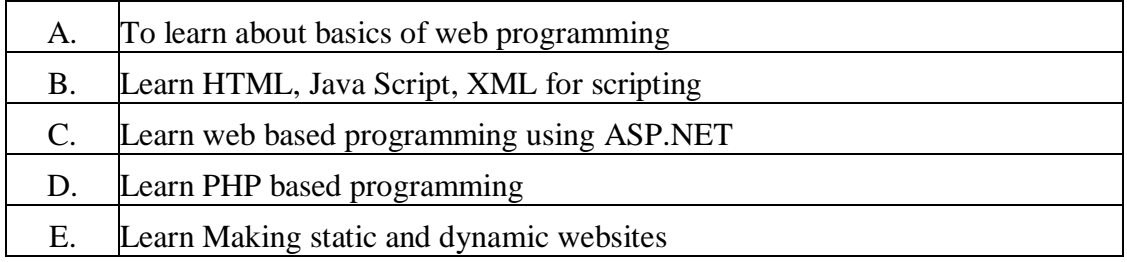

## **Course Outcomes**

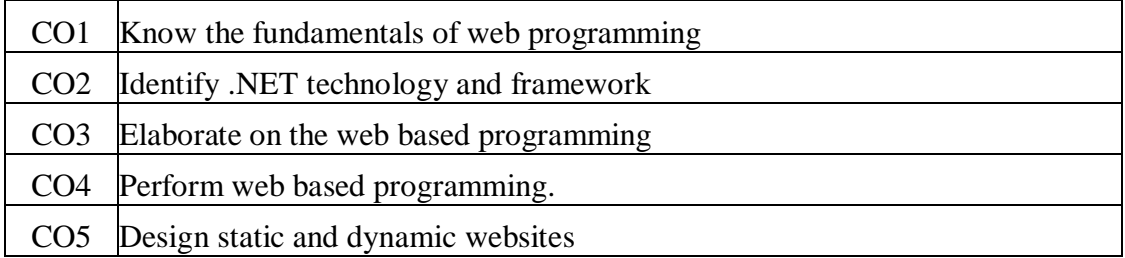

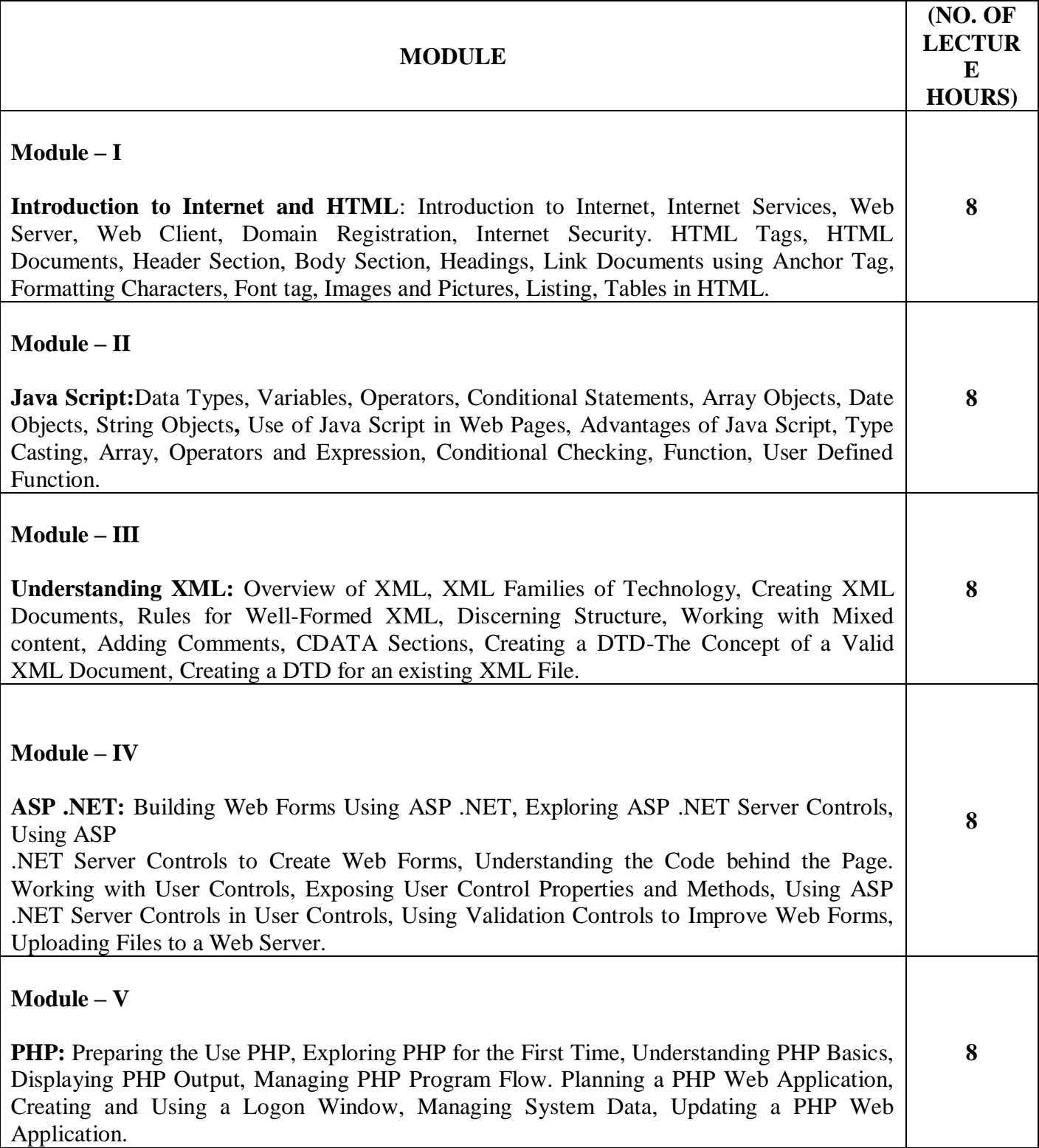

## **TEXT BOOKS**

- 1. XavierC., "Web Technology & Design", New Age International Publishers, 1<sup>st</sup> Edn, New Delhi, 2004.
- 2. BaiXue, Ekedahl Michael, FarrellJoyce, GosselinDon, ZakDiane, KaparthiShashi, MacintyrePeter, Morrissey Bill, "The Web Warrior Guide to Web Programming", India Edition, Thomson Education.

#### **REFERENCE BOOK**

1. RossIvan Bay, "Web Enable Commercial Application Using HTML, DHTML", BPB Publication.

### **Gaps in the Syllabus (to meet Industry/Profession requirements)**

- 1. Detailed learning of HTML and XHTML
- 2. Detailed learning of JavaScript
- 3. Detailed learning of XML

### **POs met through Gaps in the Syllabus**

3, 4, 12

### **Topics beyond syllabus/Advanced topics/Design**

- 1. Concepts of XSLT
- 2. Knowledge about Active Server Pages
- 3. Designing interactive server pages

# **POs met through Topics beyond syllabus/Advanced topics/Design**

2, 3, 4, 1

## **Course Outcome (CO) Attainment Assessment Tools & Evaluation Procedure**

#### **Direct Assessment**

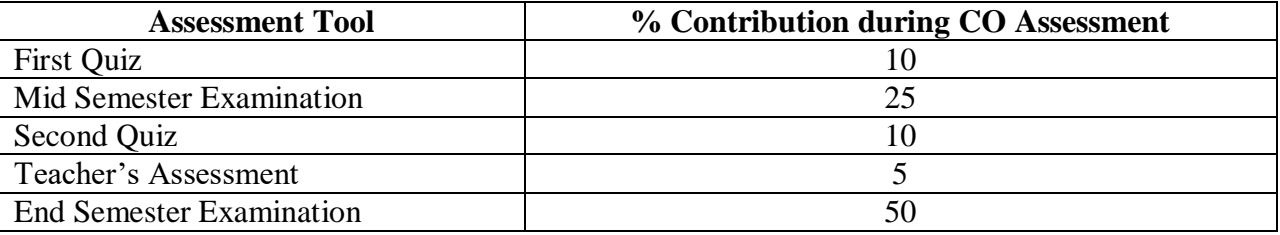

#### **Indirect Assessment**

1. Student Feedback on Faculty

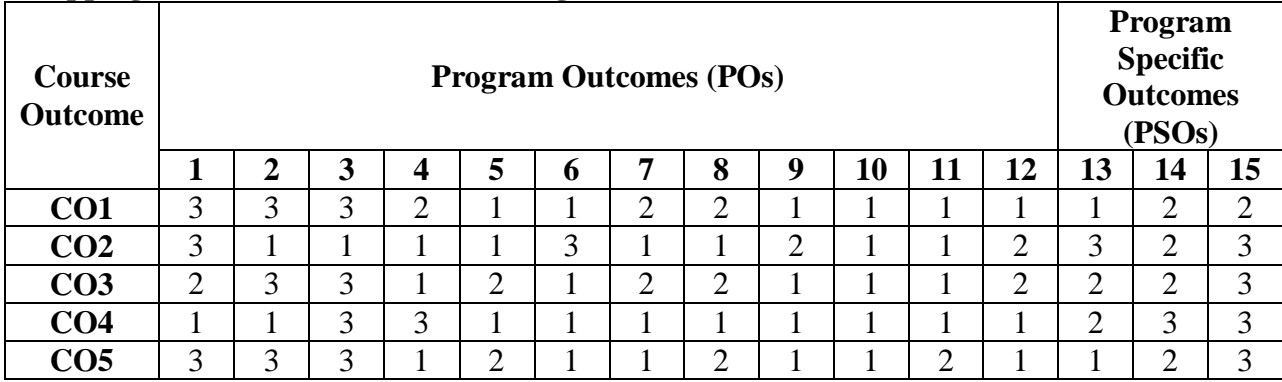

## **Mapping of Course Outcomes onto Program Outcomes**

## **Correlation Levels 1, 2 or 3 as defined below:**

1: Slight (Low) 2: Moderate (Medium) 3: Substantial (High)

## **Mapping Between COs and Course Delivery (CD) methods**

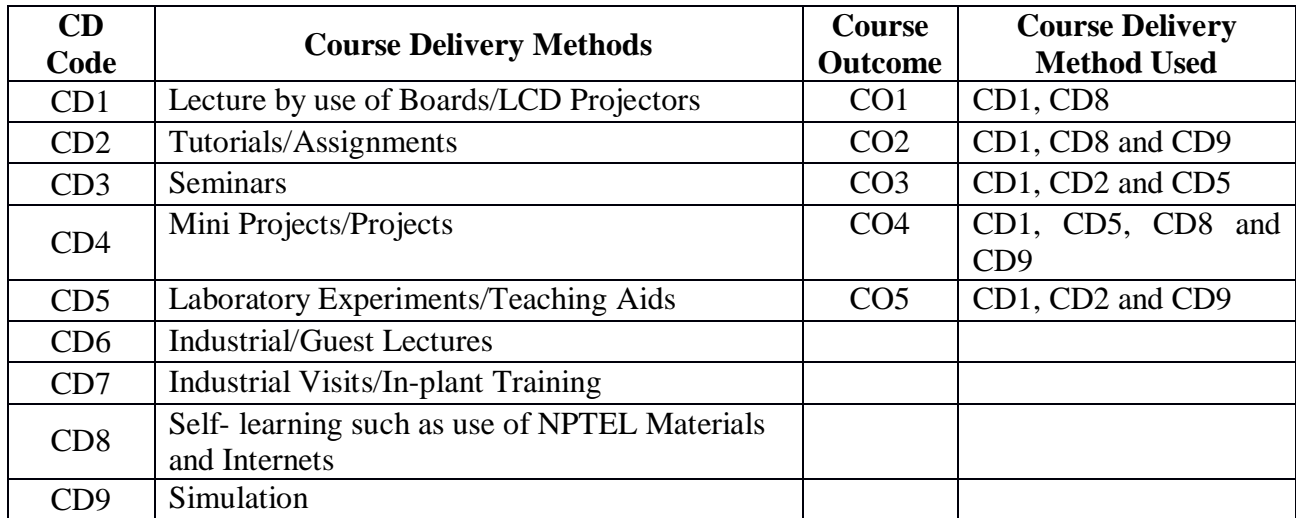

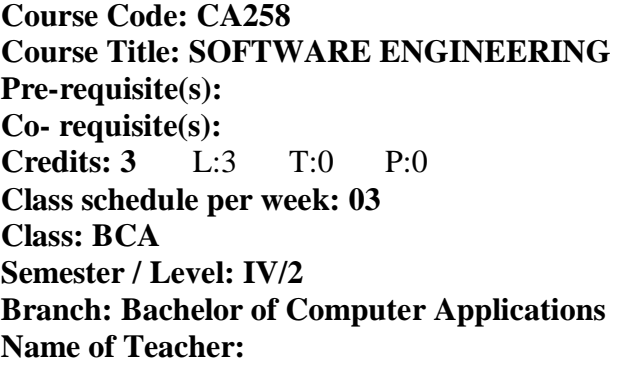

# **Course Objectives**

This course envisions to impart to students:

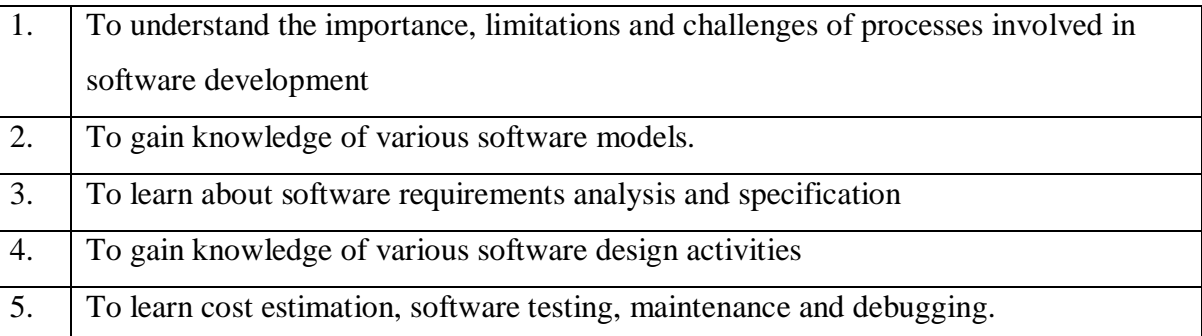

## **Course Outcomes**

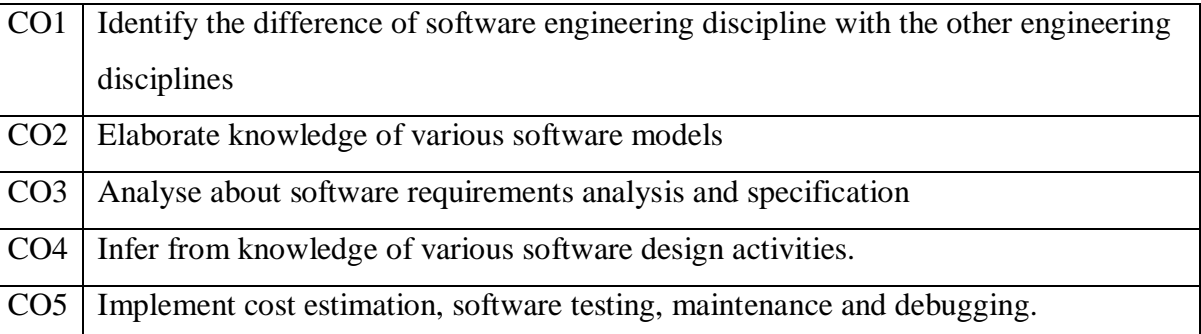

## **SYLLABUS**

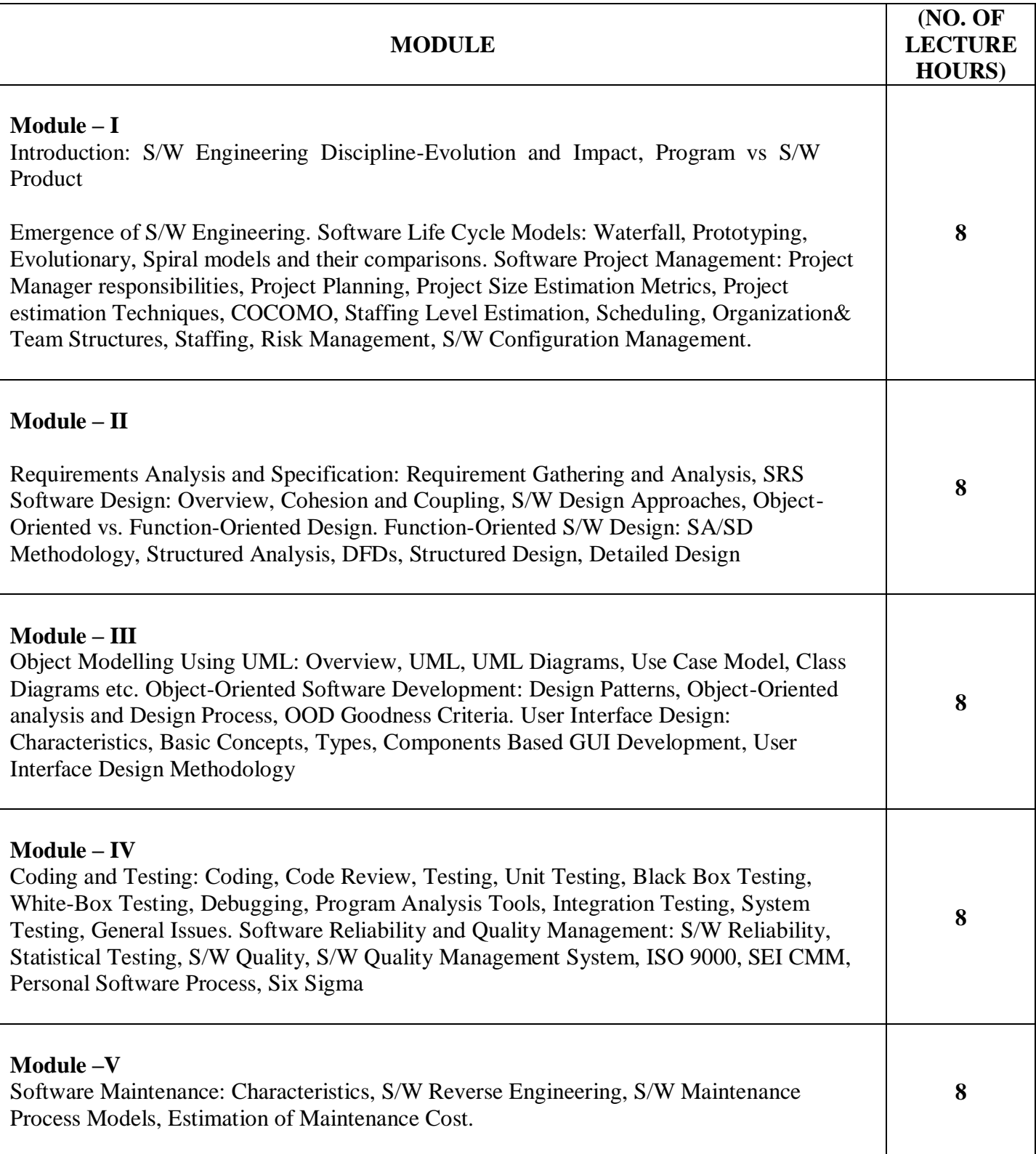

## **TEXT BOOKS:**

1. MallRajib, "Fundamentals of Software Engineering", PHI, 2005

### **REFERENCE BOOKS:**

1. Pressman, "Software engineering A Practitioner's Approach", MGH.

#### **Gaps in the Syllabus (to meet Industry/Profession requirements)**

- 1. It is not possible to teach students all the methods and practices employed by practitioners.
- 2. Software engineering is dynamic disciplines that have continuous growth in research in identifying new methods, tools and methodologies that have cause vast improvement in software development and maintenance to be more reliable and efficient.
- 3. To improve the quality of software are increasing due to the competition in software industry and the complexity of software development

#### **POs met through Gaps in the Syllabus**

3, 4, 12

#### **Topics beyond syllabus/Advanced topics/Design**

- 1. Model-driven software development
- 2. Aspect-oriented software development
- 3. Software engineering for security
- 4. Metamodeling
- 5. UML profiles

## **POs met through Topics beyond syllabus/Advanced topics/Design**

2, 3, 4, 12

#### **Course Outcome (CO) Attainment Assessment Tools & Evaluation Procedure**

#### **Direct Assessment**

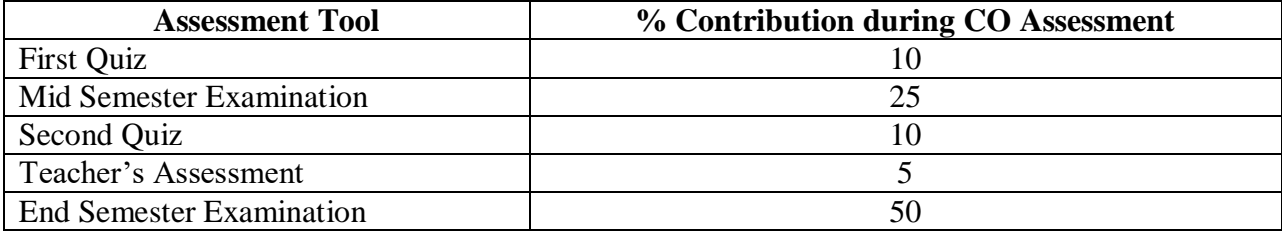

### **Indirect Assessment**

**1.** Students' Feedback on Course Outcome.

## **Mapping of Course Outcomes onto Program Outcomes**

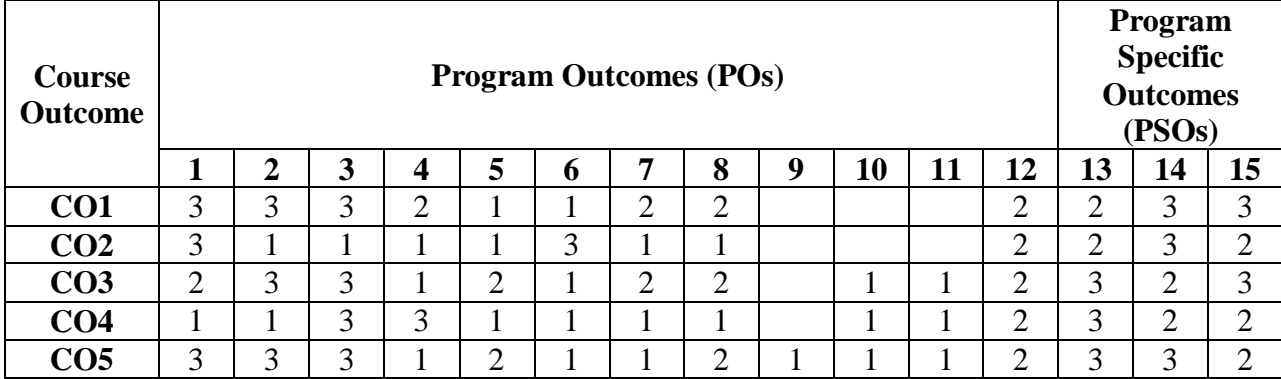

## **Correlation Levels 1, 2 or 3 as defined below:**

1: Slight (Low) 2: Moderate (Medium) 3: Substantial (High)

## **Mapping between COs and Course Delivery (CD) methods**

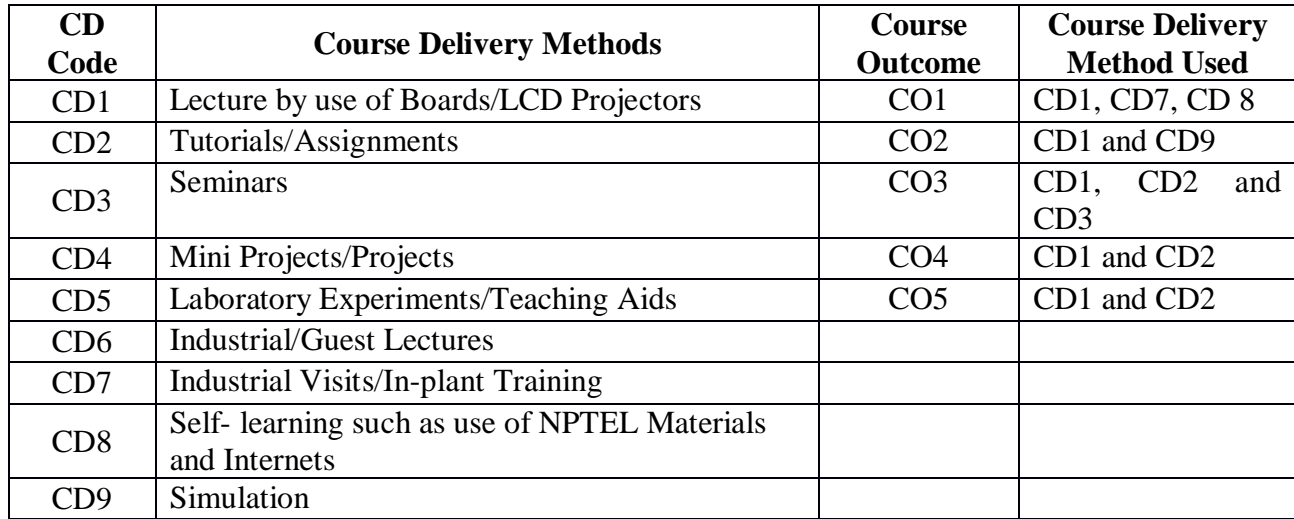

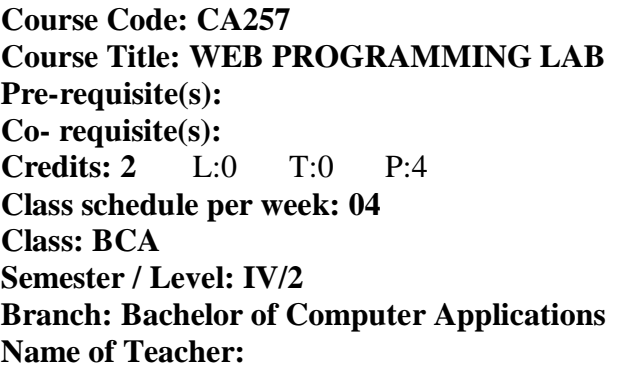

## **Course Objectives**

This course envisions to impart to students to:

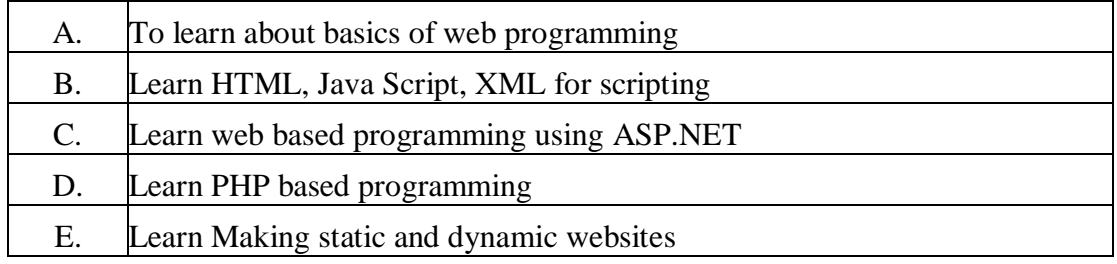

## **Course Outcomes**

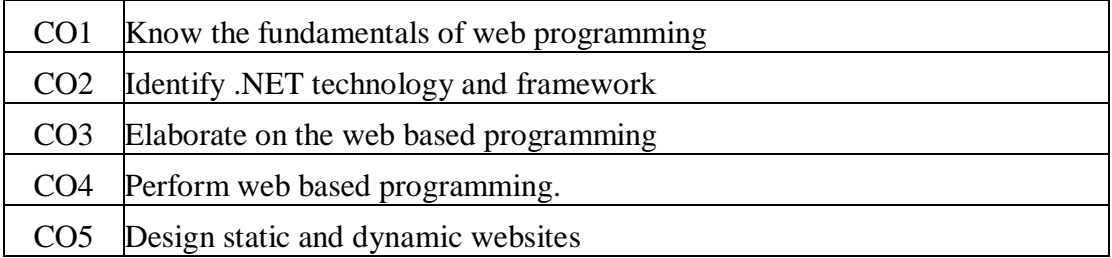

## **SYLLABUS**

- 1. India is a large country. Different regions observe variations in climate. The spoken language of one state is quite different from that of another. They wear different types of garments. They celebrate different festivals and perform varied religious rites. People belonging to diverse cultures belong to different religious faiths. In spite of these diversities, Indians feel a sense of unity and oneness among them. Thus, we conclude that India is a land of Unity in Diversity.
	- a) All the headings should be H2 and green color.
	- b) Main heading should be H1 and center aligned.
	- c) The background should be yellow color.
	- d) There are 10 paragraphs so each of them should be made using P tag.
	- e) The Introduction and Conclusion paragraphs should have "Times New Roman" font, the size should be 12 and color should be blue.
	- f) All the remaining paragraphs text should be pink and magenta colored in an alternate way.
	- g) There should be one meaningful picture in the web page with specific dimension.
- 2. Create a webpage having a list as shown below:

**Fruit**

### **Food**

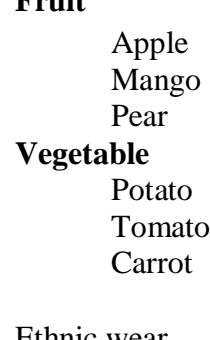

### **Dress**

Ethnic wear Kurta Sherwani Western wear suit jeans

#### **Sports**

#### **Indoor sports**

- Carom Table tennis **Outdoor sports** Cricket **Hockey**
- 3. Create a webpage with the following:
	- a) A superscript and subscript tag
	- b) Pre tag
- c) Paragraph tag
- d) Anchor tag
- e) Image tag
- f) Definition list tag g) Marquee tag h) Horizontal line tag i)Break tag
	- j) Heading tag
- 4. Create a webpage having 10 divisions each having separate background color and text color using <DIV> tag. At the top right corner there should be an image hyperlink opening in a new webpage.
- 5. Create a webpage with a form loaded into it and take input of three strings through three textboxes and then concatenate them without using any built-in function.
- 6. Create a webpage with two tables. First one should have 1 row and 5 columns and the second one with 3 rows and 4 columns. The contents of the first table should be center aligned and contents of the second table should be right aligned. Each column of the first table should have separate colors and each row of the second table should have separate colors.
- 7. Write a JavaScript program to calculate and display the aggregate and percentage of three subjects' (Physics, Chemistry and Mathematics) marks along with the name of a student. The name and individual marks input shall be taken by textbox in the webpage.
- 8. Write a JavaScript program to search the element 4 in the array [2, 6, 4, 10, 4, 0, -2] using any method.
- 9. Create a framed webpage with different frames as below:

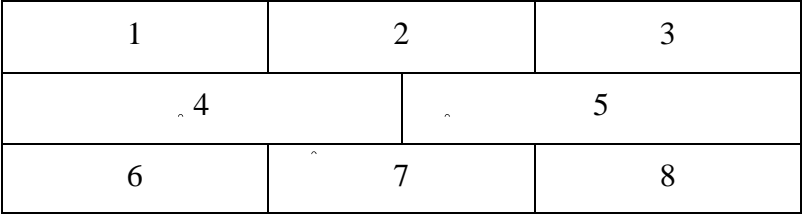

Contents of  $1^{st}$ ,  $3^{rd}$ ,  $5^{th}$ ,  $7^{th}$  frame should be same again  $2^{nd}$ ,  $4^{th}$ ,  $6^{th}$  and  $8^{th}$  should be same.

- 10. Create a webpage to take input of a string and check whether it is a palindrome or not.
- 11. Write a program using JavaScript to display a structure as given below:
	- **\* \* \* \* \* \* \* \* \* \* \* \* \* \* \***
- 12. Write a program using JavaScript to take input of an array of numbers like [-4, 5, 6, -1, 10] and then sort it in descending order.
- 13. Create a webpage to take input of a string and reverse that without using any user defined function.
- 14. Write a JavaScript program to search 10 in the array [2, 6, -5, 10, 11, 0, -2] using a binary search method.
- 15. Write a JavaScript program to take two arrays like [3, 7, 1, 6, 2, 3] and [5, 6, 0, -3] and merge them into third array along with that remove the repetitive elements.
- 16. Write a JavaScript program to calculate the percentage of three subjects' (English, Mathematics, and Science) marks along with the name of a student. The name and individual marks input shall be taken by form in the webpage.
- 17. Create a webpage to take input of a string and count the number of vowels in it.
- 18. Create a webpage to take input of two strings and concatenate them without using any built-in function.
- 19. Create a webpage to take input of a string and then slice it into three separate strings and display that.
- 20. Write a JavaScript program to take two arrays like [1, 3, 8, 1, 6, 2, 3] and [2, 1, 5, 6, 0, -3] and merge them into third array along with that remove the repetitive elements.
- 21. Write a JavaScript program to calculate and display the aggregate and percentage of three subjects' (Physics, Chemistry and Mathematics) marks along with the name of a student. The name and individual marks input shall be taken by textbox in the webpage.
- 22. Create a webpage to take input of a string and check whether it is a palindrome or not.

## **TEXT BOOK:**

1. C. Xavier, Web Technology & Design, New Age International Publishers, 1<sup>st</sup> Edn, New Delhi, 2004.

## **REFERENCE BOOK:**

1. Ivan Bay Ross, Web Enable Commercial Application Using HTML, DHTML, BPB Publication.

## **Gaps in the Syllabus (to meet Industry/Profession requirements)**

**POs met through Gaps in the Syllabus** 

**Topics beyond syllabus/Advanced topics/Design** 

**POs met through Topics beyond syllabus/Advanced topics/Design** 

**Course Outcome (CO) Attainment Assessment Tools & Evaluation Procedure**
#### **Direct Assessment**

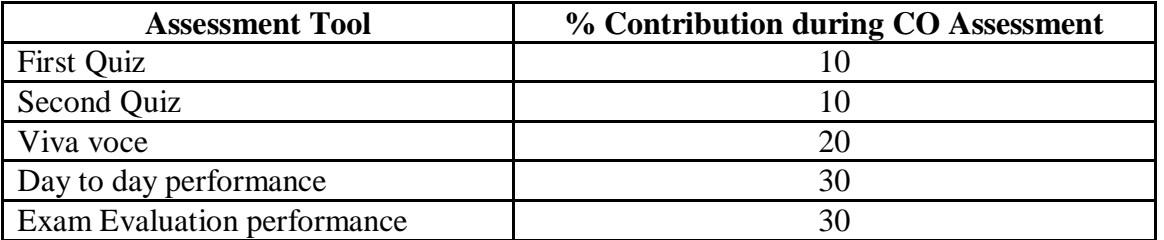

#### **Indirect Assessment**

a) Student Feedback on Faculty

# **Mapping of Course Outcomes onto Program Outcomes**

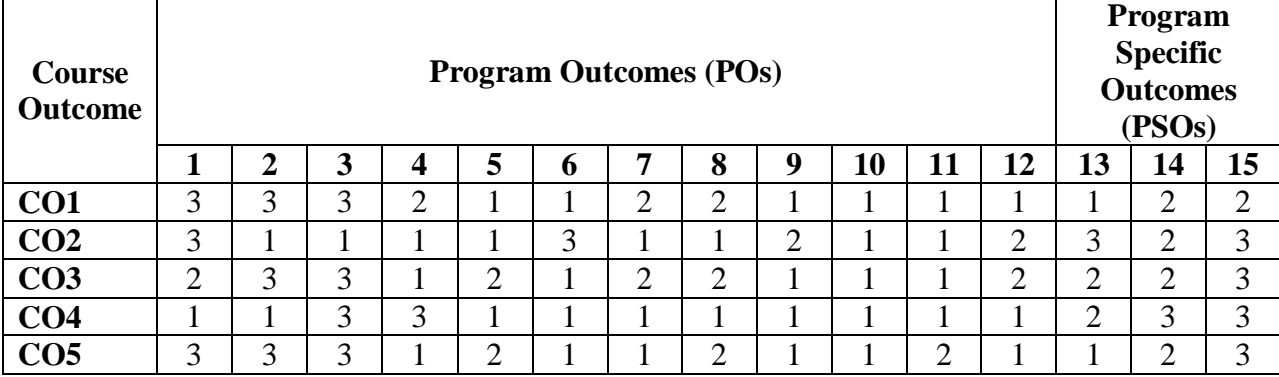

# **Correlation Levels 1, 2 or 3 as defined below:**

1: Slight (Low) 2: Moderate (Medium) 3: Substantial (High)

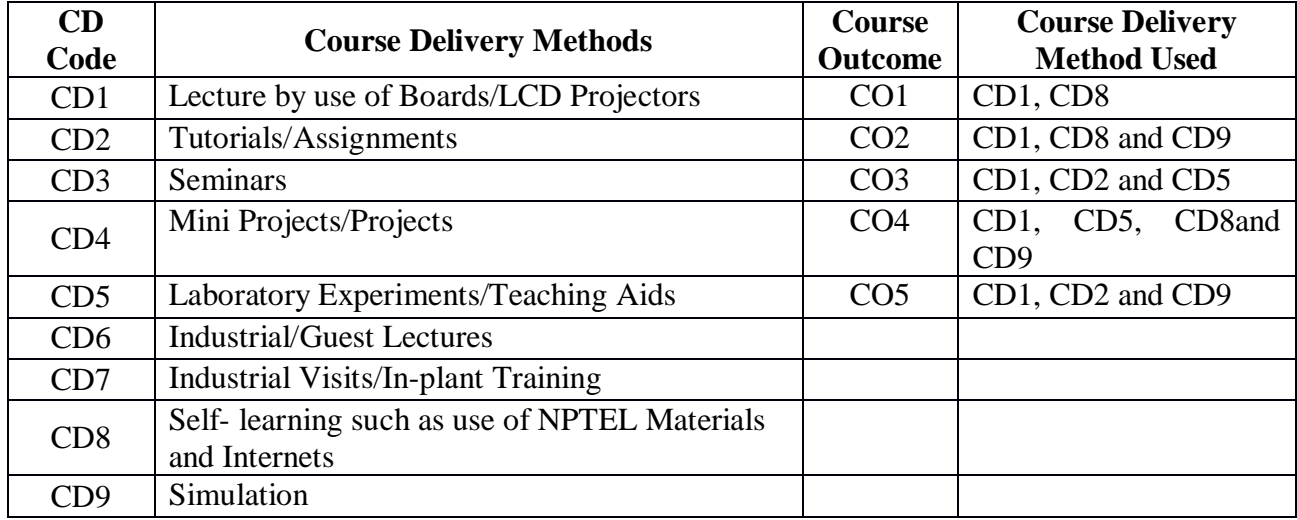

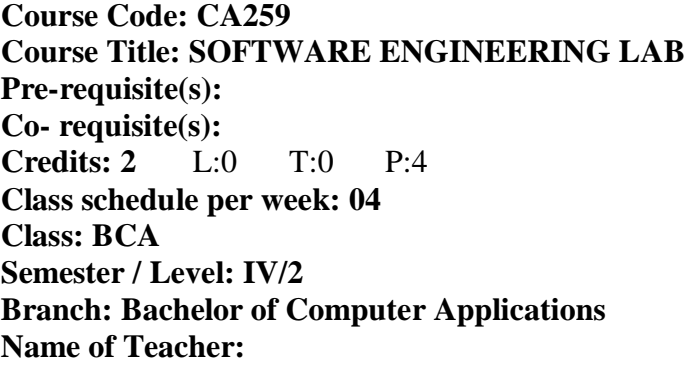

# **Course Objectives**

This course envisions to impart to students to:

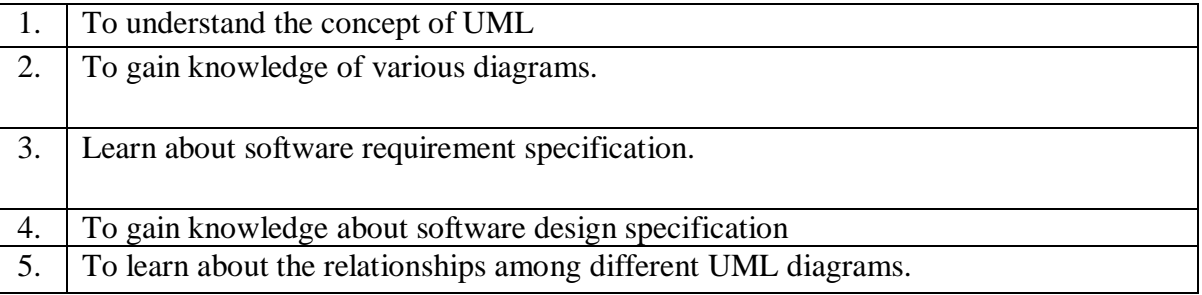

# **Course Outcomes**

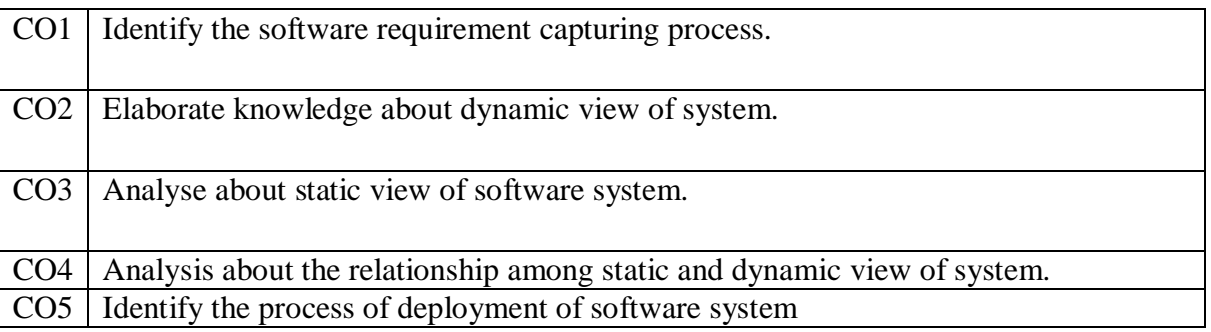

# **SYLLABUS**

#### **List of Programs as Assignments**

- 1. Draw use case diagram for online banking system.
- 2. Draw use case diagram for online library system
- 3. Draw use case diagram for online railway reservation system
- 4. Draw use case diagram for employee information system.
- 5. Draw use case diagram for inventory control system
- 6. Draw use case diagram for student information system.
- 7. Draw use case diagram for online hotel management system.
- 8. Draw use case diagram for online bus reservation system.
- 9. Draw use case diagram for online course registration system
- 10. Draw use case diagram for online teacher information system.
- 11. Draw sequence diagram for online banking system.
- 12. Draw sequence diagram for online library system.
- 13. Draw sequence diagram for online railway reservation system.
- 14. Draw sequence diagram for employee information system.
- 15. Draw sequence diagram for inventory control system.
- 16. Draw sequence diagram for student information system.
- 17. Draw sequence diagram for online hotel management system.
- 18. Draw sequence diagram for online bus reservation system.
- 19. Draw sequence diagram for online course registration system.
- 20. Draw sequence diagram for online teacher information system.
- 21. Draw activity diagram for online banking system.
- 22. Draw activity diagram for online library system.
- 23. Draw activity diagram for online railway reservation system.
- 24. Draw activity diagram for employee information system.
- 25. Draw activity diagram for inventory control system.
- 26. Draw activity diagram for student information system.
- 27. Draw activity diagram for online hotel management system.
- 28. Draw activity diagram for online bus reservation system.
- 29. Draw activity diagram for online course registration system
- 30. Draw activity diagram for online teacher information system.
- 31. Draw class diagram for online banking system.
- 32. Draw class diagram for online library system
- 33. Draw class diagram for online railway reservation system
- 34. Draw class diagram for employee information system.
- 35. Draw class diagram for inventory control system
- 36. Draw class diagram for student information system.
- 37. Draw class diagram for online hotel management system.
- 38. Draw class diagram for online bus reservation system.
- 39. Draw class diagram for online course registration system .
- 40. Draw class diagram for online teacher information system

#### **TEXT BOOKS:**

1. MallRajib, "Fundamentals of Software Engineering", PHI, 2005.

#### **REFERENCE BOOKS:**

1. Pressman, "Software engineering A Practitioner's Approach", MGH**.**

#### **Gaps in the Syllabus (to meet Industry/Profession requirements)**

- 1. Estimation of software scope feasibility and resources.
- 2. Develop architectural diagram, and implement by following coding principles.
- 3. Apply testing strategies and handle software product maintenance issues.

#### **POs met through Gaps in the Syllabus**

3, 4, 2

#### **Topics beyond syllabus/Advanced topics/Design**

- 1. Gather and analyze system requirements
- 2. Develop process models and process system models
- 3. Translating design into coding.
- 4. Applying different testing stategies

#### **POs met through Topics beyond syllabus/Advanced topics/Design**

2, 3, 4, 12

#### **Course Outcome (CO) Attainment Assessment Tools & Evaluation Procedure**

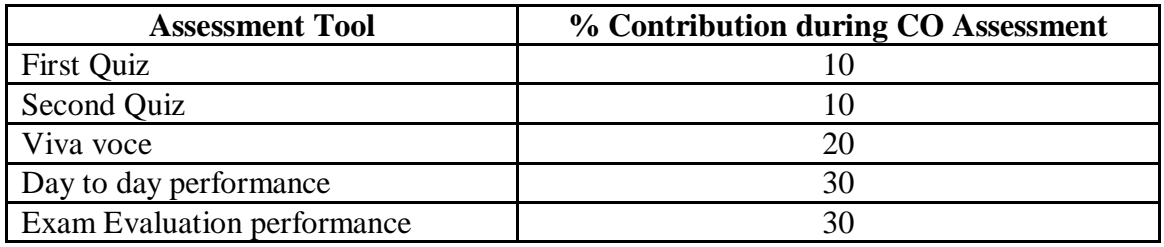

#### **Indirect Assessment**

**1.** Students' Feedback on Course Outcome.

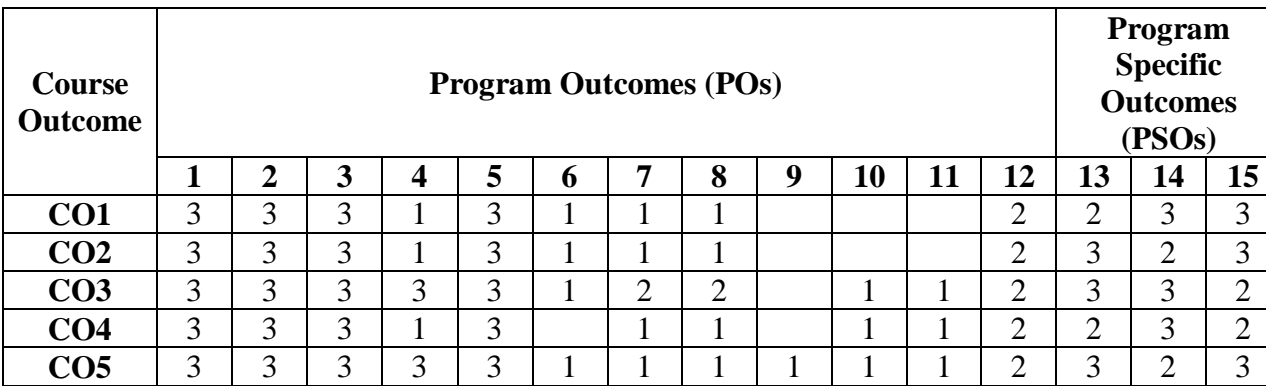

# **Mapping of Course Outcomes onto Program Outcomes**

# **Correlation Levels 1, 2 or 3 as defined below:**

1: Slight (Low) 2: Moderate (Medium) 3: Substantial (High)

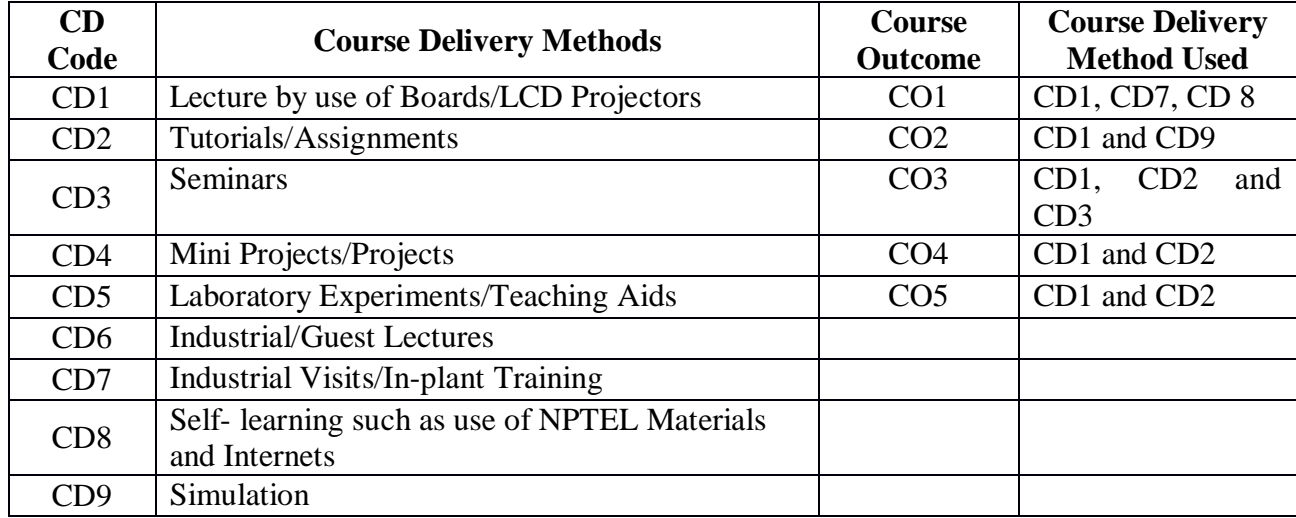

**Course Code: CA301 Course Title: COMPUTER GRAPHICS AND MULTIMEDIA Pre-requisite(s): Co- requisite(s): Credits: 3** L:3 T:0 P:0 **Class schedule per week: 03 Class: BCA Semester / Level: V/3 Branch: Bachelor of Computer Applications Name of Teacher:** 

#### **Course Objectives**

This course envisions to impart to students to:

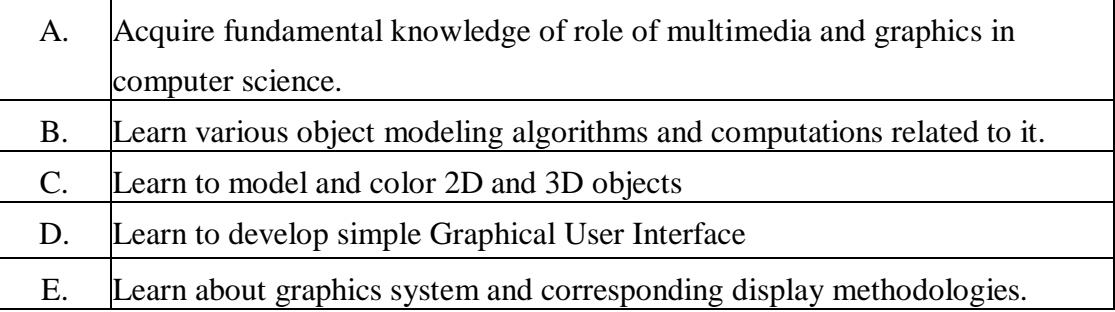

#### **Course Outcomes**

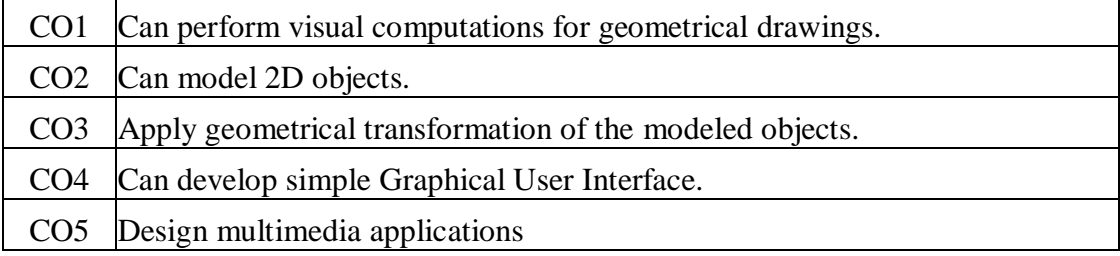

# **SYLLABUS**

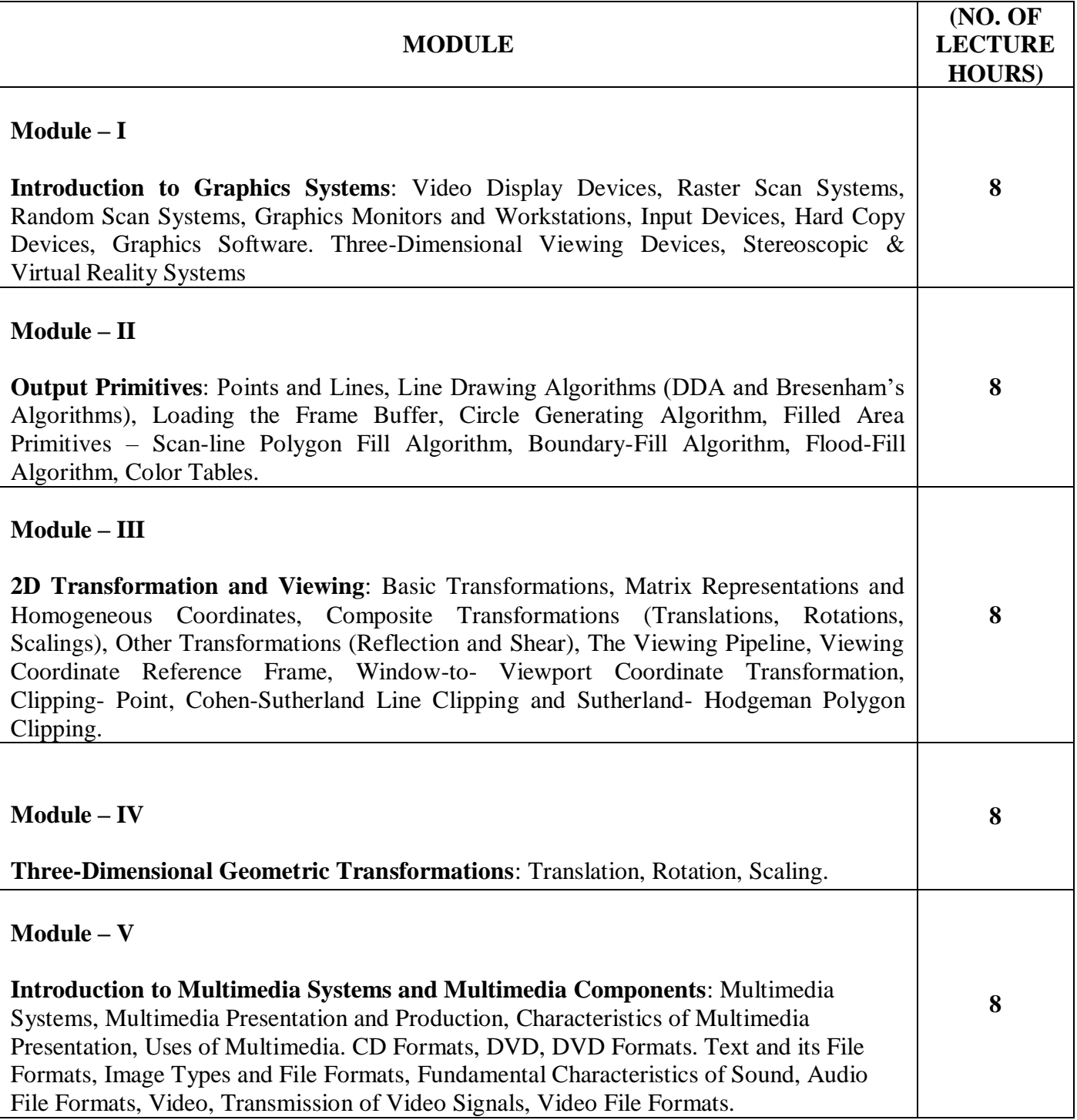

#### **TEXT BOOKS**

- 1. HearnD. and BakerM. P., "Computer Graphics: C Version", 2nd Edition, Pearson Education, 2007.
- 2. BufordJ. F. K., "Multimedia Systems", 1st Edition, Pearson Education, 2005.

#### **REFERENCE BOOKS**

- 1. FoleyJ. D., DamA. Van, Feiner S. K. and HughesJ. F., "Computer Graphics: Principles and Practice in C", 2nd Edition, Pearson Education, 2000.
- 2. ParekhR., "Principles of Multimedia", 2nd Edition, Tata McGraw Hill, 2012.

#### **Gaps in the Syllabus (to meet Industry/Profession requirements)**

**POs met through Gaps in the Syllabus** 

**Topics beyond syllabus/Advanced topics/Design** 

#### **POs met through Topics beyond syllabus/Advanced topics/Design**

#### **Course Outcome (CO) Attainment Assessment Tools & Evaluation Procedure**

#### **Direct Assessment**

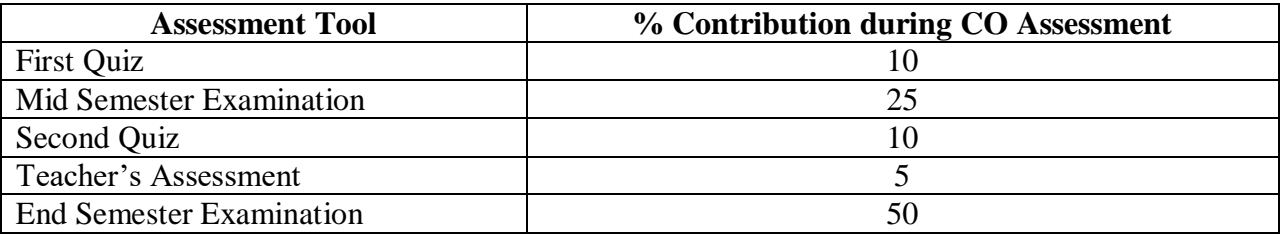

#### **Indirect Assessment**

1. Student Feedback on Faculty

#### **Mapping of Course Outcomes onto Program Outcomes**

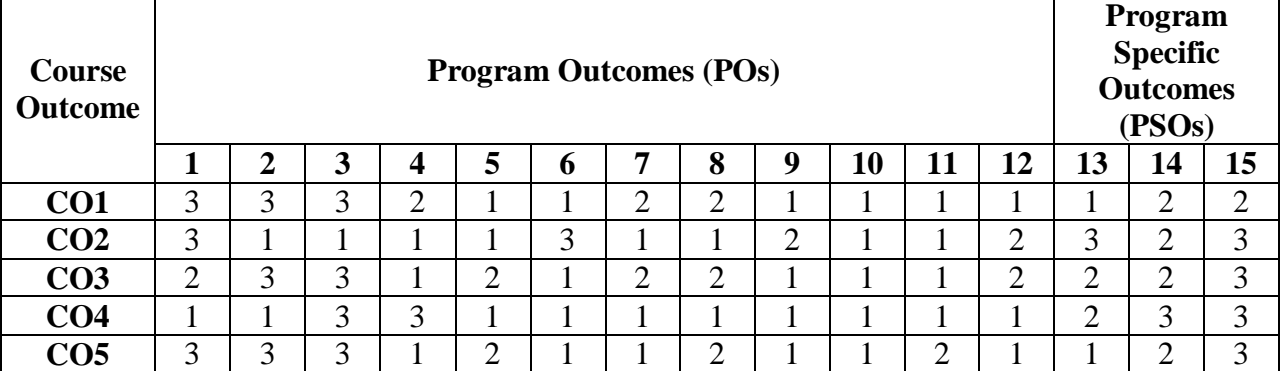

# **Correlation Levels 1, 2 or 3 as defined below:**

1: Slight (Low) 2: Moderate (Medium) 3: Substantial (High)

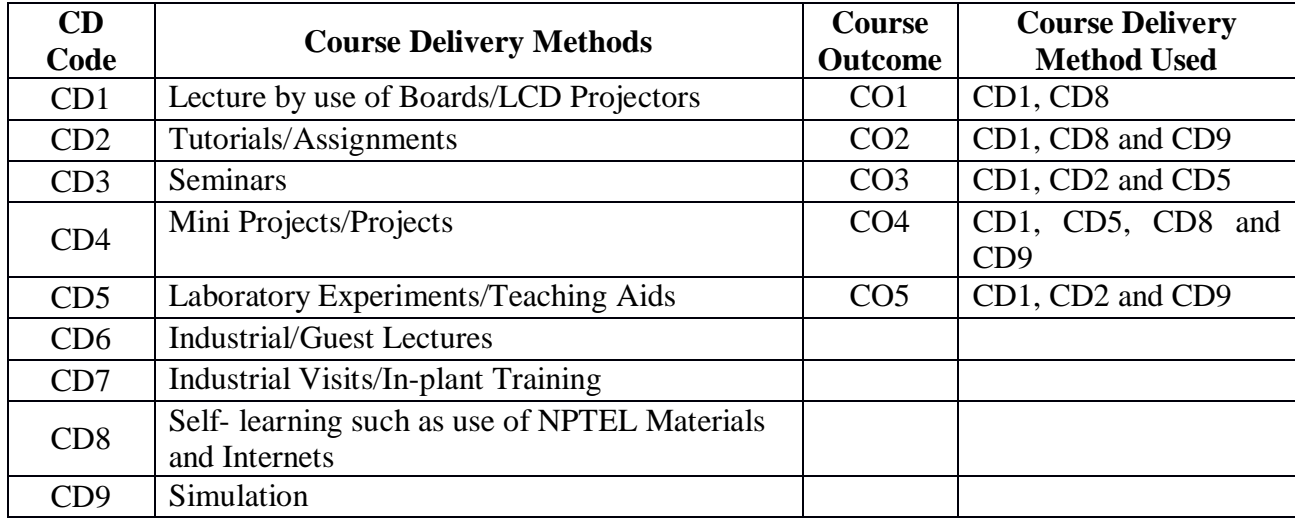

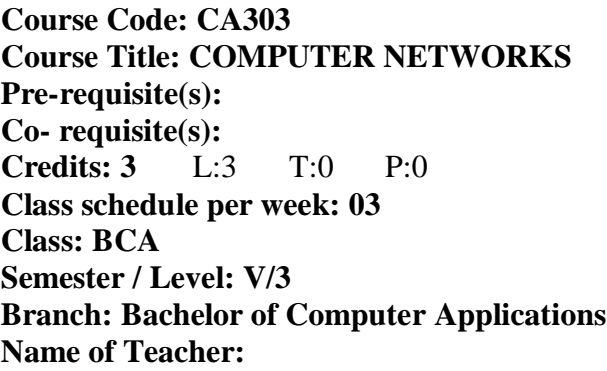

# **Course Objectives**

This course envisions to impart to students to:

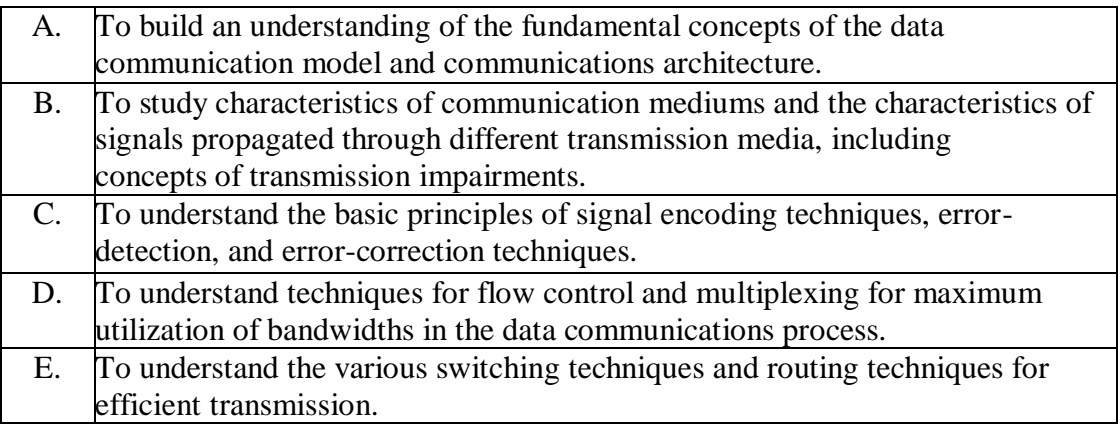

#### **Course Outcomes**

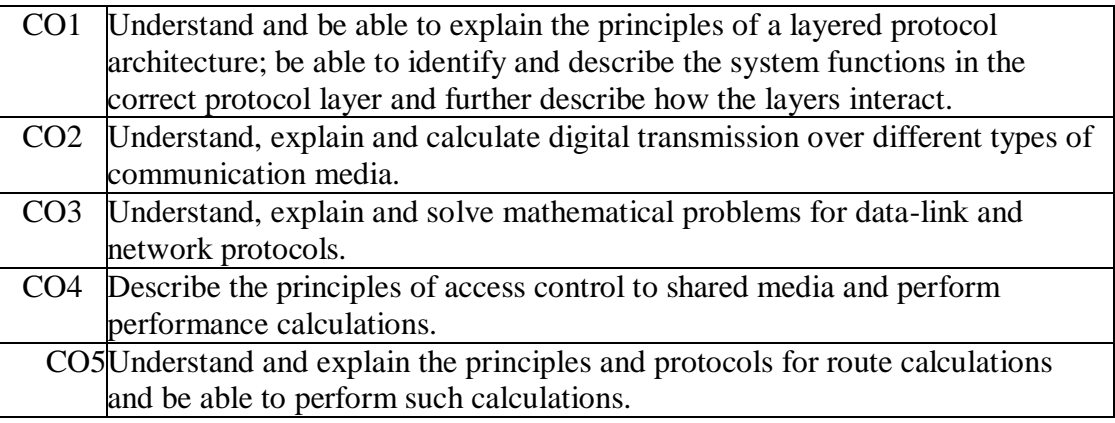

# **SYLLABUS**

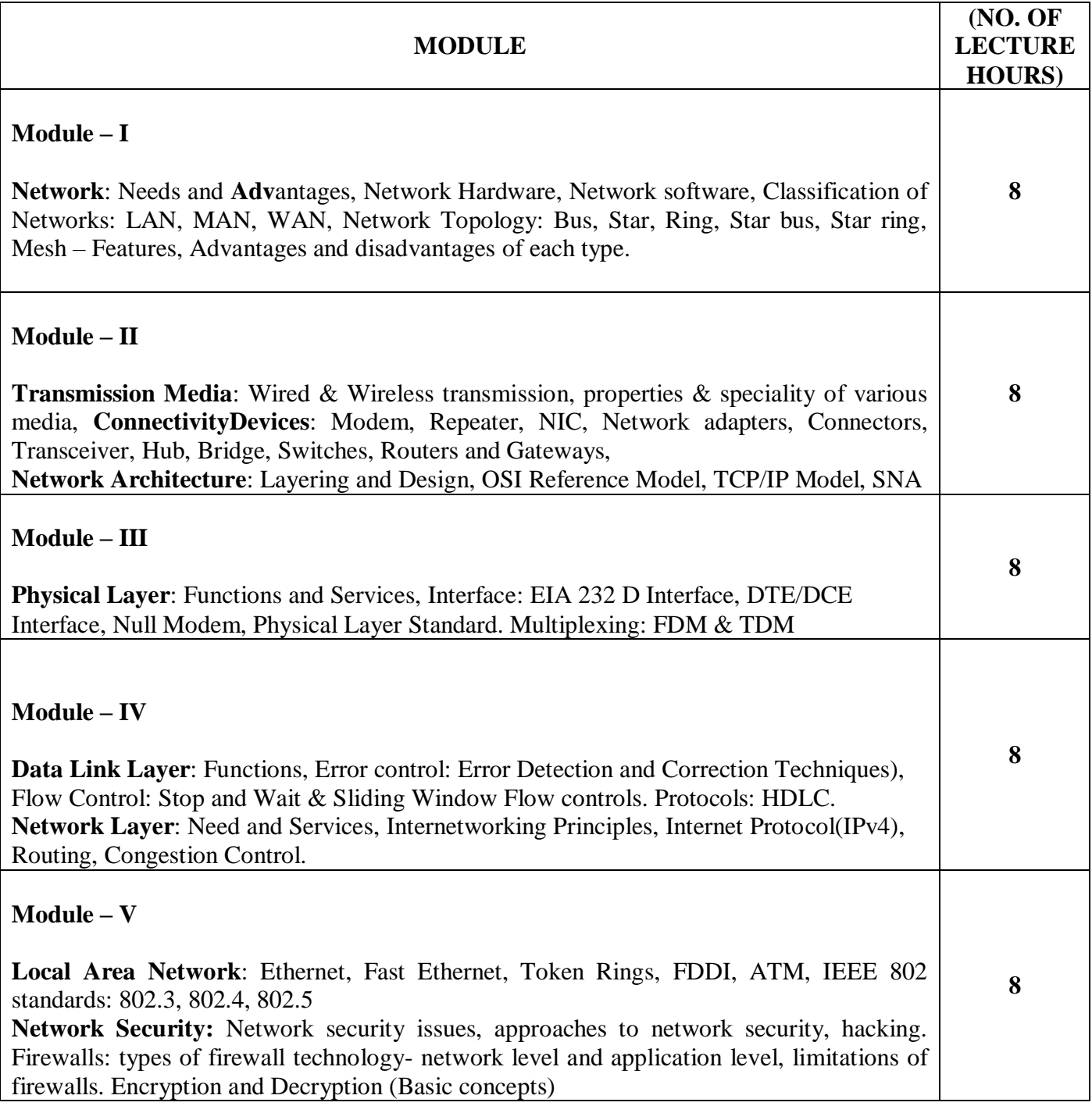

# **TEXT BOOK**

1. Tanenbaum Andrew S, "Computer Networks", Pearson Education, New Delhi.

#### **REFERENCE BOOKS**

- 1. ComerD E, "Computer Networks and Internet", 2nd Edition, Pearson Education, NewDelhi.
- 2. GuptaPrakash C, "Data Communication & Computer Networks", PHI, New Delhi.
- 3. Forouzan B., "Data Communications and Networking", 3rd edition, Tata McGraw-Hill Publications.

#### **Gaps in the Syllabus (to meet Industry/Profession requirements)**

**POs met through Gaps in the Syllabus** 

**Topics beyond syllabus/Advanced topics/Design** 

**POs met through Topics beyond syllabus/Advanced topics/Design** 

#### **Course Outcome (CO) Attainment Assessment Tools & Evaluation Procedure**

#### **Direct Assessment**

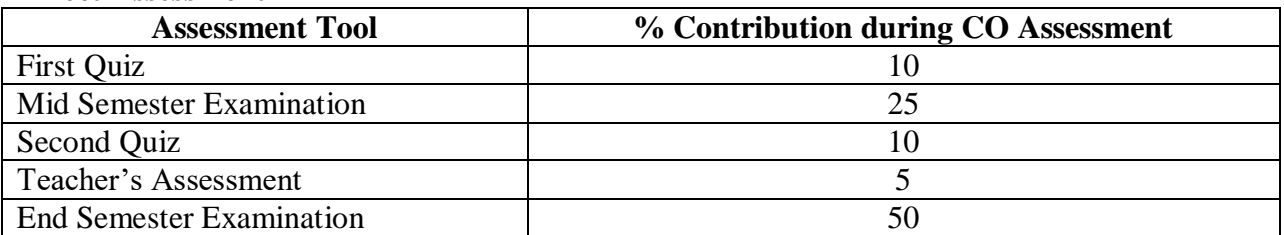

#### **Indirect Assessment**

1. Student Feedback on Faculty

#### **Mapping of Course Outcomes onto Program Outcomes**

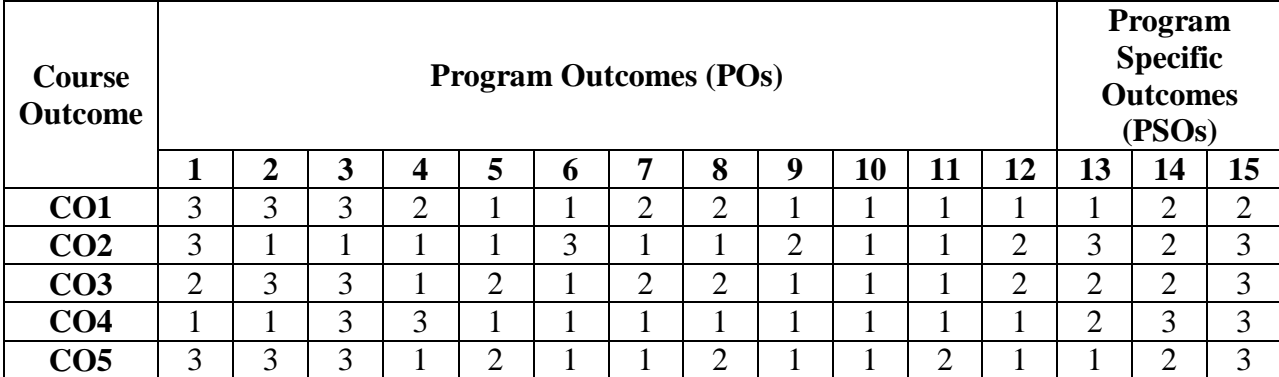

# **Correlation Levels 1, 2 or 3 as defined below:**

1: Slight (Low) 2: Moderate (Medium) 3: Substantial (High)

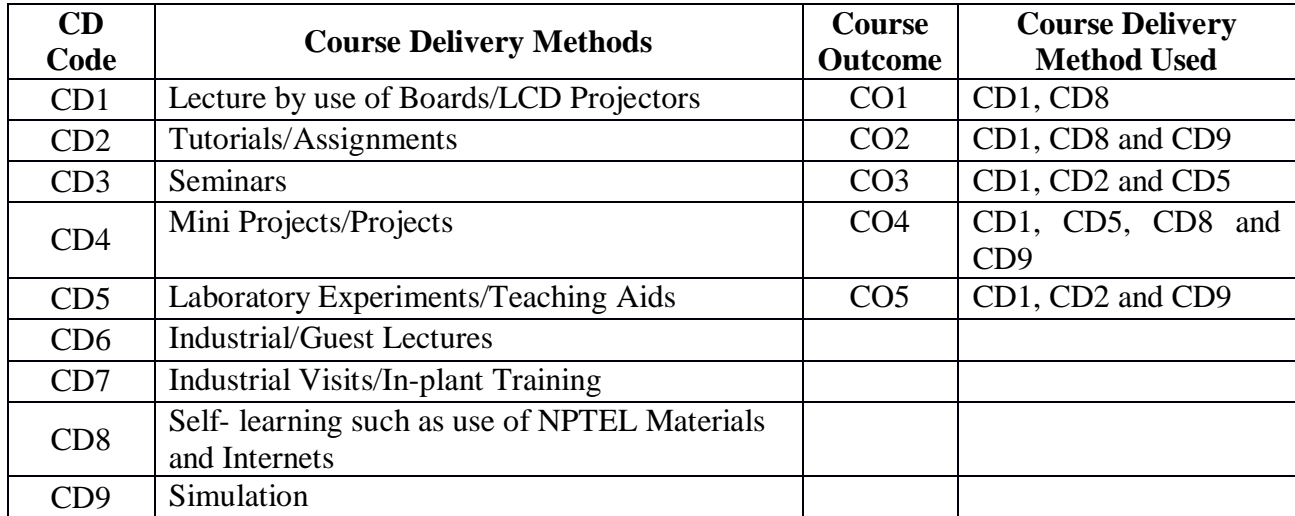

**Course Code: CA304 Course Title: MANAGEMENT INFORMATION SYSTEMS Pre-requisite(s): Co- requisite(s): Credits: 3** L:3 T:0 P:0 **Class schedule per week: 03 Class: BCA Semester / Level: V/3 Branch: Bachelor of Computer Applications Name of Teacher:** 

# **Course Objectives**

This course envisions to impart to students to:

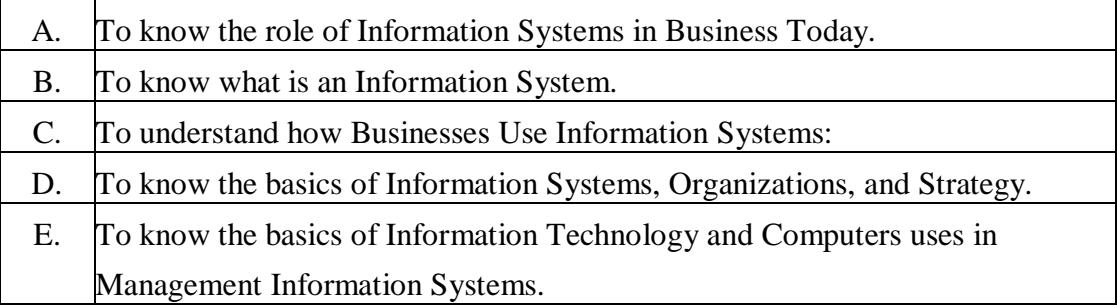

#### **Course Outcomes**

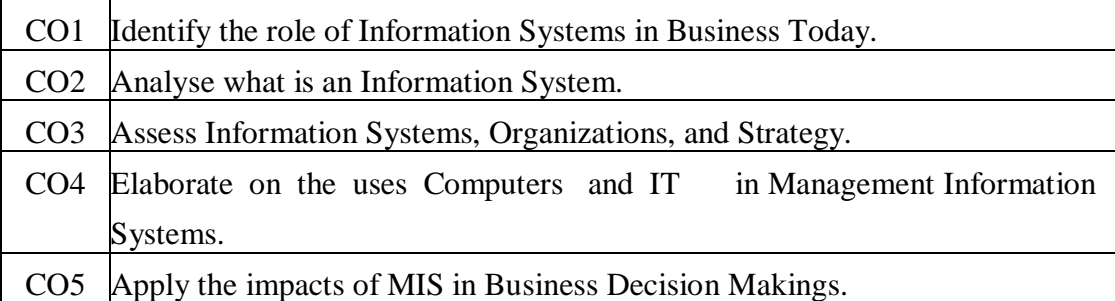

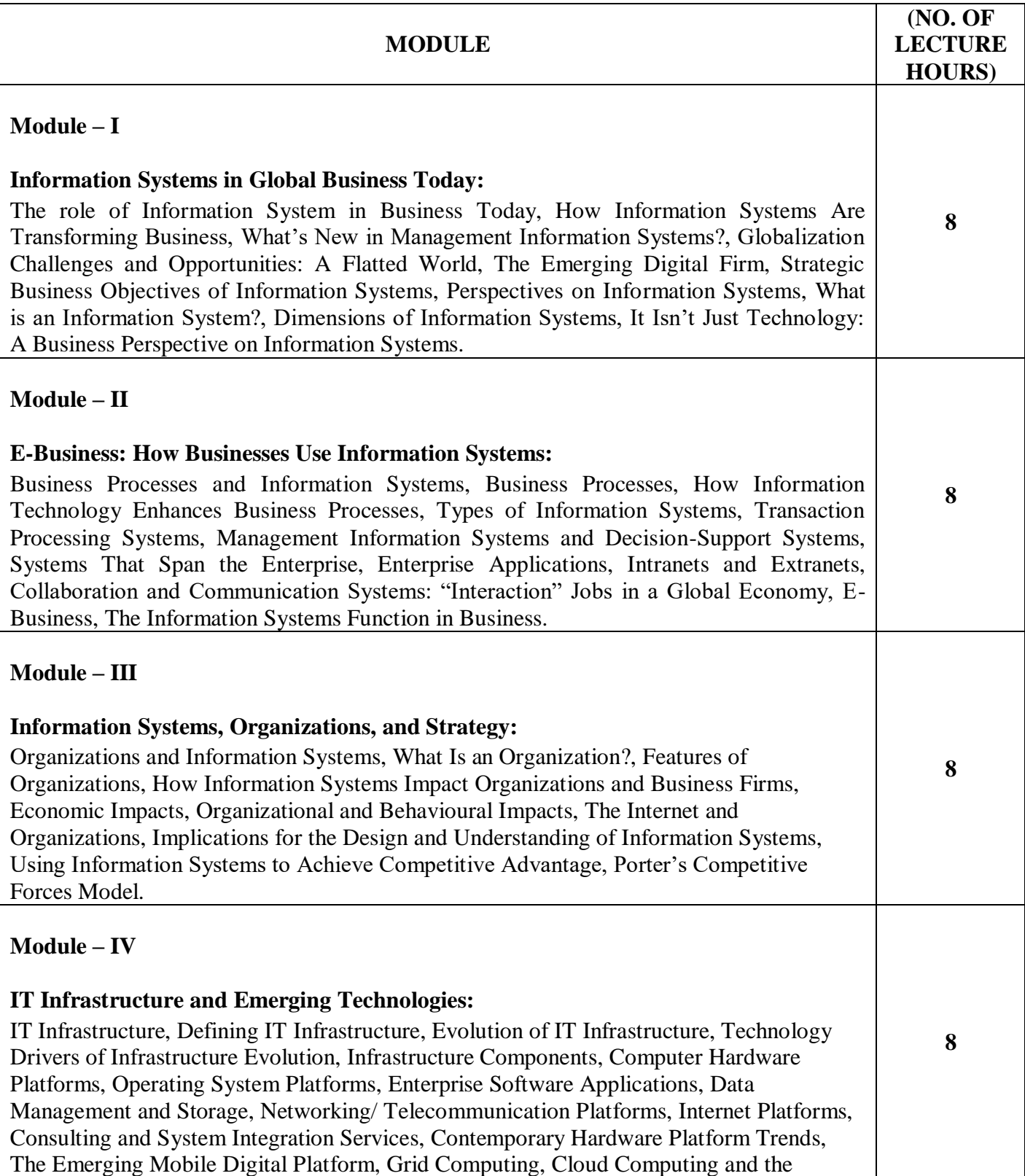

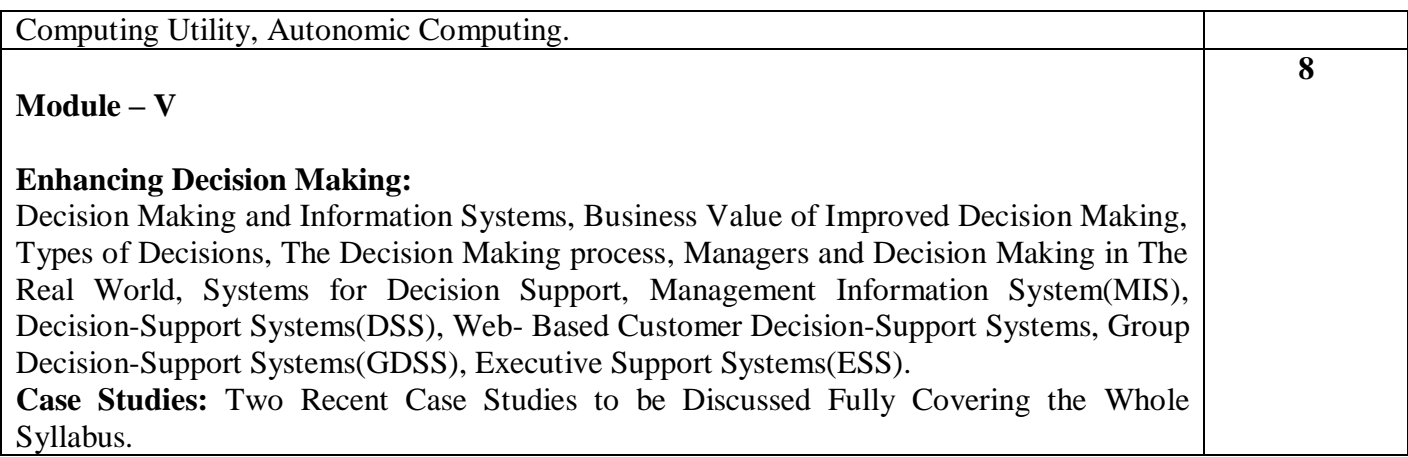

# **TEXT BOOK**

1. Laudon K. and Laudon J.,"Management Information Systems", Prentice Hall Publication.

#### **REFERENCE BOOKS**

- 1. Murdick, Ross and Claggett, "Information Systems for Modern Management", PHI Publication.
- 2. Jawadekar W. S., "Management Information Systems", Tata McGraw Hill Publication.
- 3. GoyalD. P., "Management Information Systems Managerial Perspectives", Macmillan India Ltd.

#### **Gaps in the Syllabus (to meet Industry/Profession requirements)**

- 1. Status of MIS in Indian Industry.
- 2. Effectiveness of MIS: A Case Study.

#### **POs met through Gaps in the Syllabus**

2, 3,6

#### **Topics beyond syllabus/Advanced topics/Design**

- 1. MIS design issues.
- 2. MIS Development of an organization.

# **POs met through Topics beyond syllabus/Advanced topics/Design**

1, 2, 3, 6, 7, 8

#### **Course Outcome (CO) Attainment Assessment Tools & Evaluation Procedure**

#### **Direct Assessment**

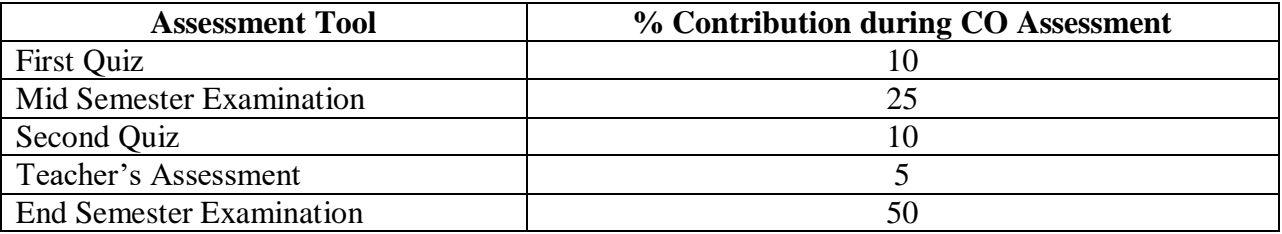

#### **Indirect Assessment**

1. Student Feedback on Faculty

# **Mapping of Course Outcomes onto Program Outcomes**

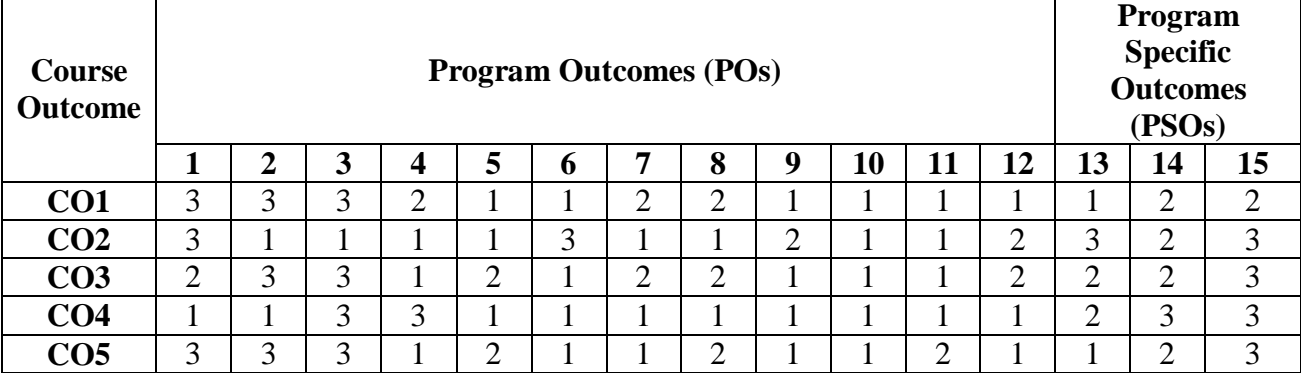

# **Correlation Levels 1, 2 or 3 as defined below:**

1: Slight (Low) 2: Moderate (Medium) 3: Substantial (High)

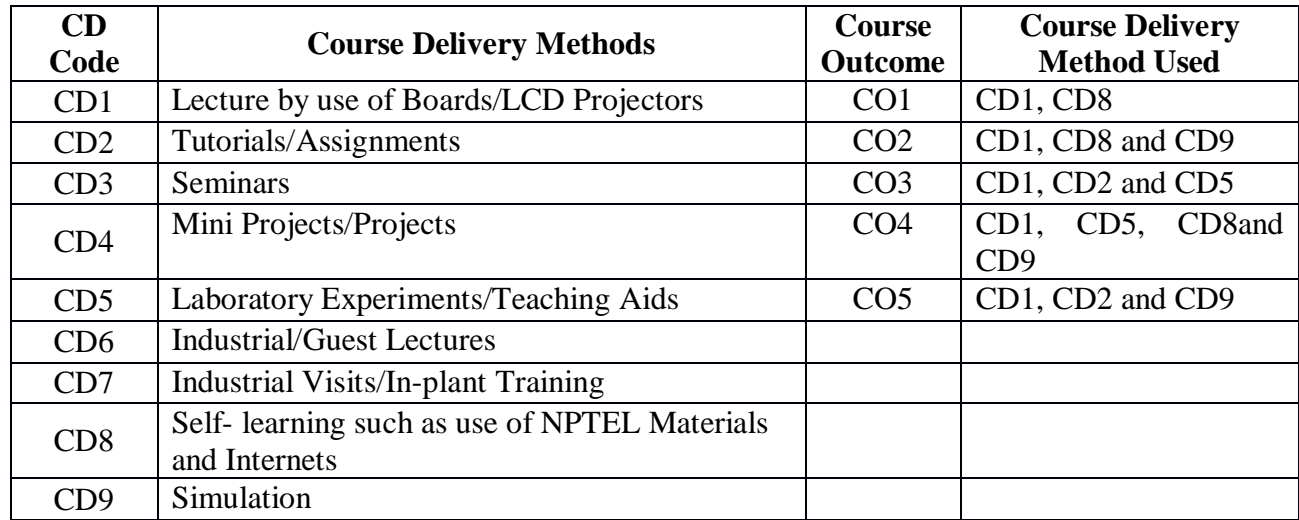

**Course Code: CA302 Course Title: COMPUTER GRAPHICS LAB Pre-requisite(s): Co- requisite(s): Credits: 2** L:0 T:0 P:4 **Class schedule per week: 04 Class: BCA Semester / Level: V/3 Branch: Bachelor of Computer Applications Name of Teacher:** 

# **Course Objectives**

This course envisions to impart to students to:

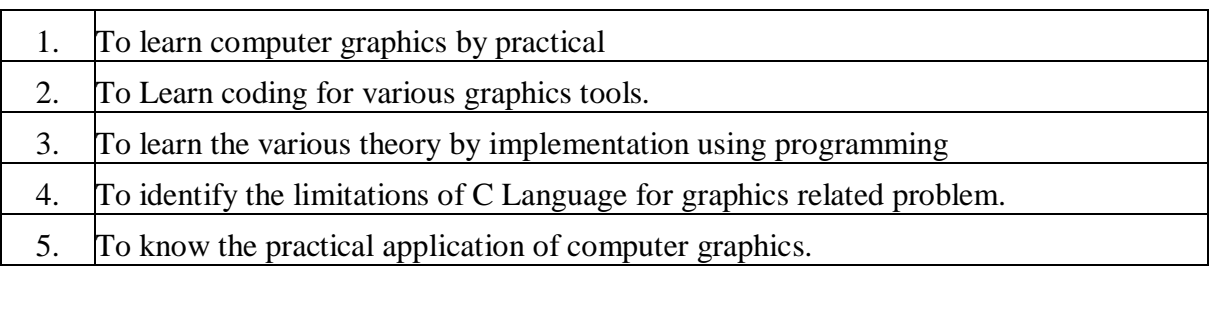

#### **Course Outcomes**

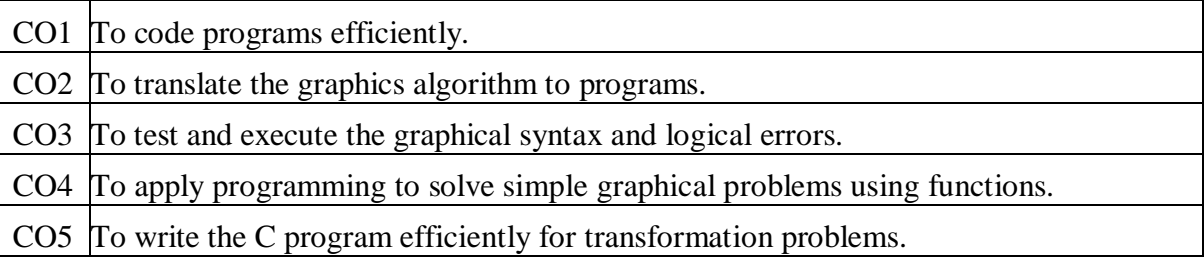

# **SYLLABUS**

#### Write programs using *C language*

- 1. To get the background color.
- 2. To set the background color.
- 3. To plot a point of co-ordinate (100,100).
- 4. To draw a line using the line function.
- 5. To draw a line using the line function. Take the end co-ordinates from the user.
- 6. To draw a triangle using the polygon function.
- 7. To draw a polygon of 'n' edges using polygon function.
- 8. To draw a polygon of 'n' edges taken from the user using the polygon function.
- 9. To draw a circle using the circle function.
- 10. To draw a circle of radius 'r' taken from the user using the circle function.
- 11. To draw a line using dda algorithm.
- 12. To draw a line using bresenham's line algorithm.
- 13. To draw a circle using midpoint circle algorithm.
- 14. To draw a line using bresenham's line algo, where end points are taken from the user.
- 15. To draw a line using dda algo, where end points are taken from the user.
- 16. To draw 'n' concentric circles taken from user using midpoint algorithm.
- 17. To create a line and translate it.
- 18. To create a line and increase its size with a value taken from user.
- 19. To create an equilateral triangle.
- 20. To draw a line and rotate it with angle of 45.
- 21. To create a circle and translate it.
- 22. To create a circle and translate it with a value taken from user.
- 23. To create an equilateral triangle and rotate it with angle of 45.
- 24. To create an equilateral triangle and create reflection.
- 25. To scale a rectangle.
- 26. To shear a rectangle. take the shear factor from the user.
- 27. To create an equilateral triangle and translate, rotate and scale it.
- 28. To draw a line with shear and translation.
- 29. Draw bar chart.
- 30. Draw pie chart.

# **TEXT BOOK**

- 1. Roger T. Stevens, Advanced Graphics Programming in C and C++, BPB Publication
- 2. Donald Hearn, M. Pauline Baker, Computer Graphics, C Version, Prentice Hall Publication
- 3. https[://www.programmingsimplified.com/c/graphics.](http://www.programmingsimplified.com/c/graphics)

#### **Gaps in the Syllabus (to meet Industry/Profession requirements)**

#### **POs met through Gaps in the Syllabus**

**Topics beyond syllabus/Advanced topics/Design** 

# **POs met through Topics beyond syllabus/Advanced topics/Design Course Outcome (CO) Attainment Assessment Tools & Evaluation Procedure Direct Assessment**

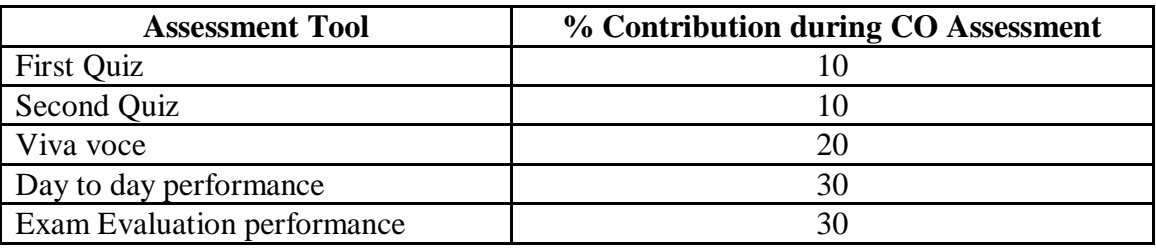

#### **Indirect Assessment**

1. Student Feedback on Faculty

# **Mapping of Course Outcomes onto Program Outcomes**

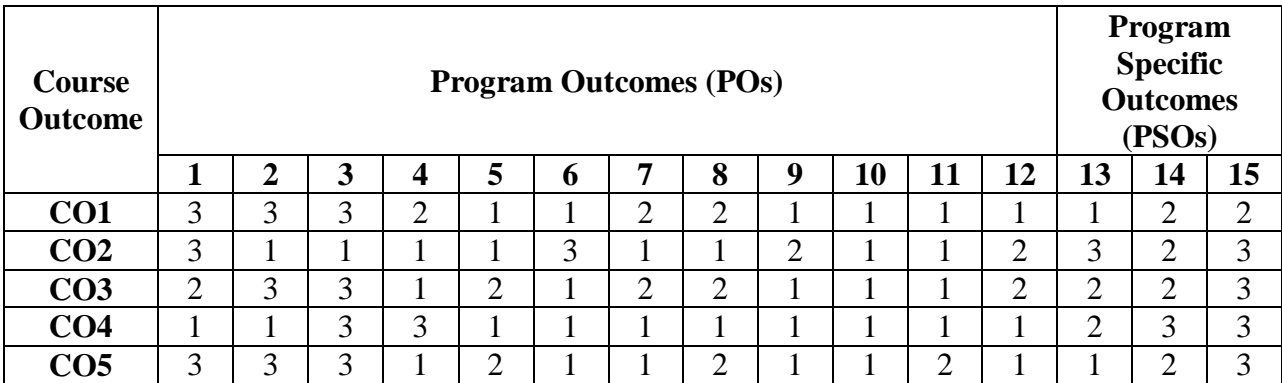

#### **Correlation Levels 1, 2 or 3 as defined below:**

1: Slight (Low) 2: Moderate (Medium) 3: Substantial (High)

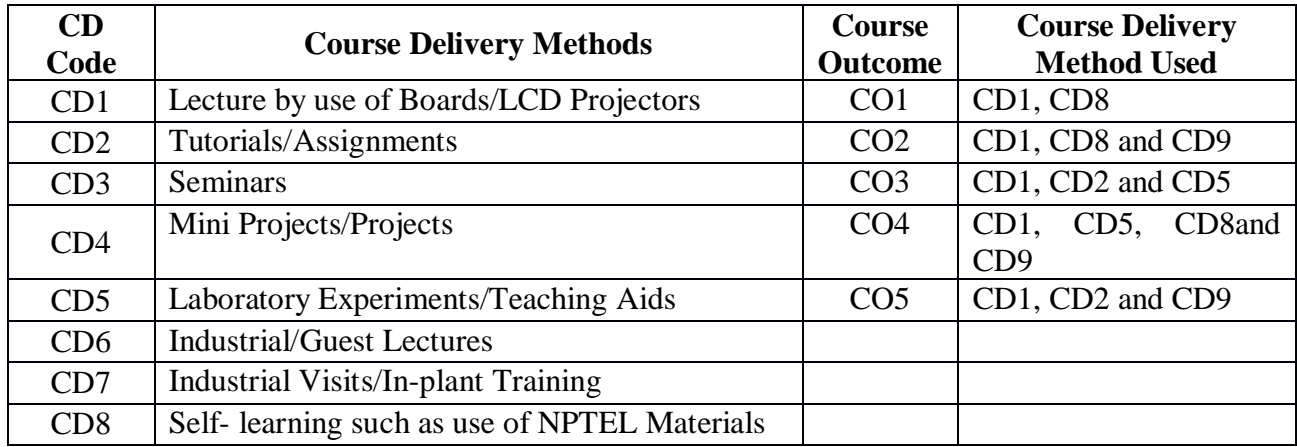

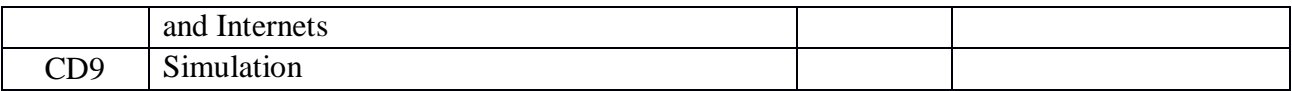

**Course Code: CA355 Course Title: DATA MINING Pre-requisite(s): Co- requisite(s): Credits: 3** L:3 T:0 P:0 **Class schedule per week: 03 Class: BCA Semester / Level: VI/3 Branch: Bachelor of Computer Applications Name of Teacher:** 

# **Course Objectives**

This course envisions to impart to students to:

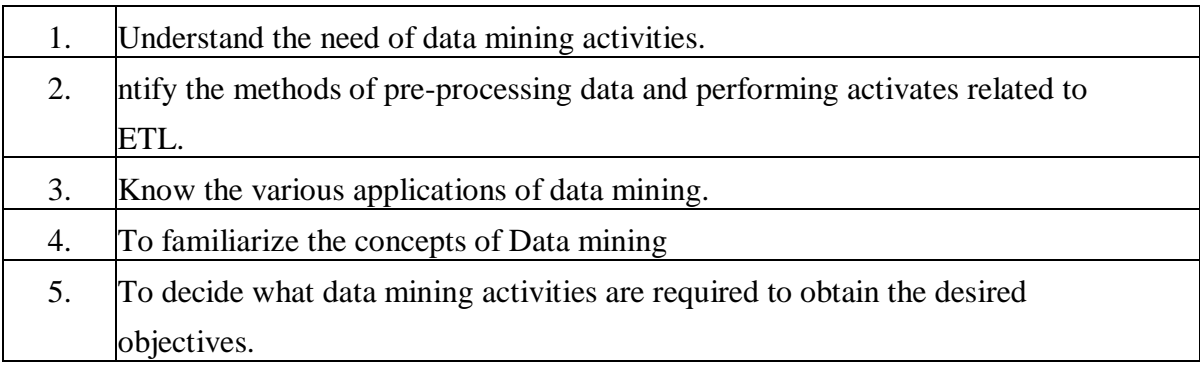

#### **Course Outcomes**

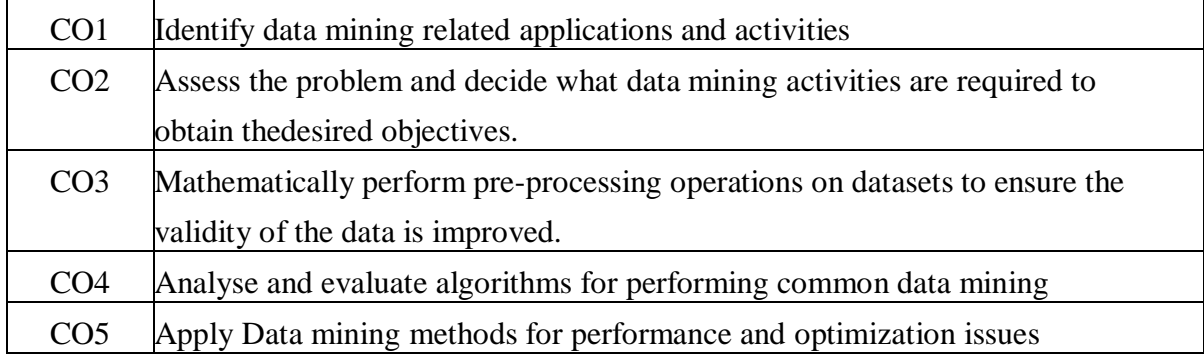

# **SYLLABUS**

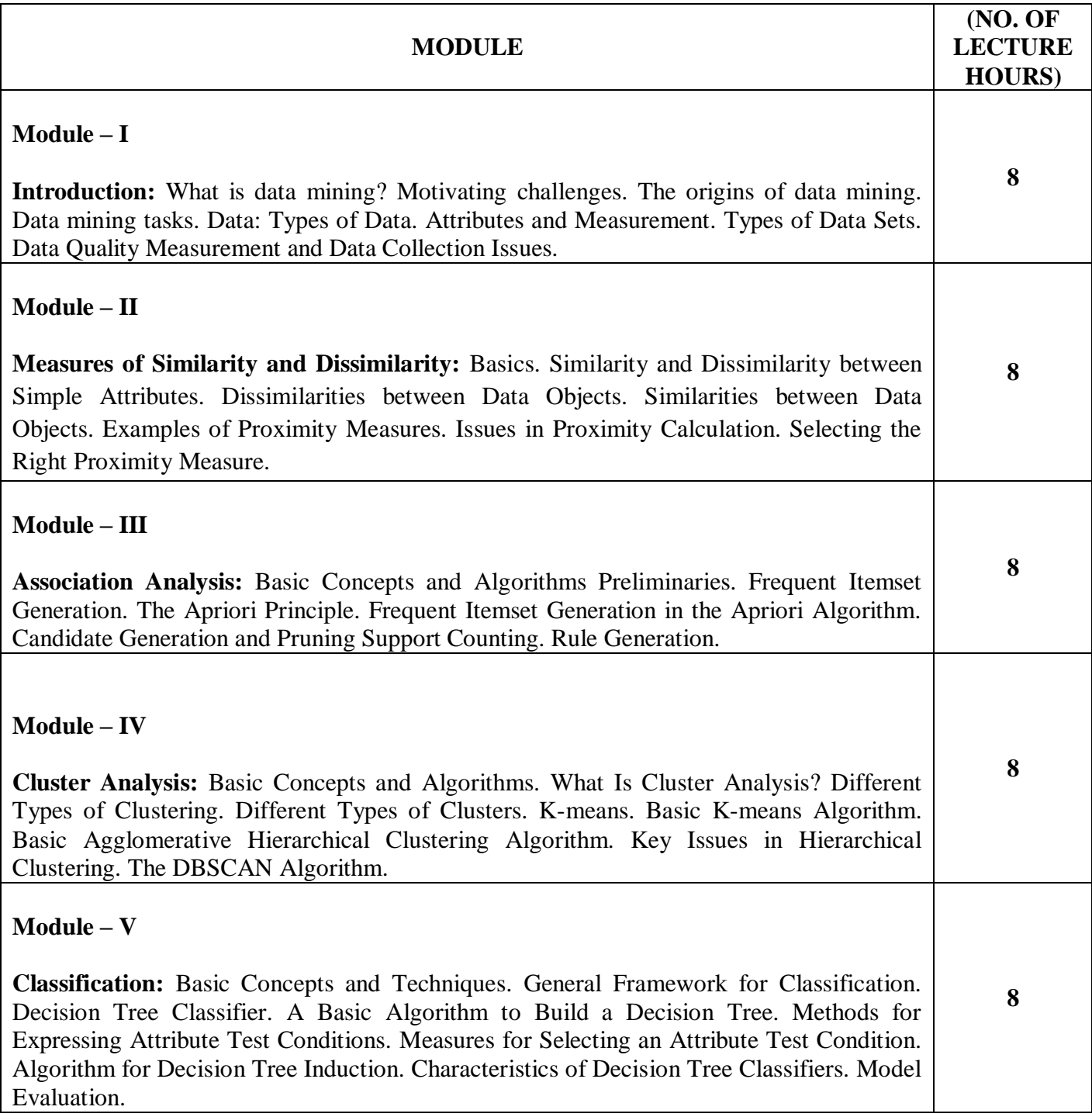

1. Tan Pang-Ning, Steinbach Michael, andKumar Vipin , "Introduction to Data Mining", Pearson Education, New Delhi.

# **REFERENCE BOOKS**

- 1. Han Jiawei & Kamber Micheline, "Data Mining Concepts & Techniques", Publisher Harcourt India. Private Limited, Second Edition
- 2. Dunham H.M. & Sridhar S., "Data Mining", Pearson Education, New Delhi, 2006.

#### **Gaps in the Syllabus (to meet Industry/Profession requirements)**

- 1. Use of massive data to implement all the data mining concepts.
- 2. Interaction with domain knowledge concepts with the actual algorithmic implementation.
- 3. Handling various data using same data mining algorithms.

#### **POs met through Gaps in the Syllabus**

1, 3, 4, 12

#### **Topics beyond syllabus/Advanced topics/Design**

- 1.Text Mining
- 2.Outlier Mining
- 3. Advanced clustering algorithms

#### **POs met through Topics beyond syllabus/Advanced topics/Design**

1, 2, 3, 4, 12

#### **Course Outcome (CO) Attainment Assessment Tools & Evaluation Procedure**

#### **Direct Assessment**

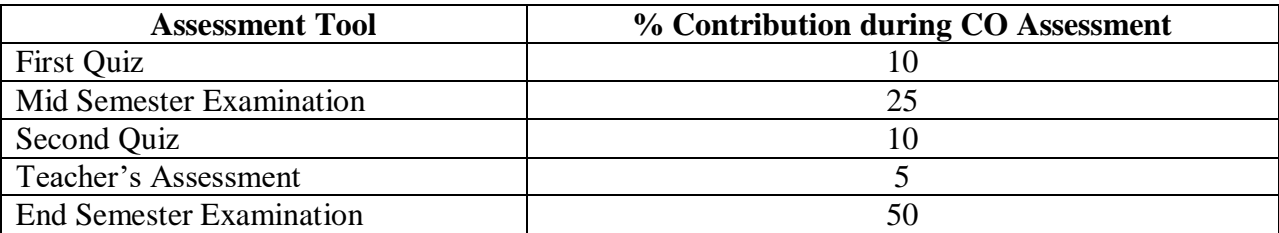

#### **Indirect Assessment**

1. Student Feedback on Faculty

#### **Mapping of Course Outcomes onto Program Outcomes**

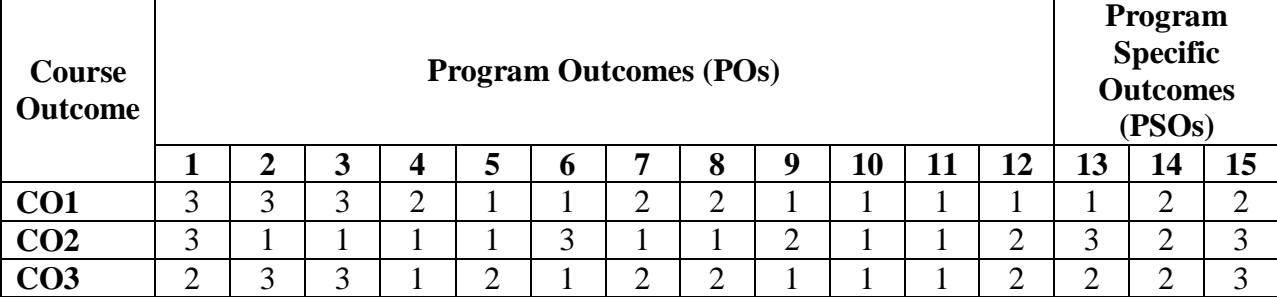

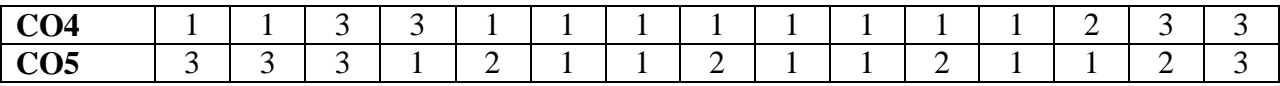

# **Correlation Levels 1, 2 or 3 as defined below:**

1: Slight (Low) 2: Moderate (Medium) 3: Substantial (High)

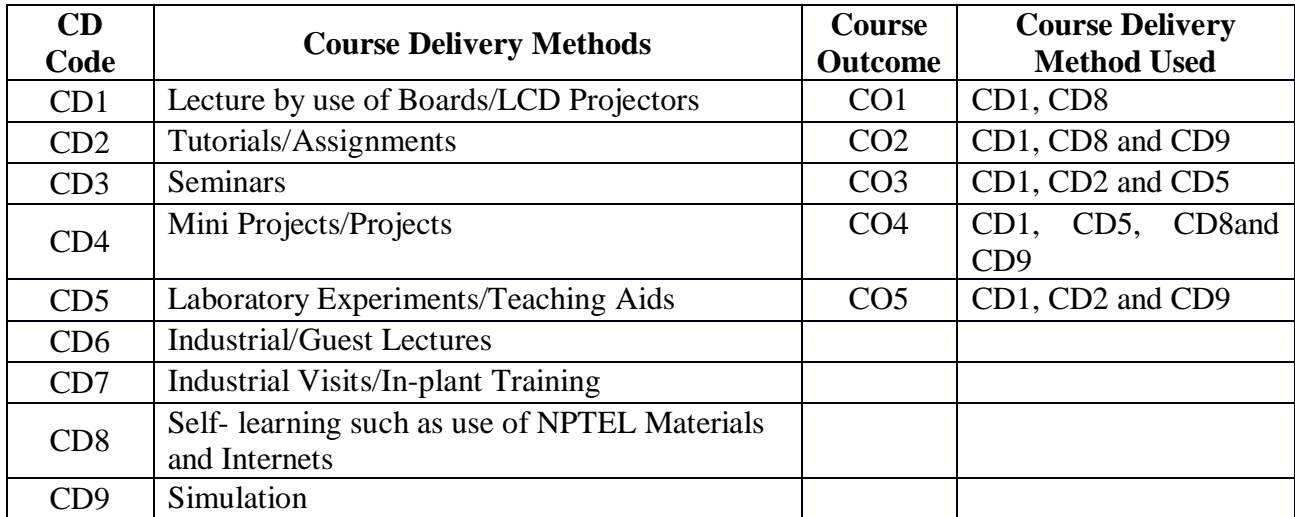

**Course Code: CA356 Course Title: DISTRIBUTED COMPUTING Pre-requisite(s): Computer Network, Operating System Co- requisite(s): Credits: 3** L:3 T:0 P:0 **Class schedule per week: 03 Class: BCA Semester / Level: VI/3 Branch: Bachelor of Computer Applications Name of Teacher:** 

#### **Course Objectives**

This course enables the students to:

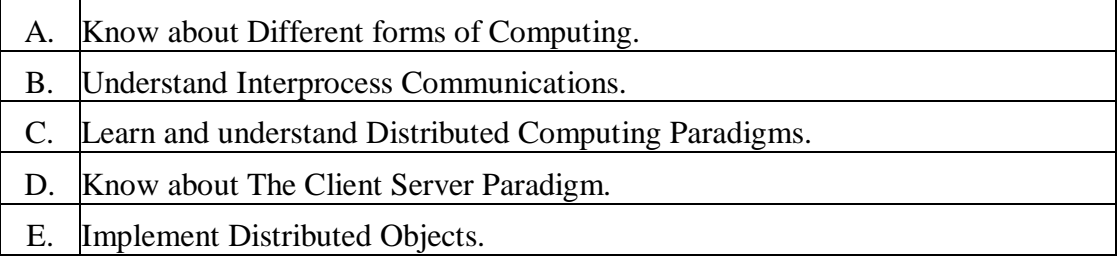

#### **Course Outcomes**

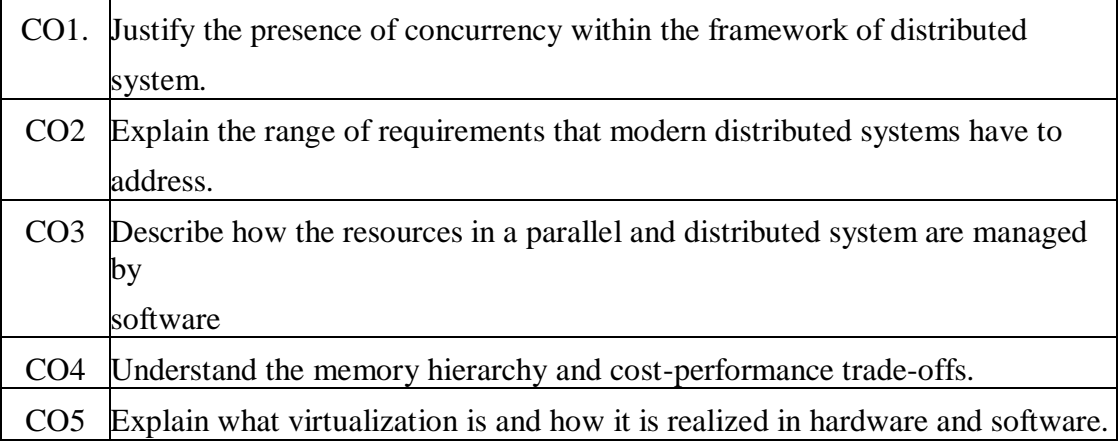

# **SYLLABUS**

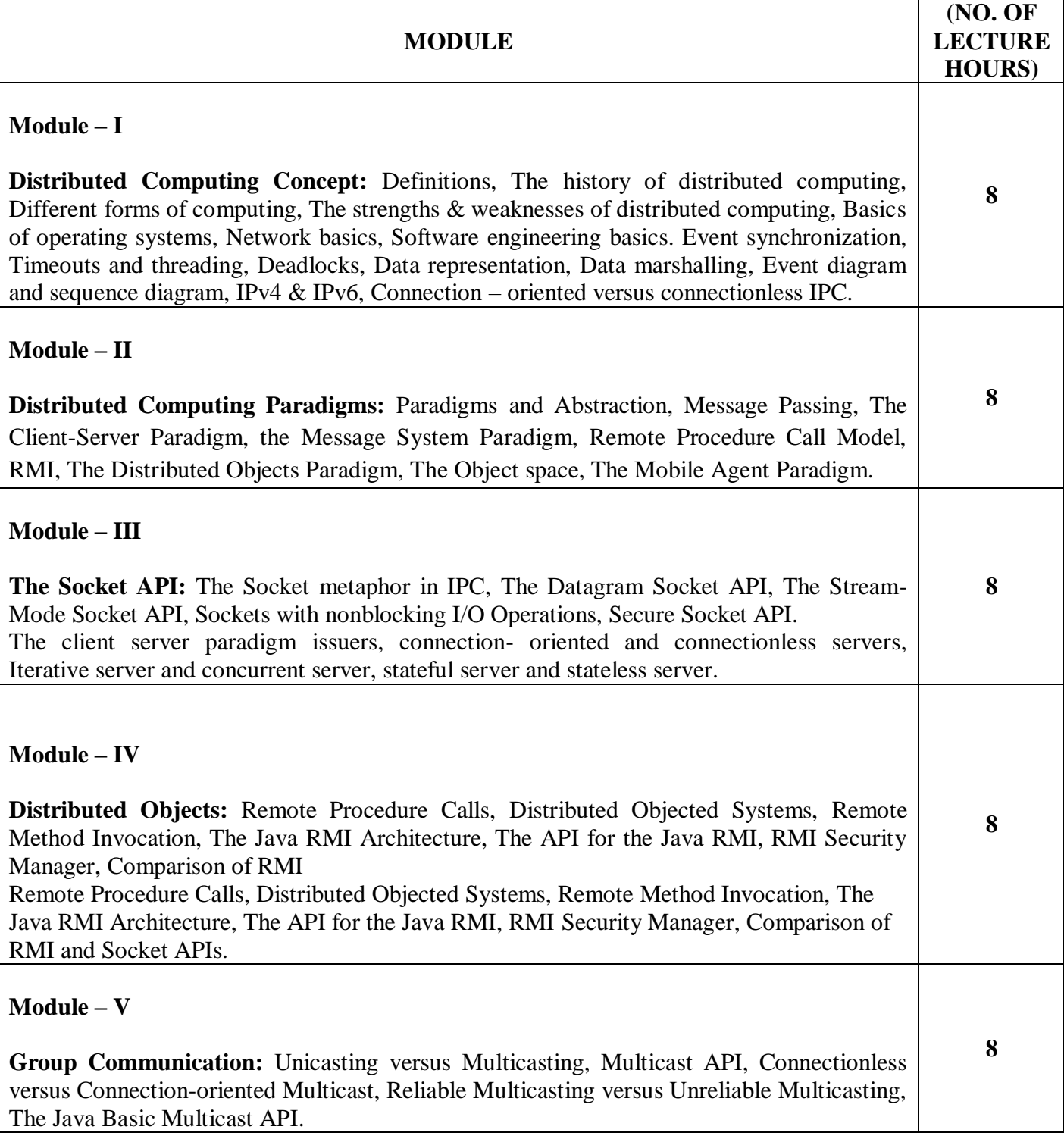

#### 1. Liu M. L., "Distributed Computing: Principles and Application", Pearson Education, 2008.

#### **REFERENCE BOOK**

1. AltiyaH., WelchJ., "Distributed Computing Fundamentals, Simulations and Advanced Topics", 2<sup>nd</sup> edition, Wiley – India Edition, 2006.

#### **Gaps in the Syllabus (to meet Industry/Profession requirements)**

- 1. Load balancing has not been addressed.
- 2. RMI technology has not be discussed in detail.

#### **POs met through Gaps in the Syllabus**

#### **Topics beyond syllabus/Advanced topics/Design**

#### **POs met through Topics beyond syllabus/Advanced topics/Design**

#### **Course Outcome (CO) Attainment Assessment Tools & Evaluation Procedure**

#### **Direct Assessment**

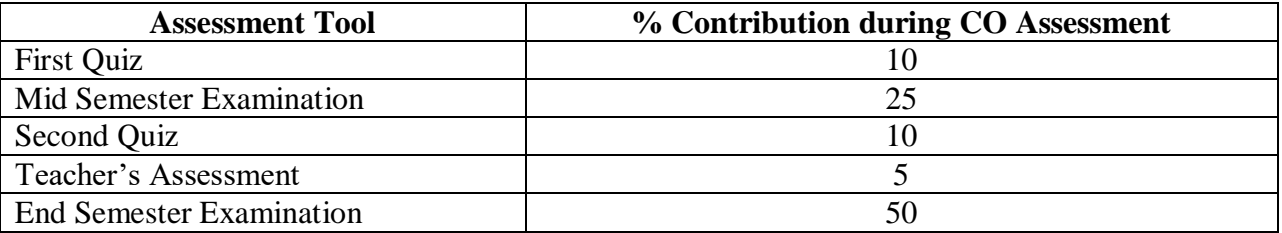

#### **Indirect Assessment**

1. Student Feedback on Faculty

#### **Mapping of Course Outcomes onto Program Outcomes**

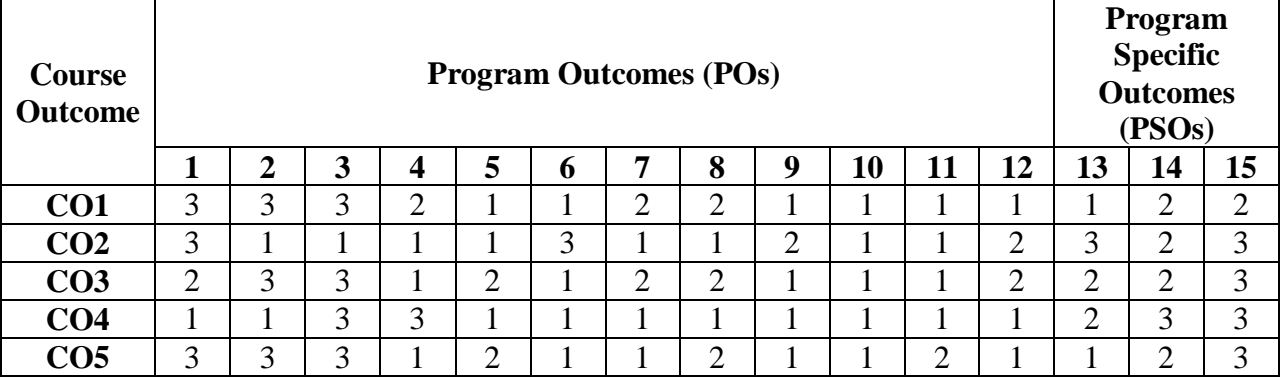

#### **Correlation Levels 1, 2 or 3 as defined below:**

1: Slight (Low) 2: Moderate (Medium) 3: Substantial (High)

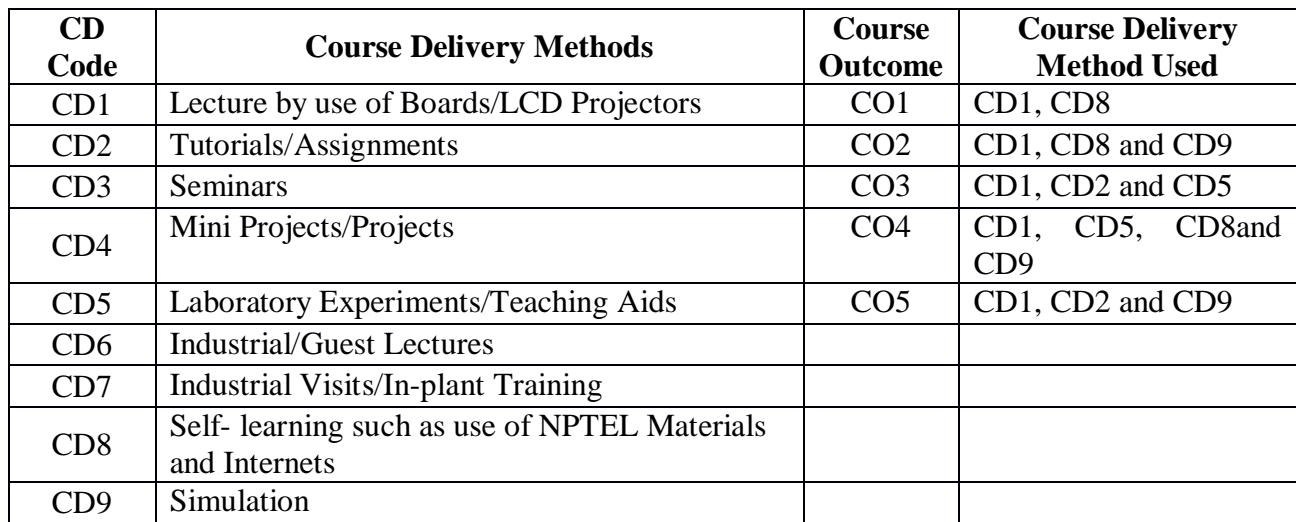

**Course Code: CA360 Course Title: PROJECT Credits: 6**

# *LIST OF PROGRAM ELECTIVE*

# **PROGRAM ELECTIVE I (PE I)**

**Course Code: CA220 Course Title: INTERNET TECHNOLOGIES Pre-requisite(s): Computer Network and Web Technology Co- requisite(s): IT LAB Credits: 4** L:3 T:1 P:0 **Class schedule per week: 04 Class: BCA Semester / Level: III/2 Branch: Bachelor of Computer Applications Name of Teacher:** 

#### **Course Objectives**

This course envisions to impart to students to:

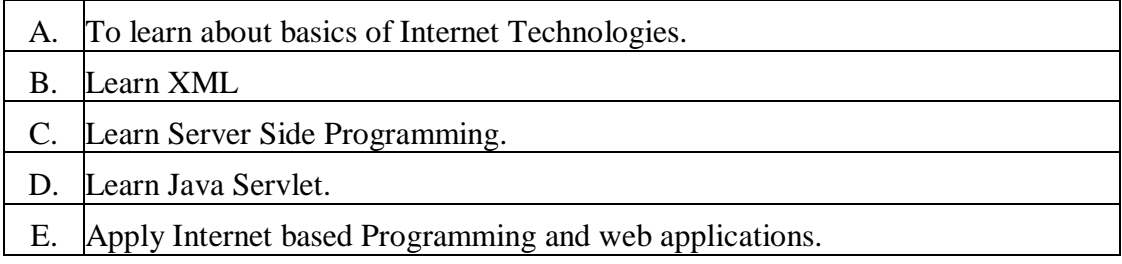

#### **Course Outcomes**

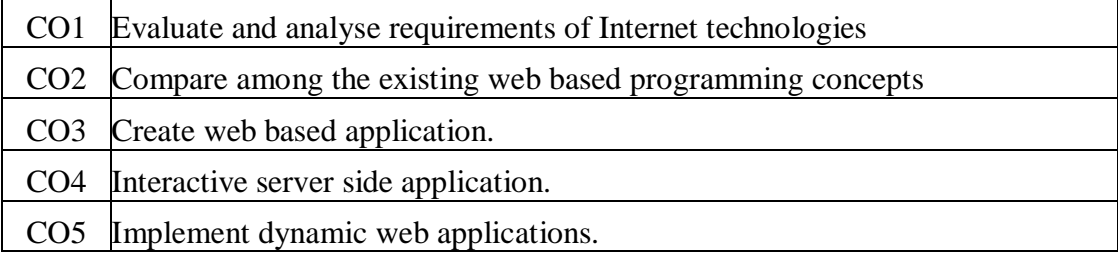

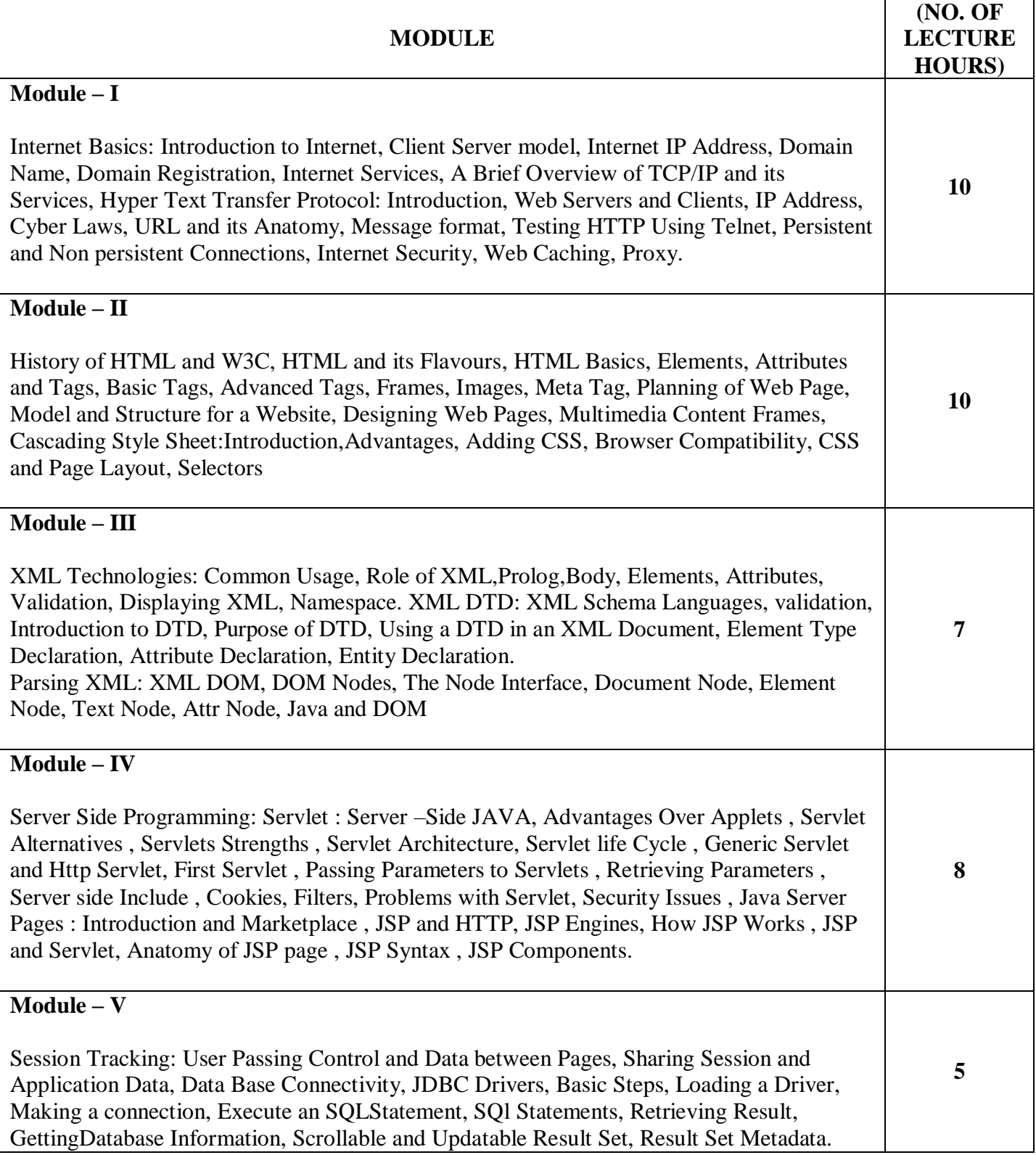

# **TEXT BOOKS:**

1. RoyUttam K., "Web Technology", Oxford University Press.

#### **REFERENCE BOOKS:**

- 1. EtalXue Bai, "The Web Warrior Guide to Web Programming", Thomson Learning, 2003.
- 2. XavierC., "Web Technology & Design", New Age International Publishers, 1<sup>st</sup> Edn, New Delhi, 2004.

#### **Gaps in the Syllabus (to meet Industry/Profession requirements)**

**POs met through Gaps in the Syllabus** 

**Topics beyond syllabus/Advanced topics/Design** 

**POs met through Topics beyond syllabus/Advanced topics/Design** 

#### **Course Outcome (CO) Attainment Assessment Tools & Evaluation Procedure**

#### **Direct Assessment**

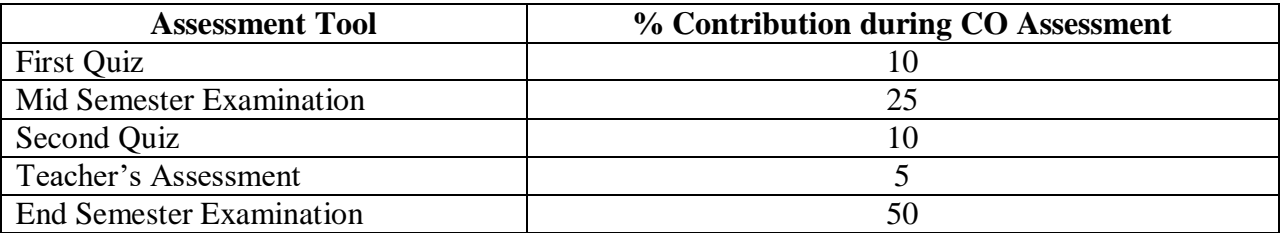

#### **Indirect Assessment**

1. Student Feedback on Faculty

#### **Mapping of Course Outcomes onto Program Outcomes**

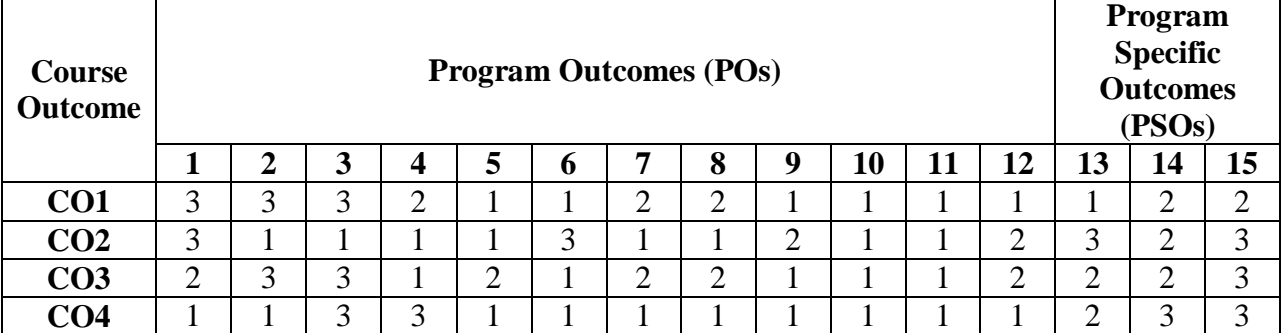

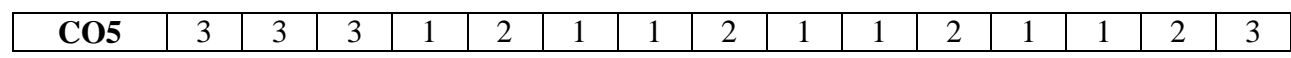

# **Correlation Levels 1, 2 or 3 as defined below:**

1: Slight (Low) 2: Moderate (Medium) 3: Substantial (High)

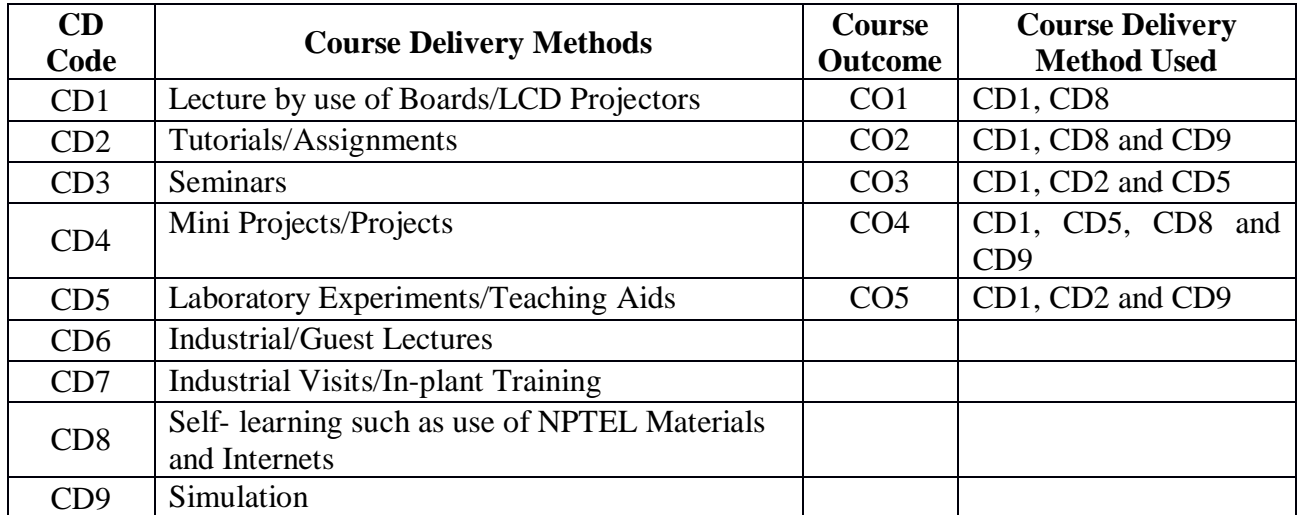
**Course Code: CA221 Course Title:** I**NTERNET TECHNOLOGIES LAB Pre-requisite(s): Co- requisite(s): Problem Solving And Programming In Html, Xml. Servlet , Jsp Credits: 2** L:0 T:0 P:4 **Class schedule per week: 04 Class: BCA Semester / Level: III/2 Branch: Bachelor of Computer Applications Name of Teacher:** 

### **Course Objectives**

This course envisions to impart to students to:

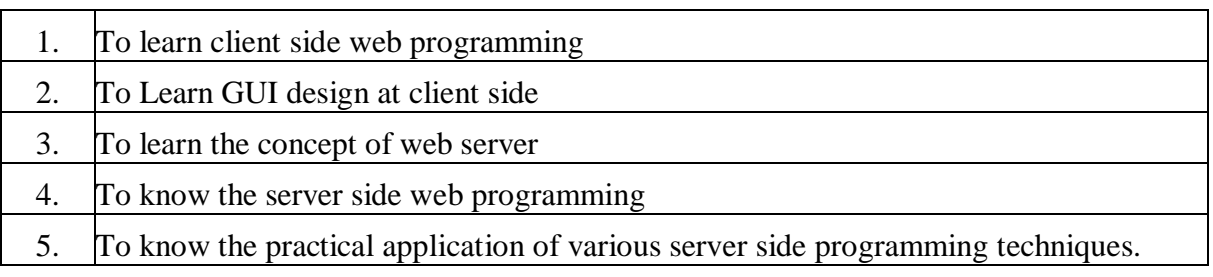

### **Course Outcomes**

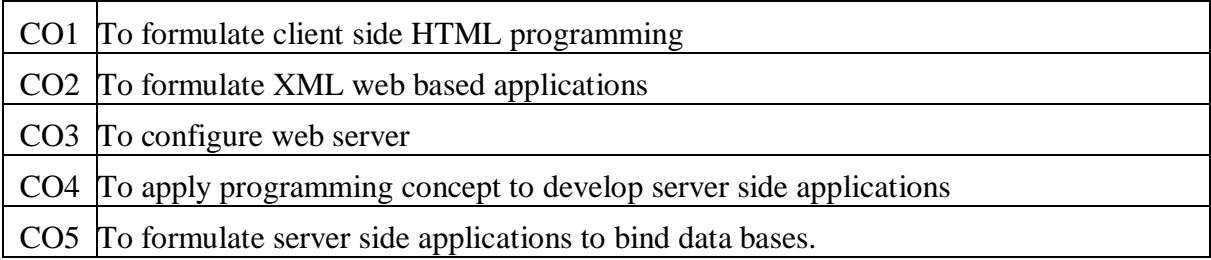

### **SYLLABUS**

### **List of Programs as Assignments:**

- 1. Create a simple html file to demonstrate the use of different heading tags.
- 2. Create a simple html file to demonstrate different types of list.
- 3. Create a simple html file to create a table containing marks of 5 subjects of 10 students.
- 4. Design a html form for reserving a room in a hotel.
- 5. Create a html page with different types of frames such as floating frame, navigation frame & mixed frame.
- 6. Create a html form to find the railway fare from one place to another.
- 7. Create an XML structure with elements and attributes for Library information system.
- 8. Create an XML structure with elements and attributes for railway reservation system.
- 9. Create an XML document for student information system. Create a DTD and link the DTD to the XML document.
- 10. Create an XML document for employee information system. Create a DTD and link the DTD to the XML document
- 11. Create an XML schema for an XML file, which contains information about books that are available in the library.
- 12. Write a Servlet Program that displays server information (server name, port etc.).
- 13. Create a servlet program to retrieve the values entered in the html file.
- 14. Create a servlet program that takes your name and address from a HTML Form and displays it.
- 15. Write a program to show inter servlet communication between two servlets.
- 16. Create a simple servlet program to display the date and time.
- 17. Write a JSP program to output, "Welcome to JSP world." 18.Write a JSP page to display current time.
- 18. Write a JSP page that display a randomly generated number in first visit to this page and repeat displaying this same number in subsequent visits.
- 19. Write a JSP page to display current date.
- 20. Write a JSP page using <jsp:forward> to go to a servlet program which displays your name, date of birth and address.
- 21. Create a HTML form to take customer information (Name, Address, Mobile No.). Write a JSP program to validate this information of customers.
- 22. Write a jsp program to display student records stored in the database.
- 23. Create a form to record student details and store it into the database using jsp.
- 24. Write a program, using servlet and JDBC which takes students roll number and provides student information, which includes the name of the student, address, email-id, program of study, and year of admission. You have to use a database to store student's information.
- 25. Write program of Q25. with login and password protection. Display a message if login and password are not correctly given.
- 26. Create a database of students. Write a program using jsp to display the name, course, semester for those students who have more than 3 backlogs.
- 27. Create a database of students who are in the 5th Semester of the BCA. Write a program using JSP and JDBC to display the name and address of those students who are born after 1995.
- 28. Write a program using servlet and JDBC for developing an online application for the shopping of computer science books. You have to create a database for book title, author(s) of book, publisher, year of publication, price. Make necessary assumptions for book shopping.
- 29. Develop an application that collects/maintains the product information of an electronics goods production company in a database. Write a JSP page to retrieve information from the database on demand. Make necessary assumptions to develop this application.

### **Books recommended:**

### **TEXT BOOK**

1. Deitel,. P.J. Deitel, H.M. "Internet & World Wide Web How to Program", Pearson International Edition,  $4<sup>th</sup>$  Edition.

### **REFERENCE BOOKS**

1. Xavier C., "Web Technology & Design", New Age International Publishers,  $1<sup>st</sup>$  Edn, New Delhi, 2004.

**Gaps in the Syllabus (to meet Industry/Profession requirements)** 

**POs met through Gaps in the Syllabus** 

**Topics beyond syllabus/Advanced topics/Design** 

**POs met through Topics beyond syllabus/Advanced topics/Design** 

**Course Outcome (CO) Attainment Assessment Tools & Evaluation Procedure**

#### **Direct Assessment**

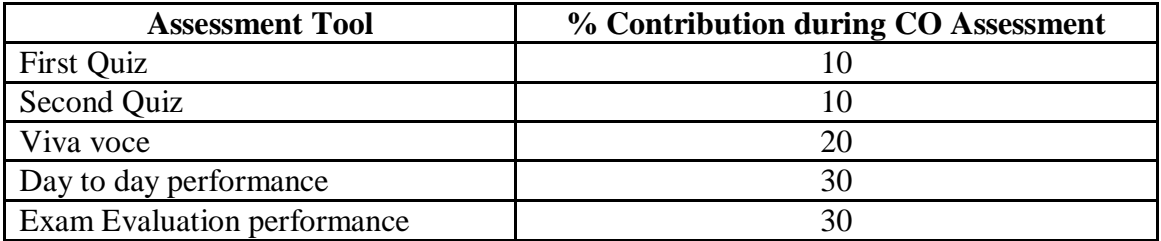

#### **Indirect Assessment**

1. Student Feedback on Faculty

# **Mapping of Course Outcomes onto Program Outcomes**

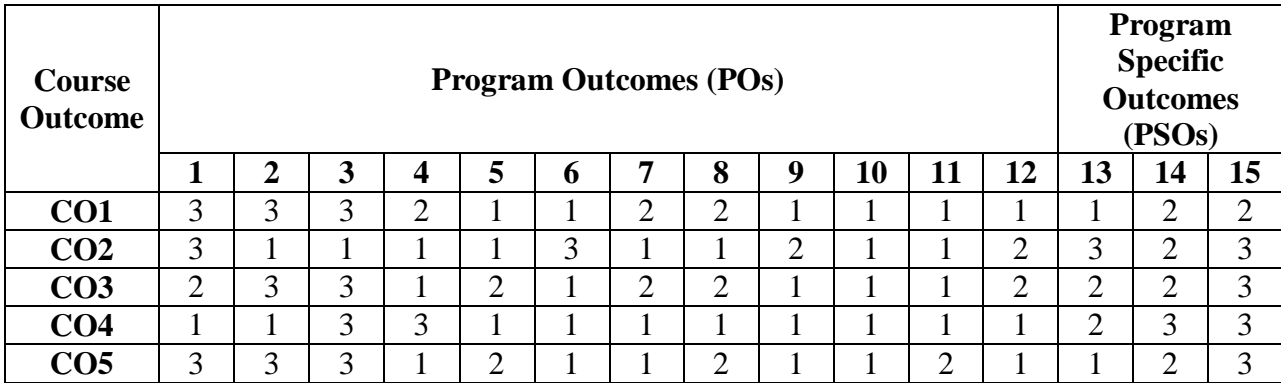

# **Correlation Levels 1, 2 or 3 as defined below:**

1: Slight (Low) 2: Moderate (Medium) 3: Substantial (High)

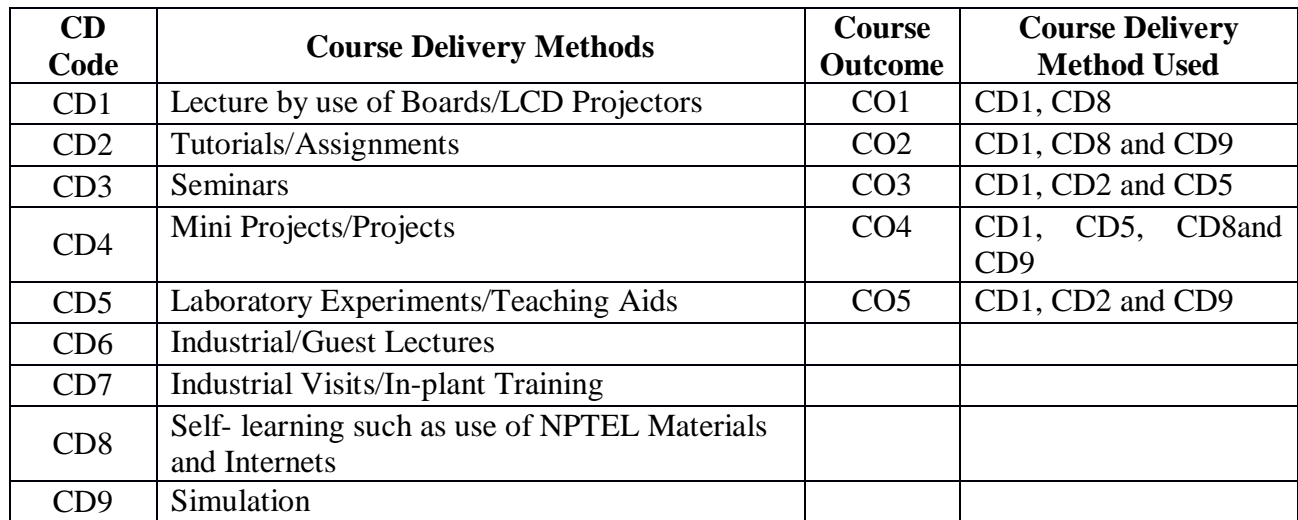

**Course Code: CA222 Course Title: MOBILE APPLICATION Pre-requisite(s): COMPUTER NETWORK, OPERATING SYSTEMS Co- requisite(s): NONE**<br>**Credits: 4** L: 3 T: **Credits: 4** L: 3 T: 1 P: 0 **Class schedule per week: 04 Class: BCA Semester / Level: IV/2 Branch: BCA Name of Teacher:** 

#### **Course Objectives**

This course envisions to impart to students to:

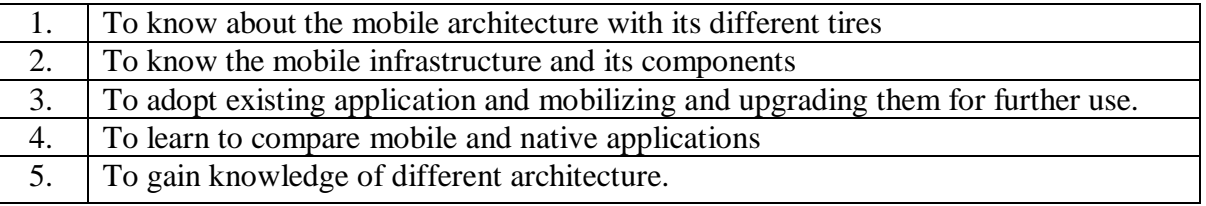

#### **Course Outcomes**

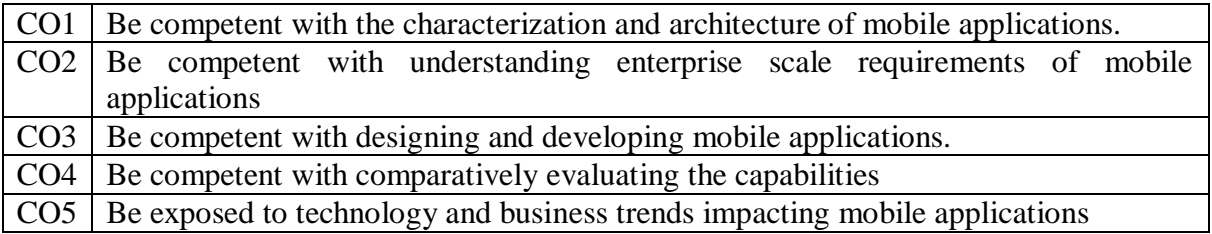

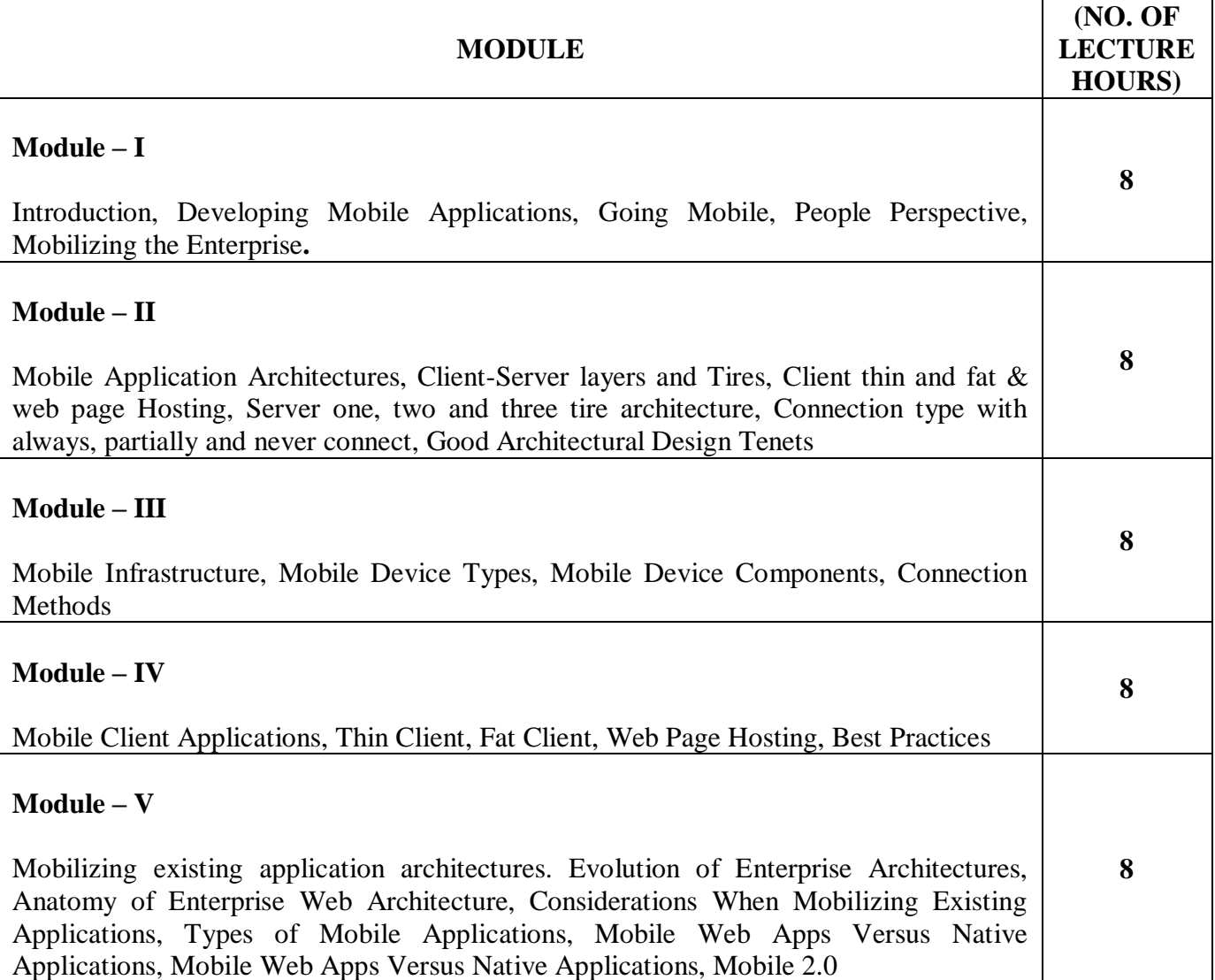

### **TEXT BOOKS:**

- 1. SchellRobbie, SchneiderHeather, LeeValentino, "Mobile Applications: Architecture, Design, and Development", Prentice Hall 2004.
- 2. FlingBrian, "Mobile Design and Development", O'Reilly Media, 2009.

### **REFERENCE BOOKS:**

1. McWherterJeff, GowellScott, "Professional Mobile Application Development", John Wiley & Sons 2012.

### **Gaps in the Syllabus (to meet Industry/Profession requirements)**

- 1. On-demand development apps
- 2. Motion and Location sensing
- 3. Application performance management

### **POs met through Gaps in the Syllabus**

3, 4, 12

#### **Topics beyond syllabus/Advanced topics/Design**

- 1. [to promote efficiency through artificial intelligence](https://www.dotcominfoway.com/blog/how-to-develop-apps-for-iot)
- 2. Surge of On-demand Apps
- 3. Integration of Wearable Apps
- 4. Real –time interaction between the service provider and customers.

### **POs met through Topics beyond syllabus/Advanced topics/Design**

2, 3, 4, 12

### **Course Outcome (CO) Attainment Assessment Tools & Evaluation Procedure**

#### **Direct Assessment**

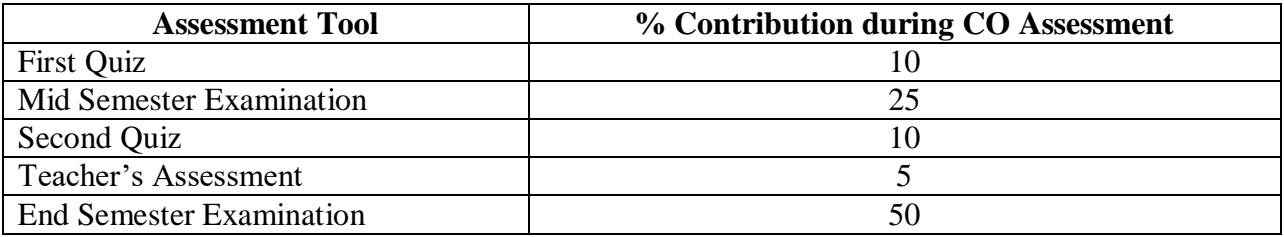

#### **Indirect Assessment**

1. Students' Feedback on Course Outcome.

# **Mapping of Course Outcomes onto Program Outcomes**

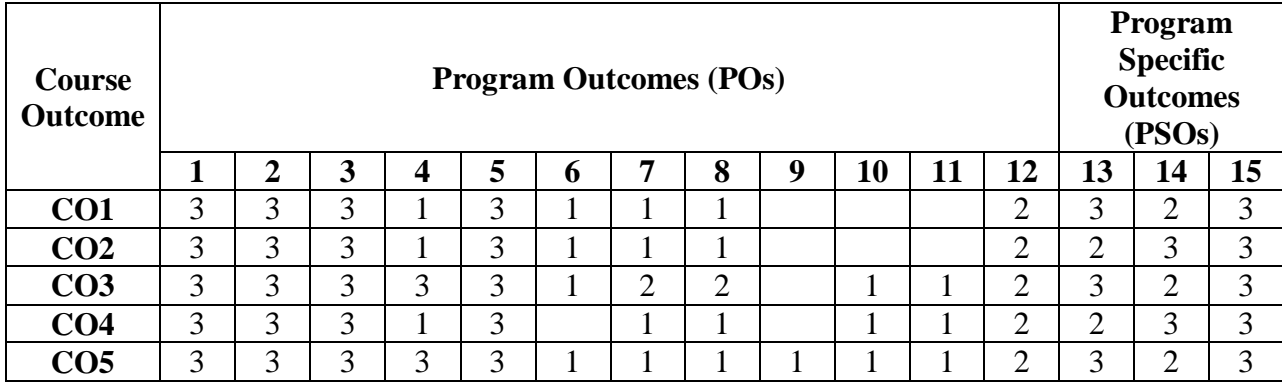

# **Correlation Levels 1, 2 or 3 as defined below:**

1: Slight (Low) 2: Moderate (Medium) 3: Substantial (High)

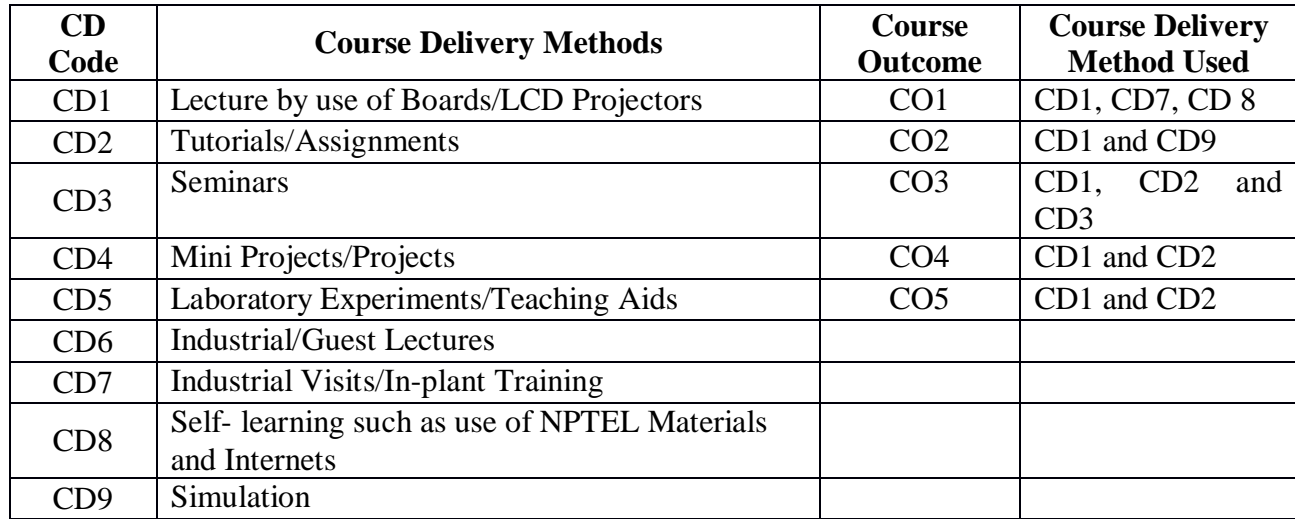

**Course Code: CA226 Course Title: MOBILE APPLICATION LAB Pre-requisite(s): CA 222 MOBILE APPLICATION Co- requisite(s): NONE Credits: 2** L: 0 T: 0 P: 4 **Class schedule per week: 04 Class: BCA Semester / Level: IV/2 Branch: BCA Name of Teacher:** 

#### **Course Objectives**

This course envisions to impart to students to:

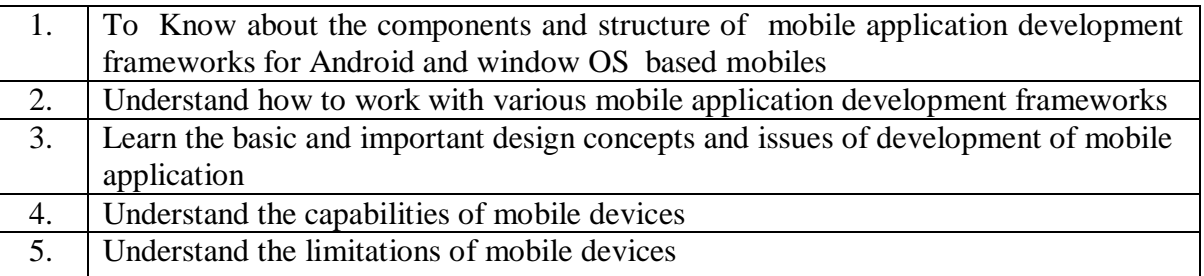

#### **Course Outcomes**

After the completion of this course, students will be able to:

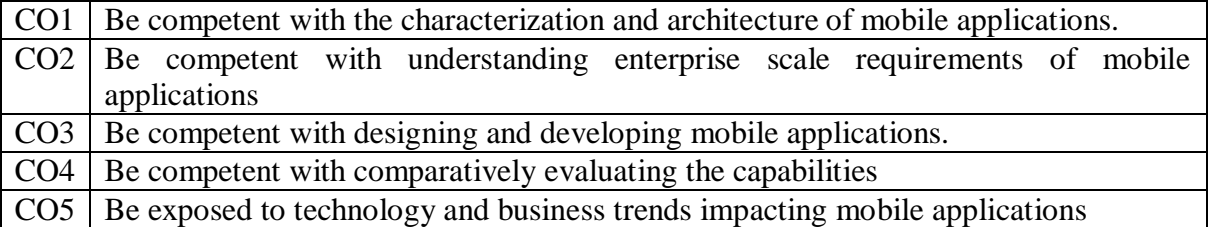

#### **SYLLABUS**

#### **List of Programs as Assignments**

- 1. Compare various operating systems with Android OS.
- 2. Install and Configure java development kit (JDK), android studio and android SDK.
- 3. Configure android development tools (ADT) plug-in and create android virtual device.
- 4. Develop a program to display Hello World on screen.
- 5. Develop a program to implement linear layout and absolute layout.
- 6. Develop a program to implement frame layout, table layout and relative layout.
- 7. Develop a program to implement Text View and Edit Text.
- 8. Develop a program to implement AutoComplete Text View.
- 9. Develop a program to implement Button, Image Button and Toggle Button.
- 10. Develop a program to implement content provider.
- 11. Develop a program to implement service.
- 12. Develop a program to implement broadcast receiver.
- 13. Develop a program to implement sensors.
- 14. Develop a program to build Camera.
- 15. Develop a program for providing Bluetooth connectivity.
- 16. Create sample application with login module. (Check username and password) On successful login, Change Text View "Login Successful" and on login fail, alert user using Toast "Login fail".
- 17. Create login application where you will have to validate username and password till the username and password is not validated, login button should remain disabled.
- 18. Develop a program to
	- a. Send SMS
	- b. Receive SMS
- 19. Develop a program to send and receive e-mail.
- 20. Write a mobile application that creates alarm clock.
- 21. Write a mobile application that creates an alert upon receiving a message.
- 22. Develop a mobile application that uses GPS location information.

### **TEXT BOOK:**

- 1. Android for Programmers: An App-Driven Approach, Deitel Developers, Pearson Education India, first edition 2011
- 2. Mobile Design and Development: Brian Fling, O'Reilly Media, Inc., 2009

### **REFERENCE BOOK:**

- 1. Programming Android, Zigurd Mednieks, Laird Dornin, G. Blake Meike, Masumi Nakamura, O'Reilly Media, Inc., 2011
- 2. Professional Mobile Application Development, Jeff McWherter, Scott Gowell, John Wiley & sons, 2012

### **Gaps in the Syllabus (to meet Industry/Profession requirements)**

- 1. Implement an application that uses multithreading
- 2. Develop an application that makes use of Database.

### **Topics beyond syllabus/Advanced topics/Design**

1. Real –time interaction between the service provider and customers.

### **POs met through Gaps in the Syllabus**

3, 4

### **Course Outcome (CO) Attainment Assessment Tools & Evaluation Procedure**

#### **Direct Assessment**

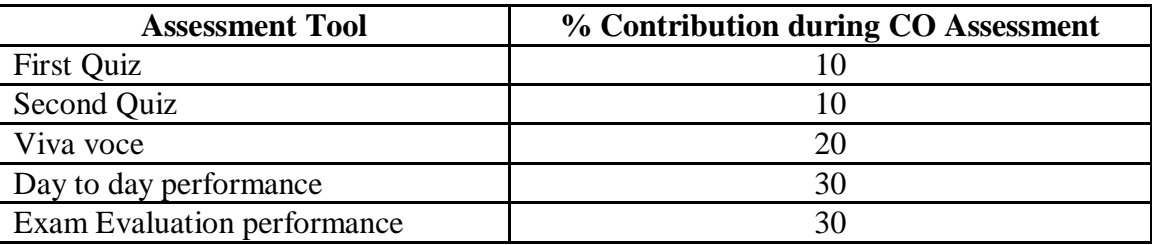

### **Indirect Assessment**

1. Students' Feedback on Course Outcome.

# **Mapping of Course Outcomes onto Program Outcomes**

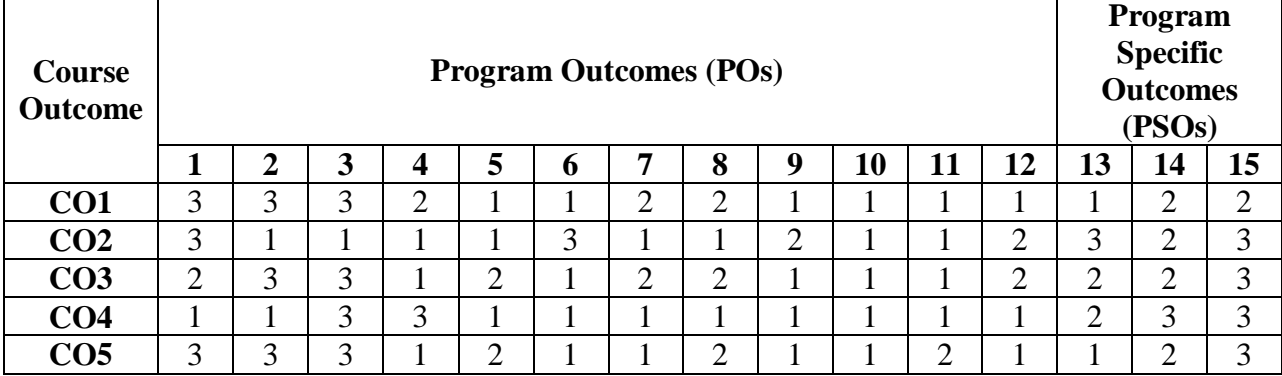

### **Correlation Levels 1, 2 or 3 as defined below:**

1: Slight (Low) 2: Moderate (Medium) 3: Substantial (High)

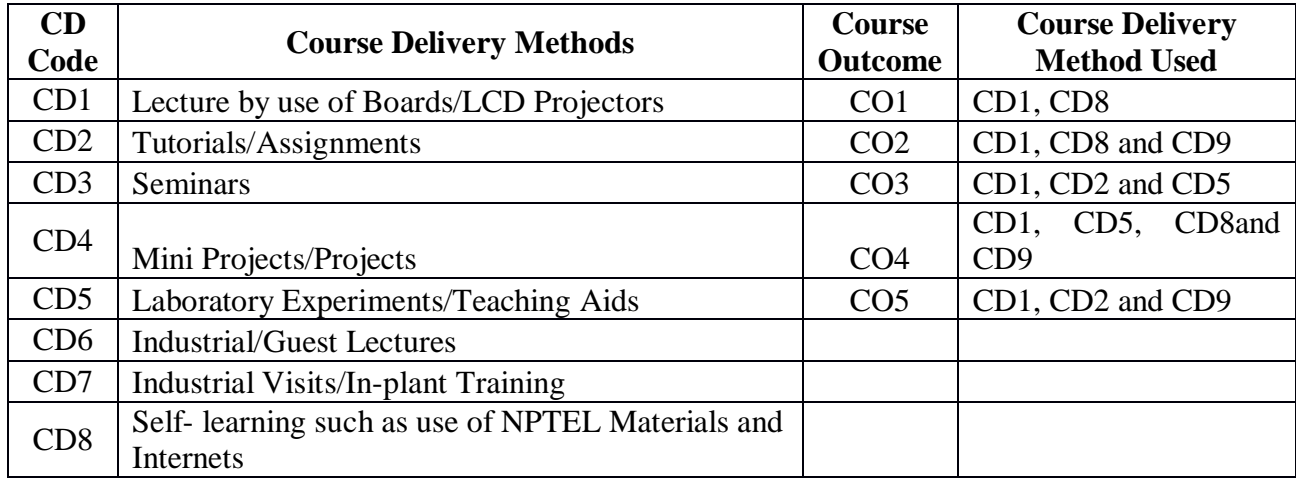

# **PROGRAM ELECTIVE II (PEI II)**

**Course Code: CA223 Course Title: ECOMMERCE TECHNOLOGY Pre-requisite(s):** General Idea of Computer Network & Internet Technology. **Co- requisite(s): Credits: 4** L:3 T:1 P:0 **Class schedule per week: 04 Class: BCA Semester / Level: IV/2 Branch: Bachelor of Computer Applications Name of Teacher:** 

#### **Course Objectives**

This course envisions to impart to students to:

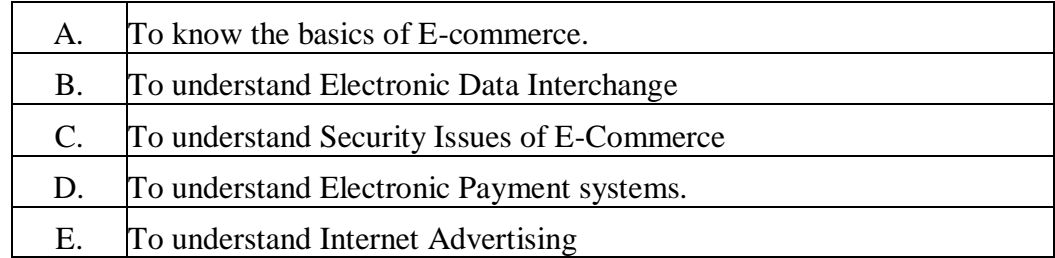

#### **Course Outcomes**

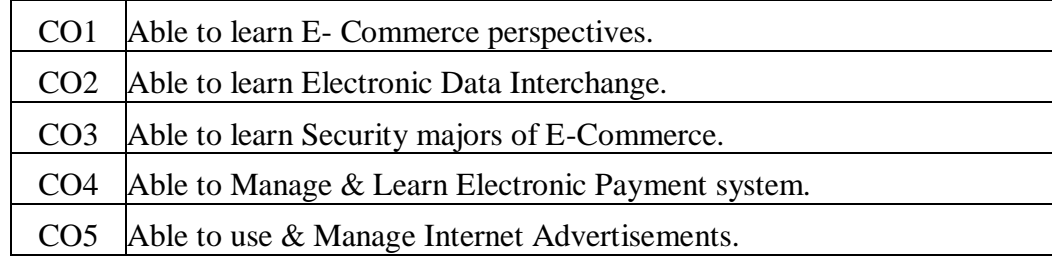

# **SYLLABUS**

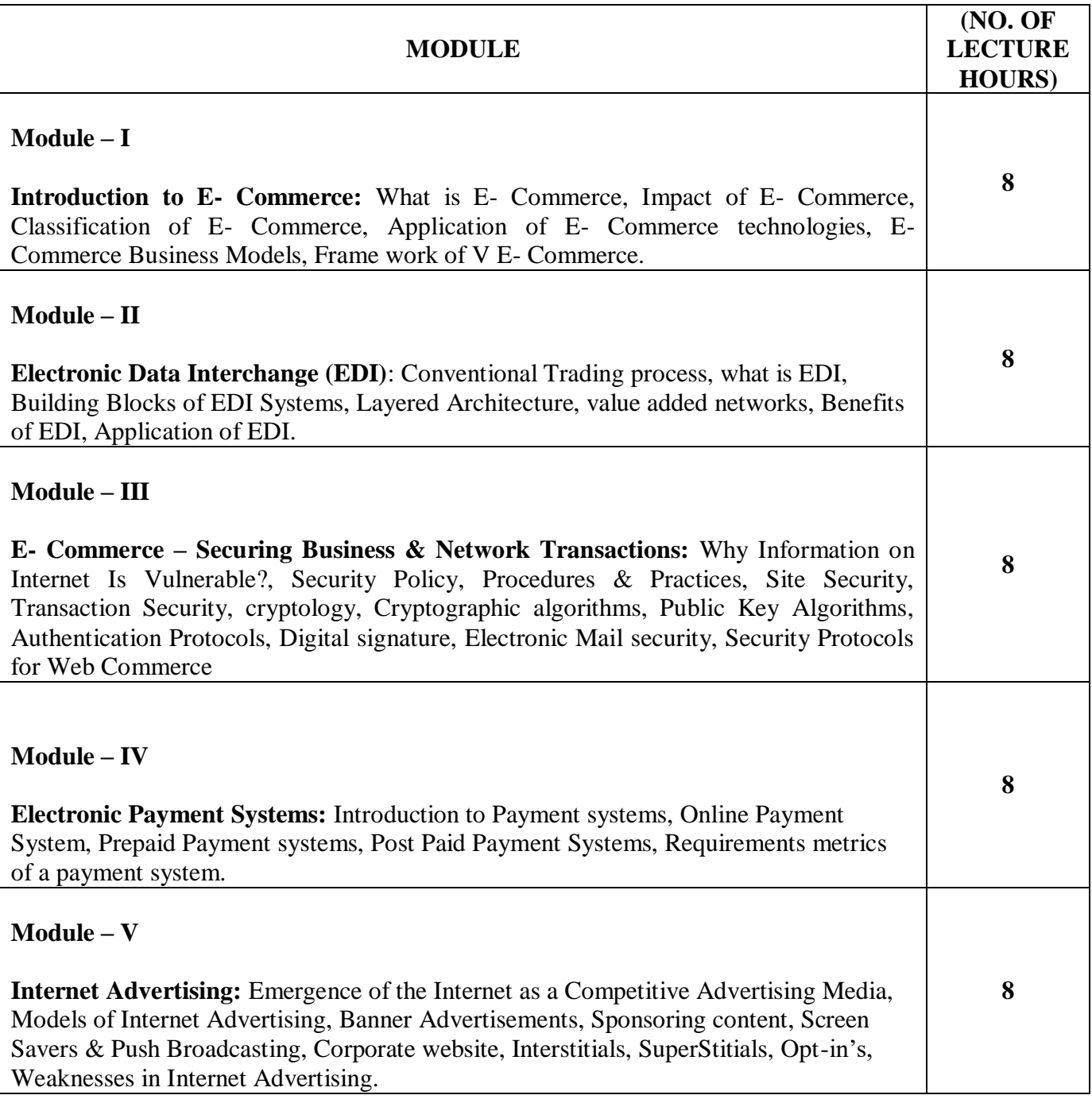

# **TEXT BOOK**

1. BhaskarBharat, "Electronic Commerce – Frame work, Technologies and Applications", Tata Mcgrow Hill, New Delhi.

#### **REFERENCE BOOK**

- 1. WhiteleyDavid, "E- Commerce Strategy, Technologies applications", TMH, New Delhi.
- 2. TurbanIrfan, Dennis veehland, David King, Joe lee, "E- Commerce A Managerial Perspective", Pearson Education Asia.

#### **Gaps in the Syllabus (to meet Industry/Profession requirements)**

- 1. E-Commerce business models.
- 2. Building an E-Commerce Web Site.
- 3. Ethical, Social, and Political Issues in E-Commerce.

#### **POs met through Gaps in the Syllabus**

1,3,5,6

#### **Topics beyond syllabus/Advanced topics/Design**

- 1. Online Retailing and Services.<br>2. Online content and media
- 2. Online content and media.

# **POs met through Topics beyond syllabus/Advanced topics/Design**

1,3,7

### **Course Outcome (CO) Attainment Assessment Tools & Evaluation Procedure**

#### **Direct Assessment**

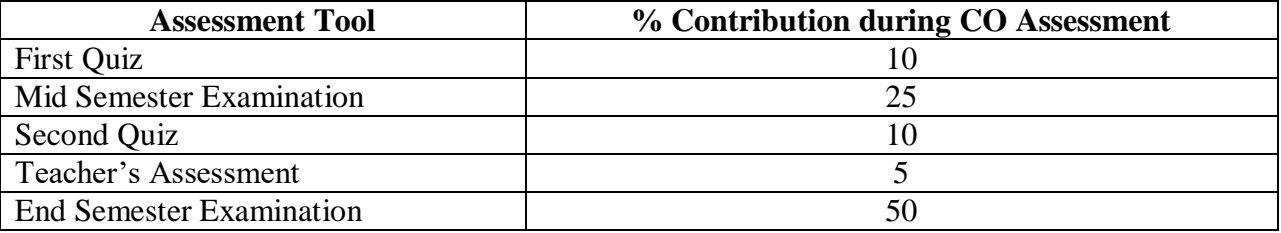

#### **Indirect Assessment**

1.Student Feedback on Faculty

# **Mapping of Course Outcomes onto Program Outcomes**

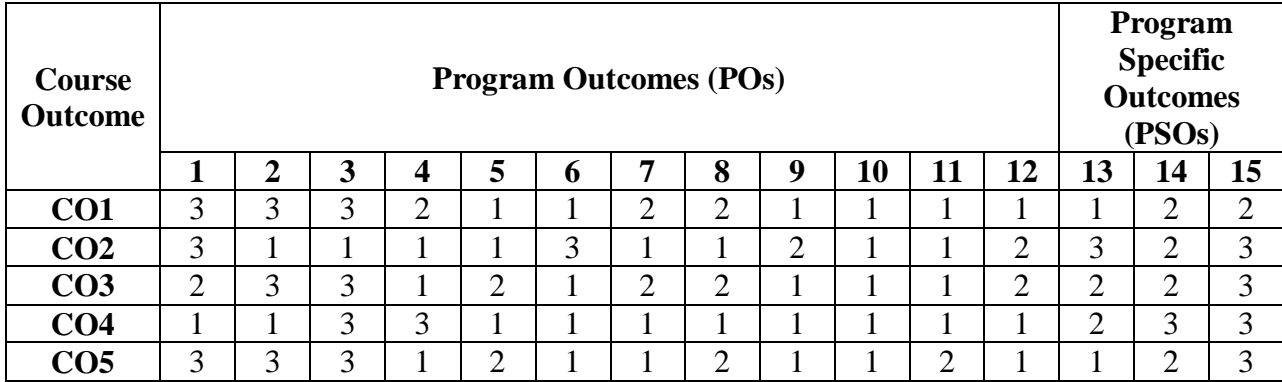

# **Correlation Levels 1, 2 or 3 as defined below:**

1: Slight (Low) 2: Moderate (Medium) 3: Substantial (High)

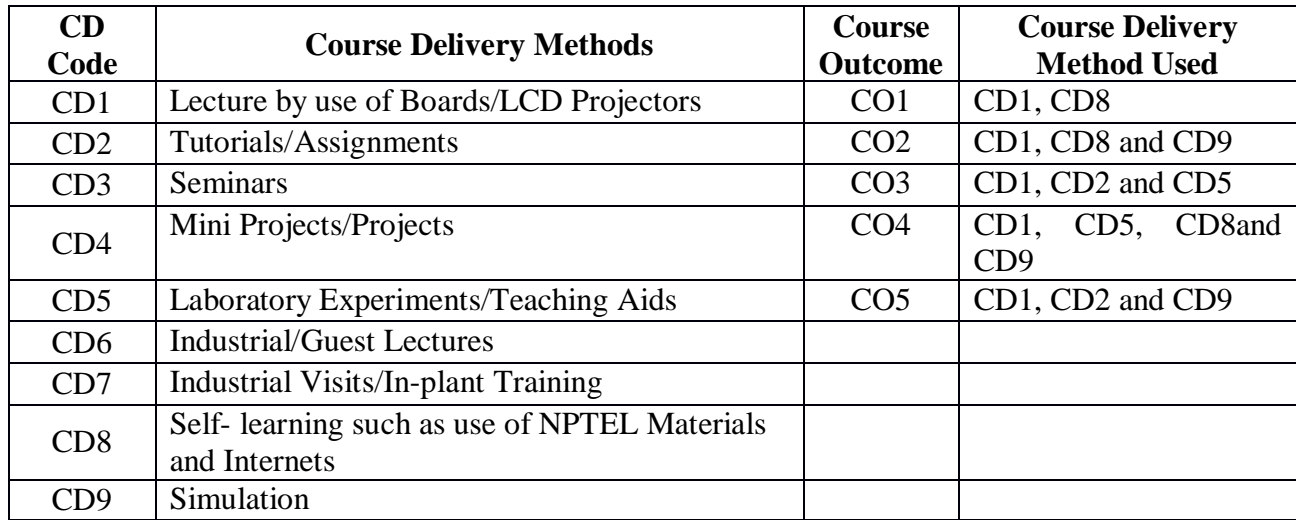

**Course Code: CA271 Course Title: SOFT COMPUTING AND APPLICATIONS Pre-requisite(s): Co- requisite(s): None**  $L: 3$  **T:** 1 **P:** 0 **Class schedule per week: 04 Class: BCA Semester / Level: IV/2 Branch: BCA Name of Teacher:**

### **Course Objectives**

This course envisions to impart to students to:

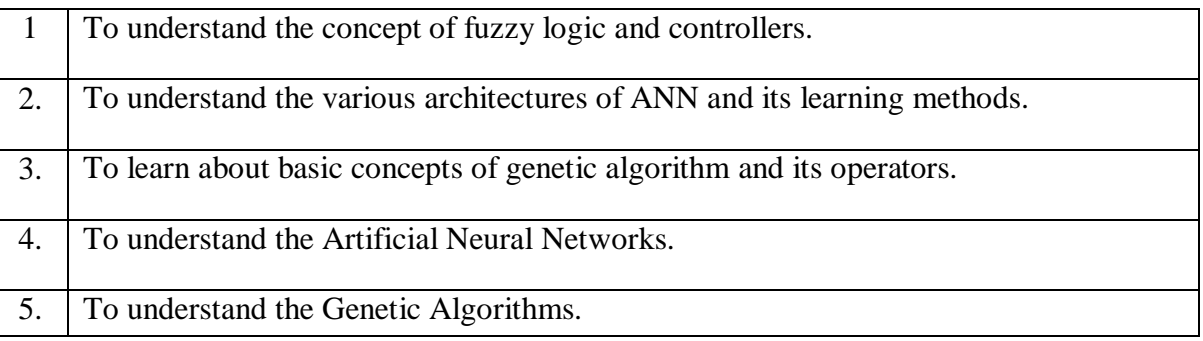

#### **Course Outcomes**

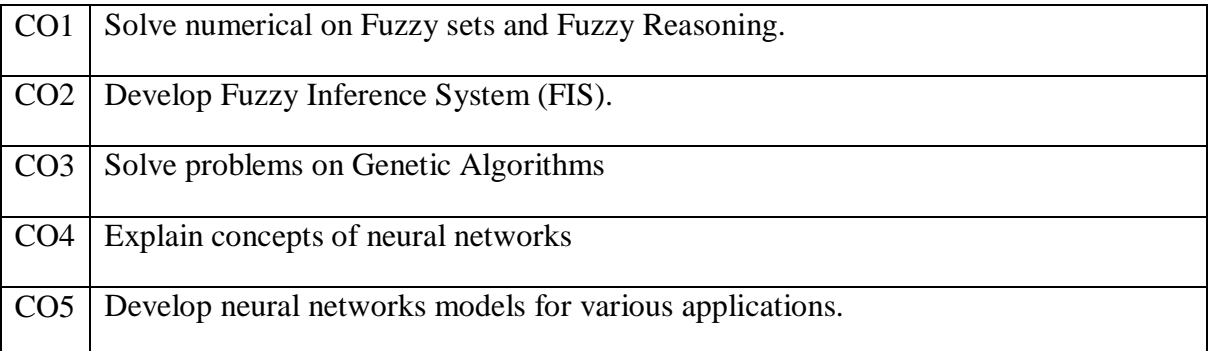

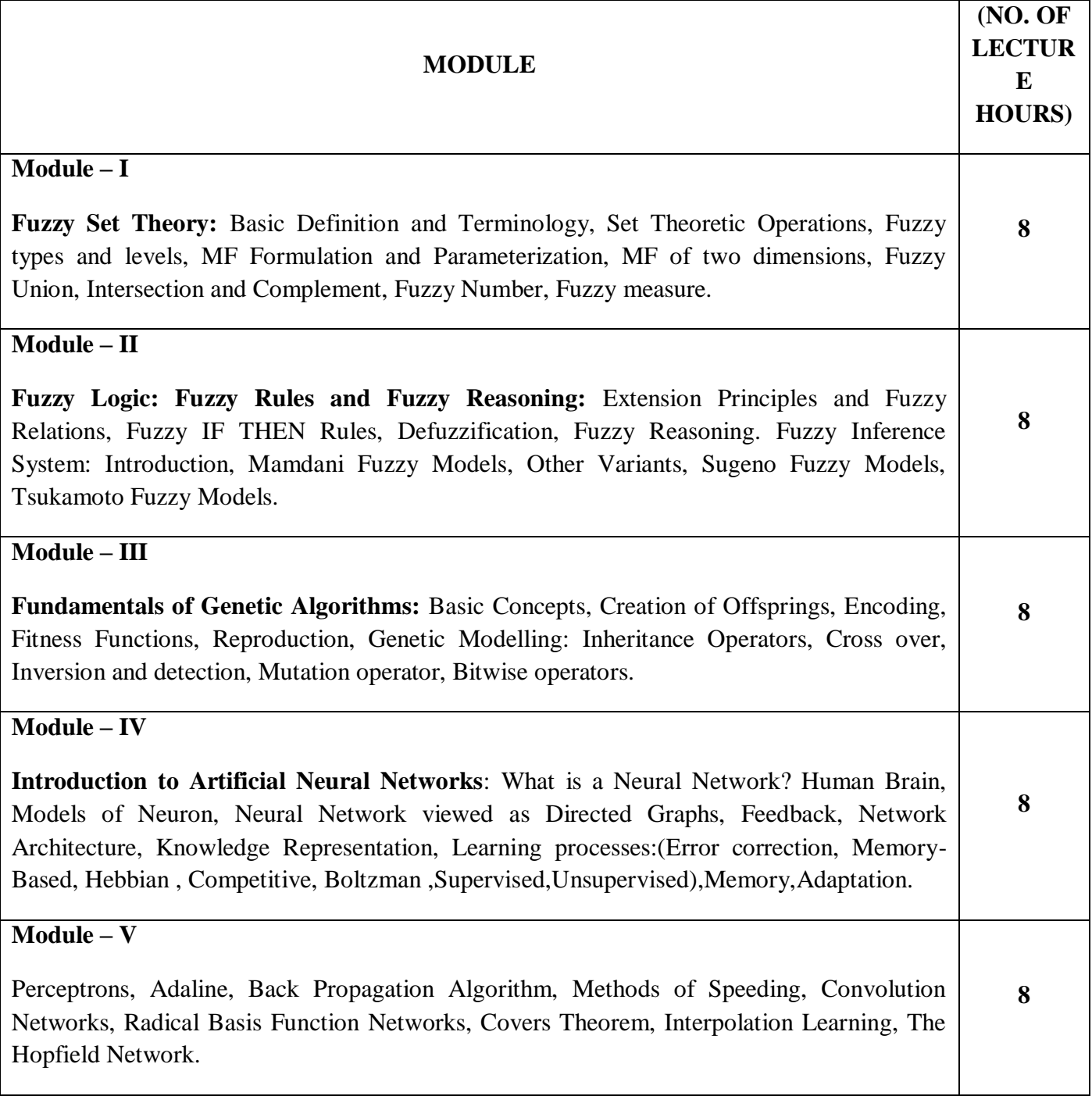

# **TEXT BOOKS:**

1. Jang J.S.R., Sun C.T. and Mizutani E., "Neuro-Fuzzy and Soft Computing" PHI/Pearson Education, New Delhi, 2004.

- 2. Rajasekaran S. & Vijayalakshmi, G.A. Pai, "Neural Networks, Fuzzy Logic, and Genetic Algorithms: Synthesis and Applications", PHI, New Delhi, 2003.
- 3. Ross T. J., "Fuzzy Logic with Engineering Applications", TMH, New York, 1997.
- 4. Haykins Simon, "Neural Networks:A Comprehensive Foundation", Pearson Education,2002.

### **REFERENCE BOOKS:**

- 1. Ray K.S., "Soft Computing and Its application", Vol 1, Apple Academic Press.2015.
- 2. Lee K.H., "First Course on Fuzzy Theory and App.", Adv in Soft Computing Spinger.2005.
- 3. Zimmermann H.Z., "Fuzzy Set Theory and its App", 4thEdition, Spinger Science,2001.

### **Gaps in the Syllabus (to meet Industry/Profession requirements)**

- 1. Application of soft computing to develop and design the adaptive controllers.
- 2. Application of fuzzy inference system for prediction and modelling to complex problems.

#### **POs met through Gaps in the Syllabus**

3, 5

#### **Topics beyond syllabus/Advanced topics/Design**

- 1. Concepts and features of hard computing and soft computing.
- 2. NN- controller for an intelligent and autonomous robot.
- 3. Merits and Demerits of soft computing tools.

### **POs met through Topics beyond syllabus/Advanced topics/Design**

2, 3, 5

### **Course Outcome (CO) Attainment Assessment Tools & Evaluation Procedure**

#### **Direct Assessment**

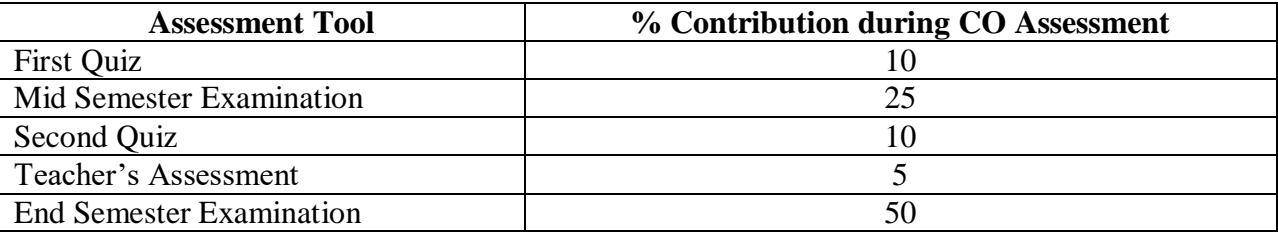

### **Indirect Assessment**

**1.** Students' Feedback on Course Outcome.

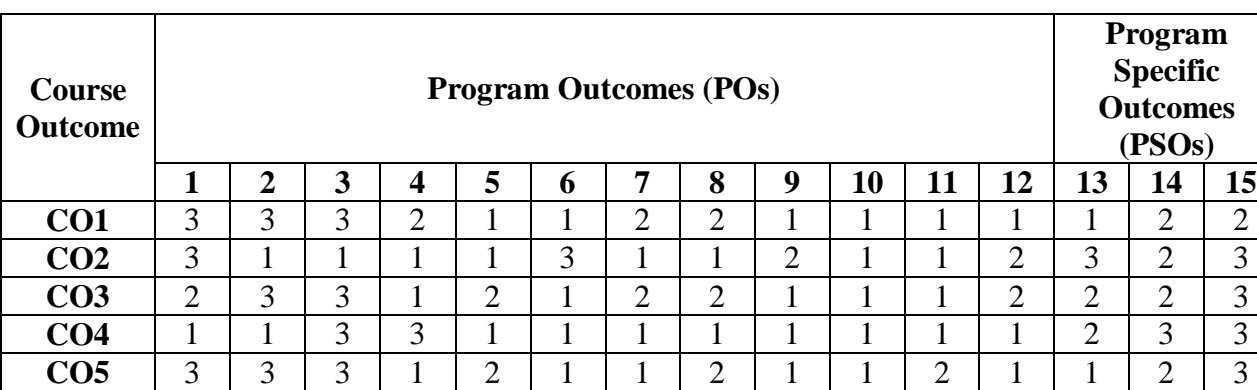

# **Mapping of Course Outcomes onto Program Outcomes**

# **Correlation Levels 1, 2 or 3 as defined below:**

1: Slight (Low) 2: Moderate (Medium) 3: Substantial (High)

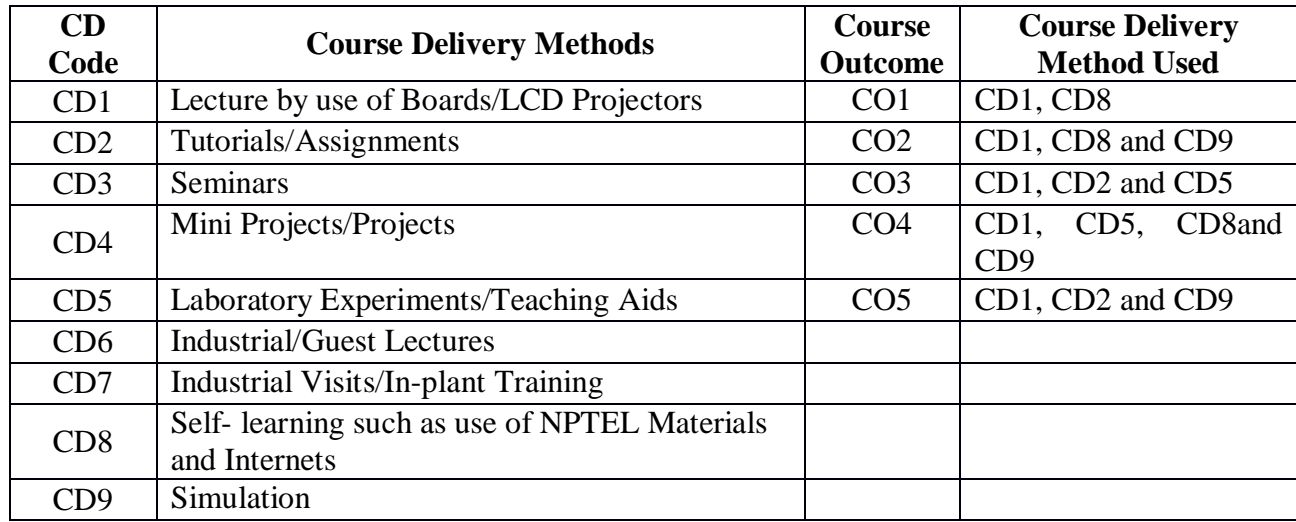

**Course Code: CA282 Course Title: SOFT COMPUTING LAB Pre-requisite(s): Co- requisite(s): None Credits: 2 L: 0 T: 0 P: 4 Class schedule per week: 04 Class: BCA Semester / Level: IV/2 Branch: BCA Name of Teacher:**

### **Course Objectives**

This course envisions to impart to students to:

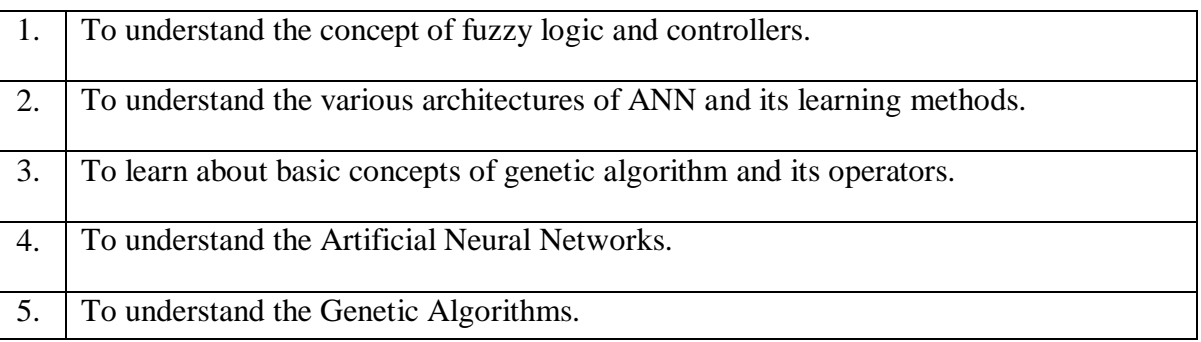

#### **Course Outcomes**

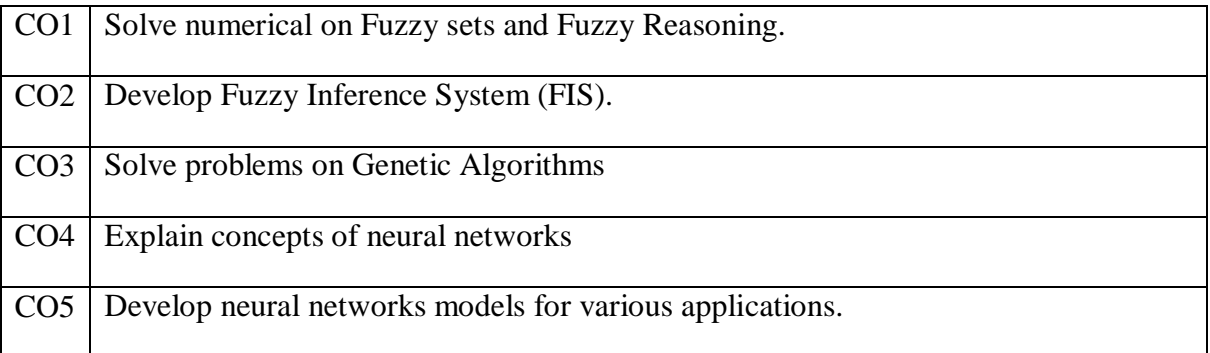

### **SYLLABUS**

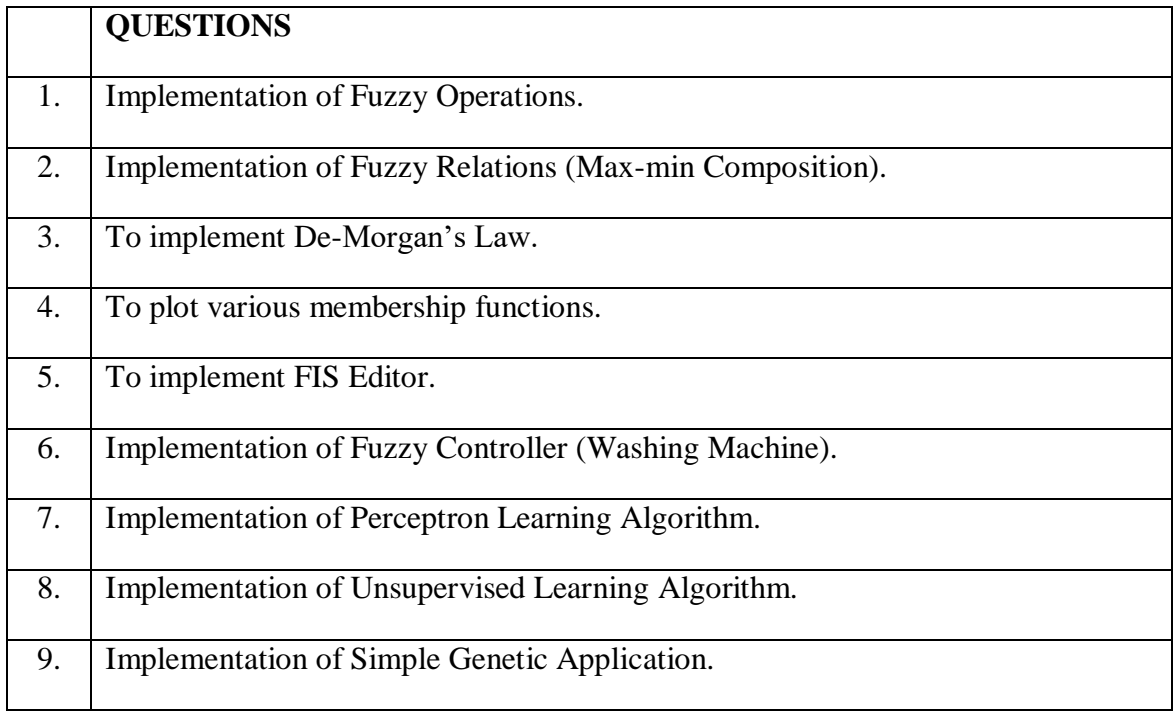

### **TEXT BOOKS:**

- 1. Jang J.S.R., Sun C.T. and Mizutani E., "Neuro-Fuzzy and Soft Computing" PHI/Pearson Education, New Delhi, 2004.
- 2. Rajasekaran S. & Vijayalakshmi, G.A. Pai, "Neural Networks, Fuzzy Logic, and Genetic Algorithms: Synthesis and Applications", PHI, New Delhi, 2003.
- 3. Ross T. J., "Fuzzy Logic with Engineering Applications", TMH, New York, 1997.
- 4. Haykins Simon, "Neural Networks:A Comprehensive Foundation", Pearson Education,2002.

### **REFERENCE BOOKS:**

- 1. Ray K.S., "Soft Computing and Its application", Vol 1, Apple Academic Press.2015.
- 2. Lee K.H., "First Course on Fuzzy Theory and App.", Adv in Soft Computing Spinger.2005.
- 3. Zimmermann H.Z., "Fuzzy Set Theory and its App", 4thEdition, Spinger Science,2001.

### **Gaps in the Syllabus (to meet Industry/Profession requirements)**

- 1. Application of soft computing to develop and design the adaptive controllers.
- 2. Application of fuzzy inference system for prediction and modelling to complex problems.

### **POs met through Gaps in the Syllabus**

3, 5

### **Topics beyond syllabus/Advanced topics/Design**

- 1. Concepts and features of hard computing and soft computing.
- 2. NN- controller for an intelligent and autonomous robot.
- 3. Merits and Demerits of soft computing tools.

### **POs met through Topics beyond syllabus/Advanced topics/Design**  2, 3, 5

#### **Course Outcome (CO) Attainment Assessment Tools & Evaluation Procedure**

#### **Direct Assessment**

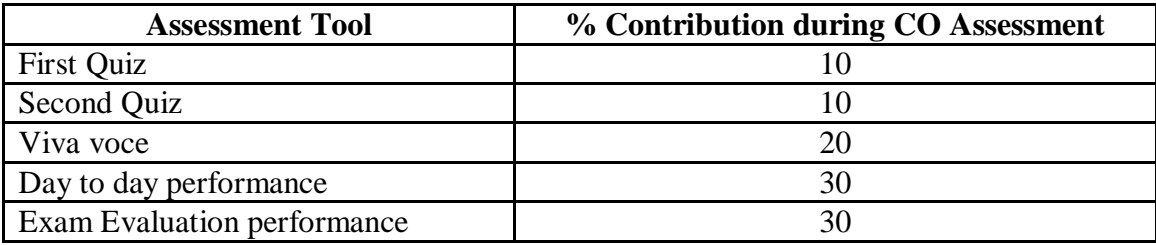

#### **Indirect Assessment**

**1.** Students' Feedback on Course Outcome.

#### **Mapping of Course Outcomes onto Program Outcomes**

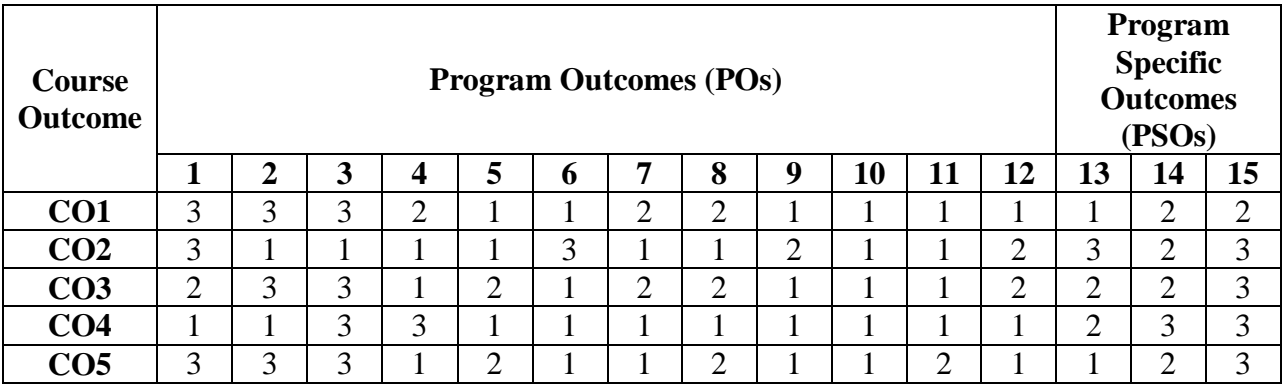

### **Correlation Levels 1, 2 or 3 as defined below:**

1: Slight (Low) 2: Moderate (Medium) 3: Substantial (High)

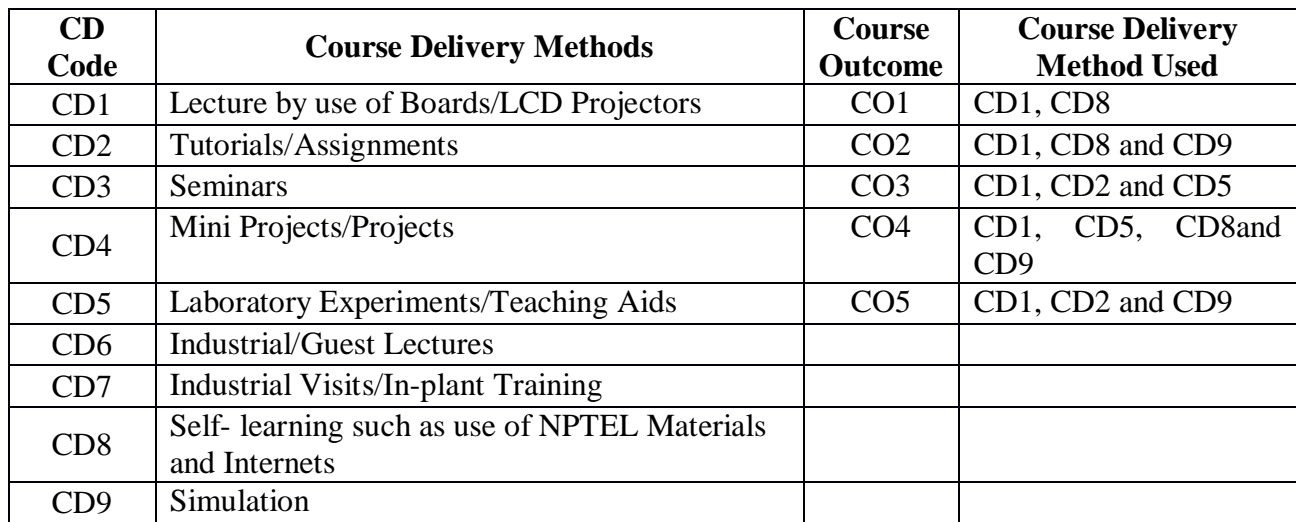

**Course Code: CA273 Course Title: DATA ANALYTICS Pre-requisite(s): Basic Programming Co- requisite(s):**  $L: 3$  T: 1 P: 0 **Class schedule per week: 04 Class: BCA Semester / Level: IV/2 Branch: BCA Name of Teacher:**

#### **Course Objectives**

This course envisions to impart to students to:

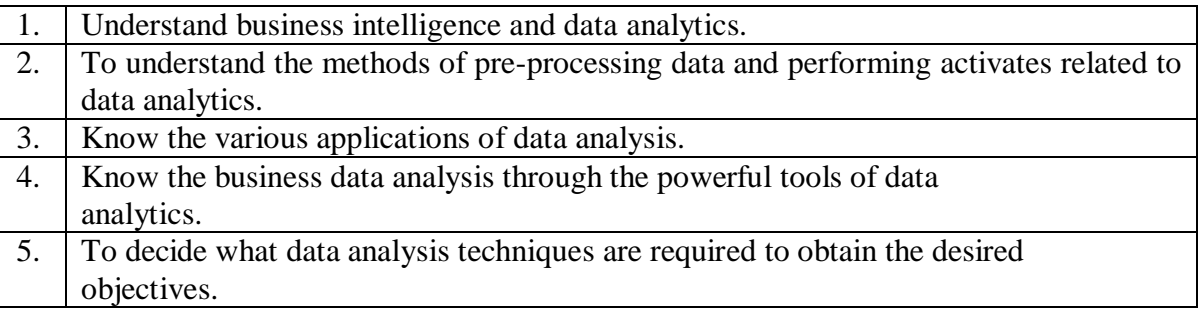

### **Course Outcomes**

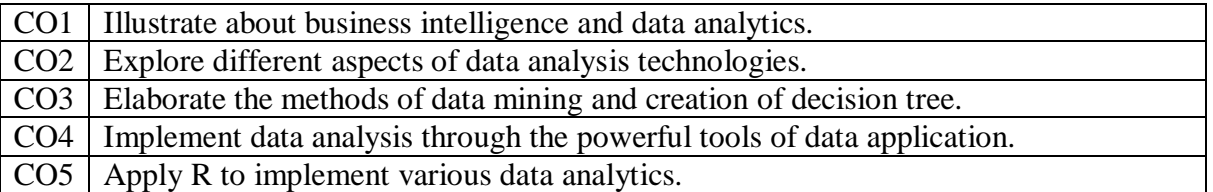

### **SYLLABUS**

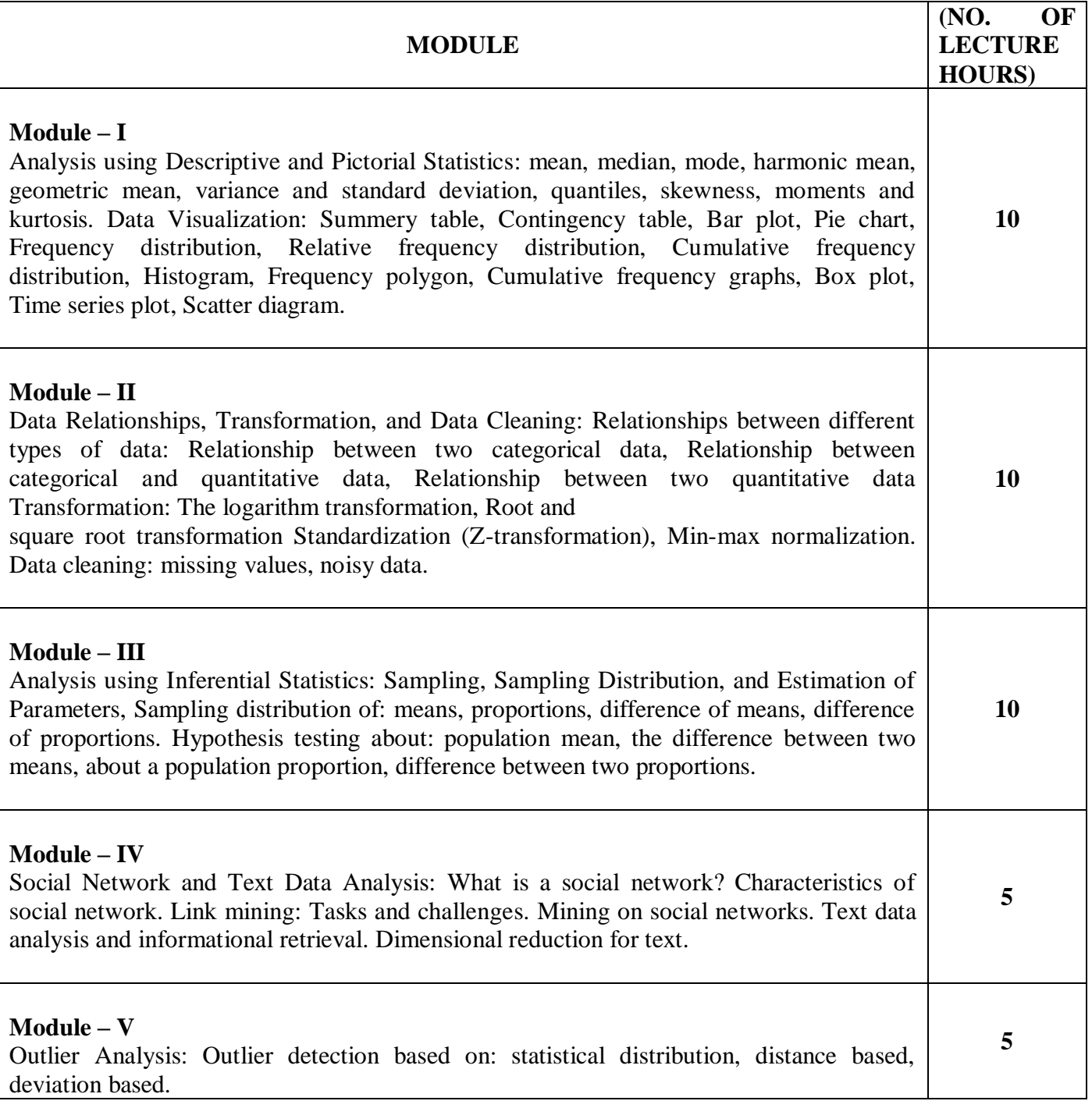

### **TEXT BOOKS:**

- 1. Gupta and Gupta, "Business Statistics", Sultan Chand and Sons, 2014[.](https://www.phindia.com/Books/Author/OTc4OTM4NzQ3MjY1NQ)
- 2. [Bishnu and Bhattacherjee, Data Analysis: Using Statistics and Probability with R Language, PHI](https://www.phindia.com/Books/Author/OTc4OTM4NzQ3MjY1NQ)

[Learning, 2019.](https://www.phindia.com/Books/Author/OTc4OTM4NzQ3MjY1NQ)

3. [Han J and Kamber M, "Data Mining: Concepts and techniques", Morgan Kaufmann Publishers.](https://www.phindia.com/Books/Author/OTc4OTM4NzQ3MjY1NQ) **REFERENCE BOOKS:** 

- 1. Maheshwari Anil, "Data Analytics", Mc Graw hill publication, 2017.
- 2. TanPang-Ning, SteinbachMichael, and KumarVipin, "Introduction to Data Mining, Pearson Education", New Delhi.Dunham
- 3. H.M. & Sridhar S., "Data Mining", Pearson Education, New Delhi, 2006.

### **Gaps in the Syllabus (to meet Industry/Profession requirements)**

- 1. Use of various data to implement all the data analysis concepts.
- 2. Interaction with domain knowledge concepts with the actual algorithmic implementation.
- 3. Handling real data using data analytics algorithms.

### **POs met through Gaps in the Syllabus**

1, 3, 4, 12

### **Topics beyond syllabus/Advanced topics/Design**

- 1. Data analysis using clustering
- 2. Panel data analysis, conjoint data analysis, logistic regression
- 3. Data analysis on domain specific data.

## **POs met through Topics beyond syllabus/Advanced topics/Design**

1, 2, 3, 4, 12

### **Course Outcome (CO) Attainment Assessment Tools & Evaluation Procedure**

#### **Direct Assessment**

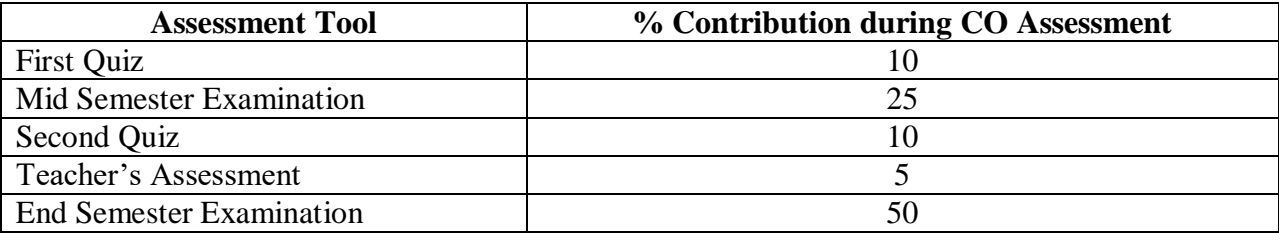

#### **Indirect Assessment**

1. Students' Feedback on Course Outcome.

# **Mapping of Course Outcomes onto Program Outcomes**

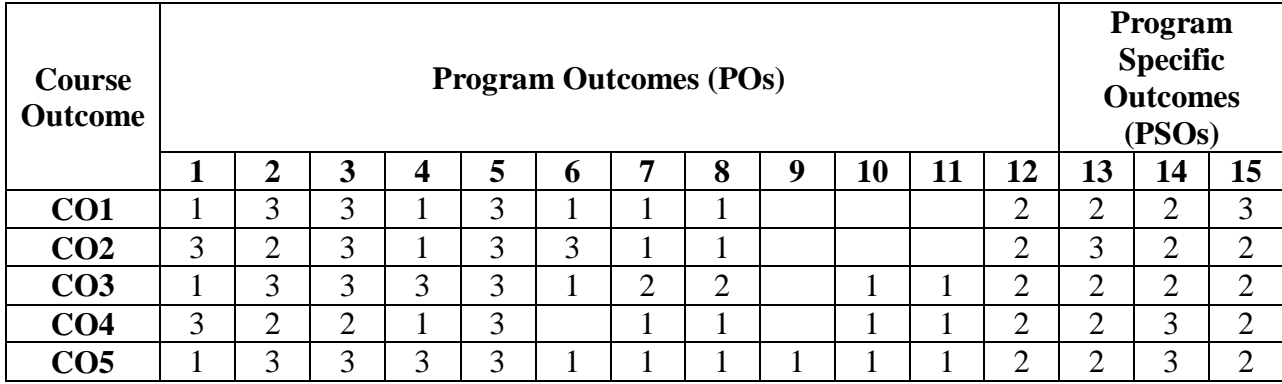

# **Correlation Levels 1, 2 or 3 as defined below:**

1: Slight (Low) 2: Moderate (Medium) 3: Substantial (High)

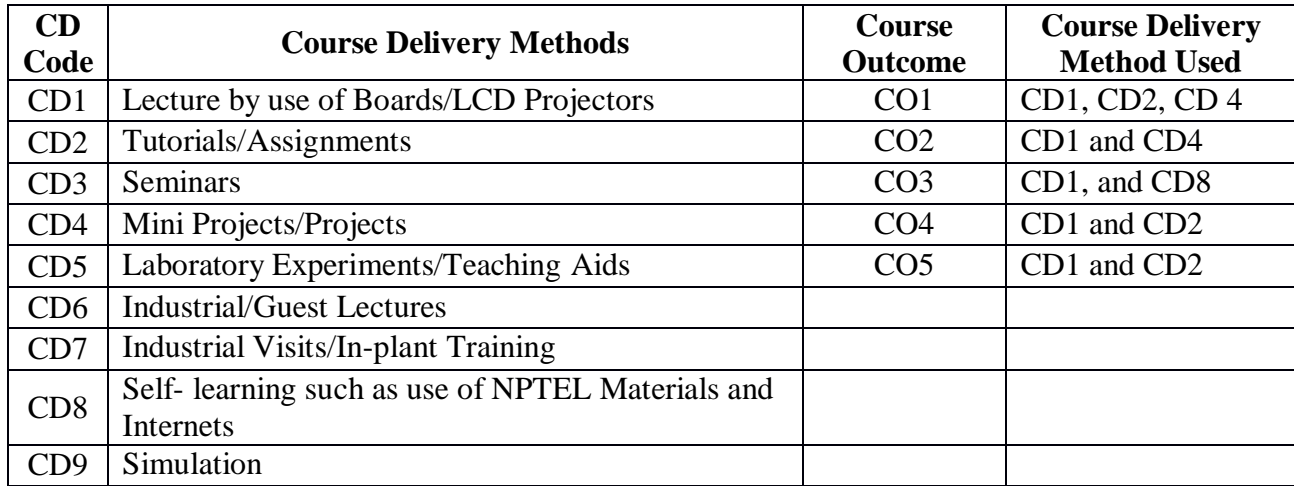

**Course Code: CA274 Course Title: DATA ANALYTICS USING R LANGUAGE LAB Pre-requisite(s): Basic Programming Co- requisite(s):**  $L: 0$  T: 0 P: 4 **Class schedule per week: 04 Class: BCA Semester / Level: IV/2 Branch: BCA Name of Teacher:**

#### **Course Objectives**

This course envisions to impart to students to:

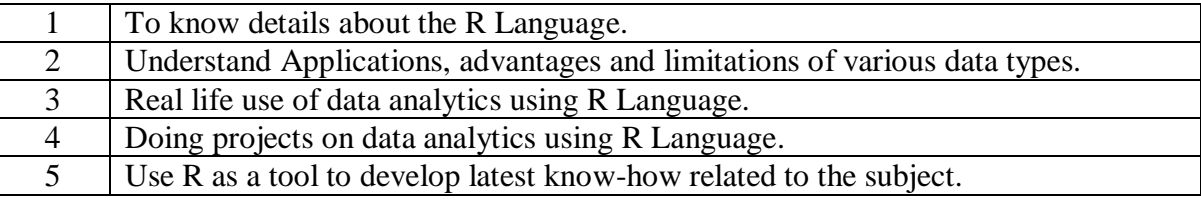

#### **Course Outcomes**

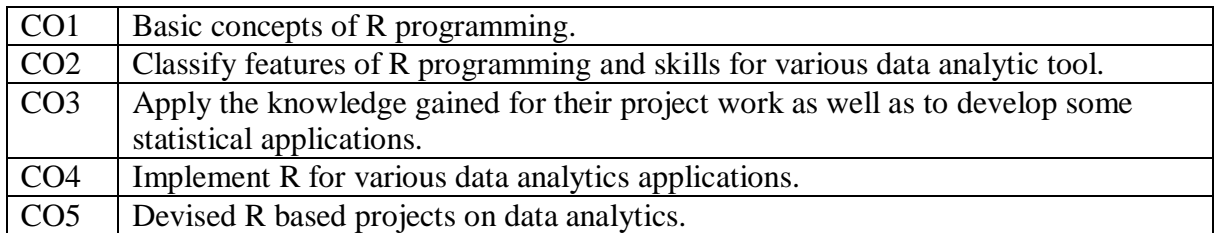

### **SYLLABUS**

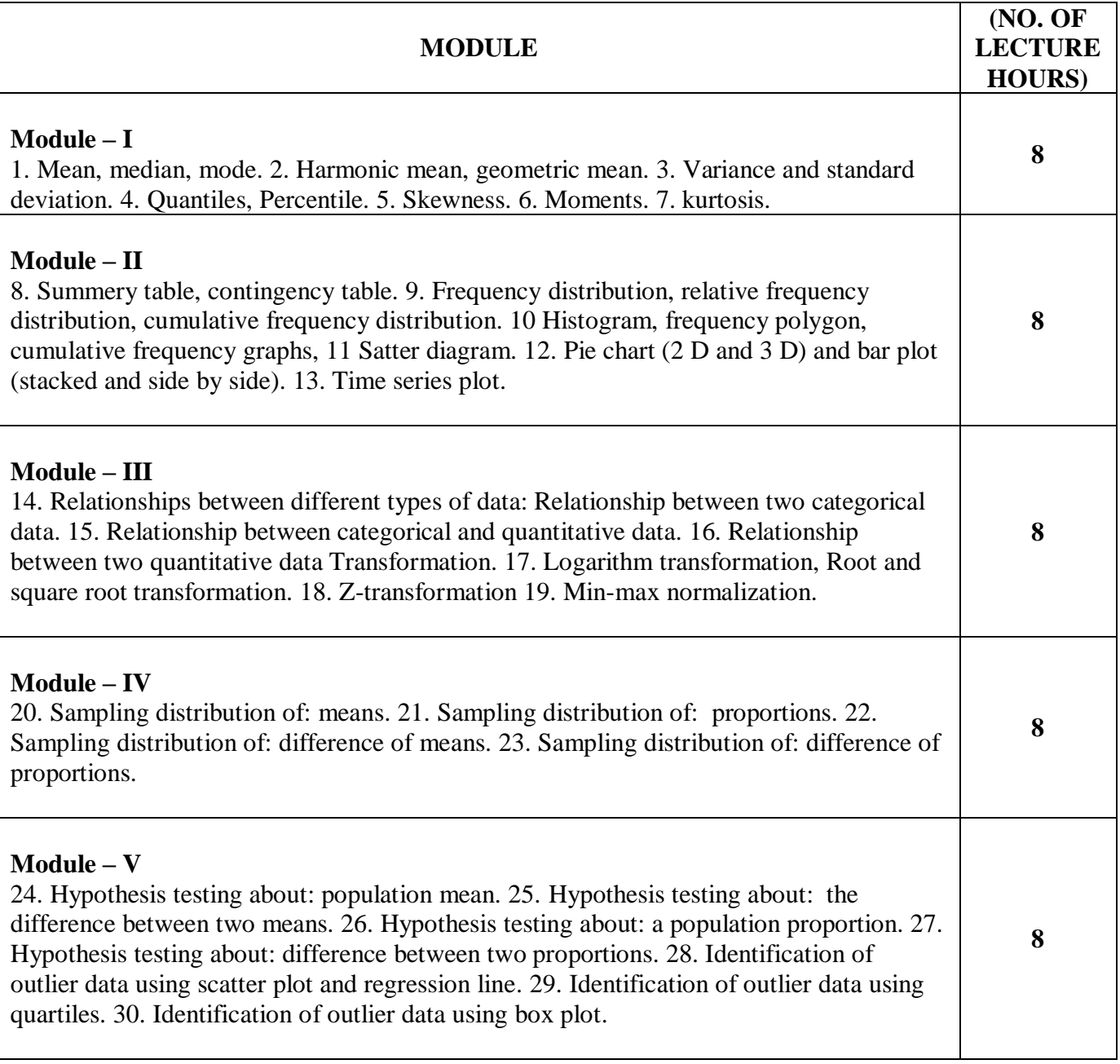

### **TEXT BOOKS:**

- 1. [Jared P. Lander,](https://www.amazon.in/Jared-P-Lander/e/B00E9B3JO0?ref=sr_ntt_srch_lnk_16&qid=1575531565&sr=8-16) [R for Everyone: Advanced Analytics and Graphics,](https://www.amazon.in/R-Everyone-Advanced-Analytics-Graphics/dp/9386873524/ref=sr_1_16?keywords=data+analytics+using+R&qid=1575531565&sr=8-16) Addison-Wesley Professional, 2017.
- 2. Bishnu, Partha Sarathi, Bhattacherjee, Vandana, Data Analysis : Using Statistics and Probability with R Language, PHI Learning, 2019.

### **REFERENCE BOOKS:**

- 1. Mark Gardener, [Beginning R: The Statistical Programming Language,](https://www.amazon.in/Beginning-R-Statistical-Programming-Language/dp/8126541202/ref=pd_bxgy_14_2/260-1255407-5594443?_encoding=UTF8&pd_rd_i=8126541202&pd_rd_r=150b6495-499e-41a9-b635-78d080e9ad9f&pd_rd_w=jao0x&pd_rd_wg=iR4TL&pf_rd_p=b45c1640-9992-47a9-8813-48cc20699cba&pf_rd_r=C9QWBXETW9A8X37548PM&psc=1&refRID=C9QWBXETW9A8X37548PM) O'Reilly.
- 2. [Hadley Wickham](https://www.amazon.in/Hadley-Wickham/e/B002BOA9GI?ref=sr_ntt_srch_lnk_18&qid=1575531565&sr=8-18) and [,](https://www.amazon.in/Garrett-Grolemund/e/B079RKVV2Q?ref=sr_ntt_srch_lnk_18&qid=1575531565&sr=8-18) [R for Data Science: Import, Tidy, Transform, Visualize, and Model Data,](https://www.amazon.in/Data-Science-Transform-Visualize-Model/dp/9352134974/ref=sr_1_18?keywords=data+analytics+using+R&qid=1575531565&sr=8-18) O'Reilly.

### **Gaps in the Syllabus (to meet Industry/Profession requirements)**

- 1. Use of massive data to implement all the data analytics concepts using R.
- 2. Interaction with domain knowledge with the actual algorithmic implementation using R language
- 3. Handling various data using same data analytics algorithms.

#### **POs met through Gaps in the Syllabus**

1, 3, 4, 12

#### **Topics beyond syllabus/Advanced topics/Design**

- 1. Implementation of Big data using R
- 2. Implementation of data mining using R
- 3. Implementation advanced graphical tools.

### **POs met through Topics beyond syllabus/Advanced topics/Design**

1, 2, 3, 4, 12

### **Course Outcome (CO) Attainment Assessment Tools & Evaluation Procedure**

#### **Direct Assessment**

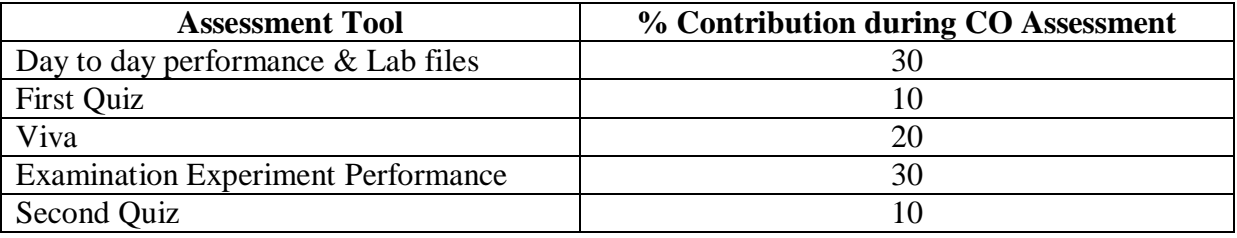

#### **Indirect Assessment**

**1.** Students' Feedback on Course Outcome.

# **Mapping of Course Outcomes onto Program Outcomes**

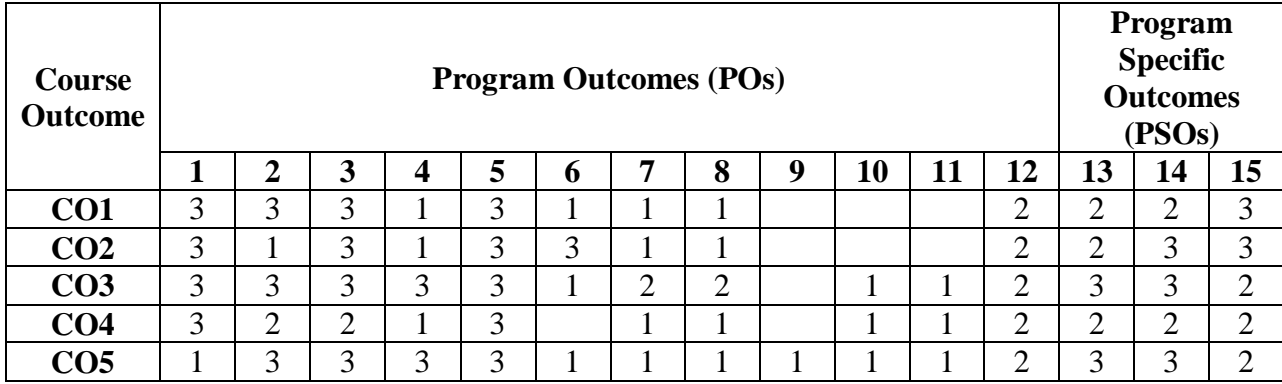

# **Correlation Levels 1, 2 or 3 as defined below:**

1: Slight (Low) 2: Moderate (Medium) 3: Substantial (High)

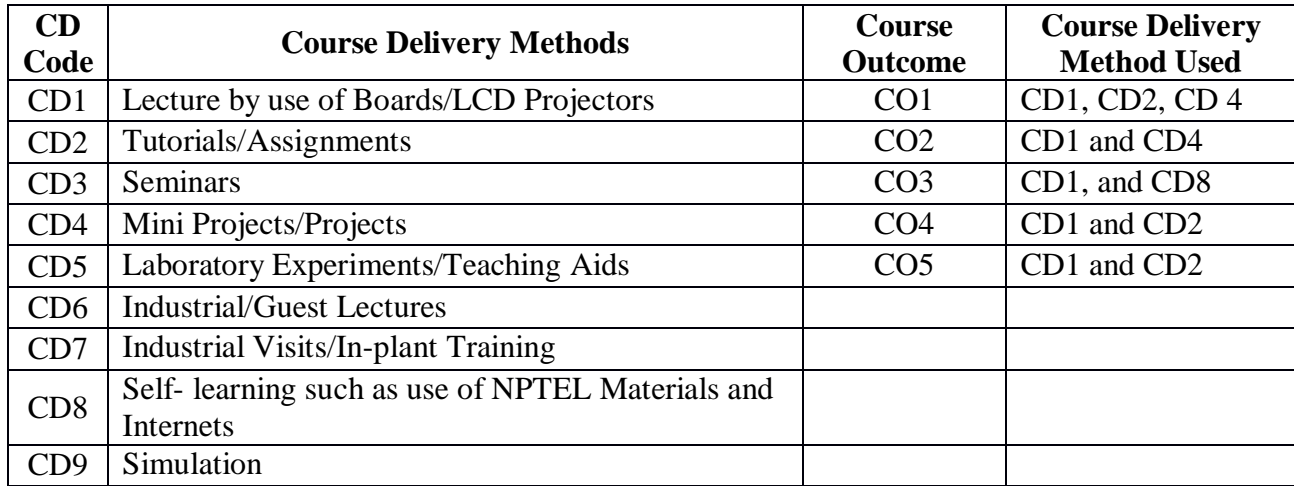

### **PROGRAM ELECTIVE III (PEI III)**

**Course Code: CA224 Course Title: CLOUD COMPUTING Pre-requisite(s):** Computer Network, Operating System **Co- requisite(s): Credits: 4** L:3 T:1 P:0 **Class schedule per week: 04 Class: BCA Semester / Level: V/2 Branch: Bachelor of Computer Applications Name of Teacher:** 

### **Course Objectives**

This course envisions to impart to students to:

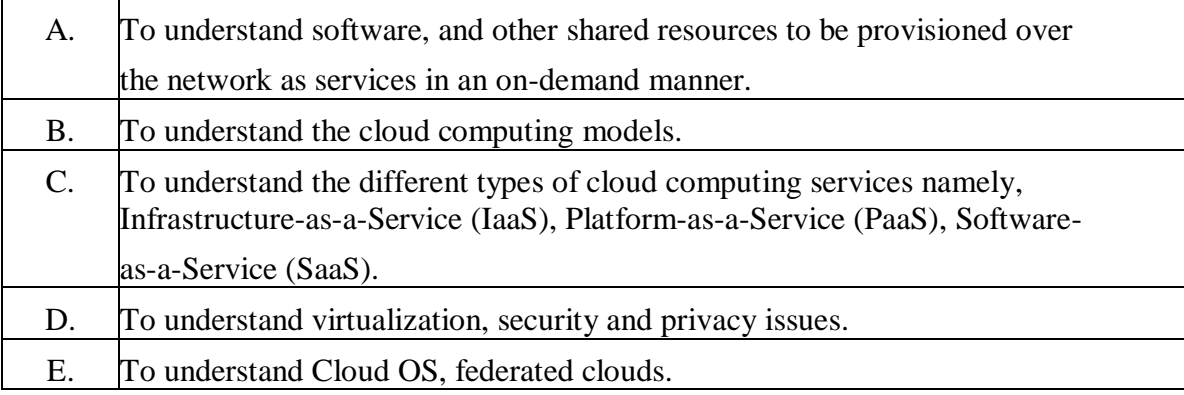

### **Course Outcomes**

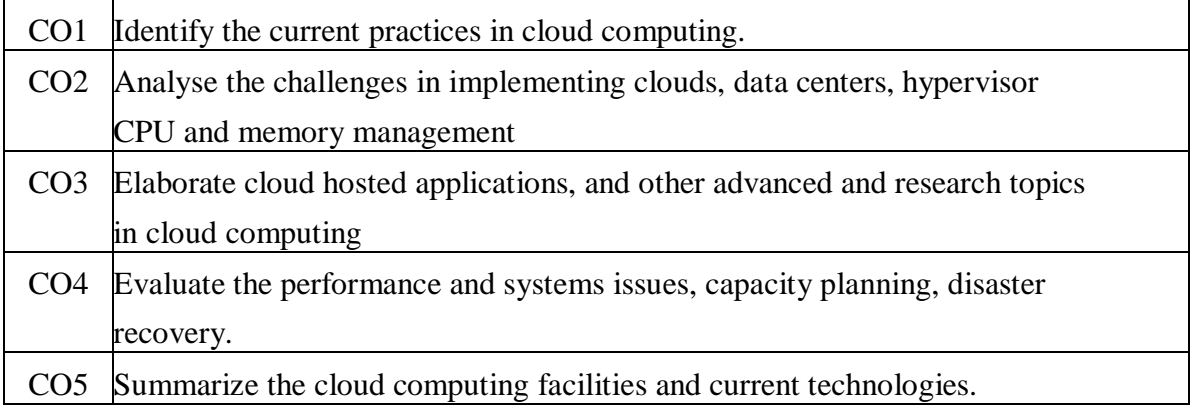

### **SYLLABUS**

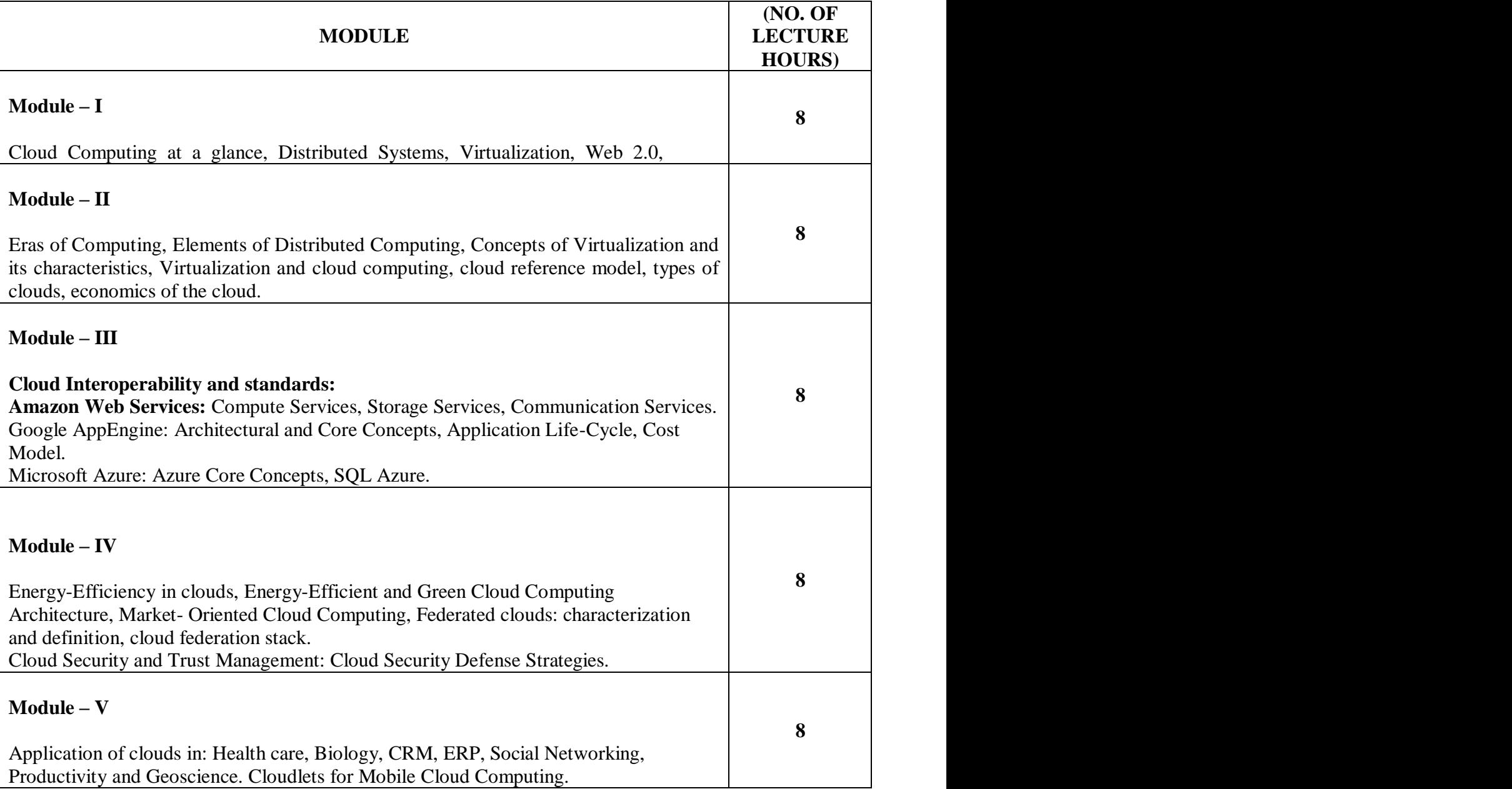

### **TEXT BOOK**

1. BuyyaRajkumar, Charles, VecchiolaChristian amd SelviS. Thamarai "Mastering Cloud Computing", McGraw Hill Education(India) Private Limited, 2013.

### **REFERENCE BOOK**

1. HwangKai, FoxGeoffrey C., DongarraJack J., "Distributed and Cloud Computing from Parallel Processing to the Internet of Things", Morgan Kaufmann - India Edition, 2012.
**Gaps in the Syllabus (to meet Industry/Profession requirements)** 

**POs met through Gaps in the Syllabus** 

**Topics beyond syllabus/Advanced topics/Design** 

**POs met through Topics beyond syllabus/Advanced topics/Design** 

**Course Outcome (CO) Attainment Assessment Tools & Evaluation Procedure**

## **Direct Assessment**

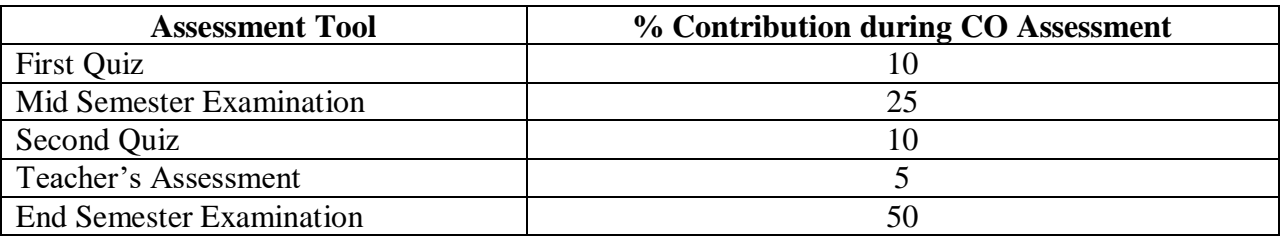

#### **Indirect Assessment**

1. Student Feedback on Faculty

#### **Mapping of Course Outcomes onto Program Outcomes**

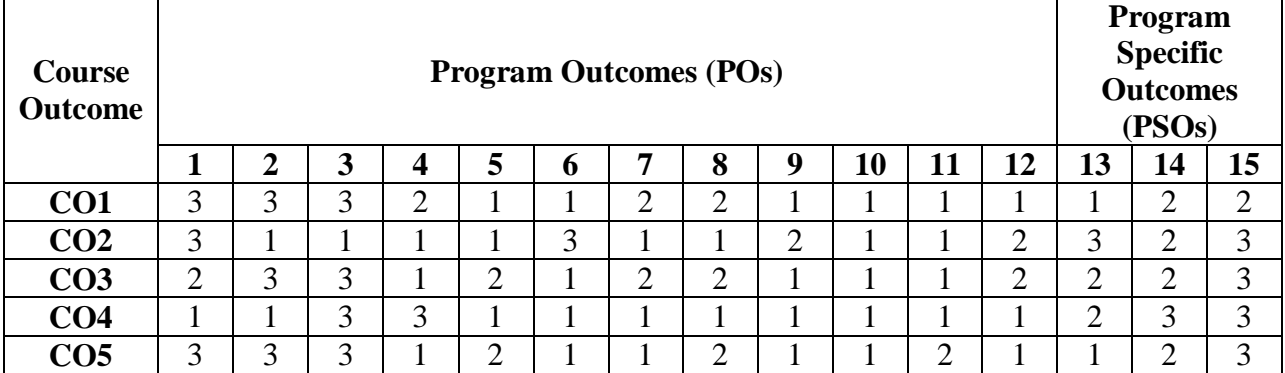

## **Correlation Levels 1, 2 or 3 as defined below:**

1: Slight (Low) 2: Moderate (Medium) 3: Substantial (High)

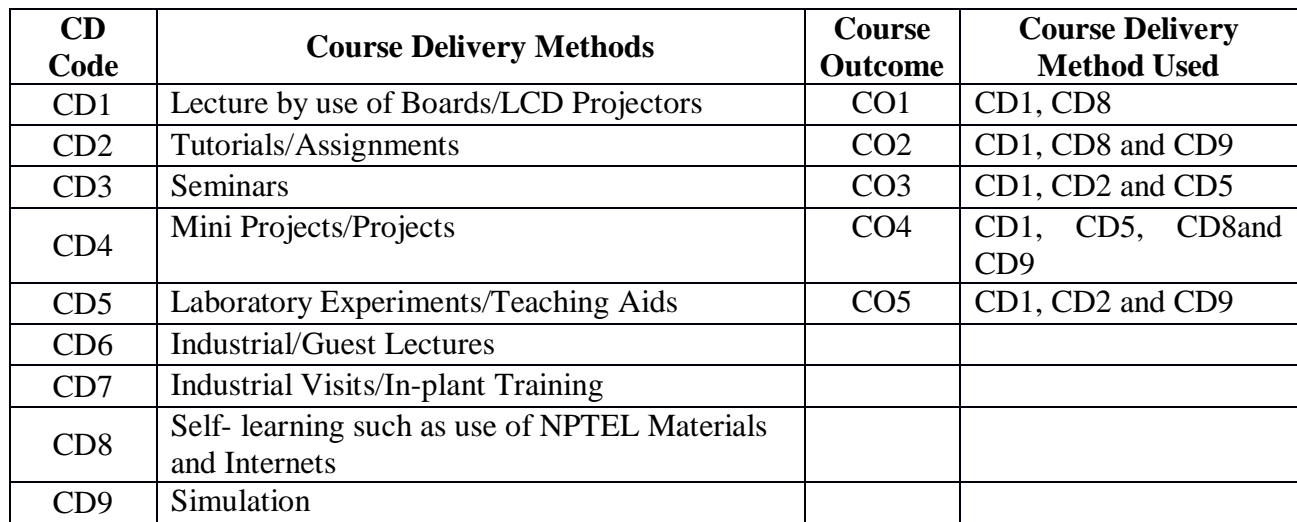

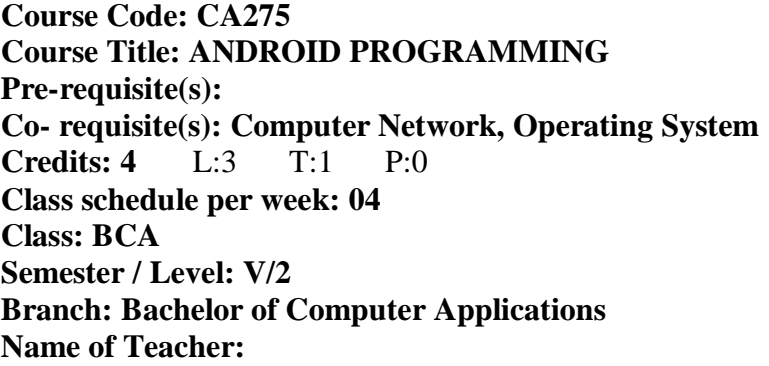

# **Course Objectives**

This course envisions to impart to students to:

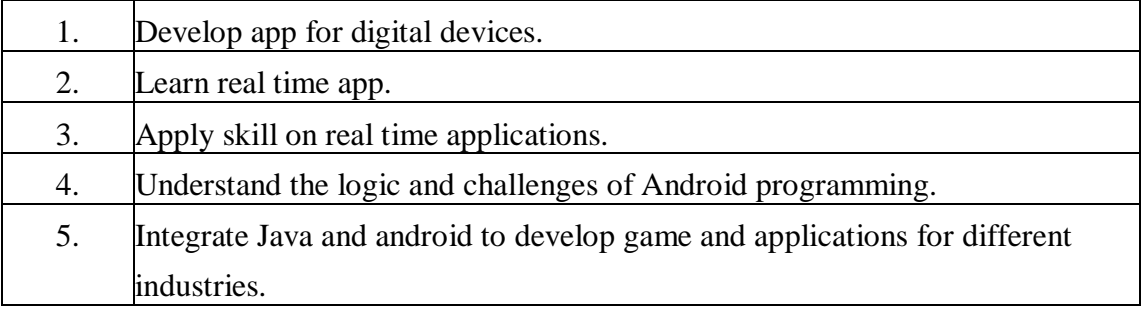

## **Course Outcomes**

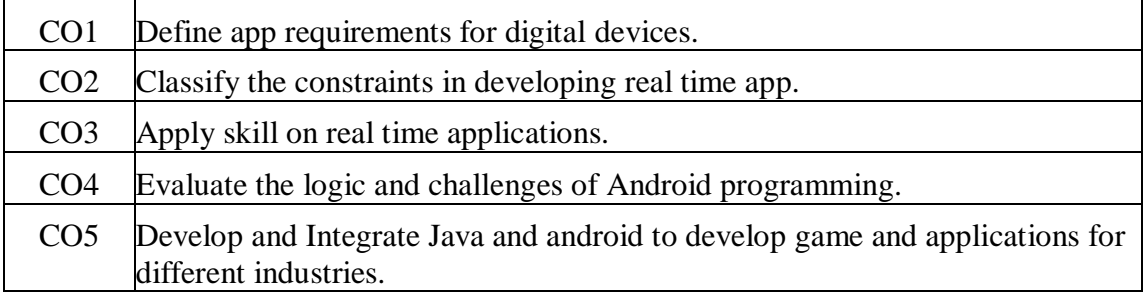

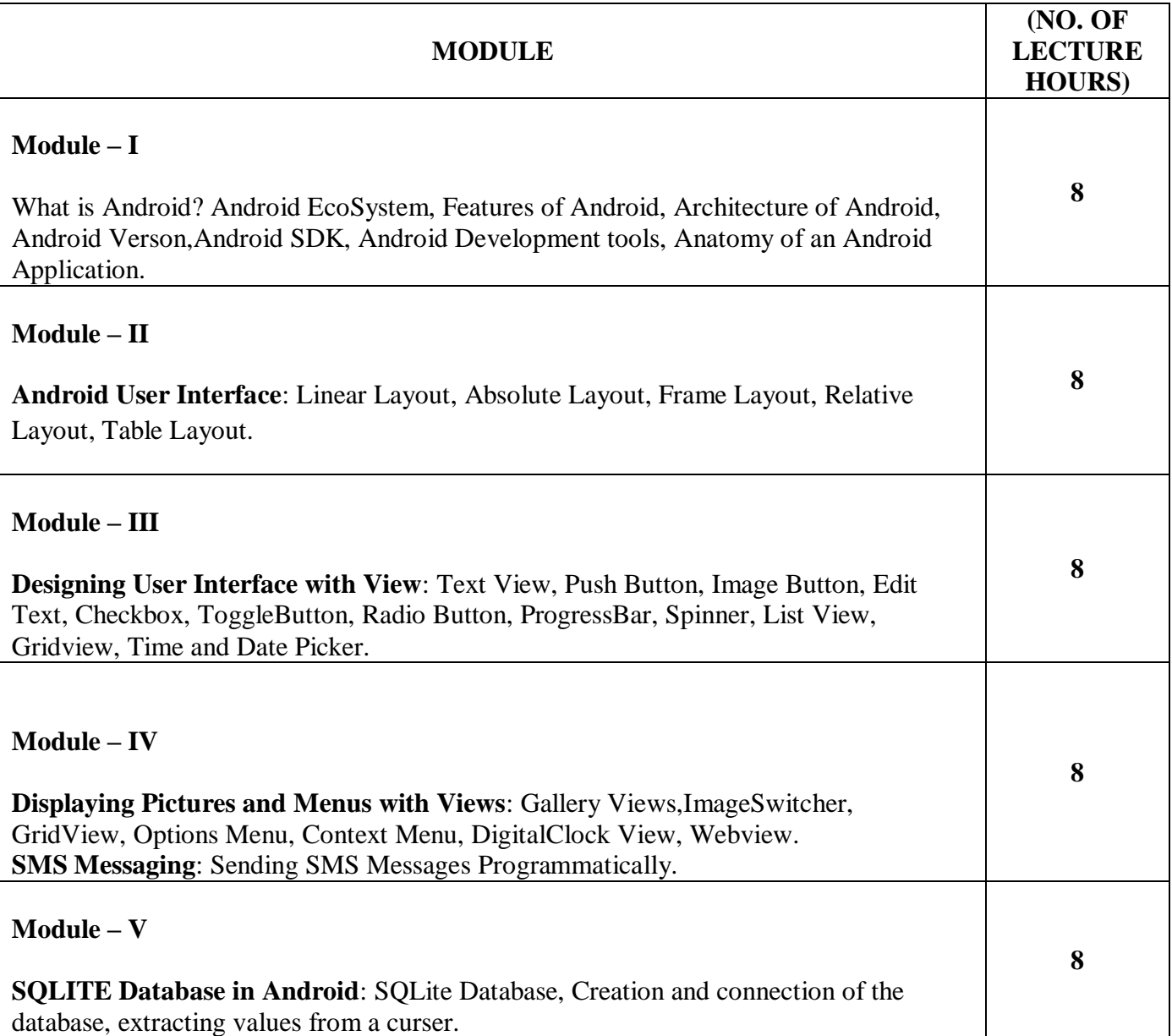

#### **TEXT BOOK**

1. DixitPrashant Kumar, "Android", Vikas Publishing House Pvt. Ltd, 1stEdition, 2014.

#### **REFERENCE BOOK**

1. LeeWei-Meng, "Beginning Android for Application Development", Wiley, Indian Edition.

## **Gaps in the Syllabus (to meet Industry/Profession requirements)**

- 1. Not interfacing with remote cloud storage
- 2. Not interfacing with computing Fog layer

# **POs met through Gaps in the Syllabus**

**Topics beyond syllabus/Advanced topics/Design** 

## **POs met through Topics beyond syllabus/Advanced topics/Design**

**Course Outcome (CO) Attainment Assessment Tools & Evaluation Procedure**

#### **Direct Assessment**

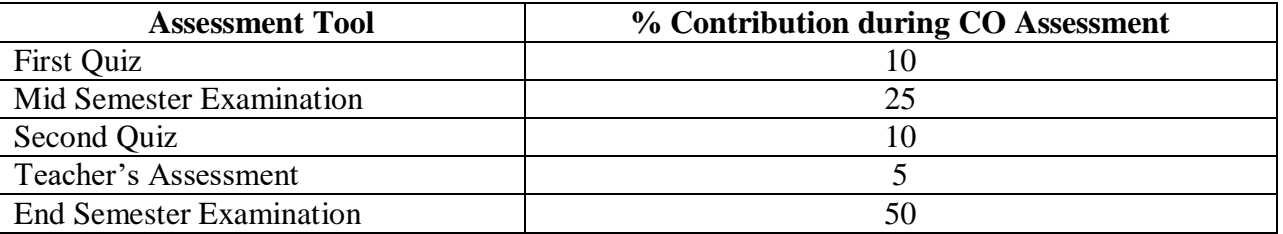

#### **Indirect Assessment**

1. Student Feedback on Faculty

#### **Mapping of Course Outcomes onto Program Outcomes**

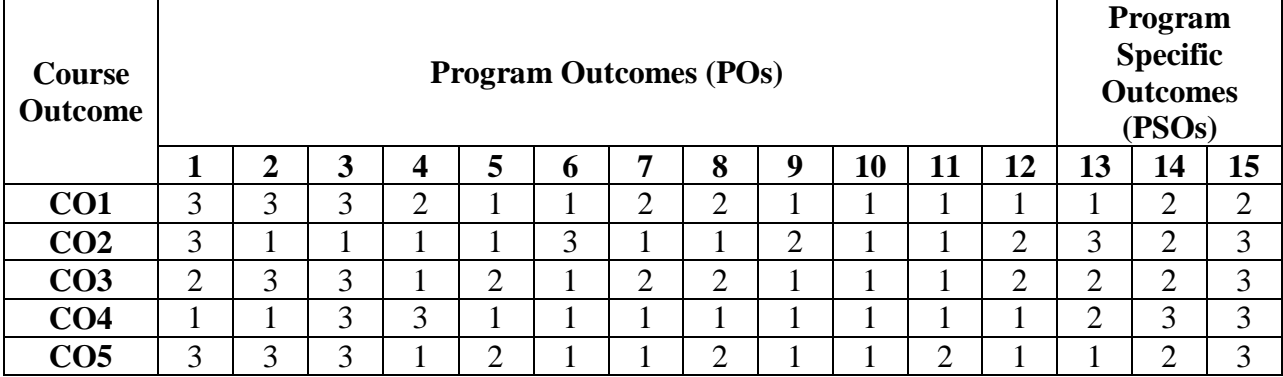

## **Correlation Levels 1, 2 or 3 as defined below:**

1: Slight (Low) 2: Moderate (Medium) 3: Substantial (High)

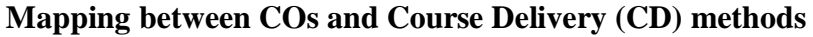

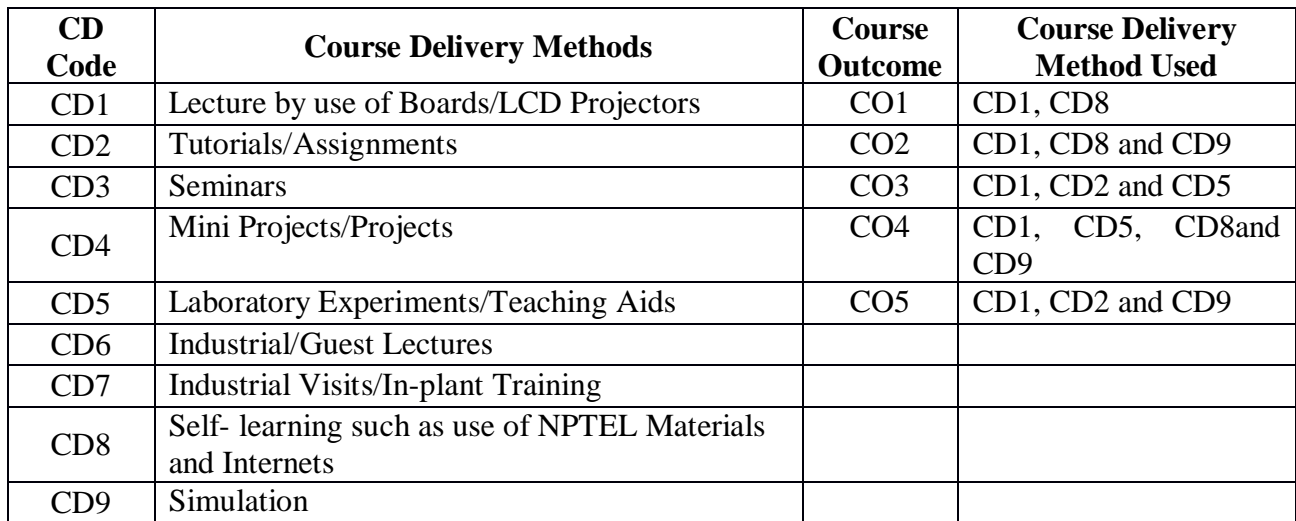

**Course code: CA276 Course title: ANDROID PROGRAMMING LAB Pre-requisite(s): Co- requisite(s): Credits: 2 L: 0 T: 0 P: 4 Class schedule per week: 04 Class: BCA Semester / Level: V/2 Branch: Bachelor of Computer Applications Name of Teacher:**

## **Course Objectives**

This course enables the students to:

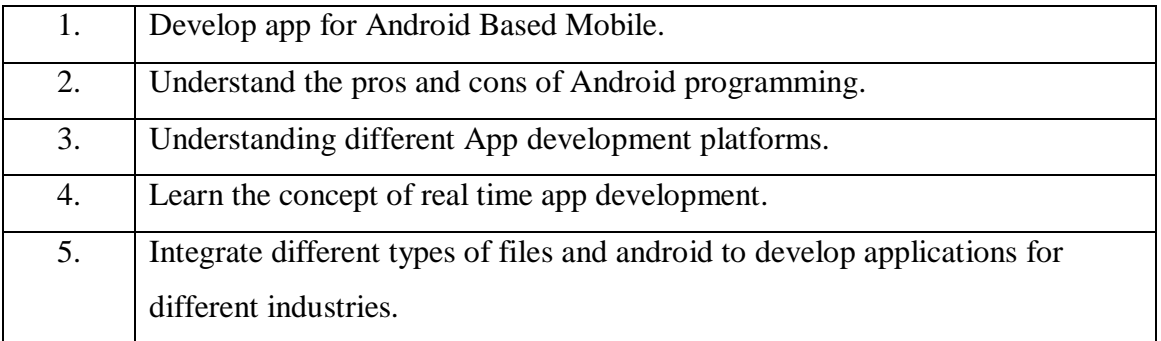

## **Course Outcomes**

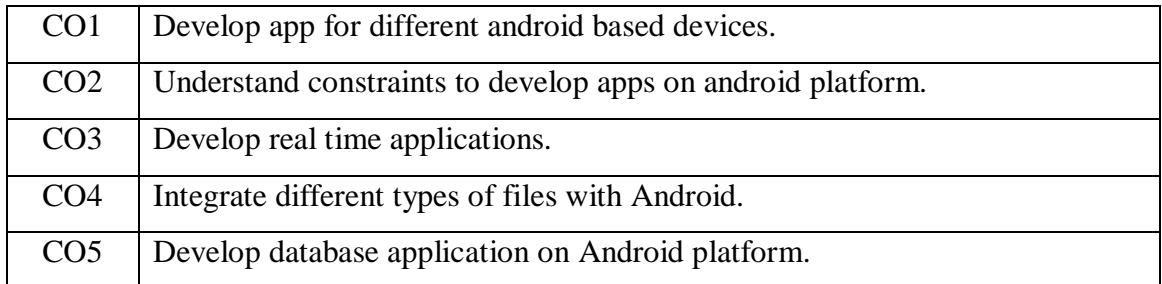

## **SYLLABUS**

#### List of Programs as Assignments:

- 1. Write a program using Android Developer Studio/Eclipse to generate Frame Layout.
- 2. Write a program using Android Developer Studio/Eclipse to generate button with content "My Button".
- 3. Write a program using Android Developer Studio/Eclipse to generate three buttons with content "First", "Second", "Third" and then orient them along row wise.
- 4. Write a program using Android Developer Studio/Eclipse to generate three buttons with content "First", "Second", "Third" and then orient them along column wise.
- 5. Write a program using Android Developer Studio/Eclipse to create Text-View to accept user name.
- 6. Write a program using Android Developer Studio/Eclipse to generate the following Table Layout

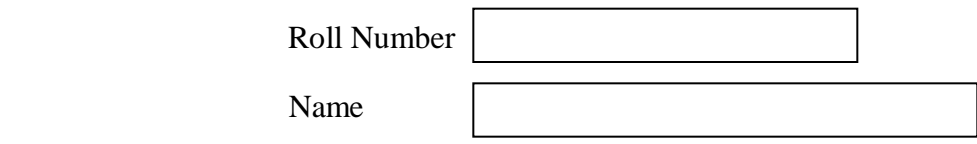

7. Write a program using Android Developer Studio/Eclipse to generate the following Table Layout

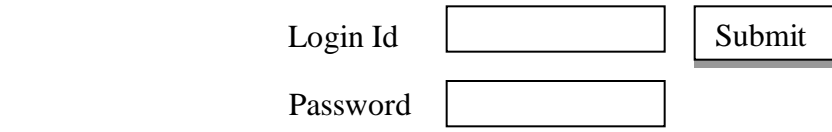

- 8. Write a program using Android Developer Studio/Eclipse to implement Check box.
- 9. Write a program using Android Developer Studio/Eclipse to implement Radio button.
- 10. Write a program using Android Developer Studio/Eclipse to import image to Frame Layout.
- 11. Write a program using Android Developer Studio/Eclipse to display an option Menu.
- 12. Write a program using Android Developer Studio/Eclipse to generate Analog Clock.
- 13. Write a program using Android Developer Studio/Eclipse to generate Digital Clock
- 14. Write a program using Android Developer Studio/Eclipse to load URL "google.com".
- 15. Write a program using Android Developer Studio/Eclipse to load URL "bitmesra.ac.in"
- 16. Write a program using Android Developer Studio/Eclipse to accept a mobile number and then send SMS "Welcome".
- 17. Write a program using Android Developer Studio/Eclipse to implement Context Menu.
- 18. Write a program using Android Developer Studio/Eclipse to display current date.
- 19. Create a SQLITE database Employee and Make a form in Android Studio/Eclipse to allow data entry to Employee Form with the following command buttons:

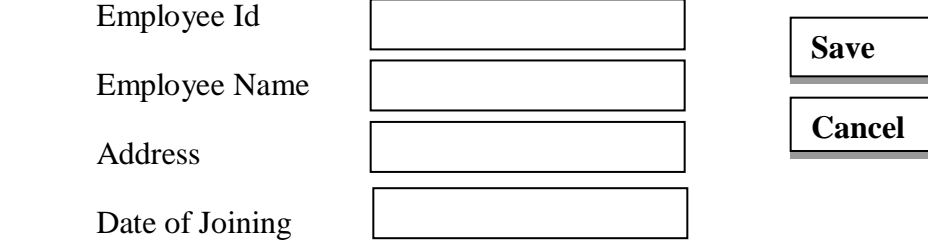

20. Create a SQLITE database Student and Make a form in Android Studio/Eclipse to allow data entry to Student Form with the following command buttons:

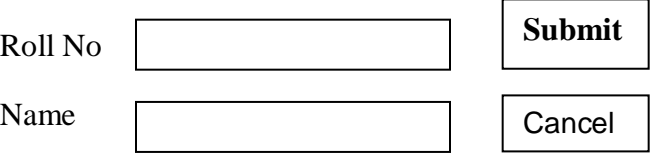

#### **TEXT BOOKS:**

1. DixitPrashant Kumar, "Android", Vikas Publishing House Pvt. Ltd, 1<sup>st</sup> Edition, 2014.

#### **REFERENCE BOOKS:**

1. Programming Android, 2nd Edition, [Zigurd Mednieks,](http://www.oreillynet.com/pub/au/3685) [Blake Meike,](http://www.oreillynet.com/pub/au/3686) [Laird Dornin,](http://www.oreillynet.com/pub/au/4599) [Masumi Nakamura,](http://oreillynet.com/pub/au/4683) [O'Reilly Media,](https://learning.oreilly.com/library/publisher/oreilly-media-inc/?utm_medium=referral&utm_campaign=publisher&utm_source=oreilly&utm_content=catalog&utm_content=catalog) October 2012

**Gaps in the Syllabus (to meet Industry/Profession requirements)** 

**POs met through Gaps in the Syllabus** 

**Topics beyond syllabus/Advanced topics/Design** 

**POs met through Topics beyond syllabus/Advanced topics/Design**  2, 3, 5

**Course Outcome (CO) Attainment Assessment Tools & Evaluation Procedure**

#### **Direct Assessment**

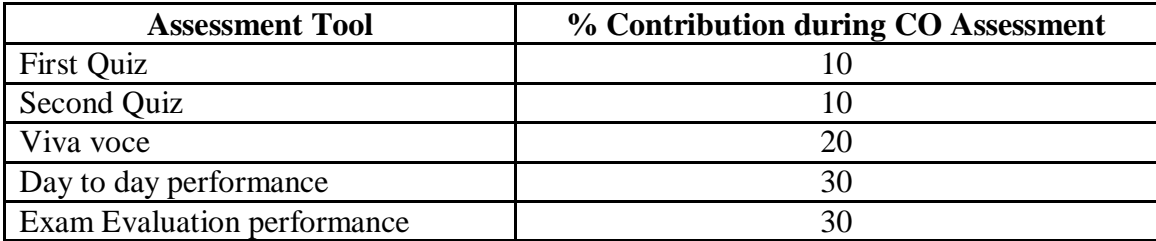

#### **Indirect Assessment**

**1.** Students' Feedback on Course Outcome.

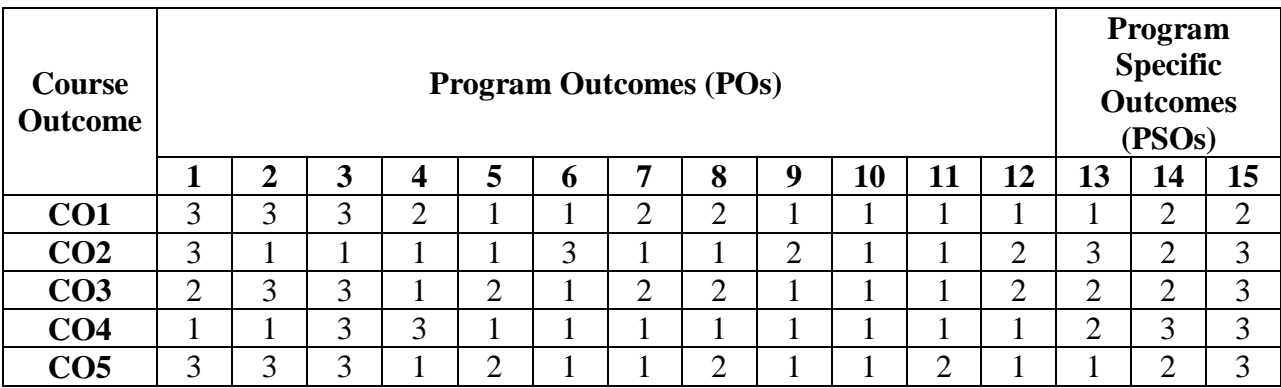

## **Mapping of Course Outcomes onto Program Outcomes**

## **Correlation Levels 1, 2 or 3 as defined below:**

1: Slight (Low) 2: Moderate (Medium) 3: Substantial (High)

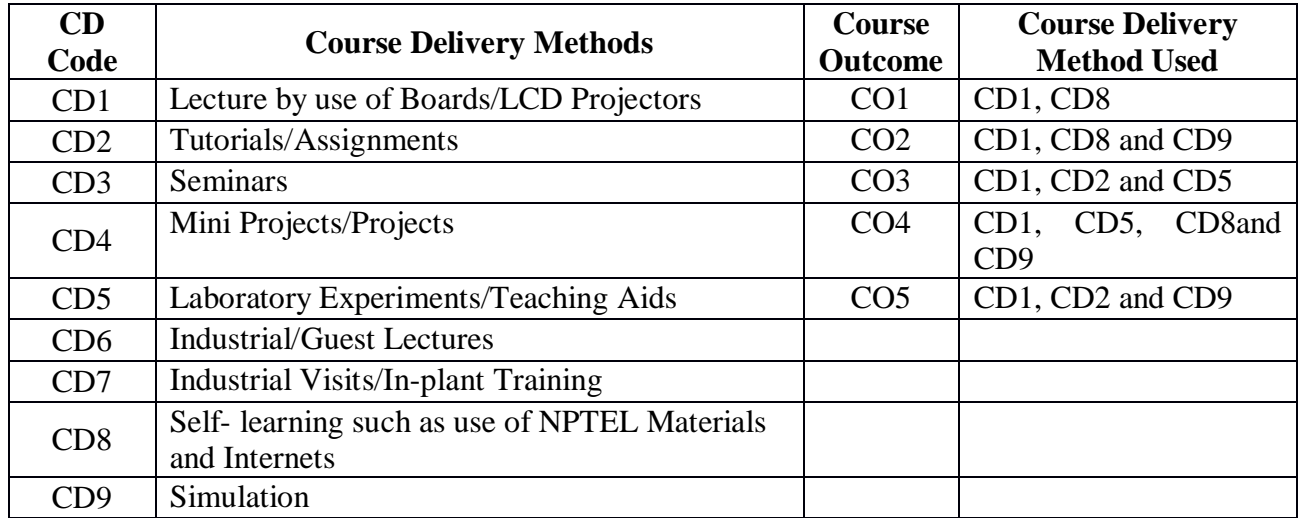

**Course code: CA277 Course title:** PYTHON PROGRAMMING **Pre-requisite(s): Nil Co- requisite(s): CA 278** PYTHON PROGRAMMING LAB **CREDITS: 4 L: 3 T: 1 P: 0 Class schedule per week: 04 Class: BCA Semester / Level: V/2 Branch: BCA** 

## **Course Objectives**

This course enables the students to:

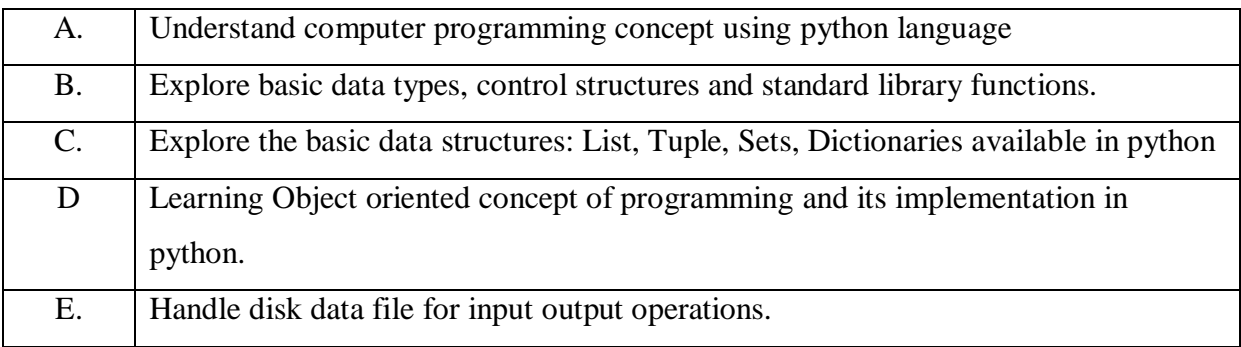

## **Course Outcomes**

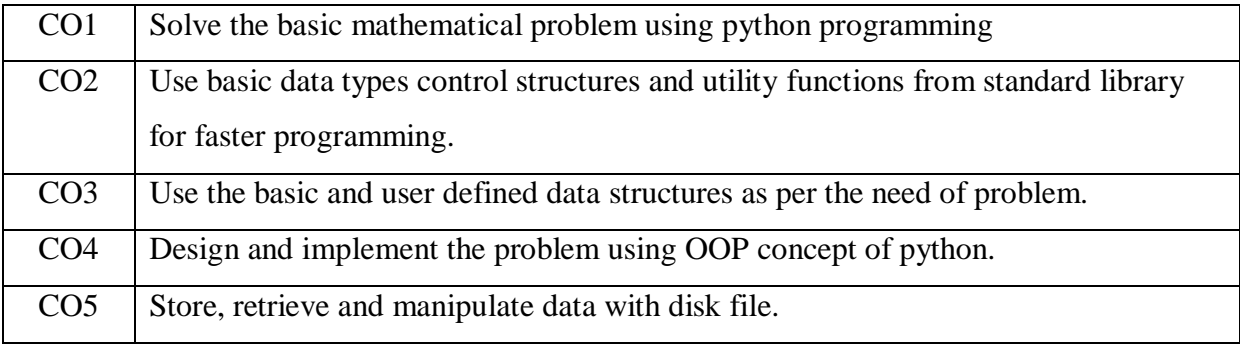

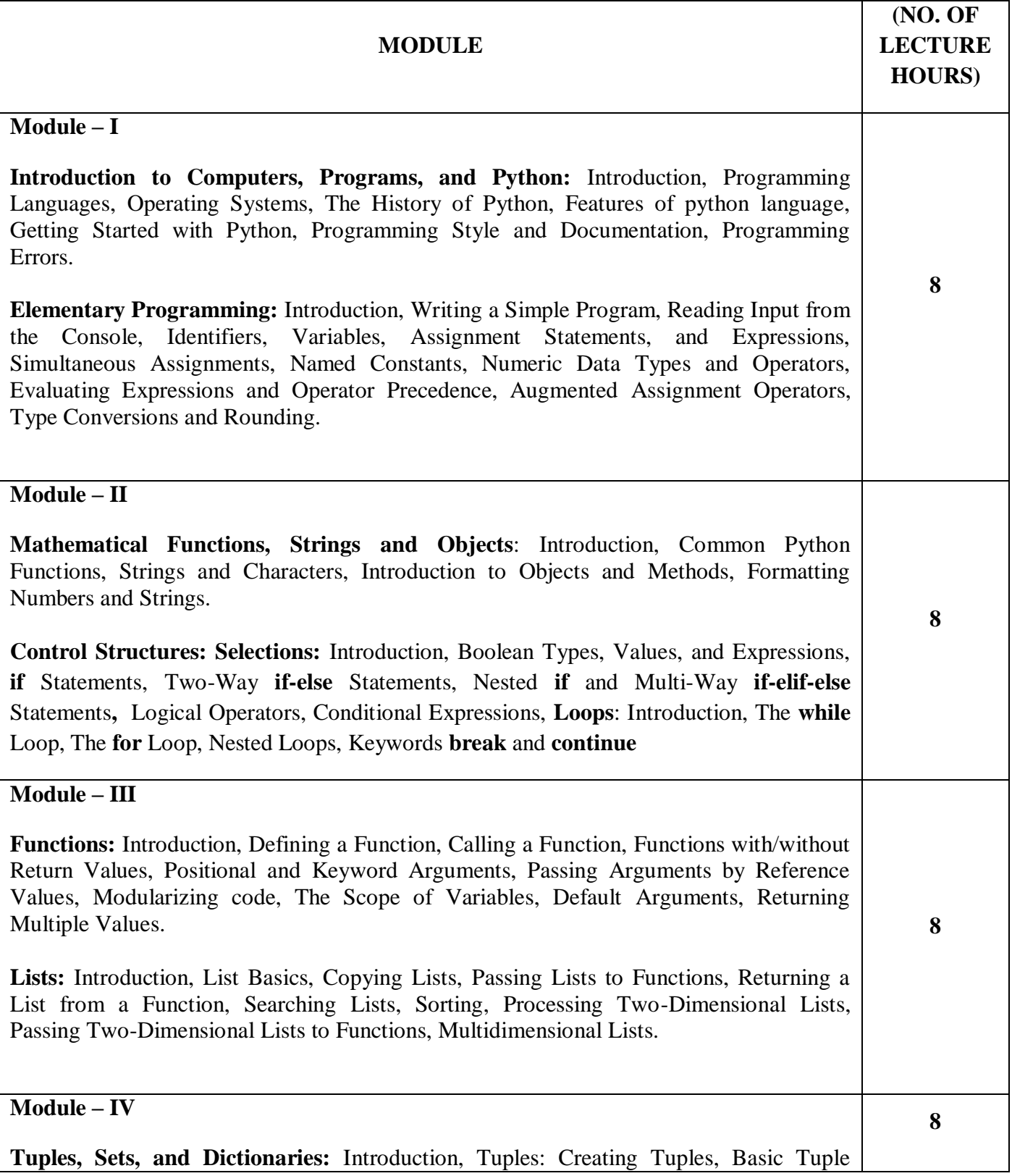

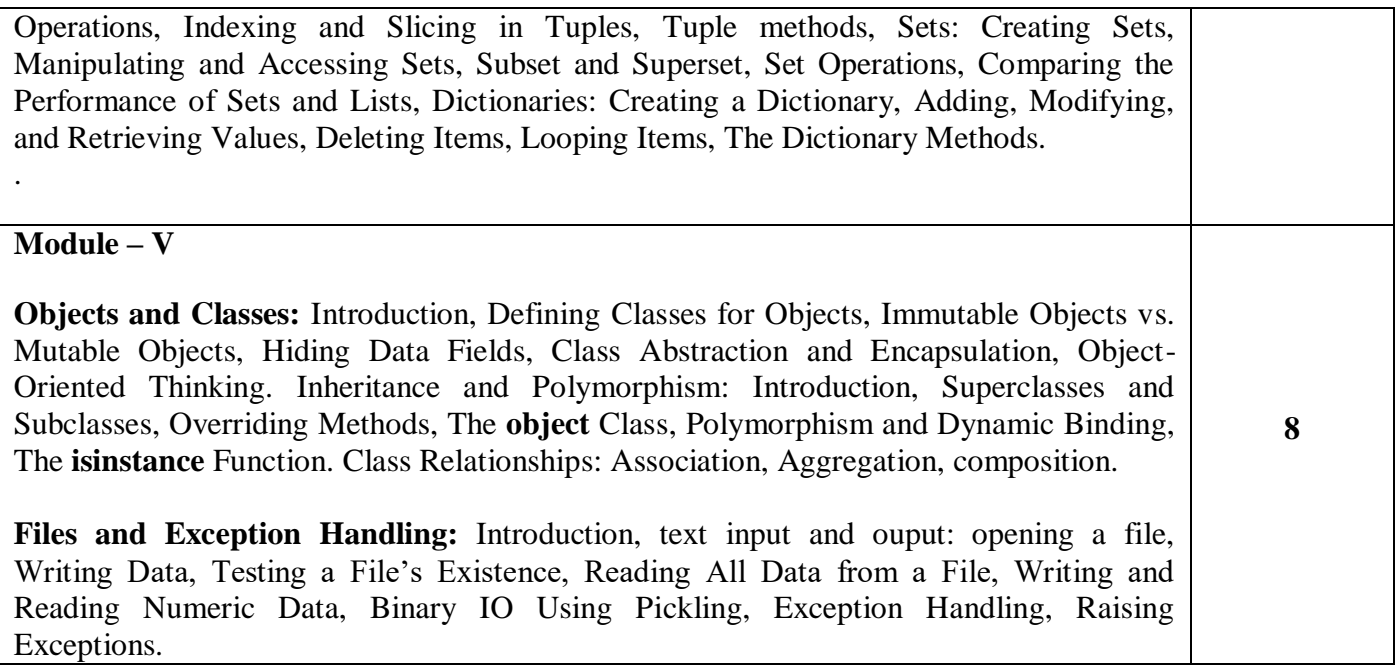

## **TEXT BOOK**

1. Y. Daniel Liang, "Introduction to programming using python", Pearson Education; First edition (2017).

#### **REFERENCE BOOK**

- 1. Martin C. Brown, "Python: The Complete Reference", McGraw Hill Education; Forth edition (2018)
- 2. Mark Lutz, "Learning Python" O′Reilly Fifth edition (2013)
- 3. Mark Summerfield, "Programming in Python 3: A Complete Introduction to the Python Language" Pearson Education; Second edition (2018)

#### **POs met through Gaps in the Syllabus**

**Topics beyond syllabus/Advanced topics/Design** 

**POs met through Topics beyond syllabus/Advanced topics/Design** 

**Course Outcome (CO) Attainment Assessment Tools & Evaluation Procedure**

#### **Direct Assessment**

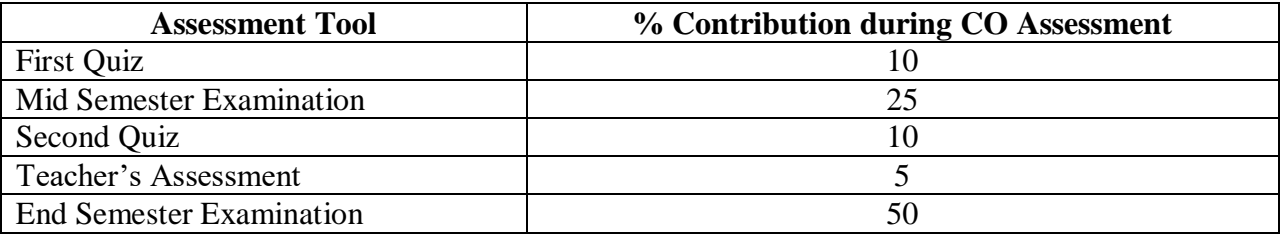

#### **Indirect Assessment**

**1.** Students' Feedback on Course Outcome.

## **Mapping of Course Outcomes onto Program Outcomes**

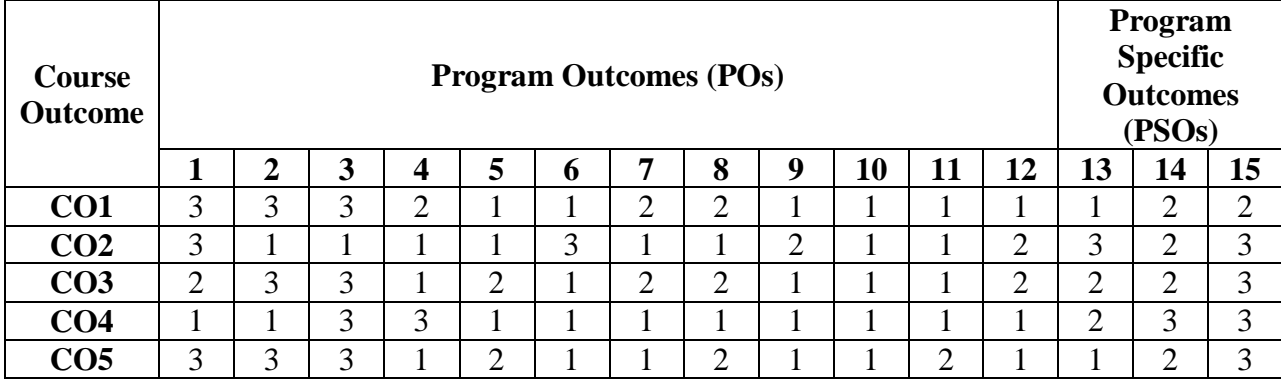

## **Correlation Levels 1, 2 or 3 as defined below:**

1: Slight (Low) 2: Moderate (Medium) 3: Substantial (High)

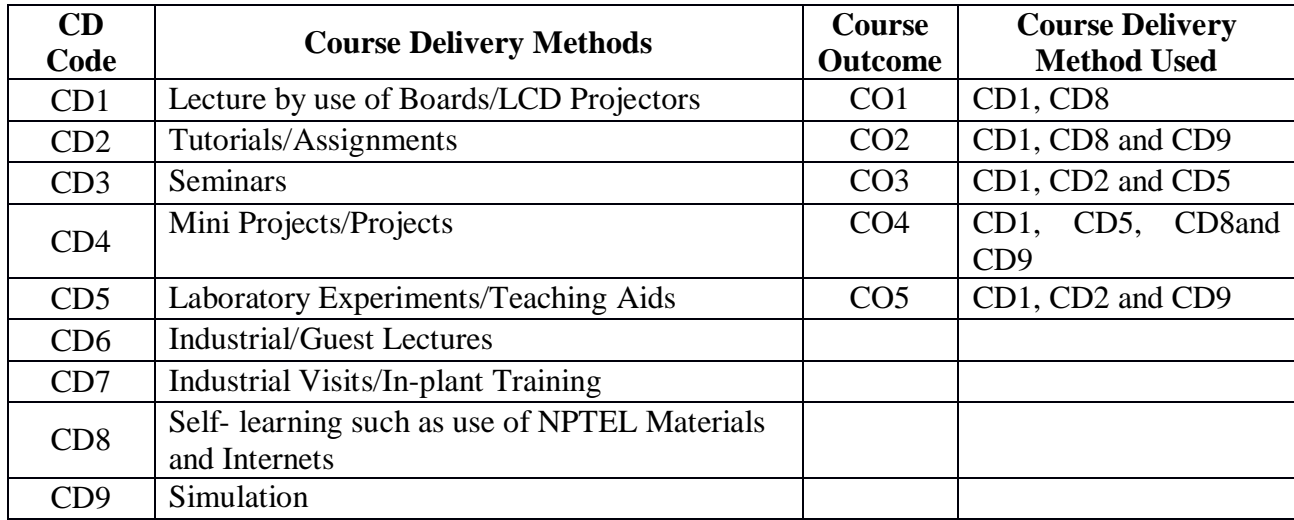

**Course code: CA278 Course title: PYTHON PROGRAMMING LAB. Pre-requisite(s): No Co- requisite(s): CA277 PYTHON PROGRAMMING. Credits: 2 L: 0 T: 0 P: 4 Class schedule per week: 04 Class: BCA Semester / Level: V/2 Branch: BCA Name of Teacher:**

## **Course Objectives**

This course enables the students to:

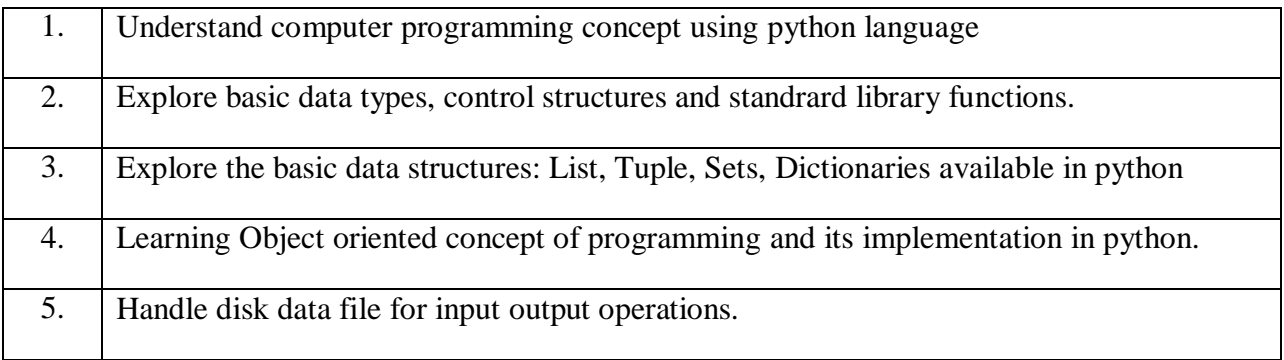

#### **Course Outcomes**

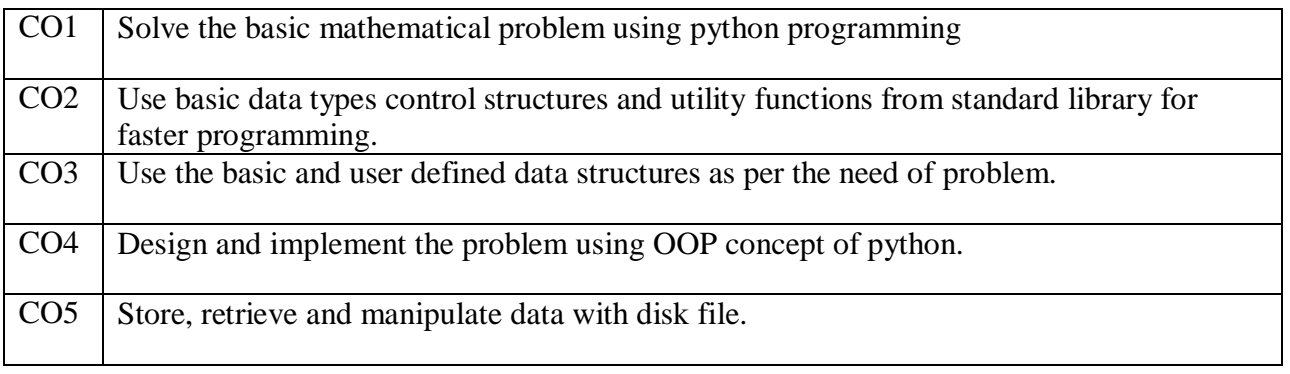

## **SYLLABUS**

#### **List of Programs as Assignments:**

- 1. Write a program that displays "Hello to Python programming".
- 2. Write a program to read two integers and perform arithmetic operations on them
- 3. (addition, subtraction, multiplication and division).
- 4. Write a program to read the marks of three subjects and find the average of them.
- 5. Surface area of a prism can be calculated if the lengths of the three sides are known. Write a program that takes the sides as input (read it as integer) and prints the surface area of the prism (Surface Area =  $2ab + 2bc + 2ca$
- 6. A plane travels 395,000 meters in 9000 seconds. Write a program to find the speed of the plane (Speed  $=$  Distance / Time).
- 7. You need to empty out the rectangular swimming pool which is 12 meters long, 7 meters wide and 2 meter depth. You have a pump which can move 17 cubic meters of water in an hour. Write a program to find how long it will take to empty your pool? (Volume  $= 1 \times w \times h$ , and flow = volume/time).
- 8. Write a program to convert temperature from centigrade (read it as float value) to Fahrenheit.
- 9. A car starts from a stoplight and is traveling with a velocity of 10 m/sec east in 20 seconds. Write a program to find the acceleration of the car.  $[\text{acc} = (V_{\text{final}}-V_{\text{initial}})]$
- 10. Time].
- 11. Write a Program to Prompt for a Score between 0.0 and 1.0. If the Score Is Out of Range, Print an Error. If the Score Is between 0.0 and 1.0, Print a Grade Using the Following Table

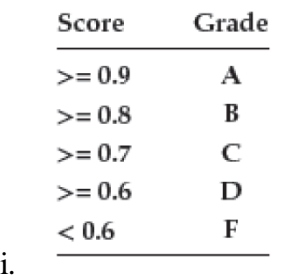

- 12. Write a Program to find the maximum of three numbers.
- 13. Suppose you want to develop a program to play a lottery. The program randomly generates a two-digit number, prompts the user to enter a two-digit number, and determines whether the user wins according to the following rules:

If the user's input matches the lottery in the exact order, the award is \$10,000.

If all the digits in the user's input match all the digits in the lottery number, the award is \$3,000. If one digit in the user's input matches a digit in the lottery number, the award is \$1,000.

- 14. Write a Program to Check If a Given Year Is a Leap Year.
- 15. Program to Find the GCD of Two Positive Numbers.
- 16. Write a program that prompts the user to enter a four-digit integer and displays the number in reverse order.
- 17. Write Python Program to Find the Sum of Digits in a Number
- 18. Write a program to print the sum of the following series.  $1 + 1/2 + 1/3 + \ldots + 1/n$  $1/1 + 2^2/2 + 3^3/3 + \ldots + n^n/n$
- 19. Write a Program to Display the Fibonacci Sequences up to nth Term Where n is Provided by the User.
- 20. Write a Program to Find the Sum of All Odd and Even Numbers up to a Number Specified by the User.
- 21. Write a Program to Check Whether a Number Is Prime or Not.
- 22. Write a Program to Find the Factorial of a Number.
- 23. Write a Program to Demonstrate the Return of Multiple Values from a Function Definition.
- 24. Program to Demonstrate the Use of Default Parameters
- 25. Write Program to Demonstrate the Scope of Variables.
- 26. Program to Print the Characters Which Are Common in Two Strings.
- 27. Write a program to check whether a given String is palindrome or not.
- 28. Write Python Program to Count the Number of Times an Item appears in the List.
- 29. Write a program to create a list of integer numbers. Sort the elements using any sorting method.
- 30. Write a program to create a lists of integer numbers and perform the linear and binary search.
- 31. Write a program to create a lists of cities names and perform the sort the cities name in alphabetical order.
- 32. Find Mean, Variance and Standard Deviation of List Numbers
- 33. Write a Program to Find the Transpose of a Matrix.
- 34. Write a program to perform the matrices multiplication.
- 35. Write a program to create a dictionary for countries name as key and currency as value. Traverse the dictionary with key: value Pairs in using for Loop.
- 36. Write a program to create tuples, and perform the following operations: Merging of tuples, Splitting of a tuple, comparison of two tuples.
- 37. Write a program to create an intersection, union, set difference, and symmetric difference of sets.
- 38. Write a program with "MyRectangle" class having the dimensions as data members and area() as a method member. Calculate the area of each rectangle object created by user.
- 39. Design a class with name "MyComplex" to represent the complex number including the constructor overloading, methods to perform the arithmetic operation over the two complex numbers. Write the complete python program for the above design.
- 40. Design a class with name "Distance" to represent the distance in feet and inch. Include the method to calculate the addition of two distances. Write the complete python program for the above design.
- 41. Write a complete program to implement the Employee and its subclasses (Salarayed Employee, DailyWaged Employee, Commission based employee) given in Hierarchical and multilevel manner. The program should exhibit the use of super key word to invoke the super class constructor.
- 42. Write a program to open a file and perform the reading and writing operation with the file.
- 43. Write a program to count the number of line in a file.
- 44. Write a program to count the frequencies of each word from a file.
- 45. Write a program to copy the text of a file to another file.
- 46. Write a program to append a file with the content of another file.
- 47. Write a program to compare two file.
- 48. Write a program to delete and insert a sentence at specified position in a file.
- 49. Write a program to delete a sentence from a file if the file contains a specific word.
- 50. Write program to delete comment lines from a file.
- 51. Write a program to capitalize each word of the file.
- 52. Write a program to handle an exception using exception handling mechanism of the python.
- 53. Write a program to raise an exception explicitly using raise keyword.

## **TEXT BOOKS:**

1. Y. Daniel Liang, "Introduction to programming using python", Pearson Education; First edition (2017).

#### **REFERENCE BOOKS:**

- 1. Martin C. Brown, "Python: The Complete Reference", McGraw Hill Education; Forth edition (2018)
- 2. Mark Lutz, "Learning Python" O′Reilly Fifth edition (2013)
- 3. Mark Summerfield, "Programming in Python 3: A Complete Introduction to the Python Language" Pearson Education; Second edition (2018)

## **Gaps in the Syllabus (to meet Industry/Profession requirements) POs met through Gaps in the Syllabus**

**Topics beyond syllabus/Advanced topics/Design** 

#### **POs met through Topics beyond syllabus/Advanced topics/Design**

#### **Course Outcome (CO) Attainment Assessment Tools & Evaluation Procedure**

#### **Direct Assessment**

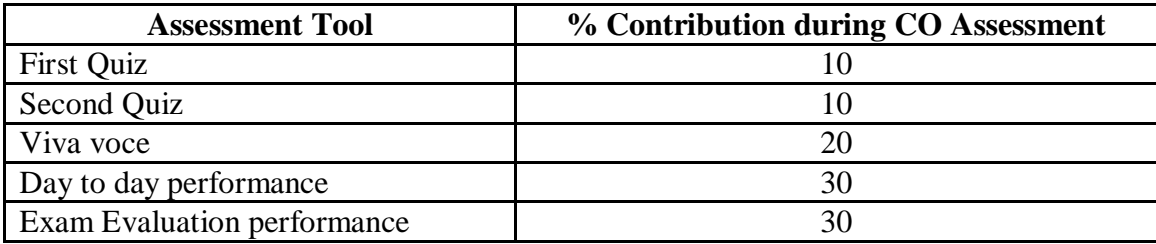

#### **Indirect Assessment**

**1.** Students' Feedback on Course Outcome.

# **Mapping of Course Outcomes onto Program Outcomes**

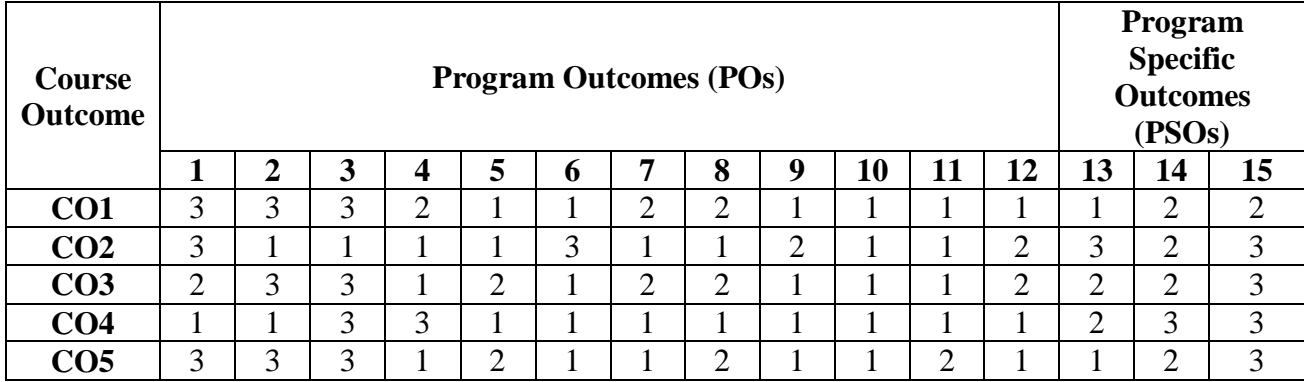

# **Correlation Levels 1, 2 or 3 as defined below:**

1: Slight (Low) 2: Moderate (Medium) 3: Substantial (High)

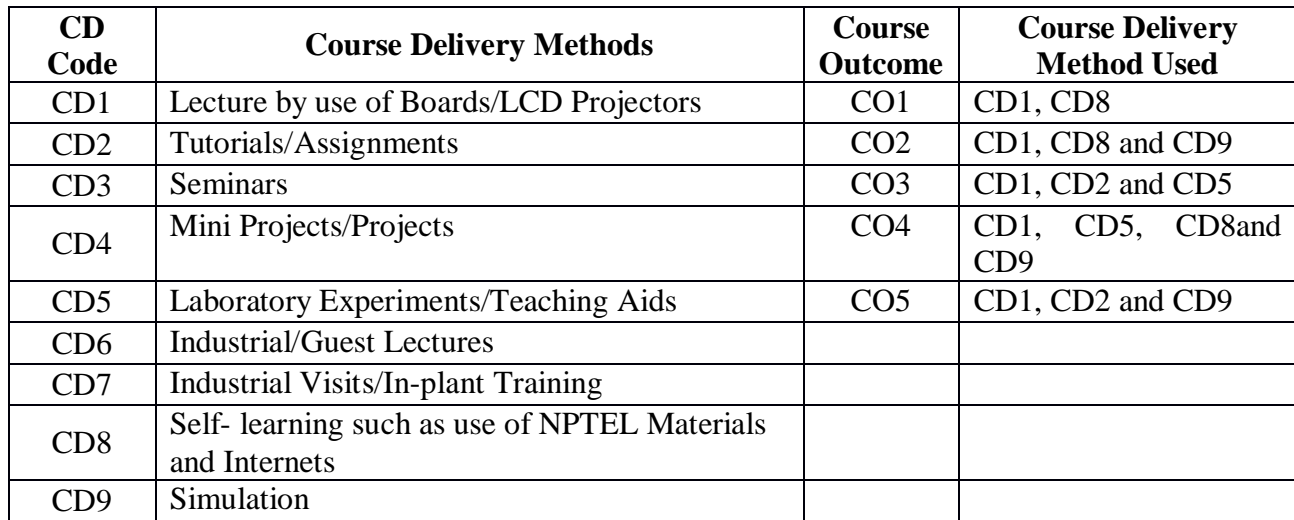

## **PROGRAM ELECTIVE IV (PEI IV)**

**Course Code: CA320 Course Title: SOFTWARE TESTING Pre-requisite(s): Co- requisite(s): Computer Network, Operating System Credits: 3** L:3 T:0 P:0 **Class schedule per week: 03 Class: BCA Semester / Level: V/3 Branch: Bachelor of Computer Applications Name of Teacher:** 

## **Course Objectives**

#### **Course Objectives**

This course envisions to impart to students to:

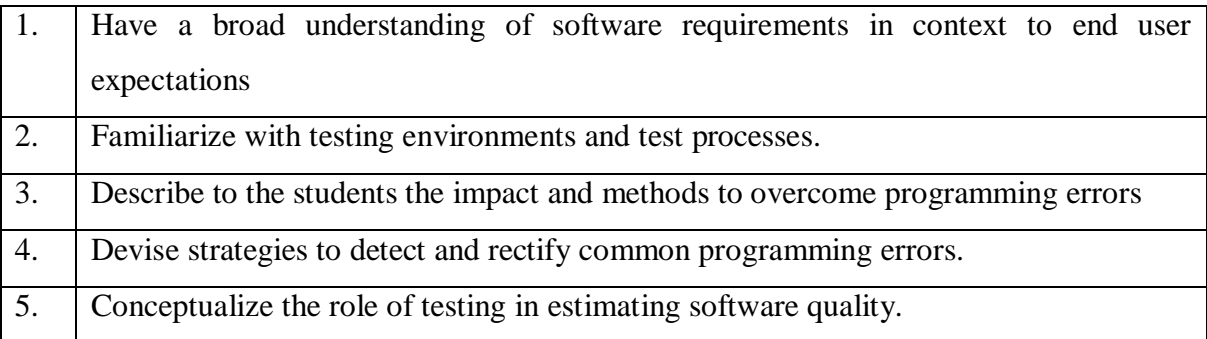

## **Course Outcomes**

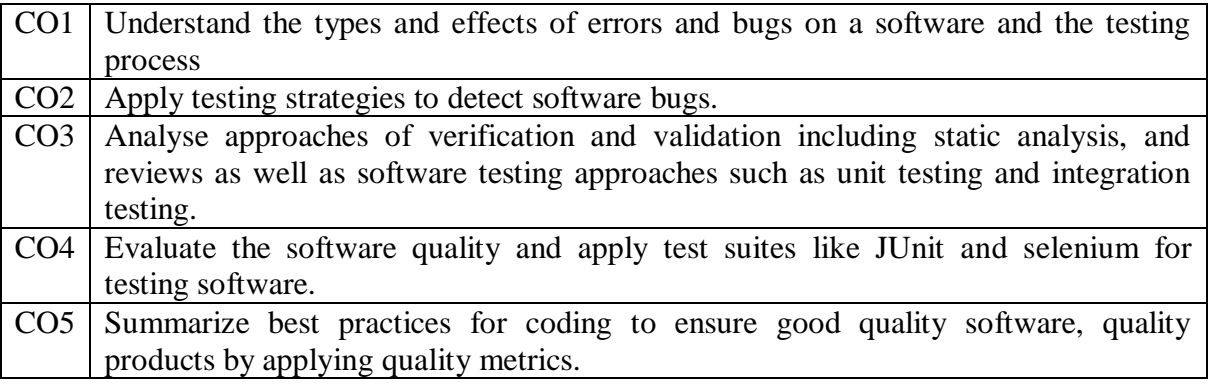

# **SYLLABUS**

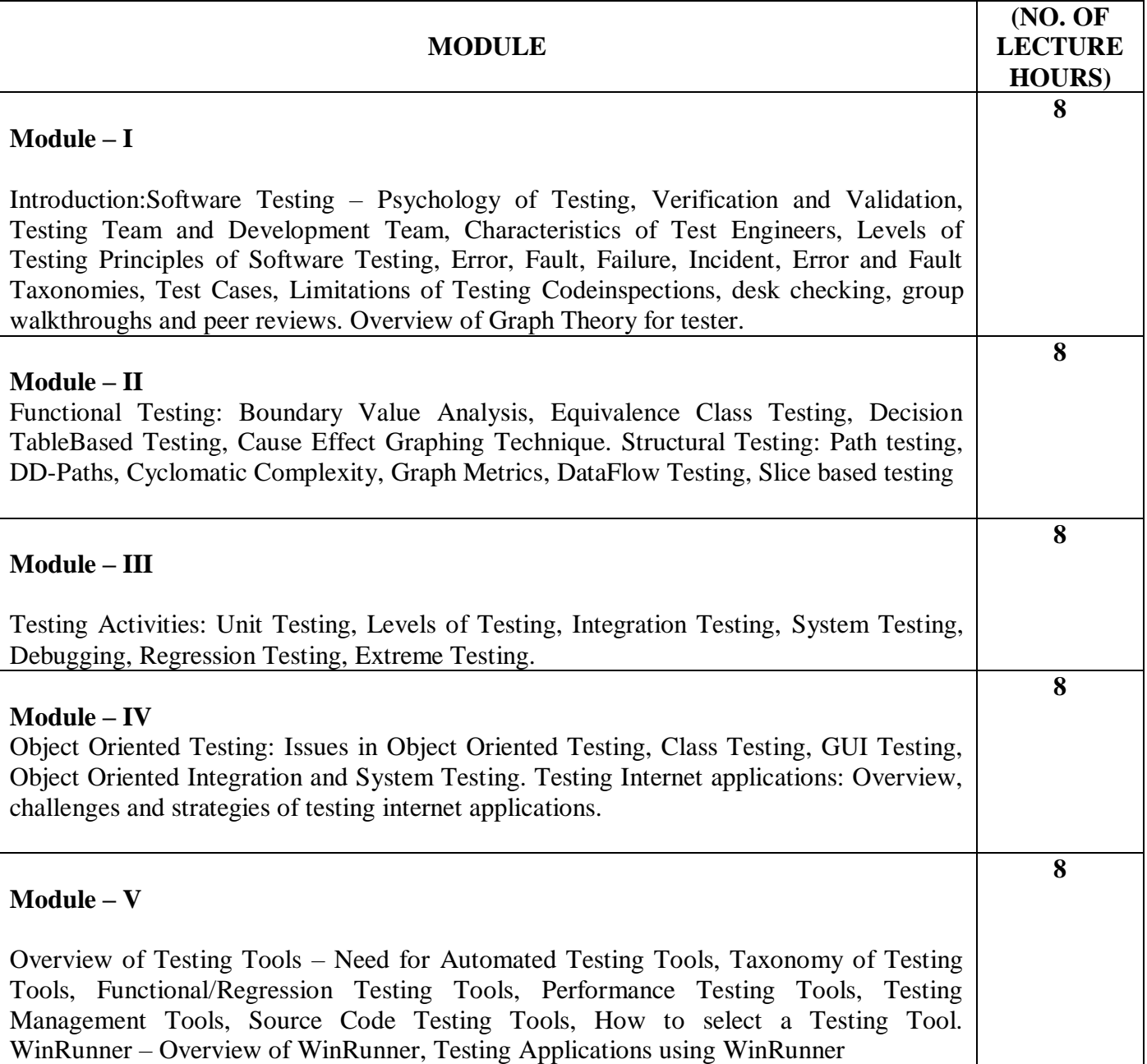

## **TEXT BOOKS:**

- 1. JorgensenPaul C., "Software Testing- A Craftsman's Approach", Second Edition, CRC Press, 2008.
- 2. Ammann Paul and OffuttJeff, "Introduction to Software Testing", Cambridge University Press, Cambridge, UK, ISBN 0-52188-038-1, 2008.

## **REFERENCE BOOKS:**

- 1. TamresLouise, "Software Testing", Pearson Education Asia, 2002.
- 2. PressmanRoger S., "Software Engineering A Practitioner's Approach", Fifth Edition, McGraw-Hill International Edition, New Delhi, 2001.
- 3. AggarwalK.K. & SinghYogesh, "Software Engineering", New Age International Publishers, New Delhi, 2003 4. TamresLauise, "Introducing Software Testing", Pearson Education

#### **Gaps in the Syllabus (to meet Industry/Profession requirements)**

- 1. Machine Learning in Testing
- 2. Big Data Testing.
- 3. Combining Manual and Automated Testing.

#### **POs met through Gaps in the Syllabus**

3, 4, 12

#### **Topics beyond syllabus/Advanced topics/Design**

- 1. Test Automation.
- 2. Shortening Delivery Cycle
- 3. Digital Transformation with Agile.
- 4. Increasing Adoption of DevOps

# **POs met through Topics beyond syllabus/Advanced topics/Design**

2, 3, 4, 12

#### **Course Outcome (CO) Attainment Assessment Tools & Evaluation Procedure**

#### **Direct Assessment**

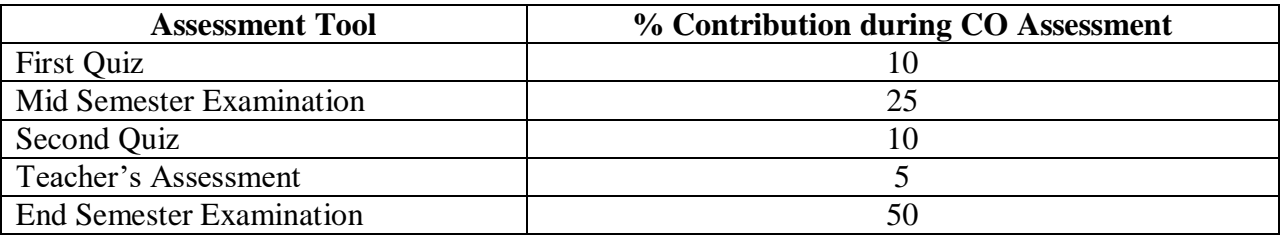

## **Indirect Assessment**

**1.** Students' Feedback on Course Outcome.

## **Mapping of Course Outcomes onto Program Outcomes**

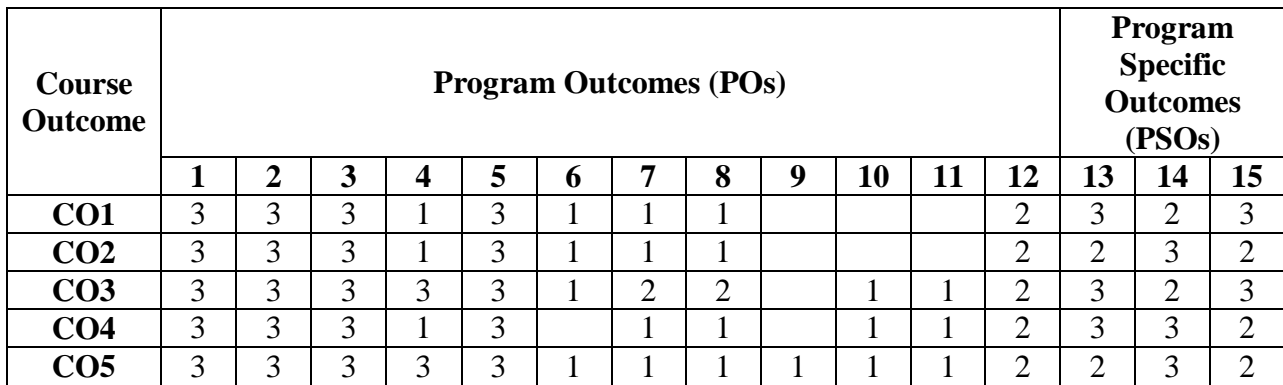

## **Correlation Levels 1, 2 or 3 as defined below:**

1: Slight (Low) 2: Moderate (Medium) 3: Substantial (High)

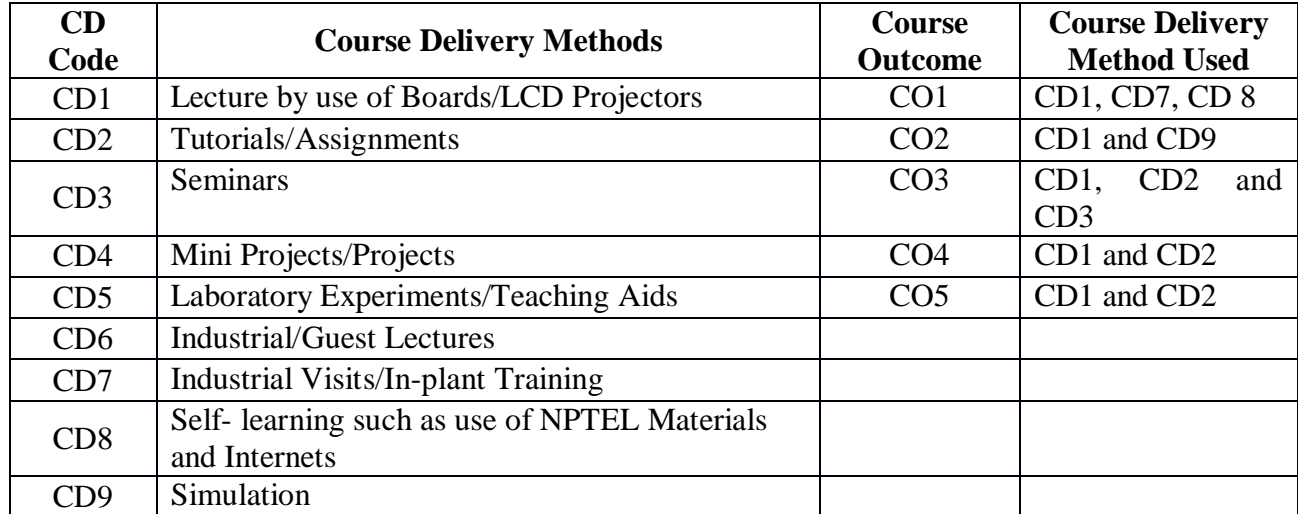

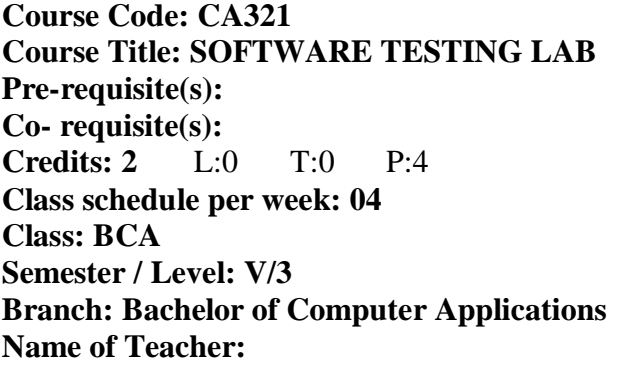

# **Course Objectives**

This course envisions to impart to students to:

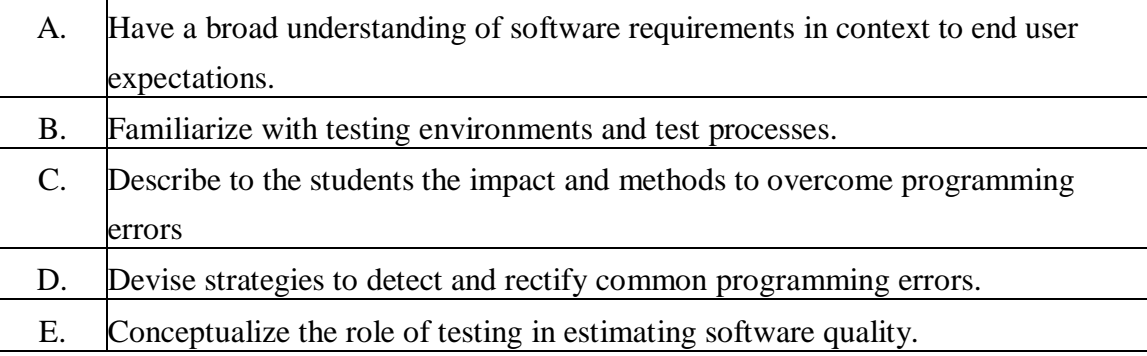

## **Course Outcomes**

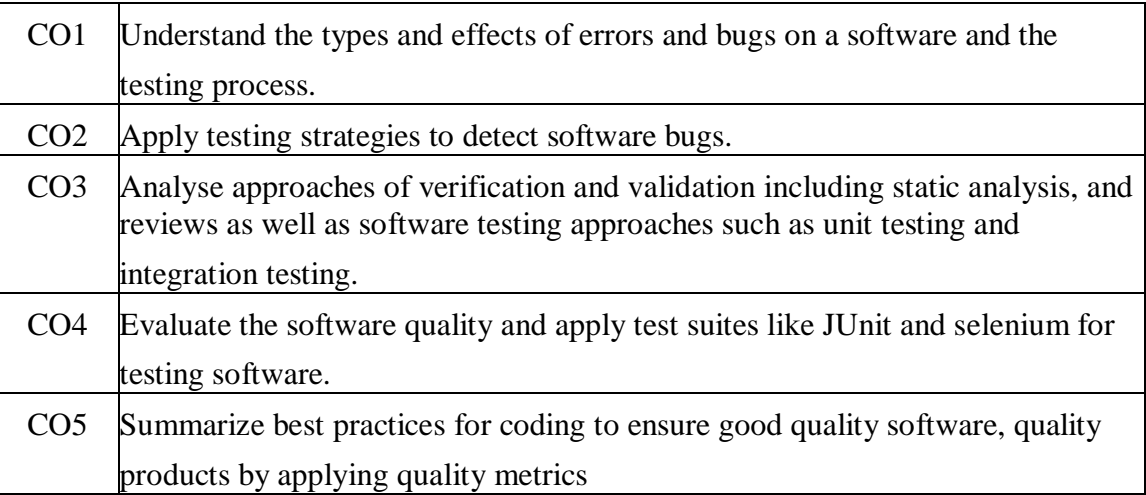

## **SYLLABUS**

## **List of Programs as Assignments:**

- 1. Why testing is required?
- 2. What are the types of testing?
- 3. What is difference between Verification and Validation?
- 4. Explain Principles of Software Testing.
- 5. What are Test Cases?
- 6. Overview of Graph Theory for tester.
- 7. Explain Boundary Value Analysis with example.
- 8. Explain Equivalence Class Testing with example.
- 9. Explain Decision Table Based Testing with example.
- 10. Explain Cause Effect Graphing Technique with example.
- 11. Explain Path testing with example.
- 12. Explain Cyclomatic Complexity with example.
- 13. What are Graph Metrics?
- 14. Explain Dataflow Testing with example.
- 15. Explain Slice based testing with example.
- 16. What are Testing Activities?
- 17. What are Levels of Testing?
- 18. Explain Integration Testing.
- 19. What is System Testing?
- 20. What is Regression Testing?
- 21. What is Extreme Testing?
- 22. What is Debugging?
- 23. Discuss the challenges and strategies of testing internet applications
- 24. What do you understand the Automation Testing Approach ?
- 25. Write and test a program to login a specific web page
- 26. Write and test a program to update 10 student records into table into Excel file
- 27. Write and test a program to select the number of students who have scored more than 60 in any one subject ( or all subjects ).
- 28. Write and test a program to provide total number of objects present / available on the page.
- 29. Write and test a program to get the number of list items in a list / combo box.
- 30. Write and test a program to count number of items present on a desktop
- 31. Give an overview of WinRunner, Note down the Testing Applications using WinRunner.

## **TEXT BOOKS:**

- 1. JorgensenPaul C., "Software Testing- A Craftsman's Approach", Second Edition, CRC Press, 2008.
- 2. Ammann Paul and OffuttJeff, "Introduction to Software Testing", Cambridge University Press, Cambridge, UK, ISBN 0-52188-038-1, 2008.

#### **REFERENCE BOOKS:**

- 1. TamresLouise, "Software Testing", Pearson Education Asia, 2002.
- 2. PressmanRoger S., "Software Engineering A Practitioner's Approach", Fifth Edition, McGraw-Hill International Edition, New Delhi, 2001.
- 3. AggarwalK.K. & SinghYogesh, "Software Engineering", New Age International Publishers, New Delhi, 2003 4. TamresLauise, "Introducing Software Testing", Pearson Education

#### **Gaps in the Syllabus (to meet Industry/Profession requirements)**

**POs met through Gaps in the Syllabus** 

**Topics beyond syllabus/Advanced topics/Design** 

**POs met through Topics beyond syllabus/Advanced topics/Design** 

**Course Outcome (CO) Attainment Assessment Tools & Evaluation Procedure**

#### **Direct Assessment**

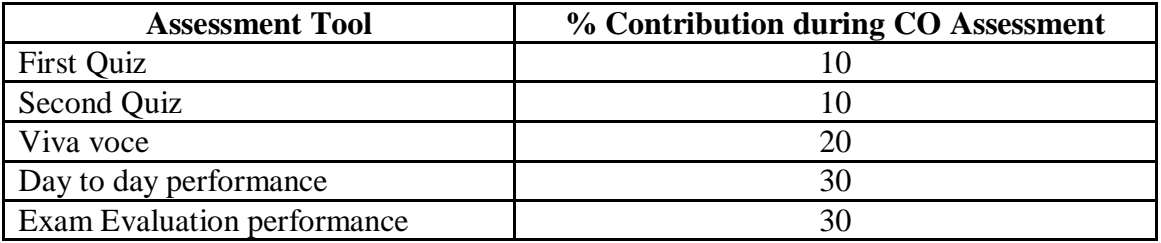

#### **Indirect Assessment**

1. Student Feedback on Faculty

## **Mapping of Course Outcomes onto Program Outcomes**

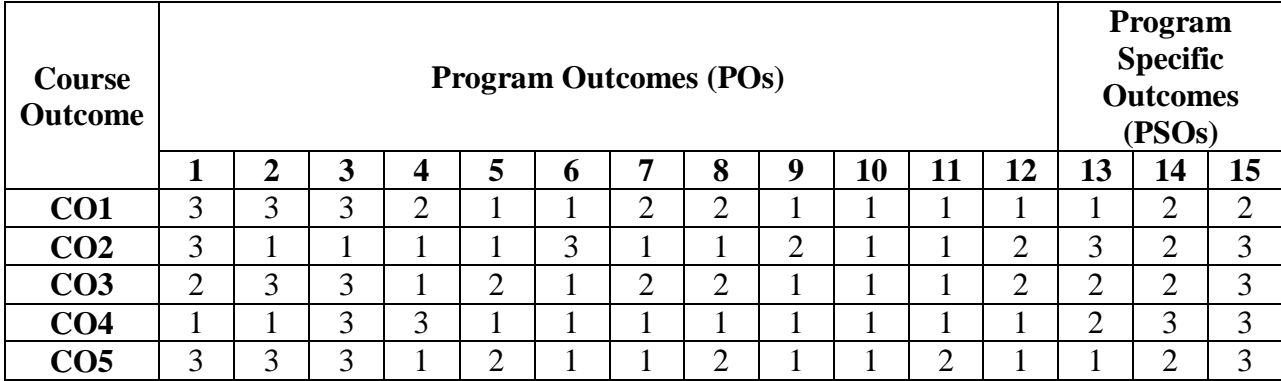

## **Correlation Levels 1, 2 or 3 as defined below:**

1: Slight (Low) 2: Moderate (Medium) 3: Substantial (High)

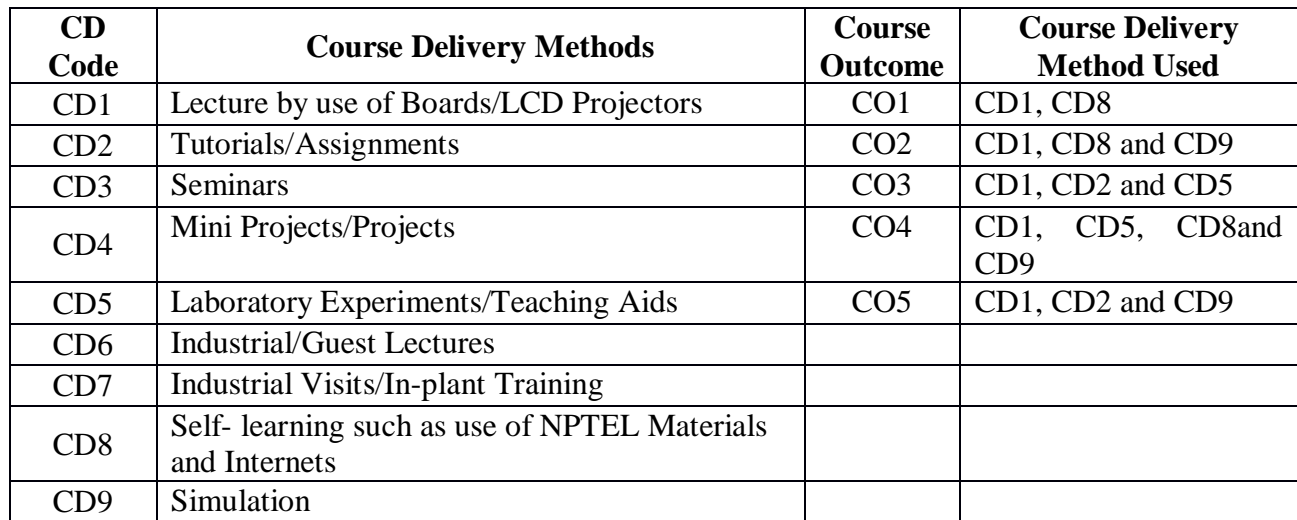

**Course Code: CA322 Course Title: NETWORK SECURITY Pre-requisite(s): Co- requisite(s): Credits: 3** L:3 T:0 P:0 **Class schedule per week: 03 Class: BCA Semester / Level: V/3 Branch: Bachelor of Computer Applications Name of Teacher:** 

## **Course Objectives**

This course envisions to impart to students to:

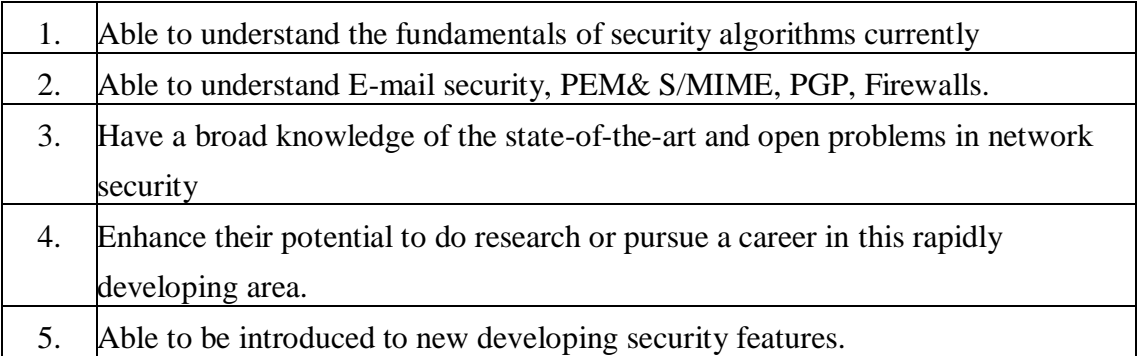

#### **Course Outcomes**

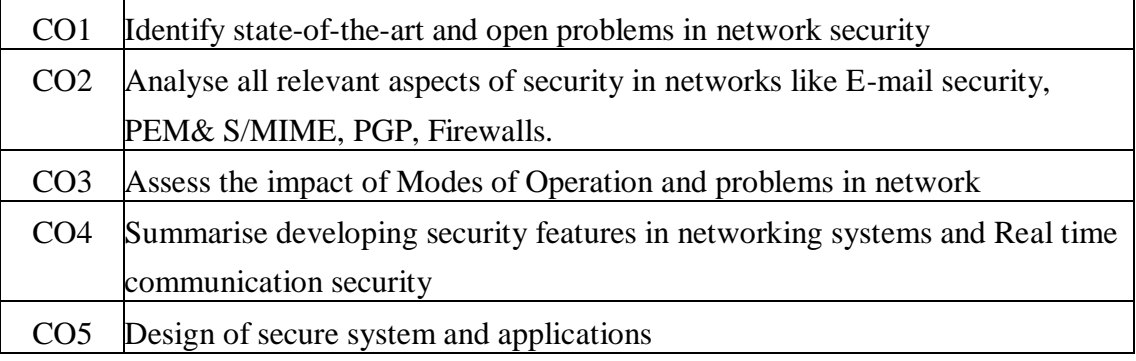

## **SYLLABUS**

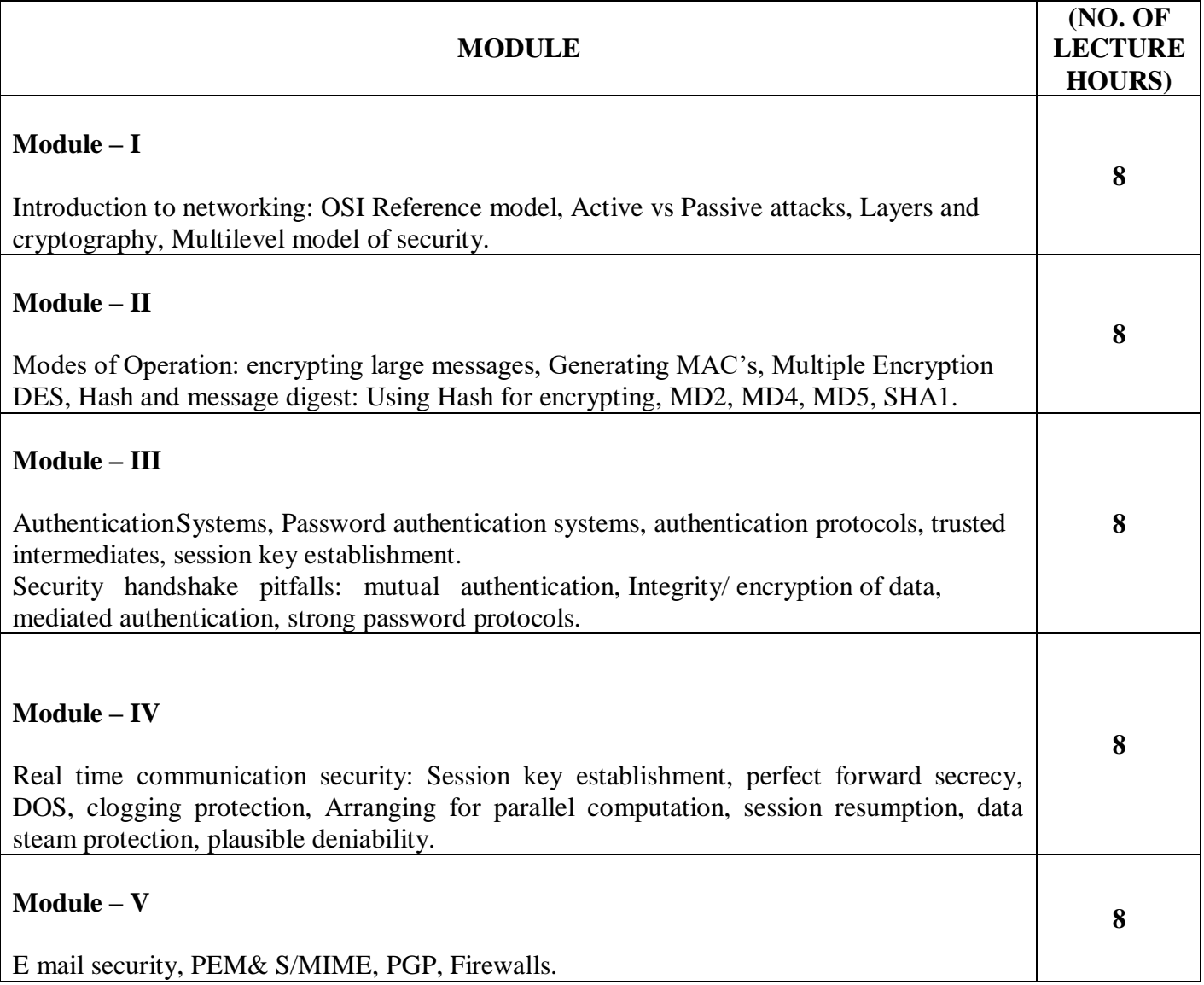

## **TEXT BOOK**

1. Kaufman Charlie, Perlman Radia and Speciner Mike, "Network Security: Private Communication in a Public World", 2<sup>nd</sup> Edition, Prentice Hall, 2002.

## **Gaps in the Syllabus (to meet Industry/Profession requirements)**

**POs met through Gaps in the Syllabus** 

**Topics beyond syllabus/Advanced topics/Design POs met through Topics beyond syllabus/Advanced topics/Design** 

## **Course Outcome (CO) Attainment Assessment Tools & Evaluation Procedure**

## **Direct Assessment**

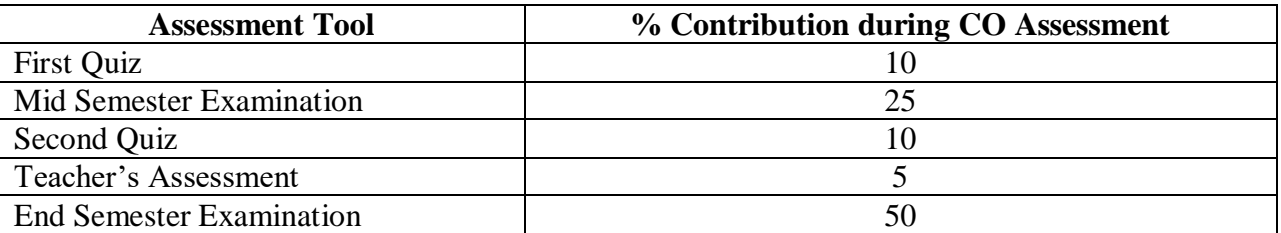

#### **Indirect Assessment**

1. Student Feedback on Faculty

## **Mapping of Course Outcomes onto Program Outcomes**

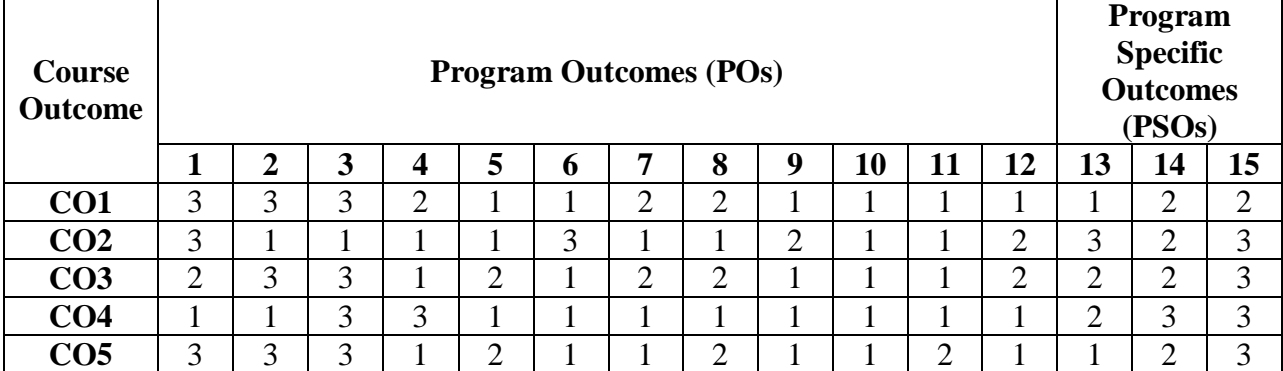

## **Correlation Levels 1, 2 or 3 as defined below:**

1: Slight (Low) 2: Moderate (Medium) 3: Substantial (High)

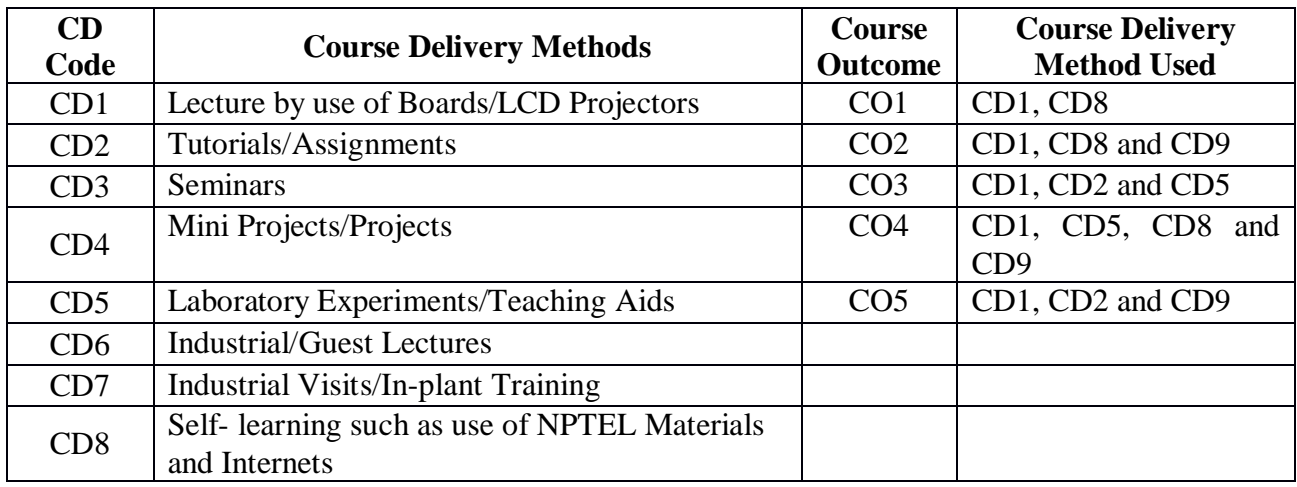

# **PROGRAM ELECTIVE V**

**Course Code: CA323 Course Title: CYBER FORENSICS Pre-requisite(s): Co- requisite(s): Credits: 4** L: 3 T: 1 P: 0 **Class schedule per week: 04 Class: BCA Semester / Level: VI/3 Branch: BCA Name of Teacher:** 

#### **Course Objectives**

This course envisions to impart to students to:

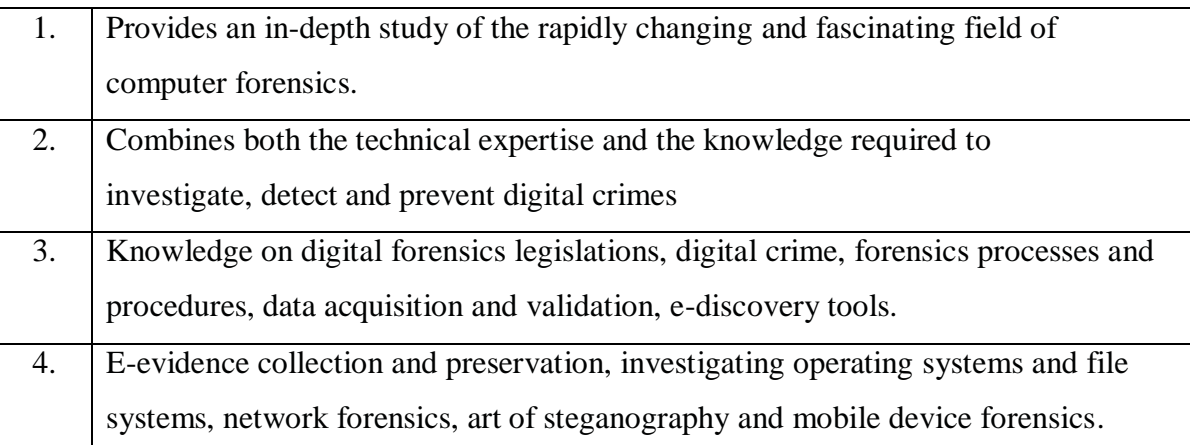

#### **Course Outcomes**

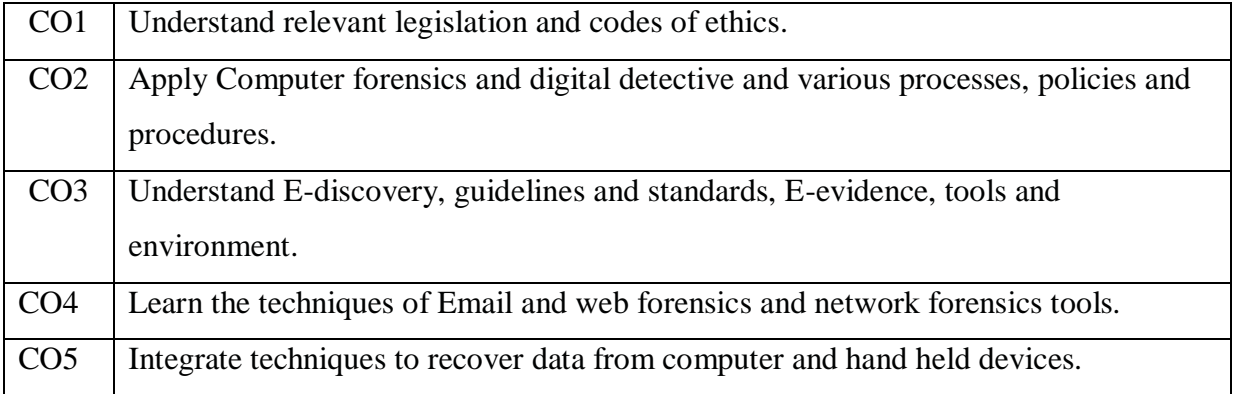

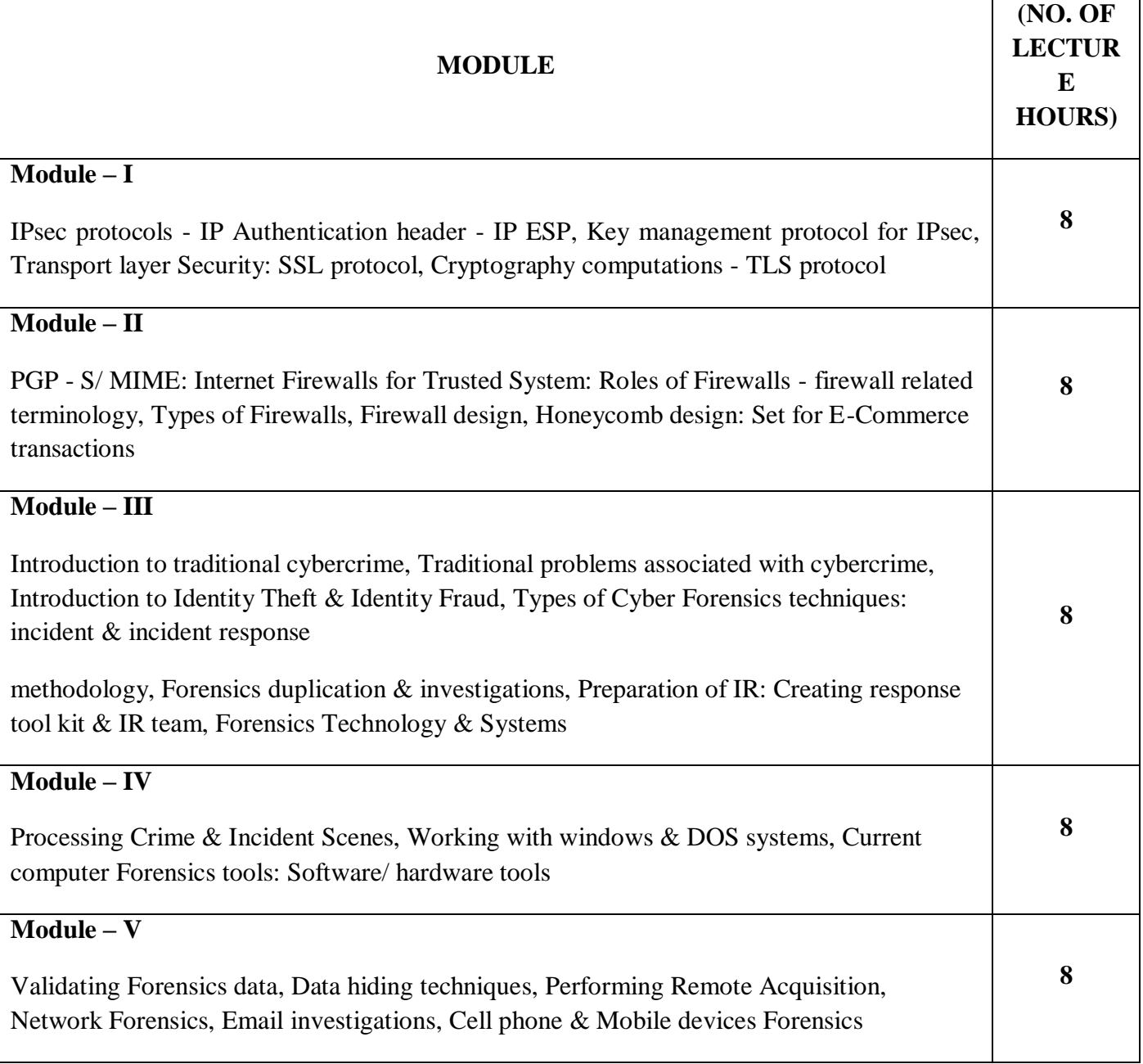

## **TEXT BOOKS:**

1. Albert J. Marcella Jr., & Frederic Guillossou, "Cyber Forensics: From Data to Digital Evidence", John Wiley and Sons, ISBN-13: 978-1118273661, 2012.

**Gaps in the Syllabus (to meet Industry/Profession requirements)**  NIL

# **POs met through Gaps in the Syllabus**

N. A.

**Topics beyond syllabus/Advanced topics/Design** NIL

**POs met through Topics beyond syllabus/Advanced topics/Design**  N. A.

#### **Course Outcome (CO) Attainment Assessment Tools & Evaluation Procedure**

#### **Direct Assessment**

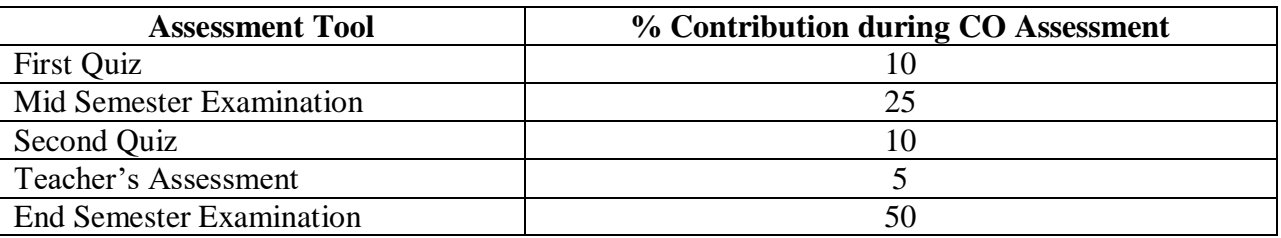

#### **Indirect Assessment**

**1.** Students' Feedback on Course Outcome.

#### **Mapping of Course Outcomes onto Program Outcomes**

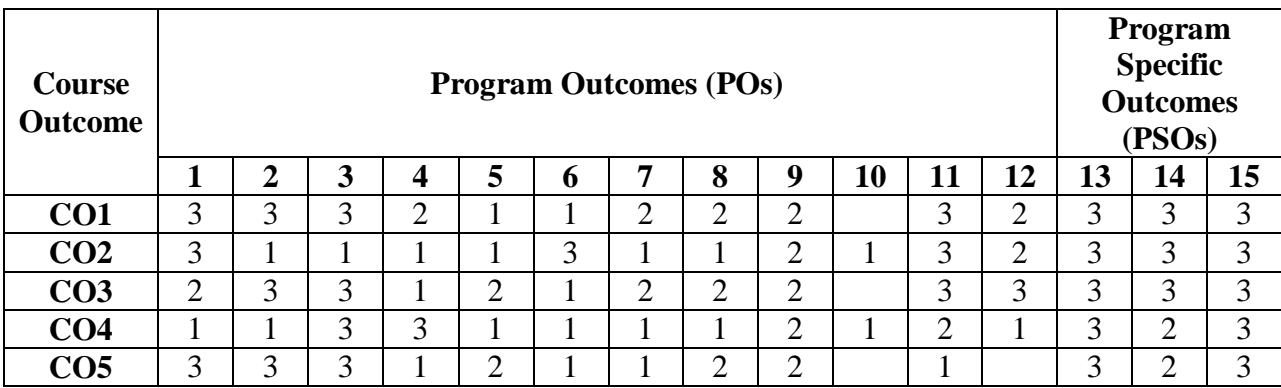

# **Correlation Levels 1, 2 or 3 as defined below:**

1: Slight (Low) 2: Moderate (Medium) 3: Substantial (High)

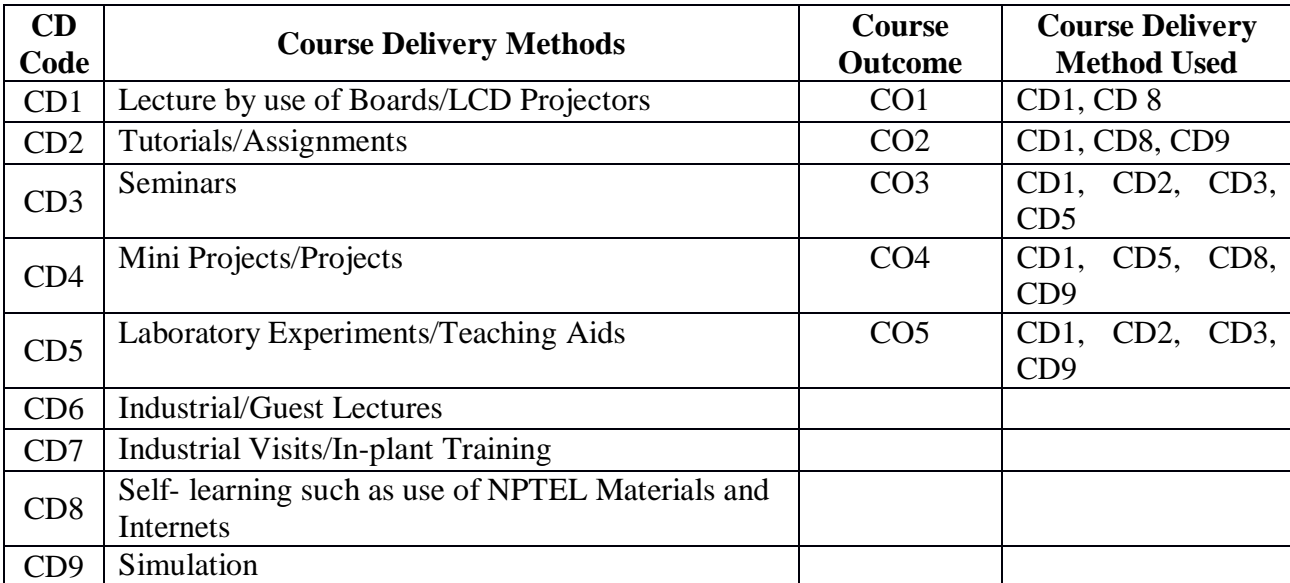

**Course code: CA325 Course title: UNIX AND SHELL PROGRAMMING Pre-requisite(s): Co- requisite(s): Credits: 4 L: 3 T: 1 P: 0 Class schedule per week: 04 Class: BCA Semester / Level: VI/III Branch: BCA** 

## **Course Objectives:**

This course enables the students:

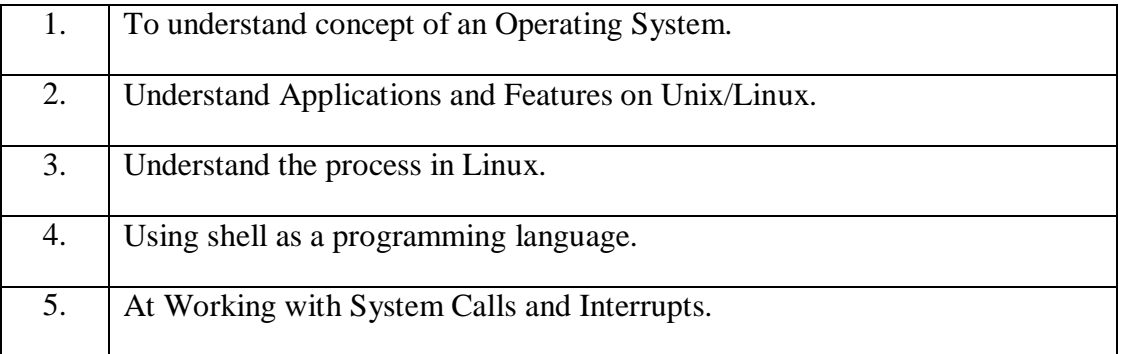

#### **Course Outcomes**

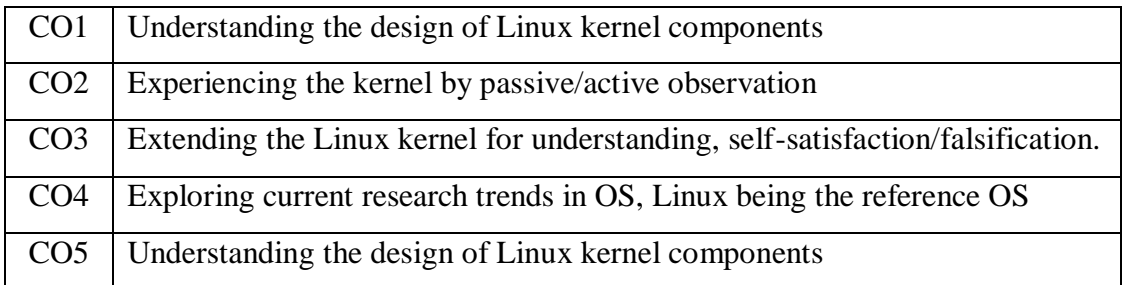
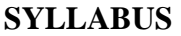

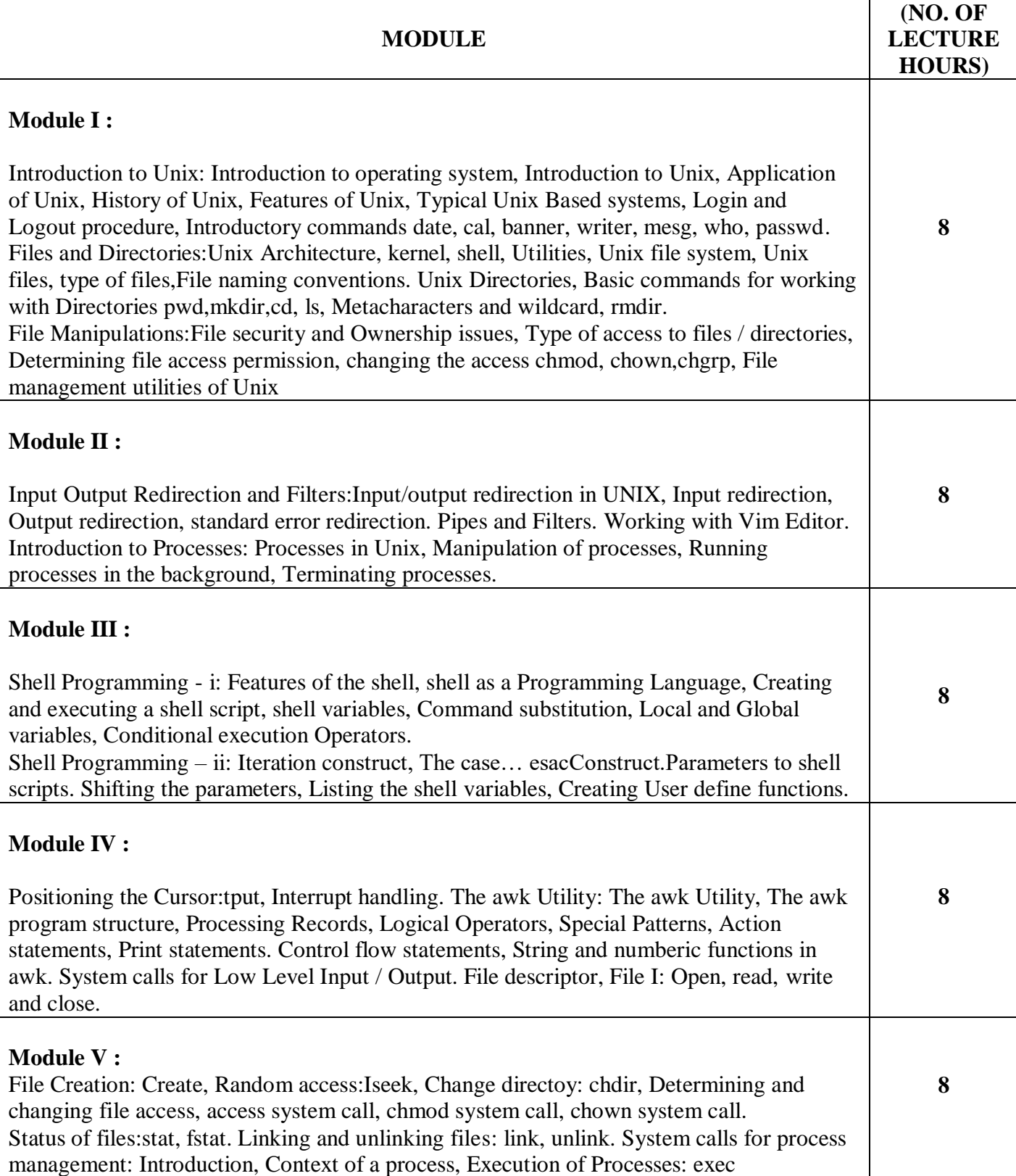

# **TEXT BOOK**

1. MichaelRandal K., "Mastering Unix Shell Scripting", 2nd Edition, Wiley publication.

# **REFERENCE BOOK**

1. Venkateshmurthy M.G., "Introduction to Unix and Shell Programming", Pearson. 2005.

## **Gaps in the Syllabus (to meet Industry/Profession requirements)**

1. Advanced level of shell scripting and shell programming should be introduced.

## **POs met through Gaps in the Syllabus**

3, 4, 12

## **Topics beyond syllabus/Advanced topics/Design**

- 1. Advanced design level questions solving skills by lab work should be incorporated.
- 2. Kernel compilation may be introduced.

## **POs met through Topics beyond syllabus/Advanced topics/Design**

2, 3, 4, 12

## **Course Outcome (CO) Attainment Assessment Tools & Evaluation Procedure**

#### **Direct Assessment**

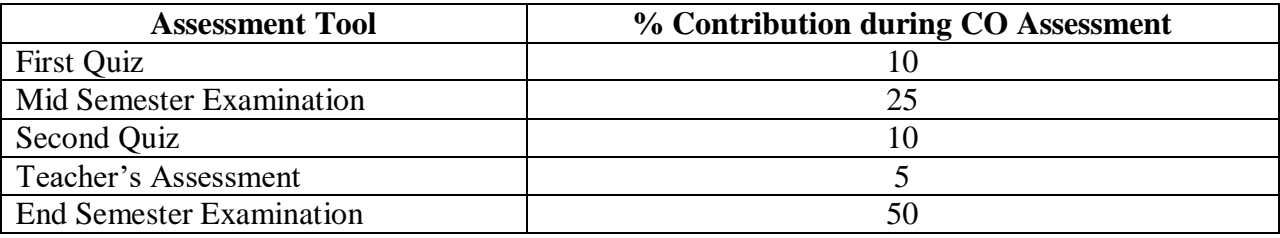

## **Indirect Assessment**

- 1. Student Feedback on Faculty
- 2. Students' Feedback on Course Outcome.

# **Mapping of Course Outcomes onto Program Outcomes**

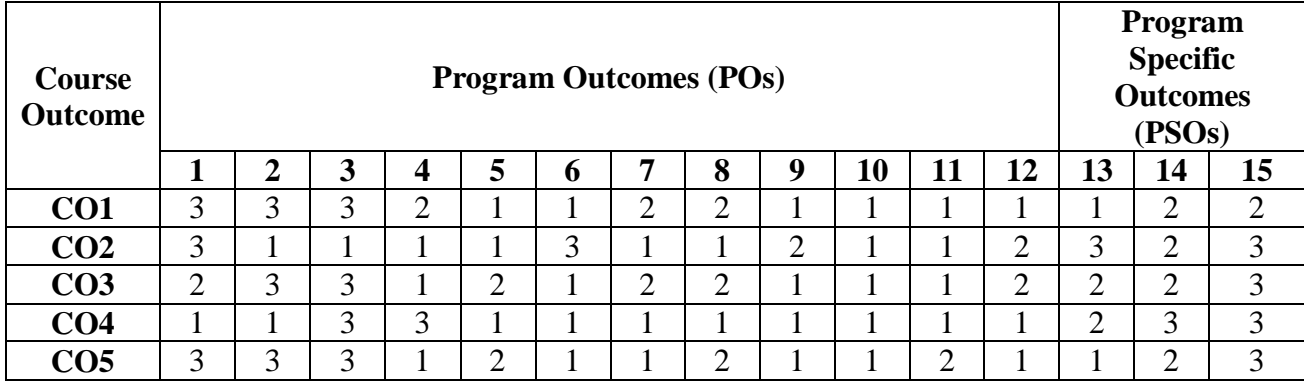

# **Correlation Levels 1, 2 or 3 as defined below:**

1: Slight (Low) 2: Moderate (Medium) 3: Substantial (High)

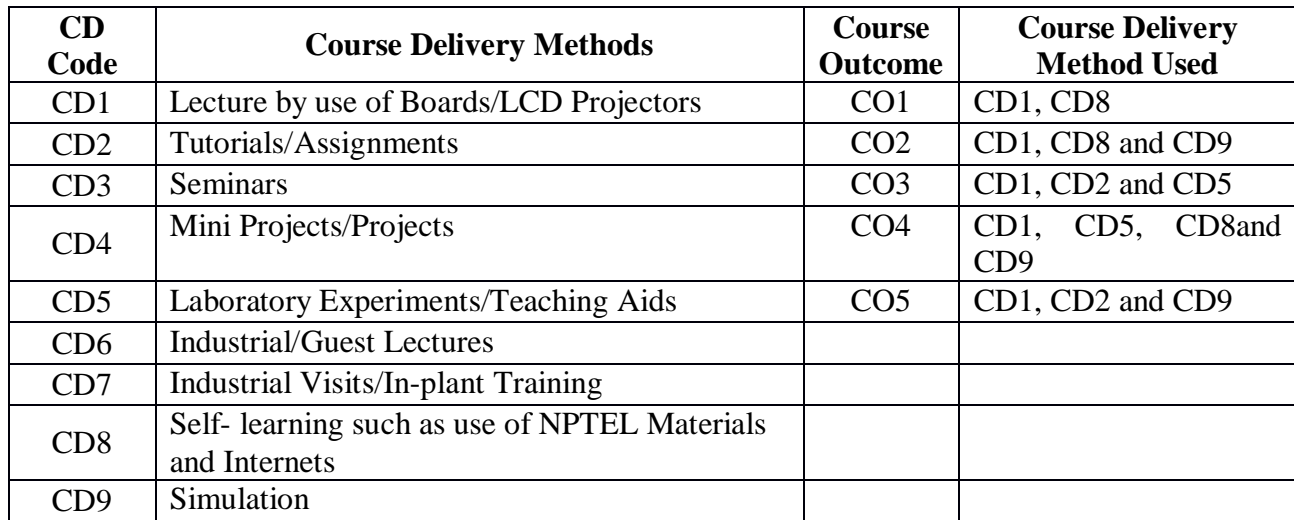

**Course code: CA326 Course title: UNIX AND SHELL PROGRAMMING LAB Pre-requisite(s): C/C++; Knowledge of programming languages Co- requisite(s): OS Lab Credits: 2 L:0 T:0 P: 4 Class schedule per week: 04 Class: Bachelor of Computer Applications Semester / Level: VI/III Branch: BCA Course Objectives** 

# **Course Objectives**

This course enables the students:

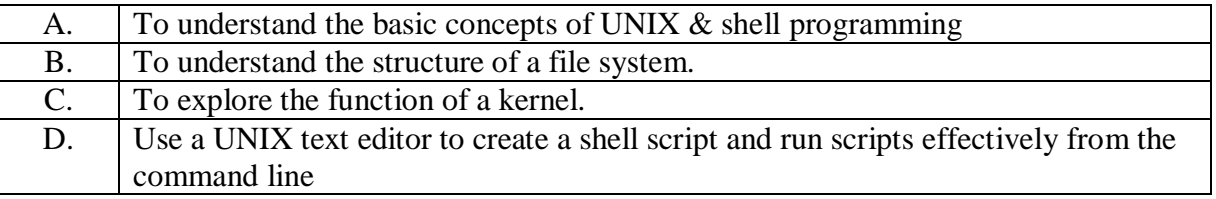

#### **Course Outcomes**

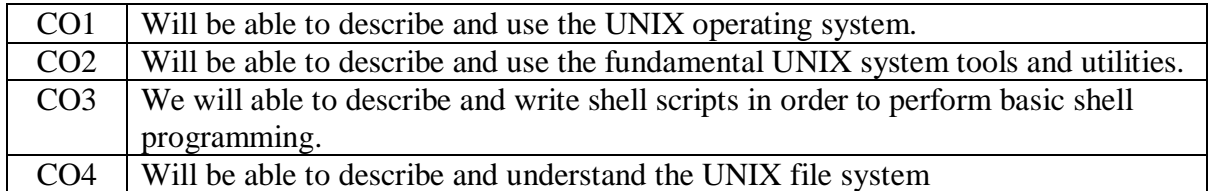

## **SYLLABUS**

- 1. Write a shell script to check if the number entered at the command line is prime or not.
- 2. Write a shell script to modify "cal" command to display calendars of the specified months.
- 3. Write a shell script to modify "cal" command to display calendars of the specified range of months.
- 4. Write a shell script to accept a login name. If not a valid login name display message "Entered login name is invalid".
- 5. Write a shell script to display date in the mm/dd/yy format.
- 6. Write a shell script to display on the screen sorted output of "who" command along with the total number of users.
- 7. Write a shell script to display the multiplication table of any number.
- 8. Write a shell script to compare two files and if found equal asks the user to delete the duplicate file.
- 9. Write a shell script to find the sum of digits of a given number.
- 10. Write a shell script to merge the contents of three files, sort the contents and then display them page by page.
- 11. Write a shell script to find the LCD(least common divisor) of two numbers.
- 12. Write a shell script to perform the tasks of basic calculator.
- 13. Write a shell script to find the power of a given number.
- 14. Write a shell script to find the greatest number among the three numbers.
- 15. Write a shell script to find the factorial of a given number.
- 16. Write a shell script to check whether the number is Armstrong or not.

#### **TEXT BOOK**

1. MichaelRandal K., "Mastering Unix Shell Scripting", 2nd Edition, Wiley publication.

#### **REFERENCE BOOK**

1. VenkateshmurthyM.G., "Introduction to Unix and Shell Programming", Paperback, Pearson. 2005.

#### **Gaps in the Syllabus (to meet Industry/Profession requirements)**

1. Incorporation of advance level of shell scripting and shell programming may be done to meet industry requirement.

### **POs met through Gaps in the Syllabus**

3, 4, 12

## **Topics beyond syllabus/Advanced topics/Design**

- 1. Advanced design level questions solving skills by lab work should be incorporated.
- 2. Kernel compilation may be introduced.

# **POs met through Topics beyond syllabus/Advanced topics/Design**

2, 3, 4, 12

## **Course Outcome (CO) Attainment Assessment Tools & Evaluation Procedure**

## **Direct Assessment**

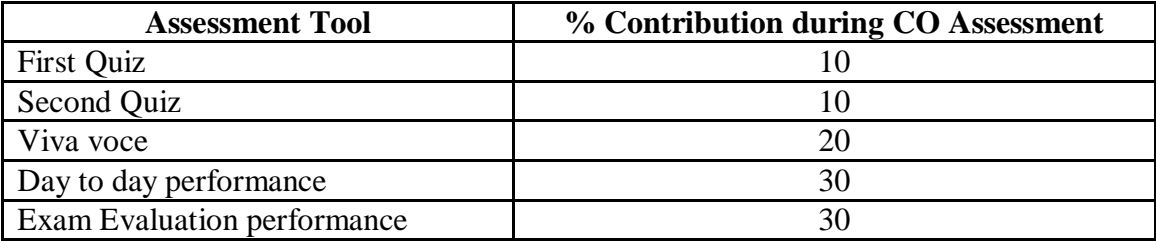

## **Indirect Assessment**

1. Students' Feedback on Course Outcome.

## **Mapping of Course Outcomes onto Program Outcomes**

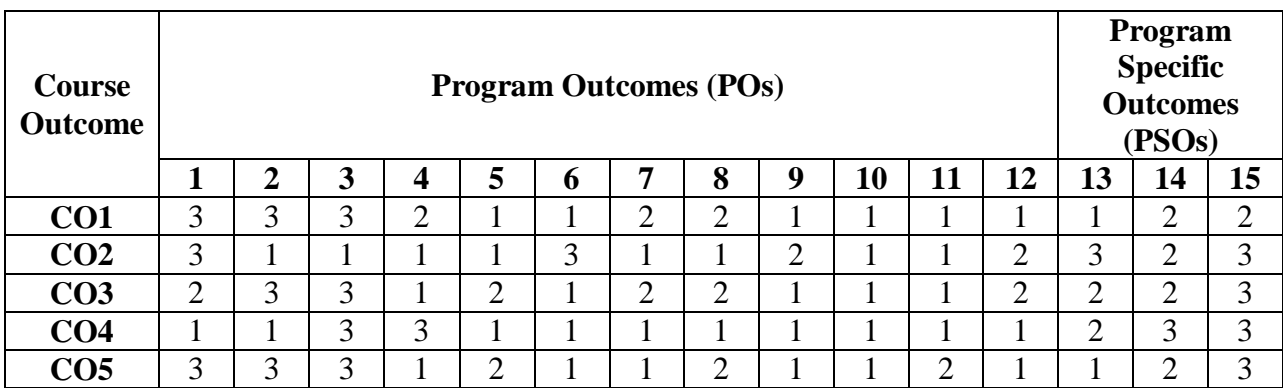

## **Correlation Levels 1, 2 or 3 as defined below:**

1: Slight (Low) 2: Moderate (Medium) 3: Substantial (High)

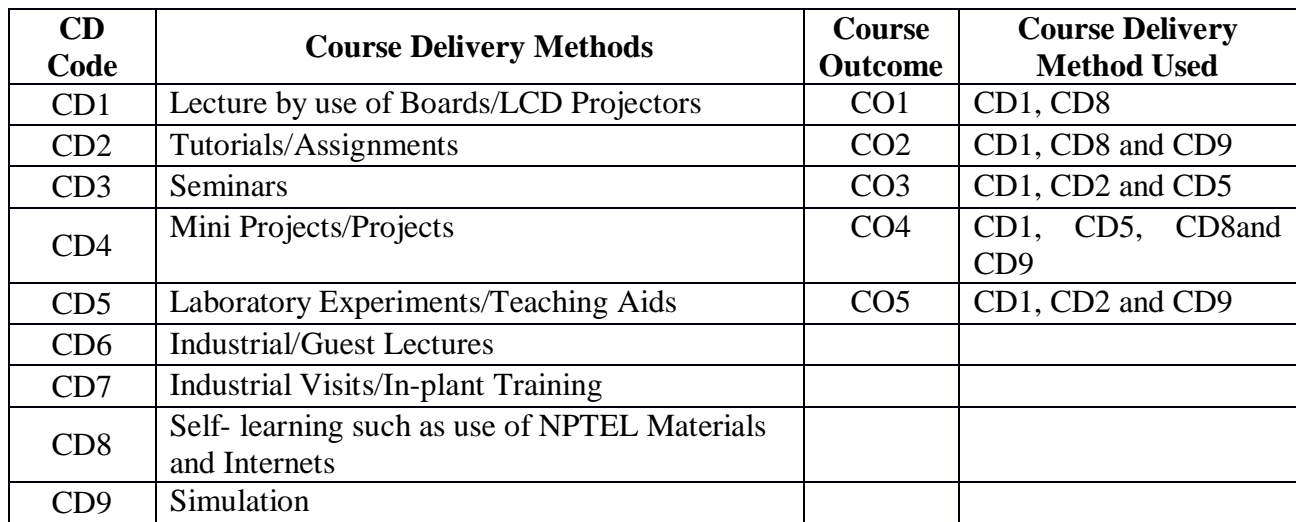

## **PROGRAM ELECTIVE VI**

**Course Code: CA327 Course Title: SYSTEM PROGRAMMING Pre-requisite(s): Co- requisite(s): None Credits: 4 L: 3 T: 1 P: 0 Class schedule per week: 04 Class: BCA Semester / Level: VI/3 Branch: BCA Name of Teacher:**

## **Course Objectives**

This course envisions to impart to students to:

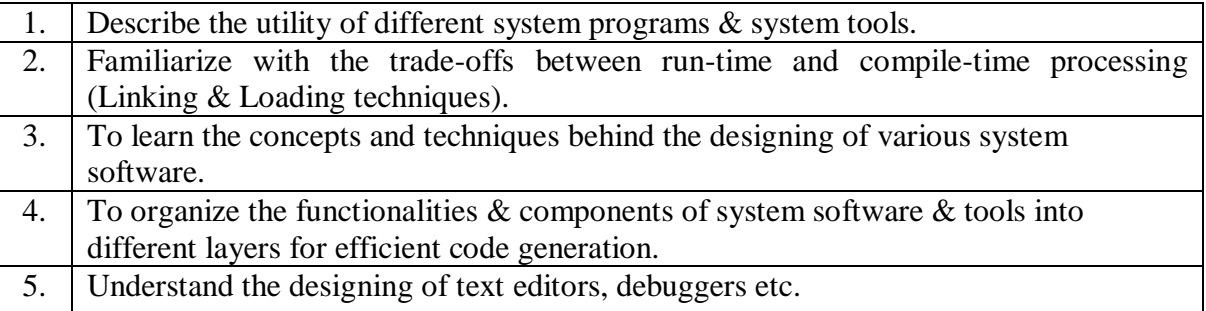

## **Course Outcomes**

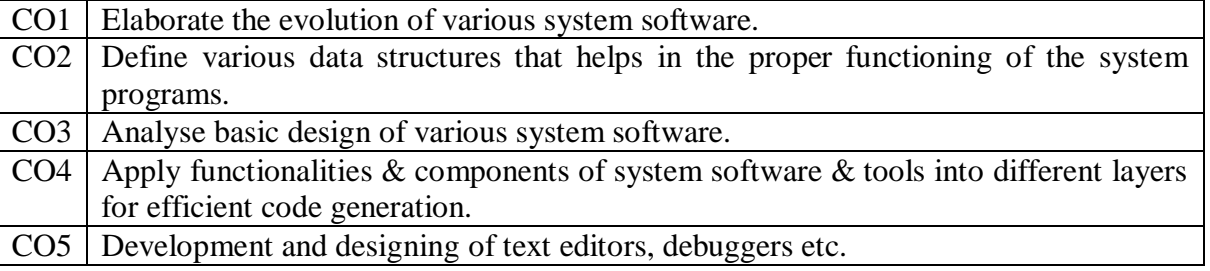

# **SYLLABUS**

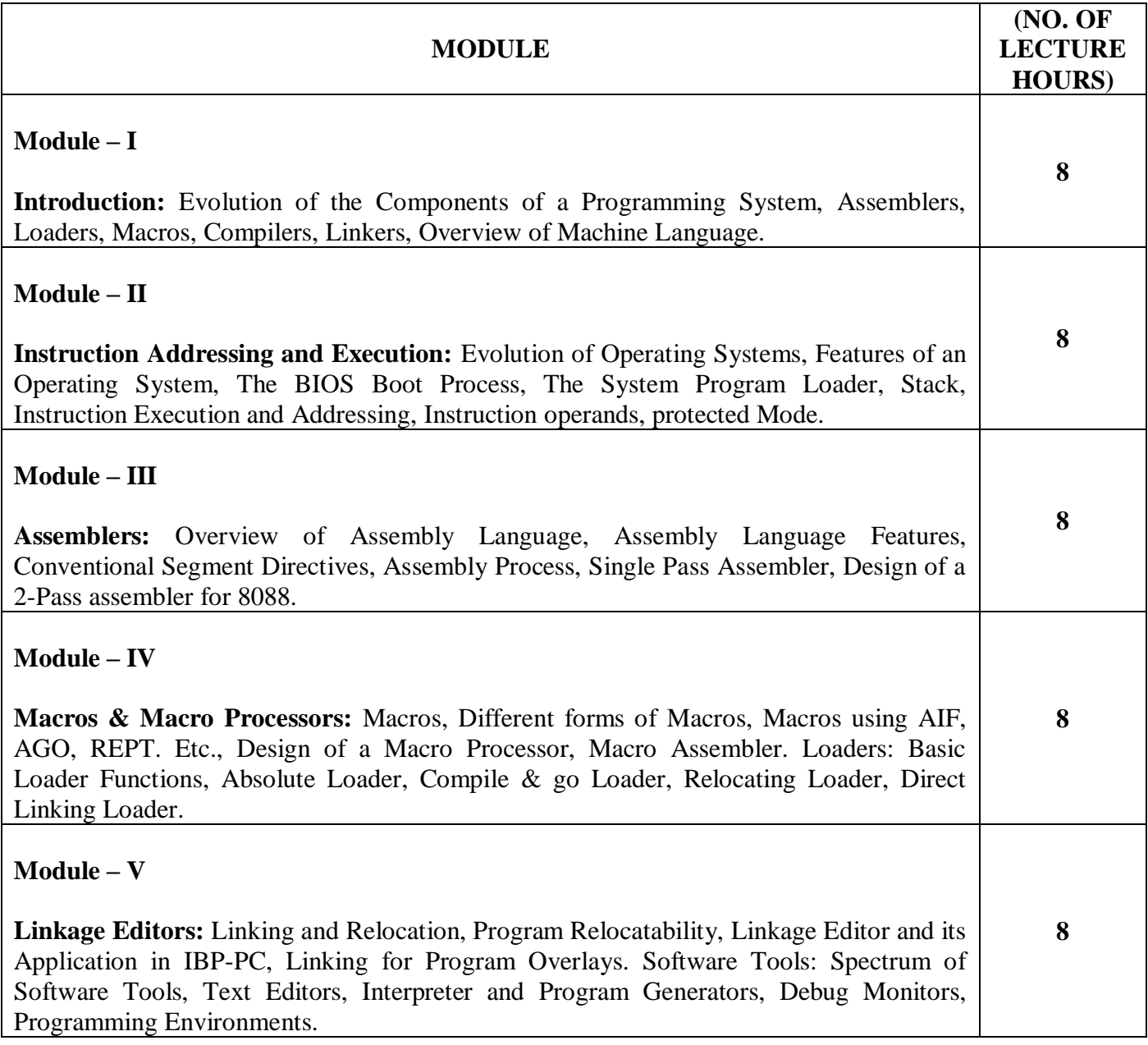

## **TEXT BOOKS:**

1. DhamdhereD.M., "System Programming and Operating Systems", 2nd Edition., TMH, New Delhi.

## **REFERENCE BOOKS:**

- 1. AbelPeter, "IBM PC Assembly Language and Programming", 5th Edition, PHI, New Delhi-2003.
- 2. DonovanJ.J., "System Programming", TMH, New Delhi.

## **Gaps in the Syllabus (to meet Industry/Profession requirements)**

- 1. Application of macros in Language processing system .
- 2. Application of text editors.

## **POs met through Gaps in the Syllabus**

3, 5

## **Topics beyond syllabus/Advanced topics/Design**

- 1. Algorithm for Single Pass Assembler and 2-Pass assembler.
- 2. Utility of system software for efficient code generation.

# **POs met through Topics beyond syllabus/Advanced topics/Design**

2, 12

## **Course Outcome (CO) Attainment Assessment Tools & Evaluation Procedure**

## **Direct Assessment**

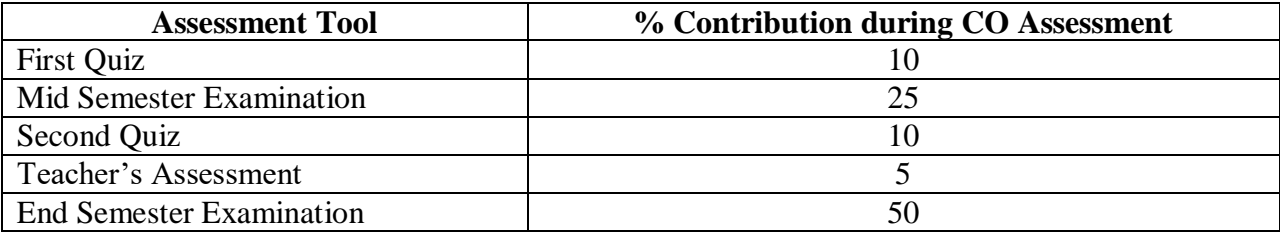

#### **Indirect Assessment**

1. Students' Feedback on Course Outcome.

# **Mapping of Course Outcomes onto Program Outcomes**

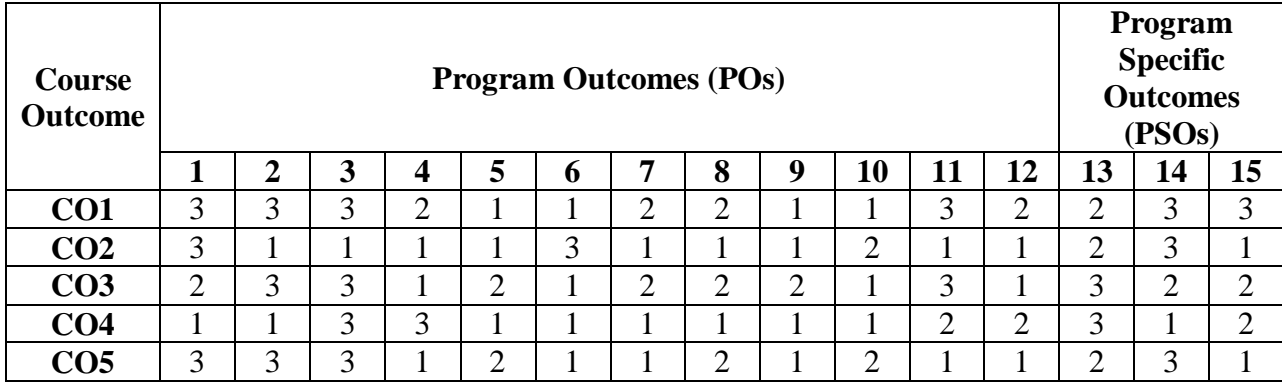

# **Correlation Levels 1, 2 or 3 as defined below:**

1: Slight (Low) 2: Moderate (Medium) 3: Substantial (High)

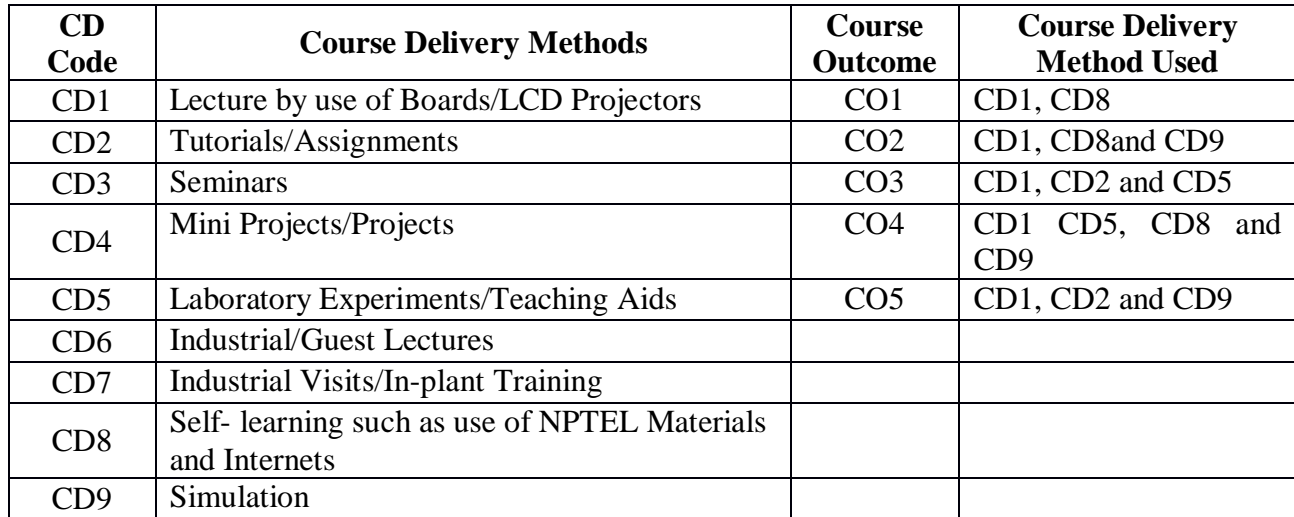

**Course code: CA328 Course title: DISTRIBUTED DATABASE SYSTEMS Pre-requisite(s): Co- requisite(s): None Credits: 4 L: 3 T: 1 P: 0 Class schedule per week: 04 Class: BCA Semester / Level: VI/3 Branch: BCA** 

# **Course Objectives**

This course enables the students to:

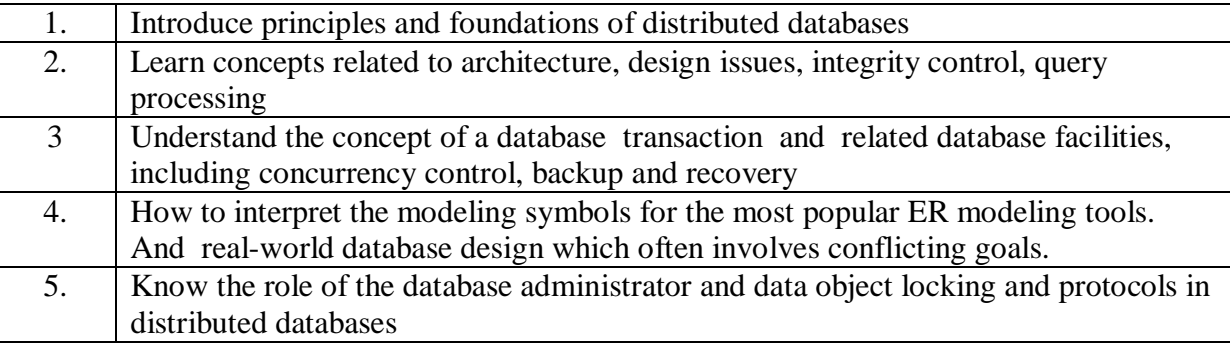

#### **Course Outcomes**

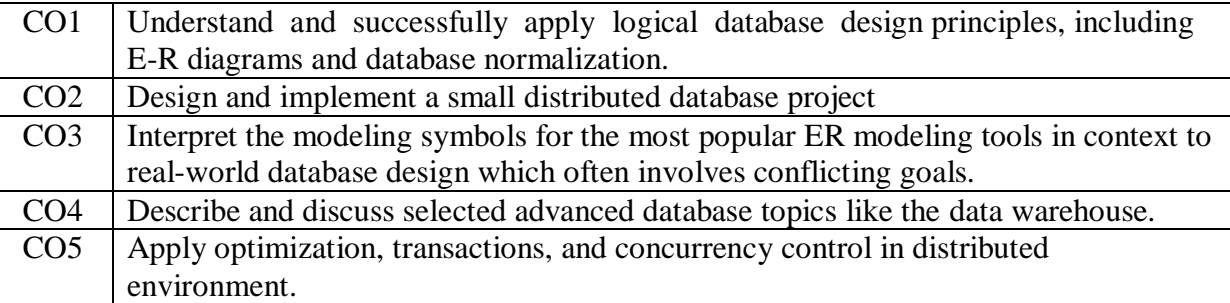

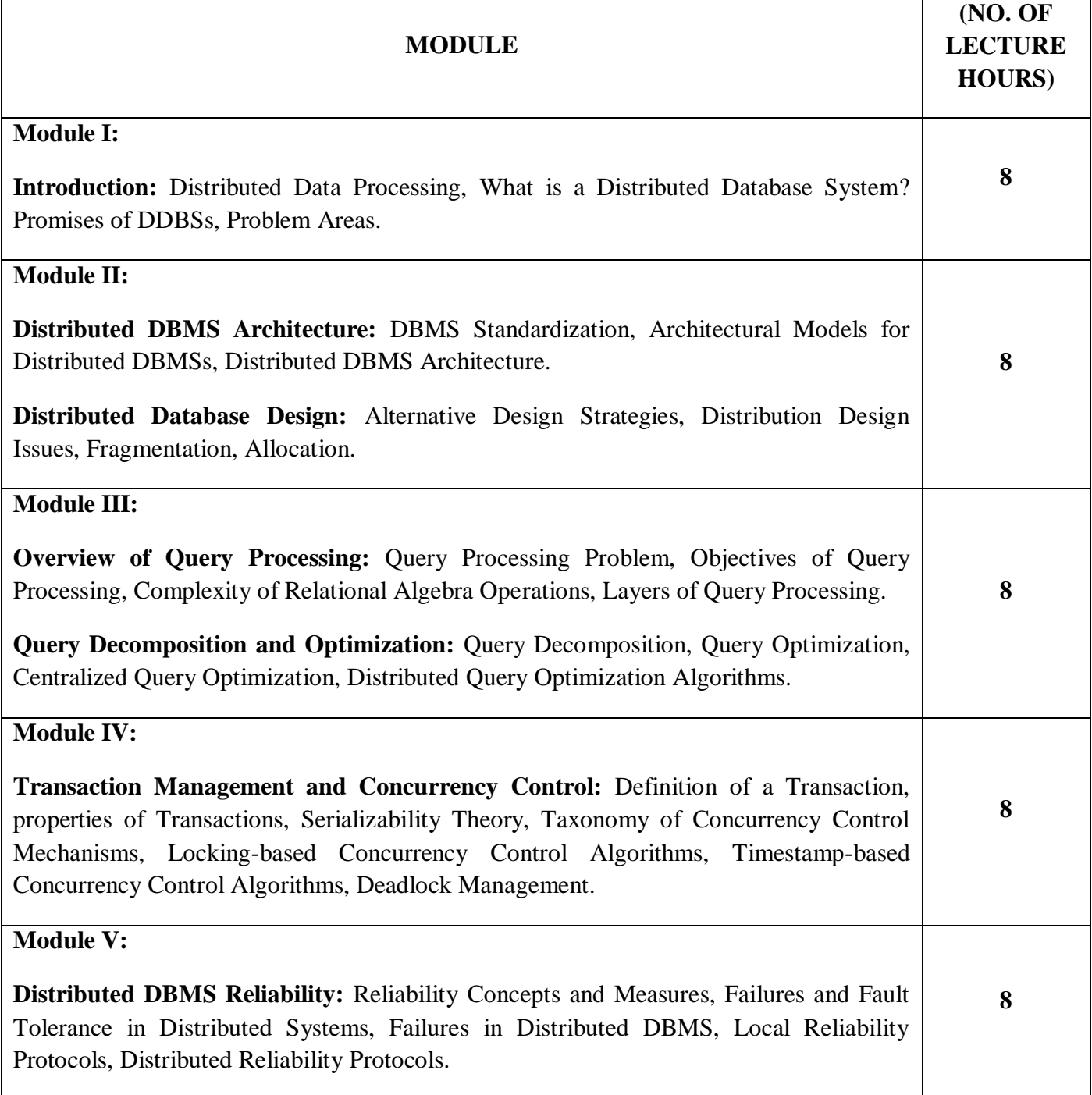

# **TEXT BOOK**

1. OzsuM. Tamer, ValduriezPatrick, "Distributed Database Systems", 2nd Edition, Pearson, 2011.

## **REFERENCE BOOKS**

- 2. NavatheElmasri, "Fundamental of Database Systems", 5th Edition, Pearson Education, 2008.
- 3. ConnollyThomas, BeggCarolyn, "Database Systems A Practical Approach to Design, implementation and Management", 4th Edition, Pearson Education, 2008.
- 4. Silberschatz, Korth, &Sudarshan, "Database System Concepts", 4th Edition, McGraw Hill, 2002.

## **Gaps in the Syllabus (to meet Industry/Profession requirements)**

- 1. Network topology
- 2. Communication Schemes
- 3. Semantic Data Control
- 4. Join Ordering in fragments

# **POs met through Gaps in the Syllabus**

3, 4, 12

## **Topics beyond syllabus/Advanced topics/Design**

- 1. Parallel Database System
- 2. Distributed Object DBMS
- 3. Data delivery alternatives

# **POs met through Topics beyond syllabus/Advanced topics/Design**

2, 3, 4, 12

## **Course Outcome (CO) Attainment Assessment Tools & Evaluation Procedure**

## **Direct Assessment**

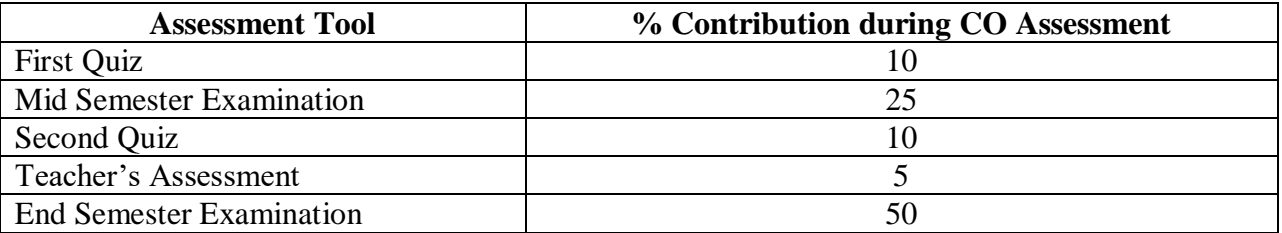

#### **Indirect Assessment**

1. Students' Feedback on Course Outcome.

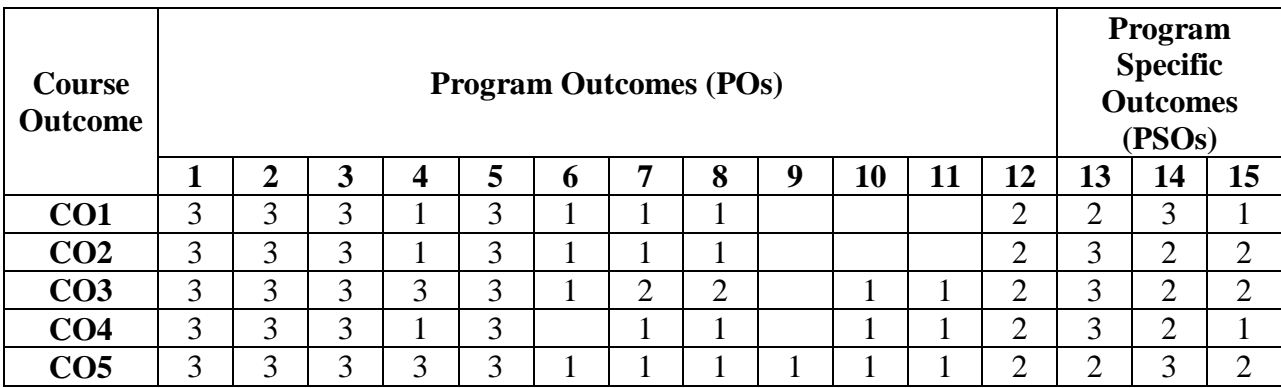

# **Mapping of Course Outcomes onto Program Outcomes**

# **Correlation Levels 1, 2 or 3 as defined below:**

1: Slight (Low) 2: Moderate (Medium) 3: Substantial (High)

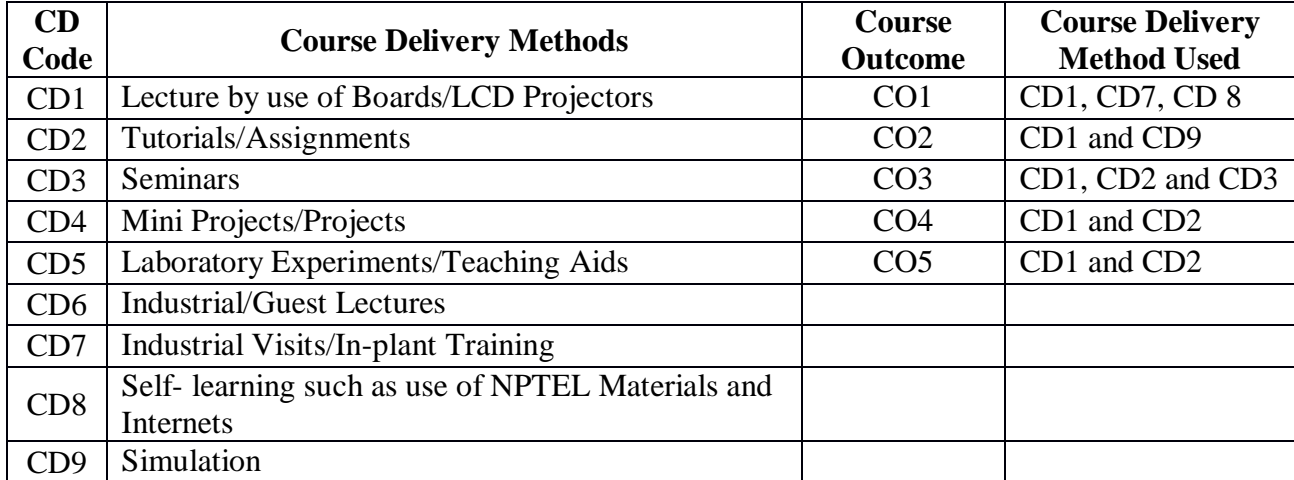

**Course code: CA331 Course title: DECISION SUPPORT SYSTEM Pre-requisite(s): Co- requisite(s): None Credits: 4 L: 3 T: 1 P: 0 Class schedule per week: 04 Class: BCA Semester / Level: VI/3 Branch: BCA** 

# **Course Objectives**

This course enables the students:

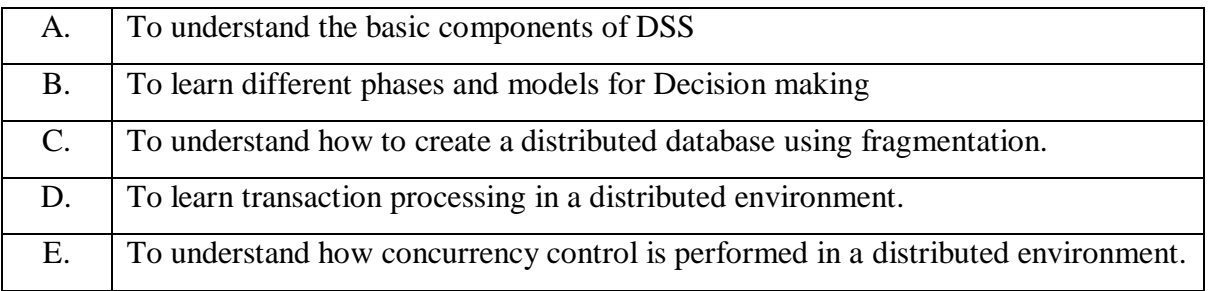

## **Course Outcomes**

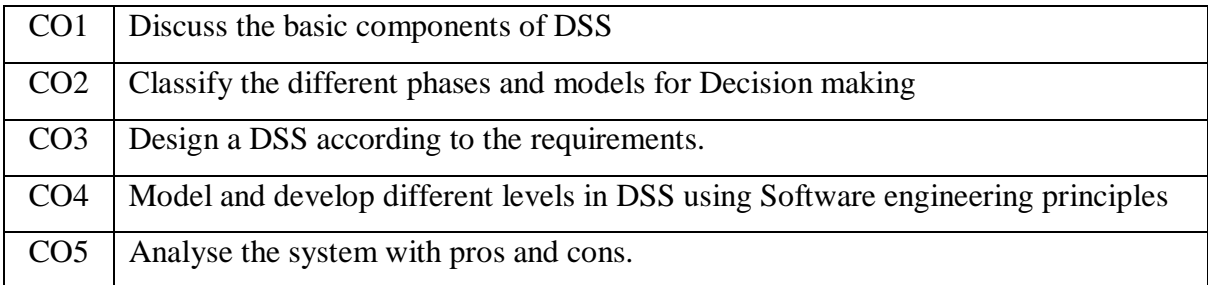

# **SYLLABUS**

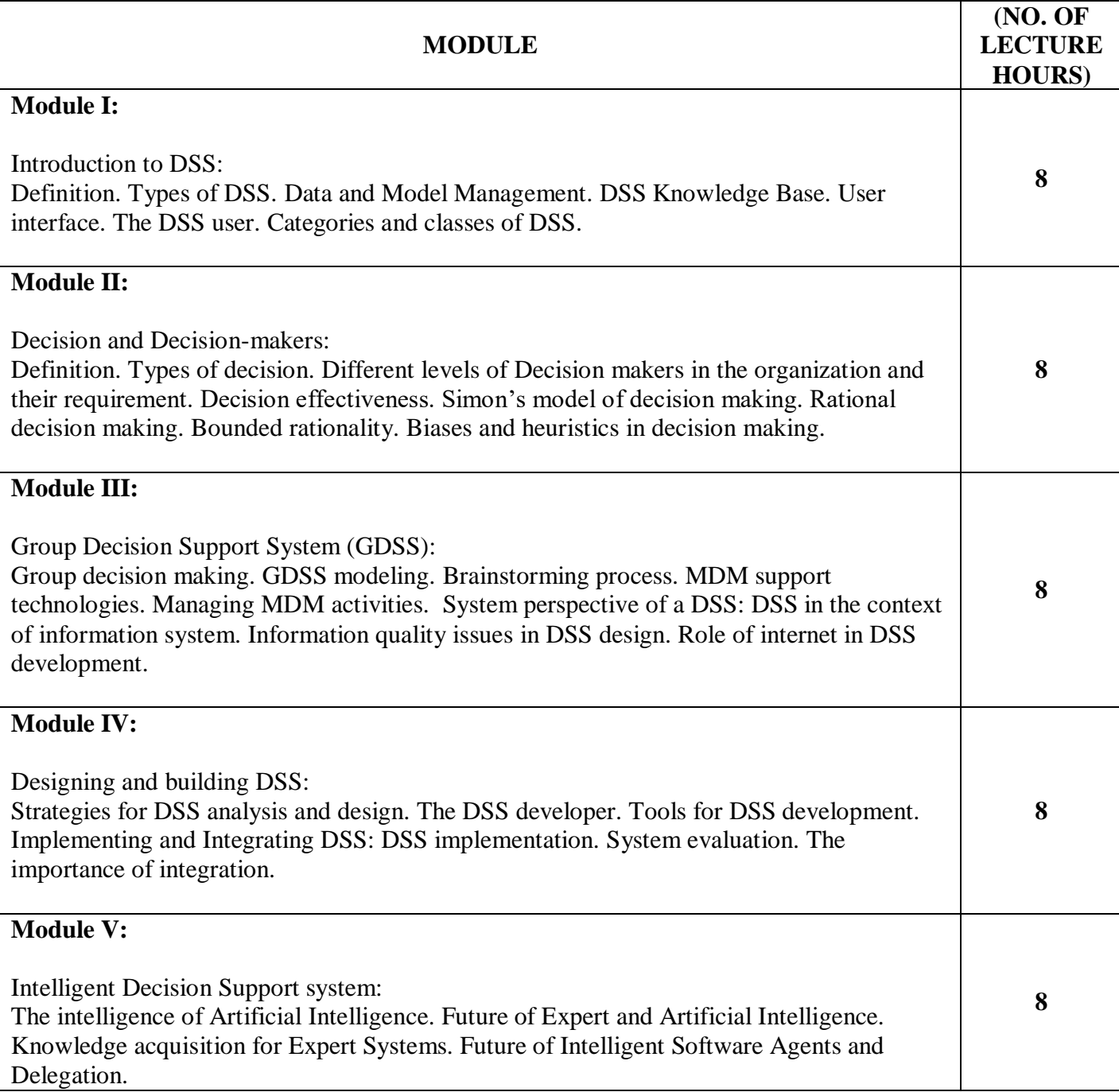

# **TEXT BOOK**

1. Marakas George M., "Decision Support Systems in the 21st century", Pearson education.

## **REFERENCE BOOKS**

1. Turban Efraim, "Decision Support Systems and Intelligent Systems", Pearson Education.

## **Gaps in the Syllabus (to meet Industry/Profession requirements)**

- 1. Adoption of Information System
- 2. Selection of Strategy
- 3. Optimization Methods

## **POs met through Gaps in the Syllabus**

3, 4, 12

## **Topics beyond syllabus/Advanced topics/Design**

- 1. Model Development
- 2. Use of AI for Decision Making

# **POs met through Topics beyond syllabus/Advanced topics/Design**

2, 3, 4, 12

## **Course Outcome (CO) Attainment Assessment Tools & Evaluation Procedure**

## **Direct Assessment**

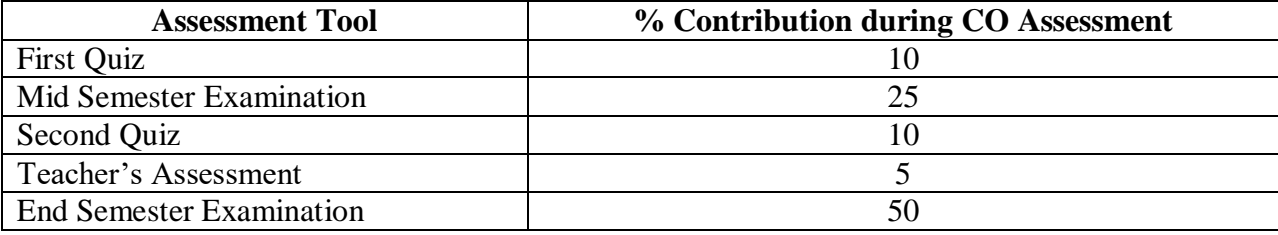

#### **Indirect Assessment**

1. Students' Feedback on Course Outcome.

# **Mapping of Course Outcomes onto Program Outcomes**

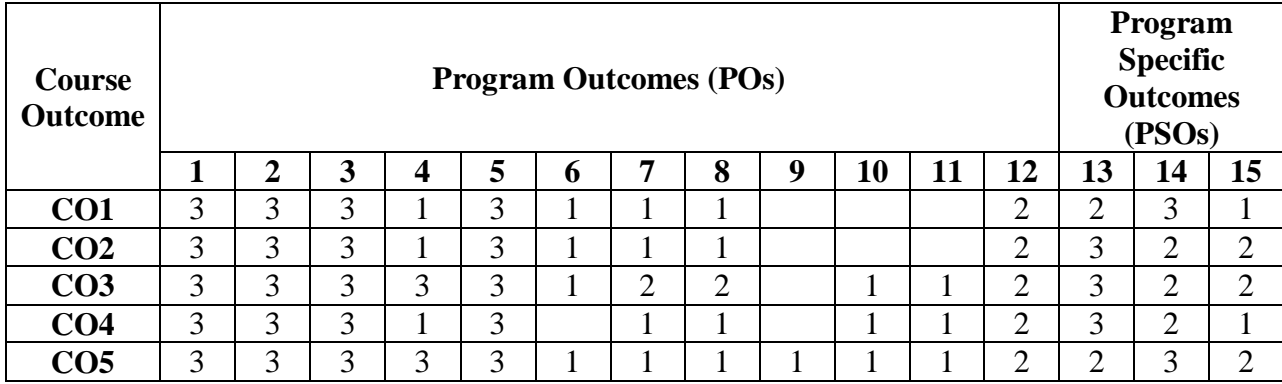

# **Correlation Levels 1, 2 or 3 as defined below:**

1: Slight (Low) 2: Moderate (Medium) 3: Substantial (High)

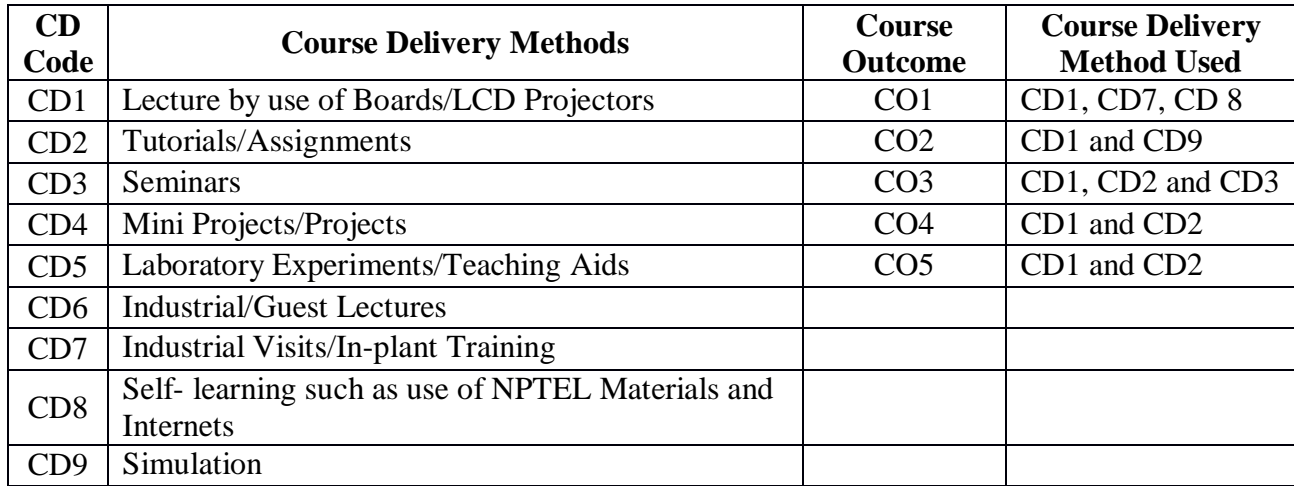

# *PROGRAM ELECTIVES*

# *(LIST OF SKILL DEVELOPMENT COURSES)*

## **PROGRAM ELECTIVE (SECI)**

## **PROGRAM ELECTIVE (SECI)**

**Course Code: CA180 Course Title: OFFICE AUTOMATION TOOLS Pre-requisite(s): Co- requisite(s): Credits:** 2 L:0 T:0 P:4 **Class schedule per week: 04 Class: BCA Semester / Level: I/1 Branch: Bachelor of Computer Applications Name of Teacher:** 

## **Course Objectives**

This course envisions to impart to students to:

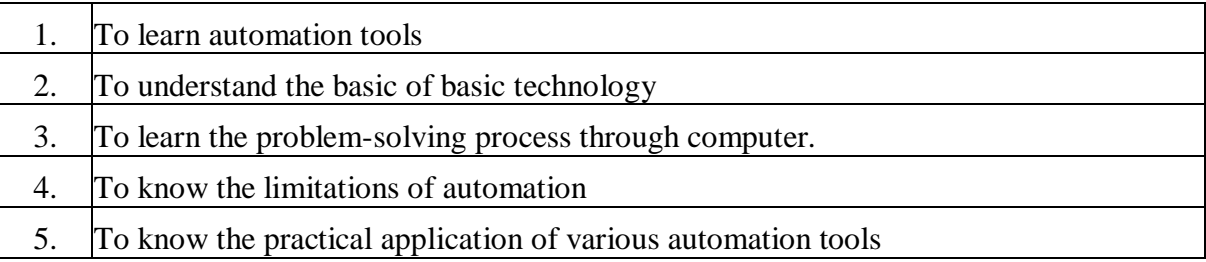

## **Course Outcomes**

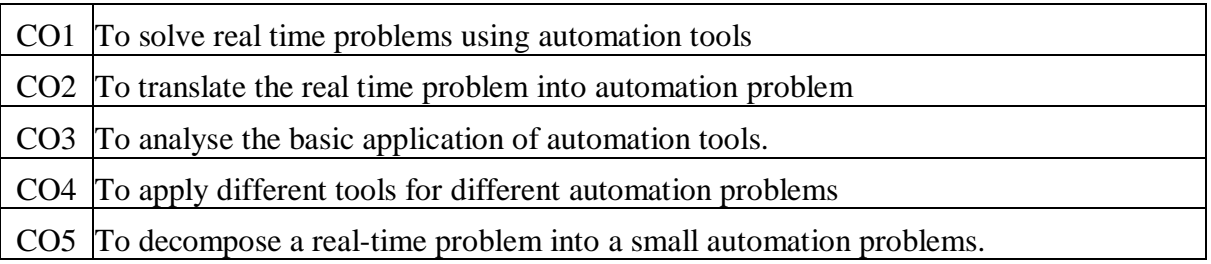

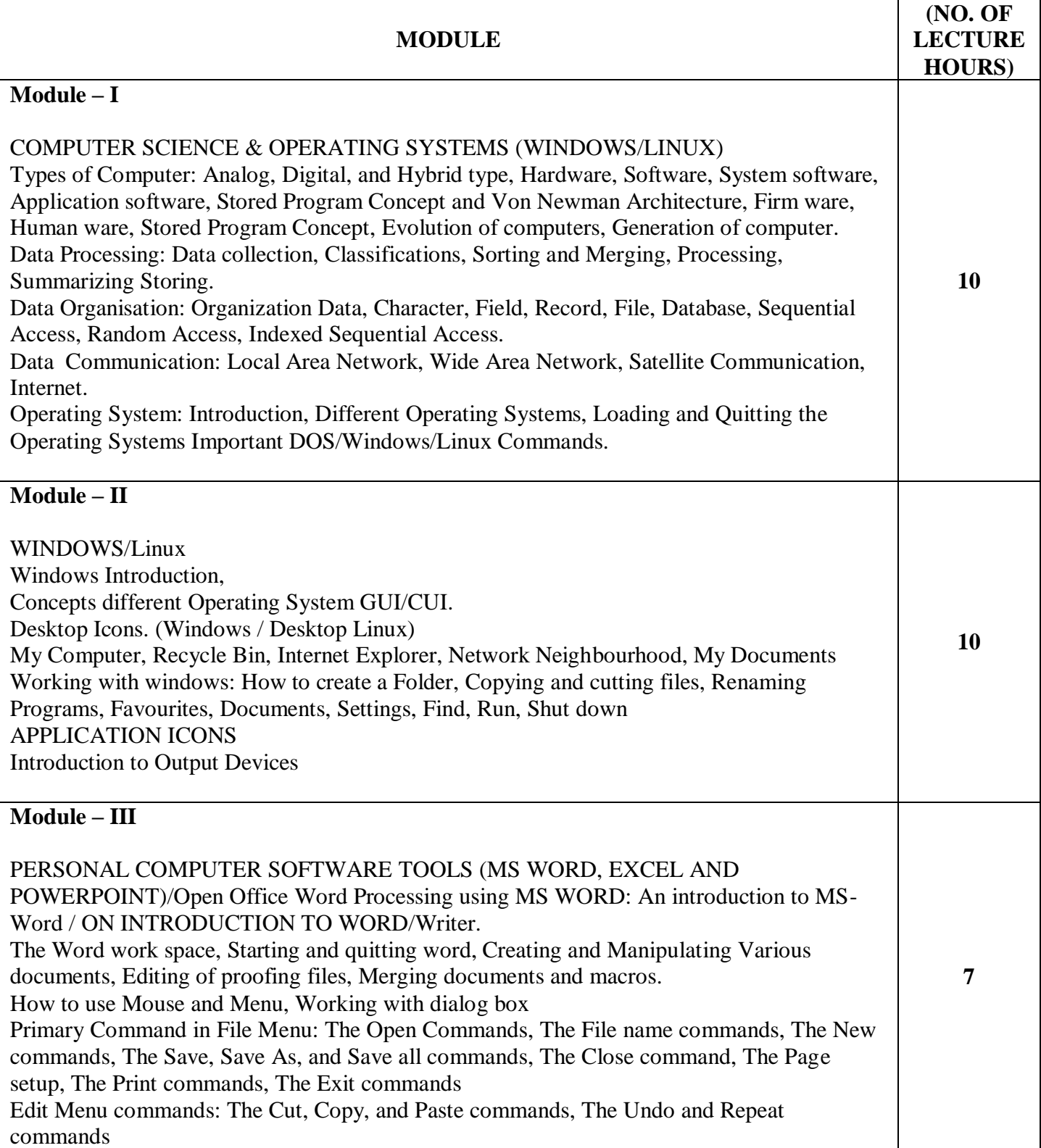

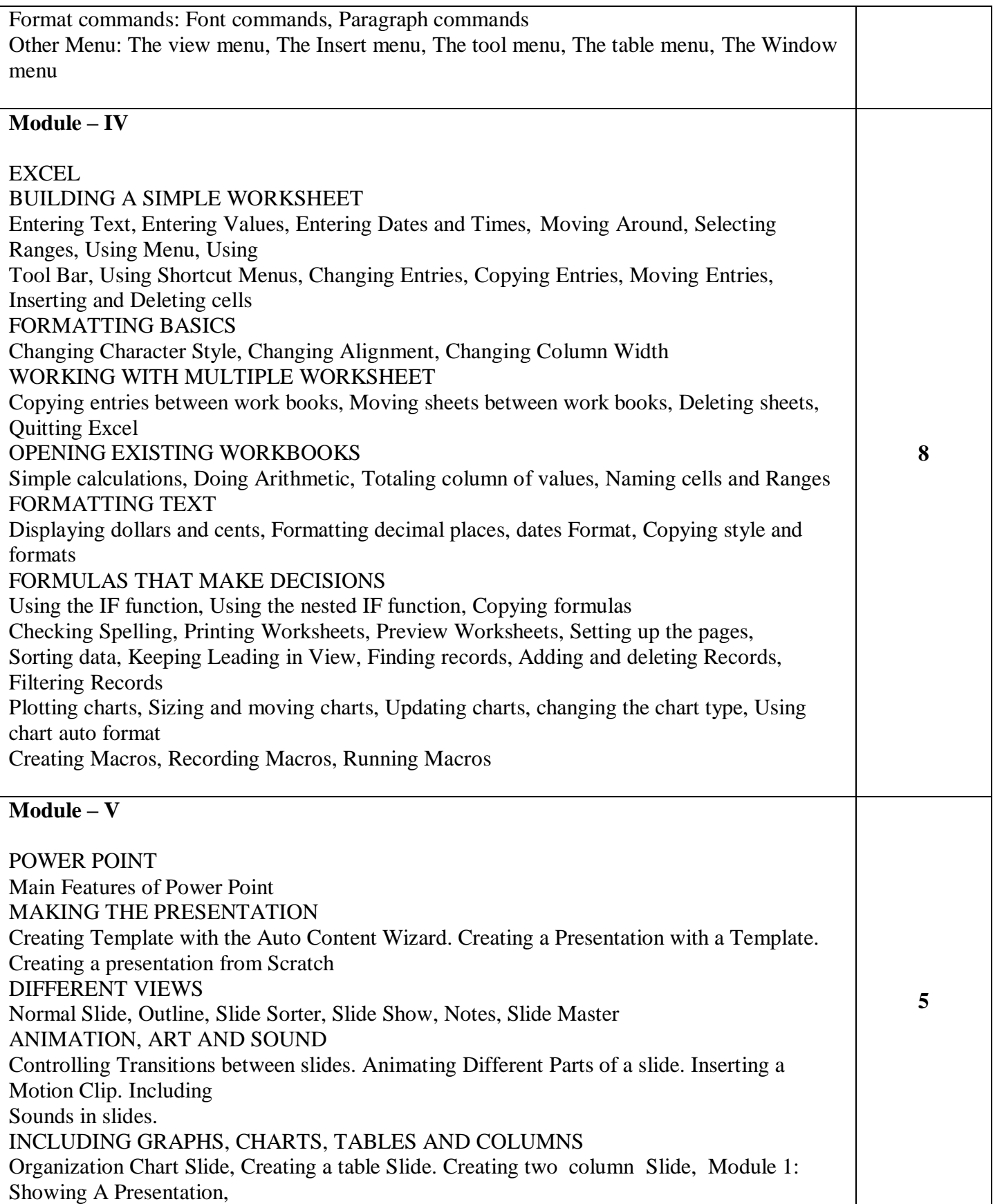

Rehearsing/ Timing a Presentation, Designation some slides as "Hidden", Viewing Slides Anywhere in a Slide Show. Techniques for Making a Show Livelier OFFICE CONNECTIONS Presenting with the help of other Office Programs Importing the text from a World Document. Printing a Presentation

## **TEXT BOOKS:**

1. Kumar Bittu, **"** Mastering MS Office , V & S Publishers, Ist Edition, 2017.

## **REFERENCE BOOKS**:

1. Rajaraman V and Adabala N . "Fundamentals of Computers" **,** PHI, Sixth Edition

#### **Gaps in the Syllabus (to meet Industry/Profession requirements)**

- 1. Introduction to graphics and animation tool.
- 2. Multimedia Introduction.

## **POs met through Gaps in the Syllabus**

1,2,3,4

## **Topics beyond syllabus/Advanced topics/Design**

- 1. Animation.
- 2. App development.

## **POs met through Topics beyond syllabus/Advanced topics/Design**

3, 5, 7, 8,

## **Course Outcome (CO) Attainment Assessment Tools & Evaluation Procedure**

## **Direct Assessment**

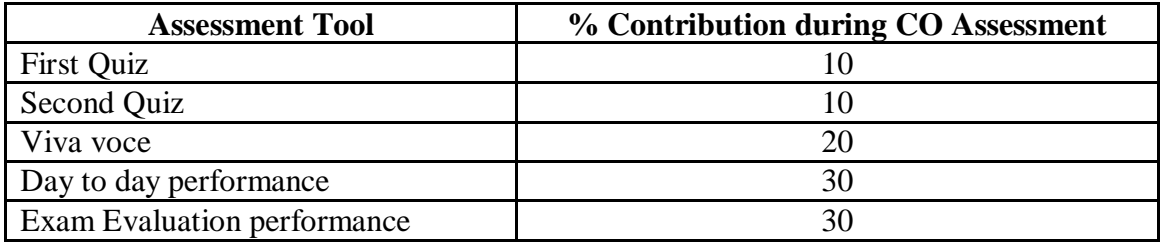

#### **Indirect Assessment**

1. Students' Feedback on Course Outcome.

# **Mapping of Course Outcomes onto Program Outcomes**

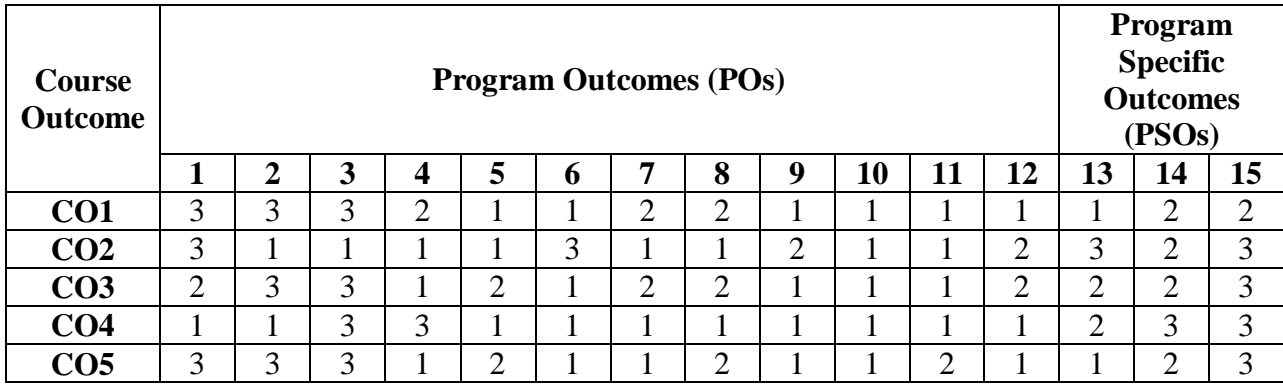

# **Correlation Levels 1, 2 or 3 as defined below:**

1: Slight (Low) 2: Moderate (Medium) 3: Substantial (High)

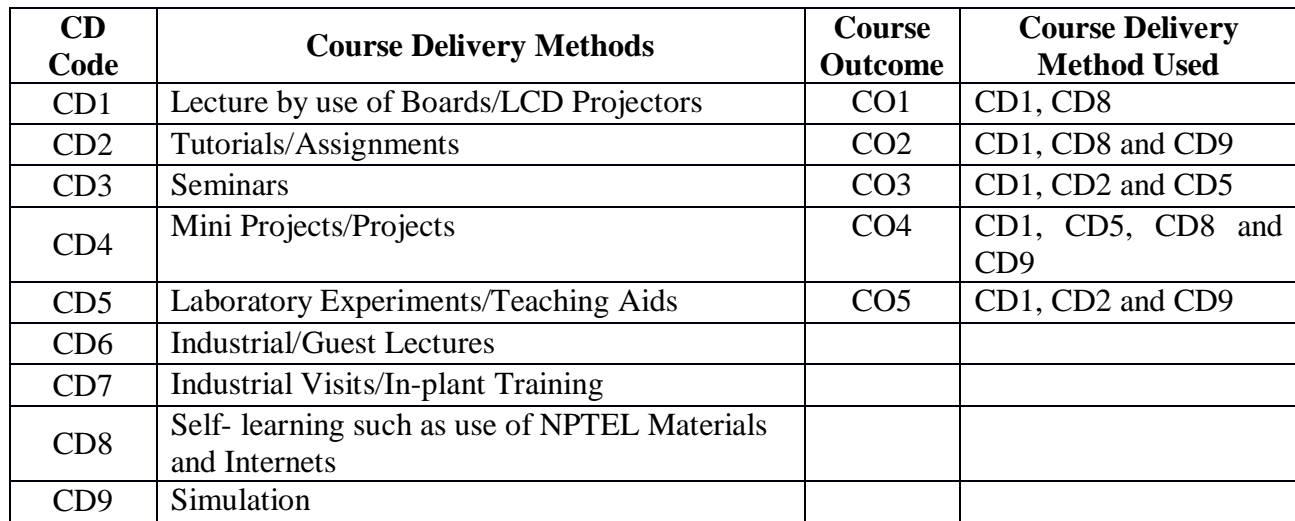

# **PROGRAM ELECTIVE (SEC-II**)

**Course Code: CA182 Course Title: DESKTOP PUBLISHING Pre-requisite(s): C/C++; Knowledge of programming languages Co- requisite(s): Credits: 2** L:0 T:0 P:4 **Class schedule per week: 04 Class: BCA Semester / Level: II/1 Branch: Bachelor of Computer Applications Name of Teacher:** 

## **Course Objectives**

This course envisions to impart to students to:

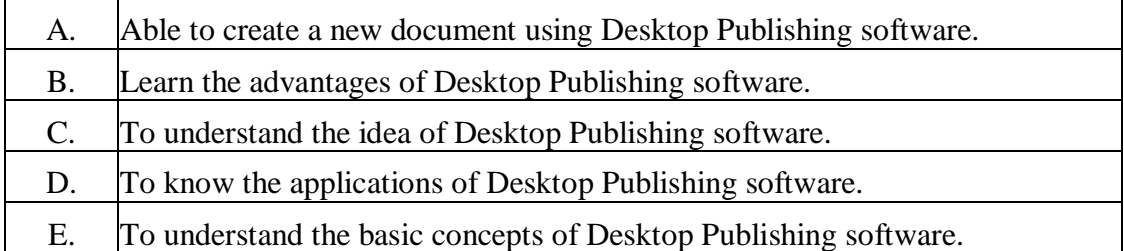

#### **Course Outcomes**

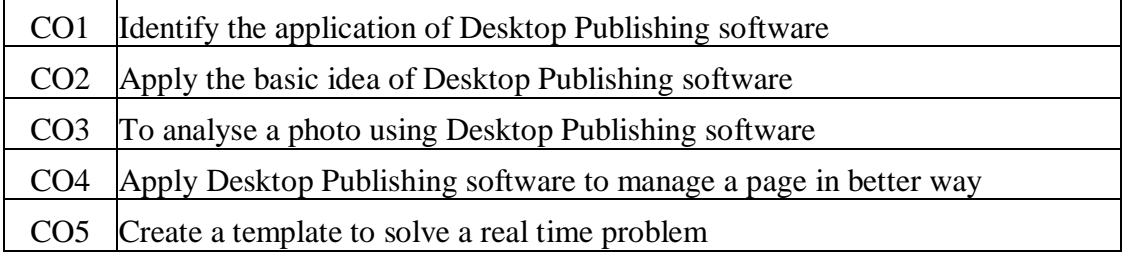

## **SYLLABUS:**

## **INTRODUCTION**

Introduction to Desk Top Publishing packages, Components of Desk Top Publishing packages.

## **CREATING A NEW DOCUMENT**

Setting the Margins, Setting the Page Size, Changing the page Orientation, Setting Page Numbers, Changing the Page Size view, Creating New Document Windows: Displaying the Rulers, Changing the Rulers, Using Rulers, Using Guidelines, Positioning Guidelines., Adding Guidelines to Master Pages. Aligning to Guidelines, Displaying Guidelines, Locking Guidelines. Formatting Types: Changing Font Families, Changing Fond Sizes, Changing Typeface Style, Changing Character Specifications: Changing Type leading, Changing Character Widths, Changing Tracking, Changing Type Options. Saving Your Document: Saving a new Document, Saving an existing Document, Saving a Document as another document, Reverting to a Previously Saved Version. Developing Paragraphs: Typing Text, Adding special Characters to Text, Aligning Text. Formatting paragraphs: Changing Indents, Changing the space around Paragraphs, Changing paragraph Alignment, controlling How Paragraphs Break Between Pages and Columns, Adding lines Above or Below Your Paragraphs.

## **1. INTRODUCTION TO CREATING FRAMES**

Converting Other Objects to Frames, Threading and Unthreading Text. Threading additional Text, Threading Text to Different Page, Unthreading Text Blocks, Rethreading Text Blocks, Making Text Blocks Disappear Without Deleting them, Selecting and Dragging Text, Editing Deleting Text, Cut, Copying, Pasting Text, Viewing the Contents of Clipboard, Using Undo and Revert. Inserting and Removing Pages: Inserting and Removing Pages, Adjusting Spacing of Characters, Words, Lines Adjusting, Spacing and Leading, Setting and changing Tabs.

Introduction to Auto Flow, page maker Plug-Ins, Drop Cap, Change Case, Bullets and Numbering.

## **2. ADDING DESIGN ELEMENTS- INTRODUCTION**

Adding Graphics to your Document, Adding Lines, Changing Lines Specifications, Adding Shapes, changing Shape specifications, Changing Line and fill, Specifications together (Fill and Stroke), Changing Round Corners, Creating Drop-Shadow, Boxes, Text wrap, Changing page maker Options: Adjusting Margins, Setting and Adjusting Columns, Setting Unequal Width Columns, Creating headers and Footers, Creating Graphics in page maker, Rotating Text, Skewing and Mirroring objects with Control Palette. Importing Graphics into page maker: Placing, Sizing, aligning Graphics, Cropping Graphics.

### **3. SETTING UP TEMPLATES**

Setting Up Master Page Templates, Creating Custom Page Sizes, Creating Custom Boarders, Creating a News Paper Template, Creating New master Pages, Saving an existing Page As a Master Page. Setting UP Custom Styles: Defining Styles, Creating, Editing, Removing Styles and Copying Styles.

# **Lab Section [ each Day 50 mints x 2 = 100 mints]**

- 1. Installation of Operating Systems
- 2. Working with Windows Operating system.
- 3. Get familiar with Linux Operating.
- 4. Lab ion open office.
- 5. Document formatting in word/Mail Merge
- 6. Printing in Word.
- 7. Lab on spreadsheet.
- 8. Formatting data on spreadsheet
- 9. Working with Multiple worksheet/Formulas/Sorting /Filtering
- 10. Configuration of Samba Server.
- 11. File configuration.
- 12. Introduction to Desk Top Publishing.
- 13. Creating documents using photo editing packages.
- 14. Lab on photo editing packages

## **TEXT BOOK**

1. "Computer Basics with office Automation" by KumarArchana, IK International Publishing,2010, ISBN 9789380578620.

## **REFERENCE BOOK**

- 1. "BPB's Office 2010 Course Complete Book For Learning Better And Faster" by Prof. JainSatish, Kratika, GeethaM., BPB publisher.
- 2. Desktop publishing by B Kumar, BPB Publisher.

## **Gaps in the Syllabus (to meet Industry/Profession requirements)**

**POs met through Gaps in the Syllabus** 

**Topics beyond syllabus/Advanced topics/Design** 

**POs met through Topics beyond syllabus/Advanced topics/Design** 

**Course Outcome (CO) Attainment Assessment Tools & Evaluation Procedure**

#### **Direct Assessment**

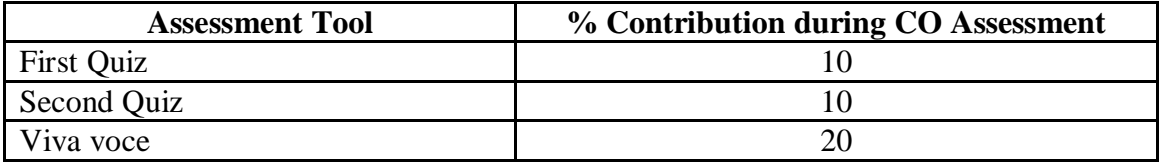

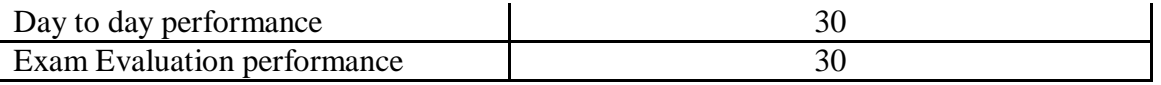

# **Indirect Assessment**

1. Students' Feedback on Course Outcome.

# **Mapping of Course Outcomes onto Program Outcomes**

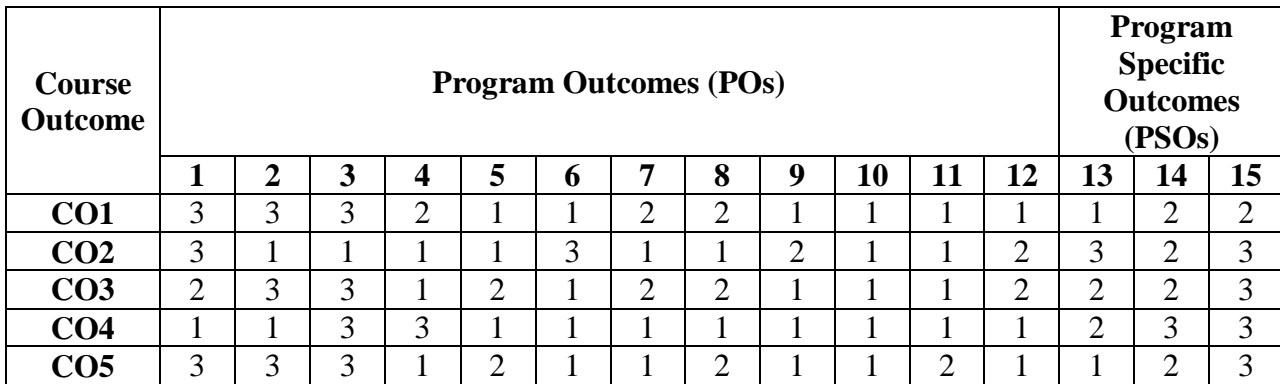

# **Correlation Levels 1, 2 or 3 as defined below:**

1: Slight (Low) 2: Moderate (Medium) 3: Substantial (High)

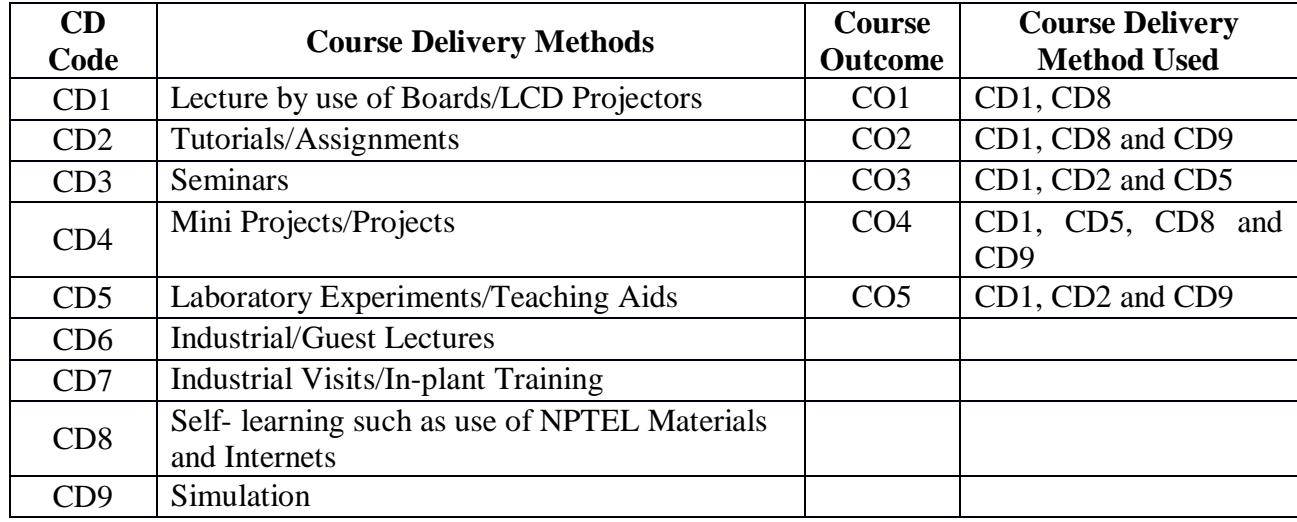

**Course Code: CA280 Course Title: HTML PROGRAMMING Pre-requisite(s): Co- requisite(s): Problem Solving And Programming In Html, Xml. Servlet , Jsp Credits: 2** L:0 T:0 P:4 **Class schedule per week: 04 Class: BCA Semester / Level: II/1 Branch: Bachelor of Computer Applications Name of Teacher:** 

## **Course Objectives**

This course envisions to impart to students to:

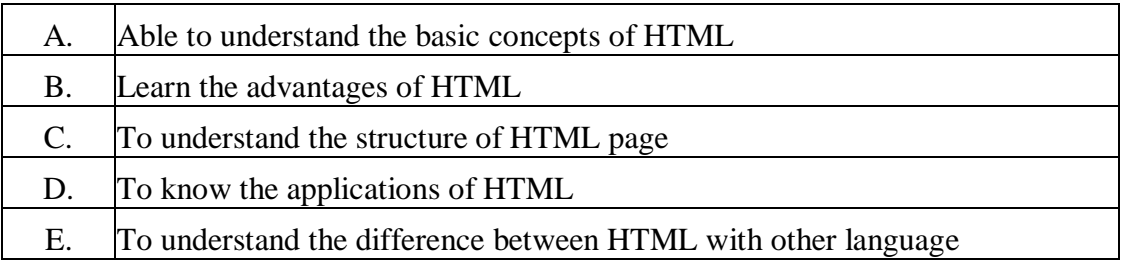

## **Course Outcomes**

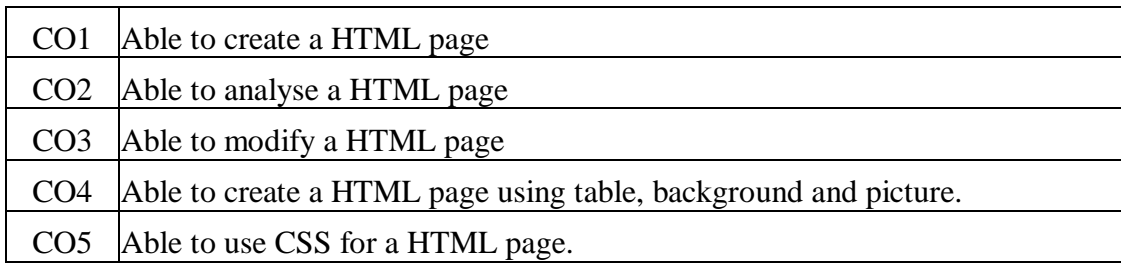

# **SYLLABUS**

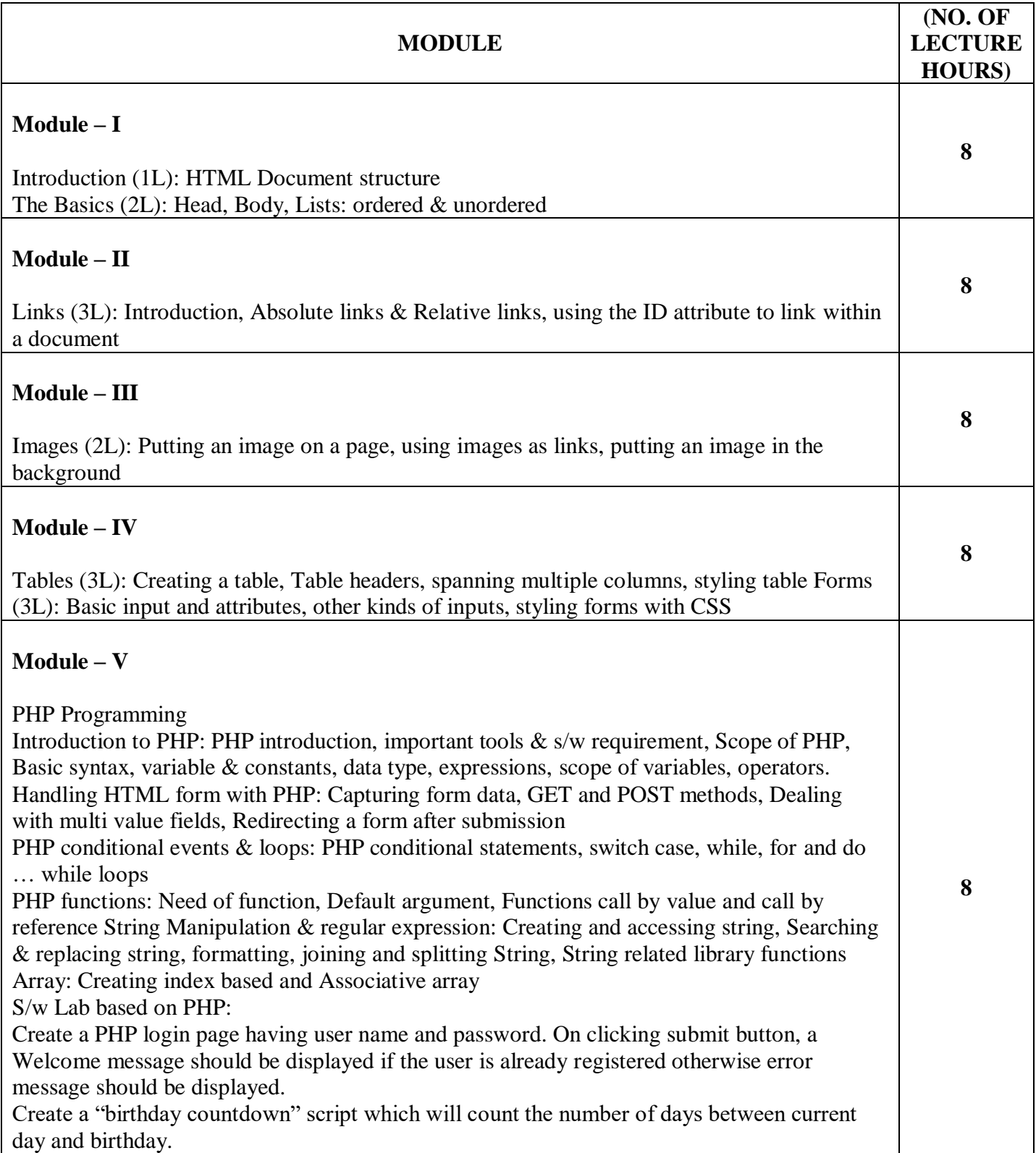

## **TEXT BOOKS:**

- 1. "Introduction to HTML and CSS", O'Reilly, 2010.
- 2. DuckettJon, "HTML and CSS", John Wiley, 2012.

## **S/w Lab based on HTML:**

- 1. Create an HTML document with the following formatting options:
	- a) Text formatting
	- b) Heading styles
	- c) Font (Type, size and color)
	- d) Background (colored background and image in background)
	- e) Paragraph/ Division
- 2. Create a HTML document which consists of
	- a) Ordered List
	- b) Unordered List
	- c) Nested List
	- d) Image
- 3. Create a HTML document which implements internal/ external linking
- 4. Create a table with the view
- 5. Create a form using HTML tags which has the following type of controls:
	- a) Text Box
	- b) Option/ radio buttons/ Check box
	- c) Reset and Submit buttons

## **Gaps in the Syllabus (to meet Industry/Profession requirements)**

**POs met through Gaps in the Syllabus** 

**Topics beyond syllabus/Advanced topics/Design** 

**POs met through Topics beyond syllabus/Advanced topics/Design** 

## **Course Outcome (CO) Attainment Assessment Tools & Evaluation Procedure**

#### **Direct Assessment**

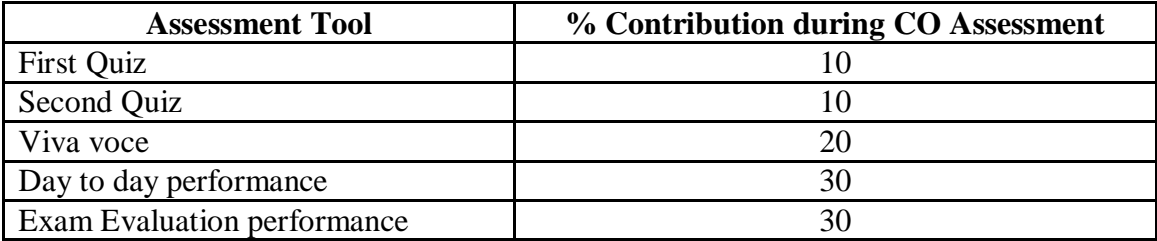

# **Indirect Assessment**

1. Students' Feedback on Course Outcome.

## **Mapping of Course Outcomes onto Program Outcomes**

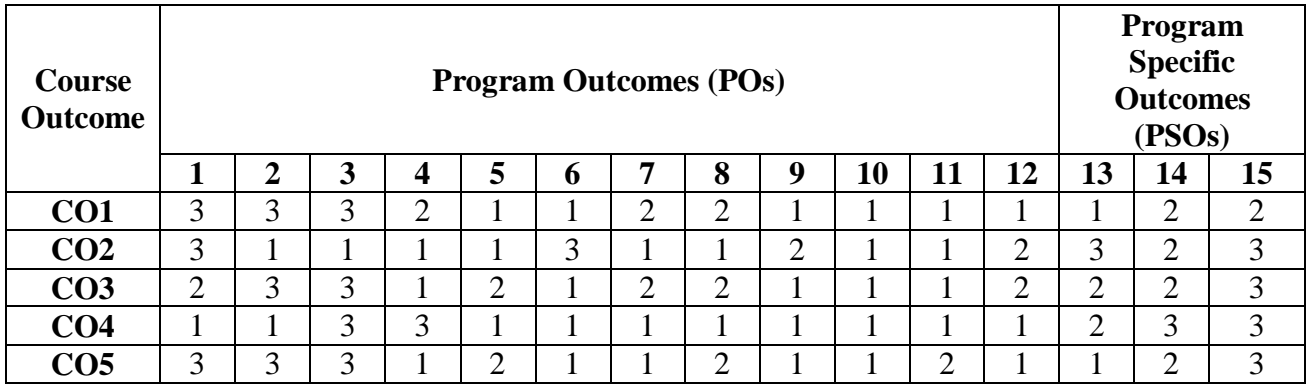

# **Correlation Levels 1, 2 or 3 as defined below:**

1: Slight (Low) 2: Moderate (Medium) 3: Substantial (High)

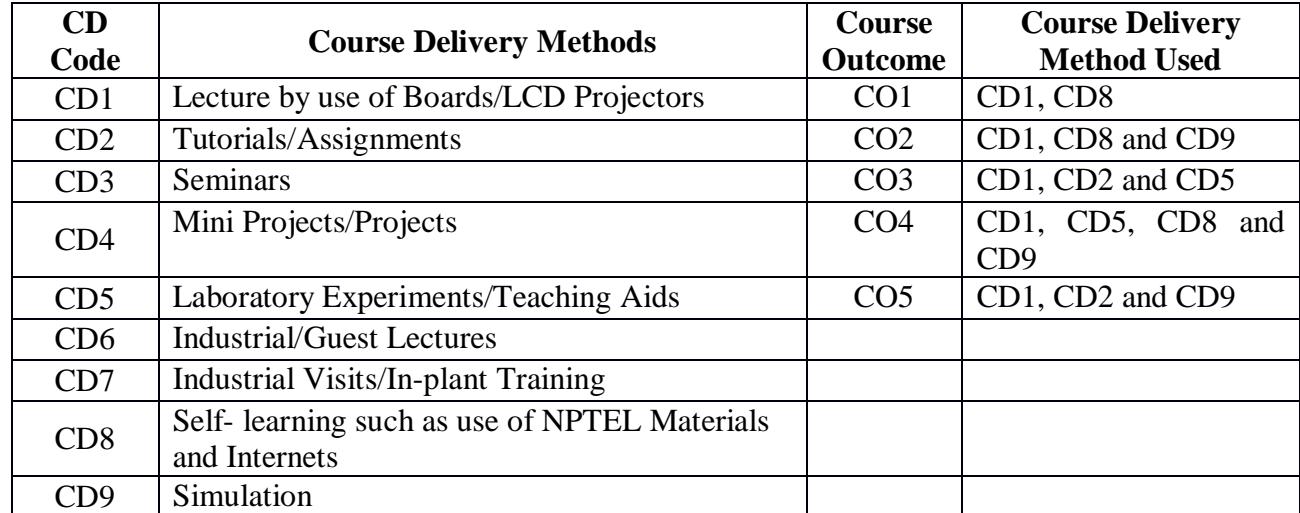

# **PROGRAM ELECTIVE (SEC-III**)

**Course Code: CA281 Course Title: PROGRAMMING IN VISUAL BASIC/GAMBAS Pre-requisite(s): Co- requisite(s): Credits: 2** L:0 T:0 P:4 **Class schedule per week: 04 Class: BCA Semester / Level: III/2 Branch: Bachelor of Computer Applications Name of Teacher:** 

## **Course Objectives**

This course envisions to impart to students to:

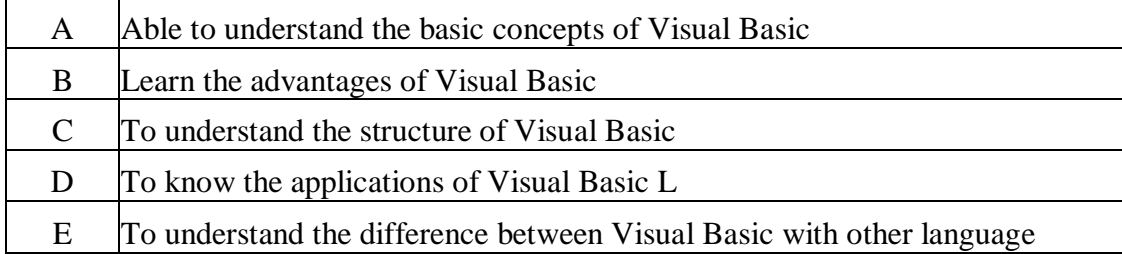

### **Course Outcomes**

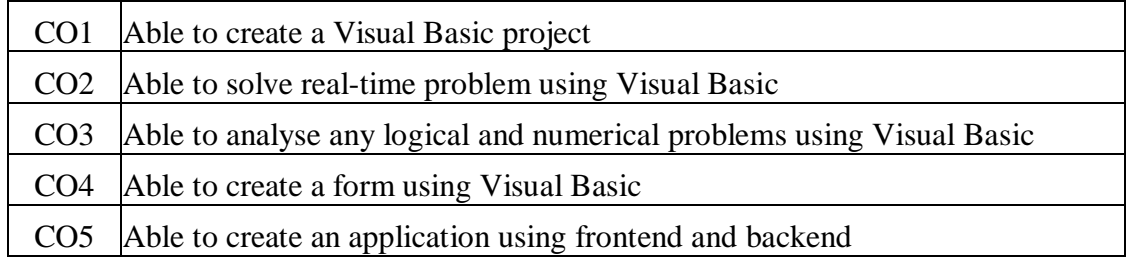

# **SYLLABUS**

### **List of Programs as Assignments:**

- 1. Print a table of numbers from 5 to 15 and their squares and Cubes.
- 2. Print the largest of three numbers.
- 3. Find the factional of a number n.
- 4. Enter a list of positive numbers terminated by zero. Find the sum and average of these numbers.
- 5. A person deposits Rs. 1000 in a fixed account yielding 5% interest. Complete the amount in the account at the end of each year for n years.
- 6. Write a VB application to choose your hobbies from a list.
- 7. Read n numbers. Count the number of negative numbers, positive numbers and zeroes in the list. Use arrays.
- 8. Read a single dimension array. Find the sum and average of these numbers.
- 9. Read a two dimension array. Find the sum of two 2D Array.
- 10. Create a database Employee and Make a form in VB 6.0 to allow data entry to Employee Form with the following command buttons:

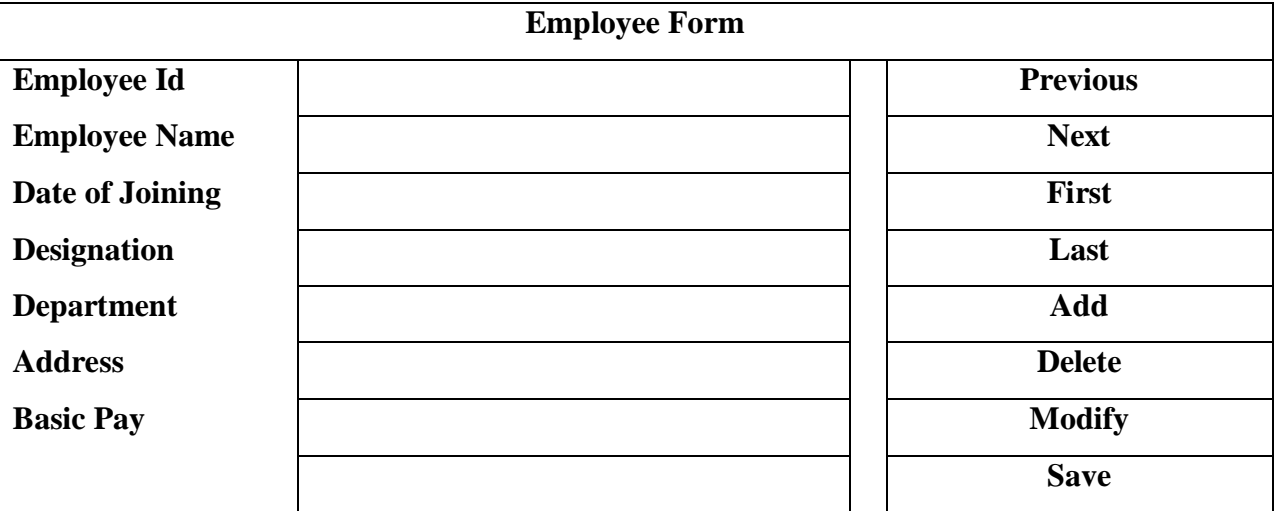

#### **TEXT BOOK:**

1. Beginner's Guide to Gambas by [John Rittinghouse,](https://www.amazon.in/s/ref=dp_byline_sr_ebooks_1?ie=UTF8&field-author=John+Rittinghouse&text=John+Rittinghouse&sort=relevancerank&search-alias=digital-text) Kindle Edition
**Gaps in the Syllabus (to meet Industry/Profession requirements)** 

**POs met through Gaps in the Syllabus** 

**Topics beyond syllabus/Advanced topics/Design** 

**POs met through Topics beyond syllabus/Advanced topics/Design** 

**Course Outcome (CO) Attainment Assessment Tools & Evaluation Procedure**

#### **Direct Assessment**

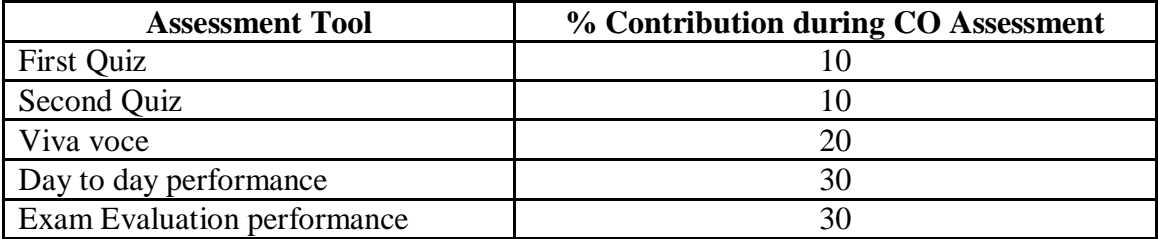

## **Indirect Assessment**

1. Students' Feedback on Course Outcome.

#### **Mapping of Course Outcomes onto Program Outcomes**

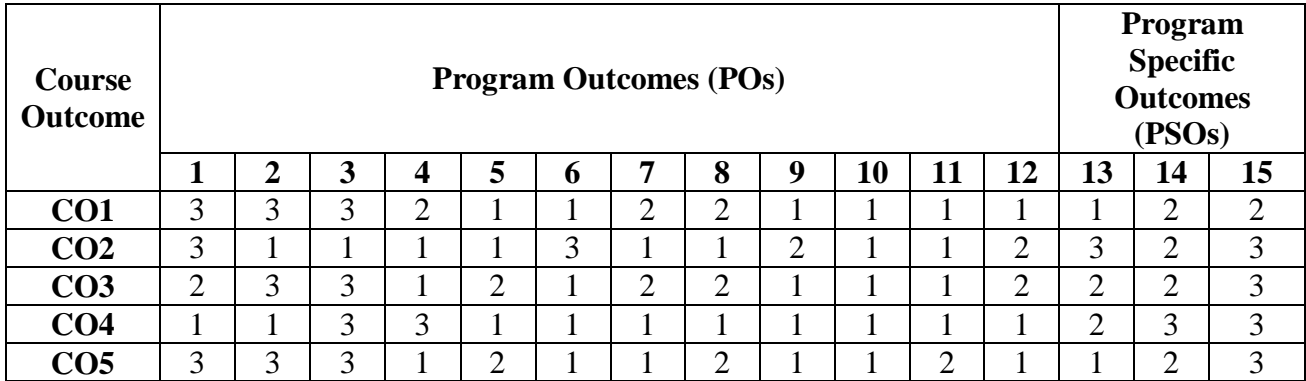

## **Correlation Levels 1, 2 or 3 as defined below:**

1: Slight (Low) 2: Moderate (Medium) 3: Substantial (High)

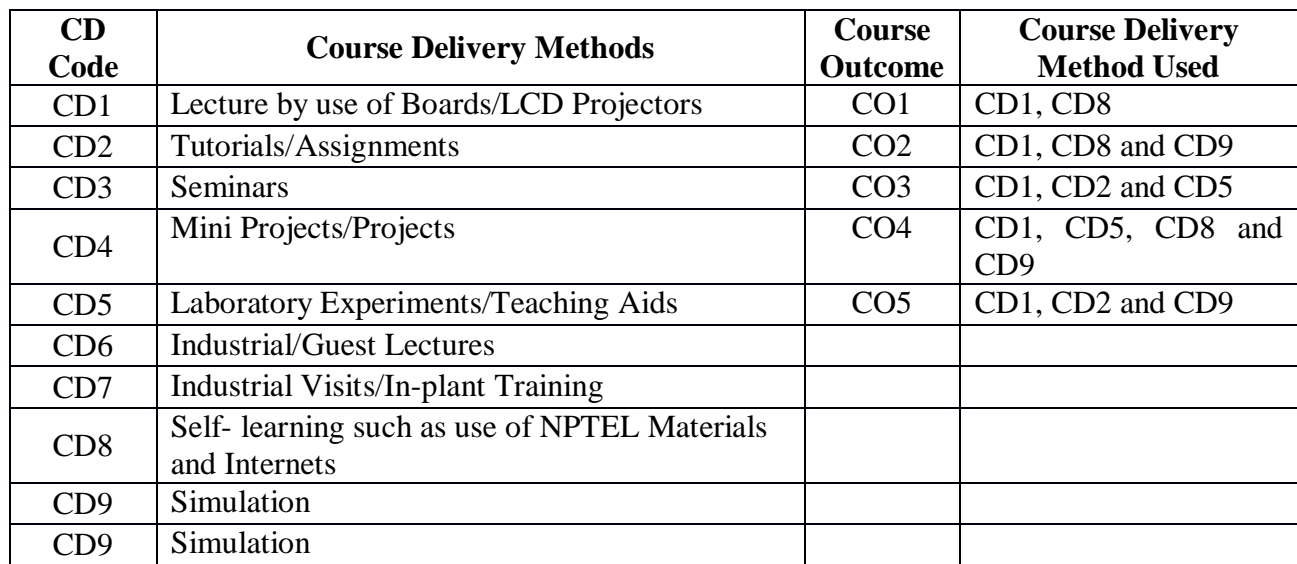

# **Mapping between COs and Course Delivery (CD) methods**

## **PROGRAM ELECTIVE (SEC-IV**)

**Course Code: CA382 Course Title: COMPUTERIZED ACCOUNTING AND ERP**  Pre-requisite(s): Basic knowledge of Accountancy **Co- requisite(s): Knowledge of programming languages Credits: 2** L:0 T:0 **Class schedule per week: 04 Class: BCA Semester / Level: V/3 Branch: Bachelor of Computer Applications Name of Teacher:** 

#### **Course Objectives**

This course enables the students to:

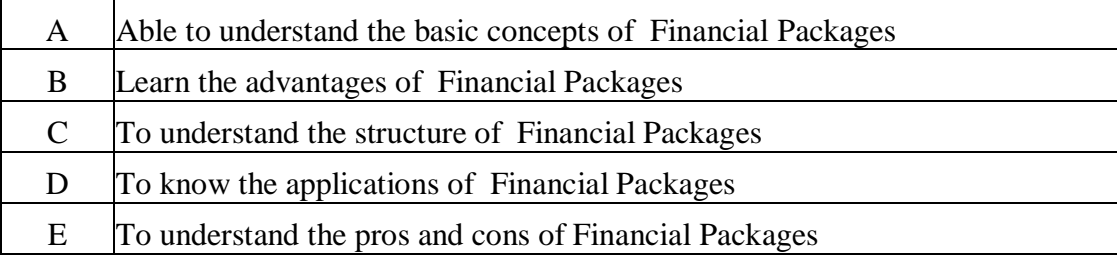

#### **Course Outcomes**

After the completion of this course, students will be able to:

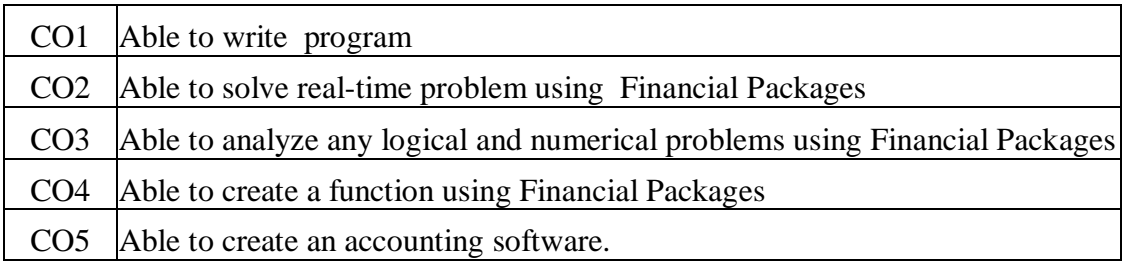

## **SYLLABUS**

- 1 How would you configure Financial Data for a specific financial year?
- 2 How would you create a Ledger, Group?
- 3 How would you display, alter & delete Ledger ?
- 4. Describe the process of entering Vouchers
- 5 Describe the process of Payment, Receipt, Journal, Sales and Purchase order.
- 6 How would you display, alter and delete the Vouchers?
- 7 Describe the various options of reports.
- 8 Day Books Cash and Bank & Ledgers Books
- 9 How would you display Trail Balance, Profit & Loss Statement?
- 10 How would you create Balance Sheet in columns and rows?
- 11 How would you cost categories with cost centers in Financial Packages.
- 12 Various options of shortcut or Function Key.
- 13 Various options printing reports in Financial Packages.
- 14 Understanding "by cash flow" and "fund flow" in Financial Packages.
- 15 Describe the Accounts with Inventory company in Financial Packages.
- 16 Create a Stock, Stock Unit & Alternate units, Stock Group & Stock Item
- 17 Describe the sales voucher, Sales invoice and purchase invoice.
- 18 How would you display stock group and stock item ?
- 19 How would you sales & purchase with tax Auto calculation?
- 20 Sales bill with auto discount using Financial Packages.
- 21 Creation of Employee payroll using Financial Packages.
- 22 How would you delete a company, Modify company using Financial Packages.

#### **TEXT BOOKS:**

1. Real Accounting Software by A.K. Nadhani, BPB Publisher, 2003

## **REFERENCE BOOKS:**

1. Computerized Accounting System by Manoj and Ajay, Sahitya Bhutan Publisher

#### **Gaps in the Syllabus (to meet Industry/Profession requirements)**

**POs met through Gaps in the Syllabus** 

**Topics beyond syllabus/Advanced topics/Design** 

**POs met through Topics beyond syllabus/Advanced topics/Design** 

#### **Course Outcome (CO) Attainment Assessment Tools & Evaluation Procedure**

#### **Direct Assessment**

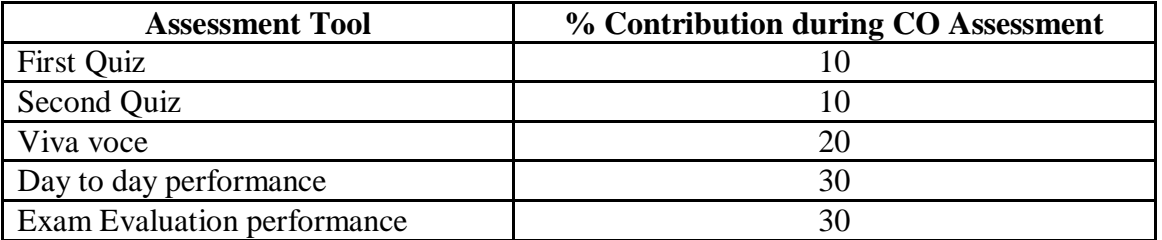

#### **Indirect Assessment**

1. Students' Feedback on Course Outcome.

## **Mapping of Course Outcomes onto Program Outcomes**

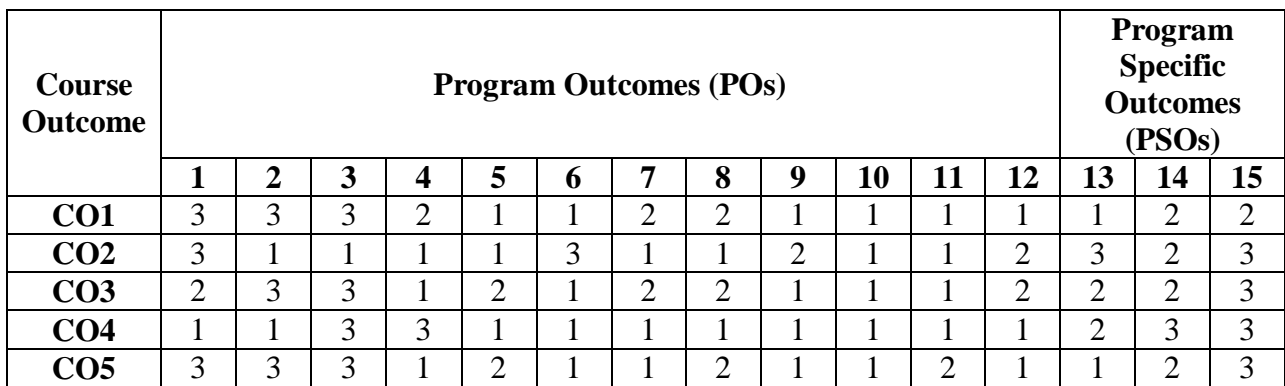

## **Correlation Levels 1, 2 or 3 as defined below:**

1: Slight (Low) 2: Moderate (Medium) 3: Substantial (High)

## **Mapping between COs and Course Delivery (CD) methods**

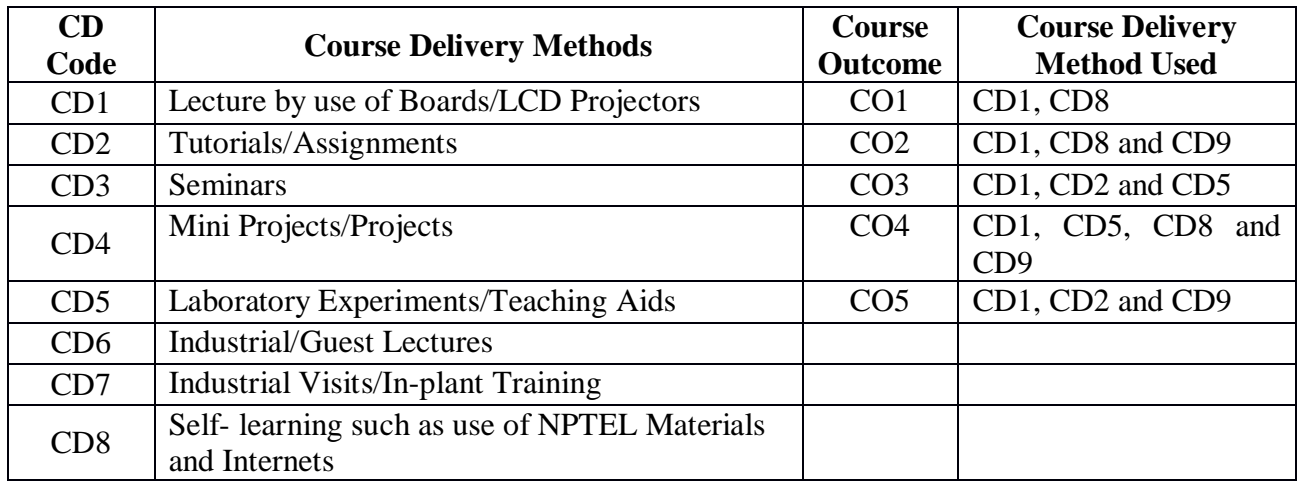

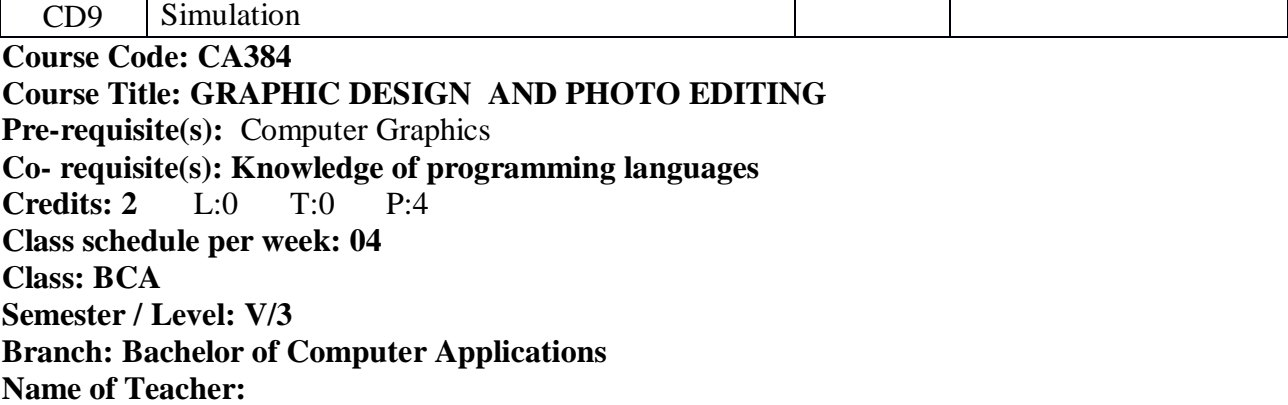

# **Course Objectives**

This course enables the students to:

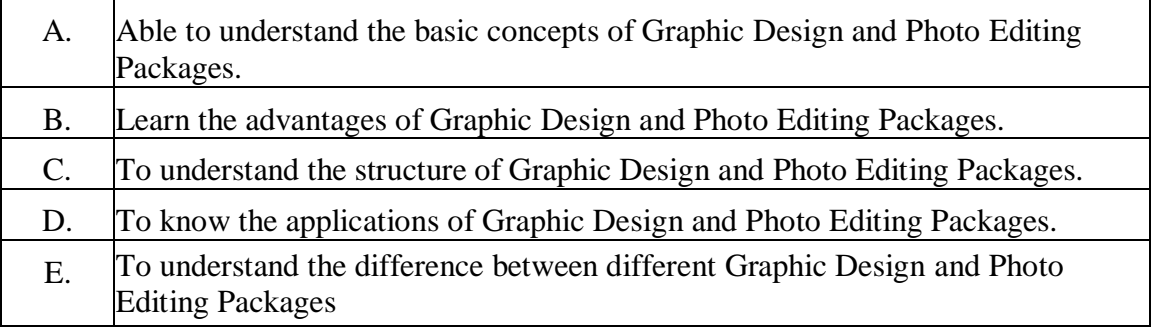

## **Course Outcomes**

After the completion of this course, students will be able to:

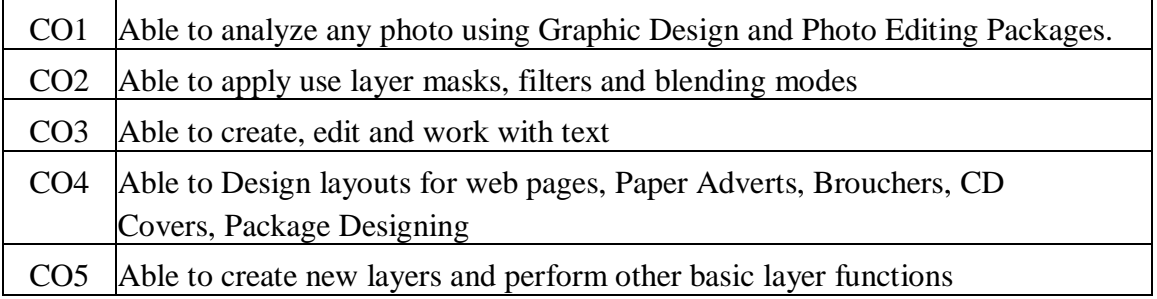

## **SYLLABUS**

- 1. Interface Graphic Design and Photo Editing Packages and workspace, Document setup width height & resolution.
- 2. What are the kinds of Tools in the toolbox? ( Tool Palette and Interface The Tool Palette Painting and Editing - Custom Brushes)
- 3. Using selection tools, transform, marquee, crop, lesso, magic wand, eraser etc.( Basic Photo Corrections - Rotating, Scaling, and Distorting with Transformations - Feathering and Info Palette - Understand Resolution - Touch up Tools)
- 4. What are foreground and background colors?
- 5. How do you change the size of a picture?

### **TEXT BOOK**:

1. GIMP Pocket Reference: Image Creation and Manipulation, by [Sven Neumann,](https://www.amazon.in/Sven-Neumann/e/B001K6BODK/ref=dp_byline_cont_book_1) O'Reilly Publisher, 2000.

#### **Gaps in the Syllabus (to meet Industry/Profession requirements)**

**POs met through Gaps in the Syllabus** 

**Topics beyond syllabus/Advanced topics/Design** 

**POs met through Topics beyond syllabus/Advanced topics/Design** 

**Course Outcome (CO) Attainment Assessment Tools & Evaluation Procedure**

#### **Direct Assessment**

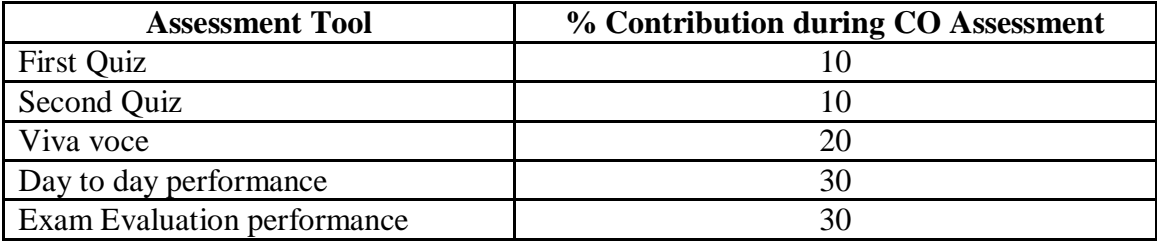

## **Indirect Assessment**

1. Students' Feedback on Course Outcome.

## **Mapping of Course Outcomes onto Program Outcomes**

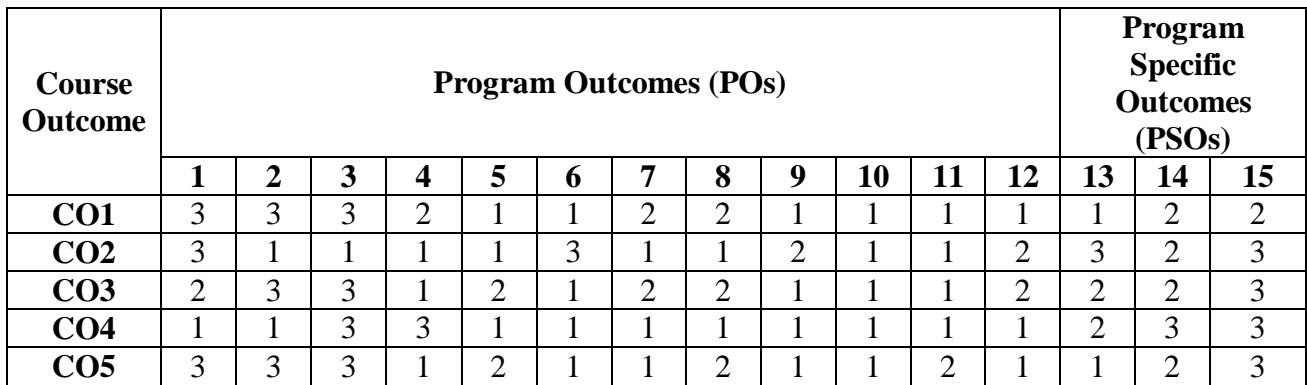

## **Correlation Levels 1, 2 or 3 as defined below:**

1: Slight (Low) 2: Moderate (Medium) 3: Substantial (High)

## **Mapping between COs and Course Delivery (CD) methods**

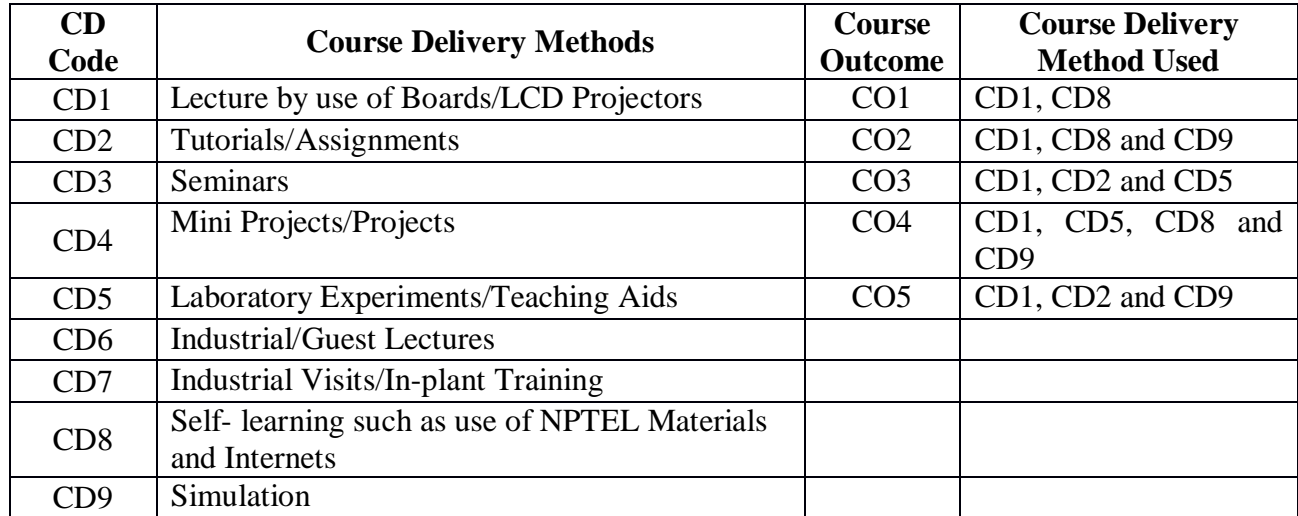